# **UNIVESITE SAAD DAHLEB DE BLIDA**

 **Faculté des Sciences de l'ingénieur** Département de Chimie Industrielle

# **MEMOIRE DE MAGISTER**

Spécialité : Génie Des Procédés

# MODELISATION ET CARACTERISATION DE DEPOT

# DANS UN REACTEUR A PLASMA RF :

# UTILISATION DE LA METHODE DES PLANS D 'EXPERIENCES

**Particularly Controlled Controlled Particular** 

# **Saloua BOUZOUIA CHERIET**

Devant le jury composé de :

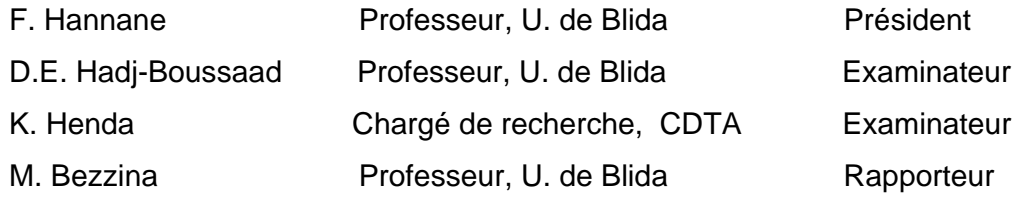

Blida, Octobre 2005

الهدف من هذه الدراسة هي تمييز و نمذجة لمفاعل بلازما(PLASMA (عالية التوتر (توتر راديو). النمذجة تتمثل في إجاد علاقة بين مميزات الطبقات الرقيقة (مثل السمك , السرعة قرينة الانكسار الخ...) التي نستطيع الحصول عليها في هدا النوع من المفاعلات و مقاييس الدخول لهدا المفاعل ( مثل الضغط الاستطاعة الكهربائية تركيب الخليط الغازي الخ...) النتائج المحصلة عليها يمكن استعمالها في استغلال المفاعل بشكل جيد خلال مرحلة التطوير و شرح الظواهر الفيزيائية التي تحدث داخل هدا المفاعل. النمط المستعمل خلال هده الدراسة هو من نوع (PACVD (للحصول علي طبقات رقيقة من DLC . تطرقنا خلال هده الدراسة لمحورين, أولهما يتعلق بدراسة دور الفعل المغناطيسي في الحصول علي توتر استقطاب ذاتي مناسب, و ظواهر دور الضغط و الاستطاعة الكهربائية علي هدا التوتر.

المحور الثاني متصل بدراسة العلاقة بين مقاييس و مميزات توضع الطبقات الرقيقة و هذا باستعمال مستويات التجارب . النماذج المحصلة عليها تم تصديقها علي مستويين إحصاءي و تجريبي. إن استغلالها يكون ممكنا من خلال إنشاء منحنيات الأجوبة المتمايلة التي تحدد الشروط التجريبية الملائمة لحصول علي طبقات رقيقة ذات مميزات معينة.

#### RESUME

 L'objectif de ce travail est la caractérisation et la modélisation d'un réacteur plasma RF. La modélisation consiste à trouver une relation entre les caractéristiques des dépôts (épaisseur, vitesse de dépôt, indice de réfraction etc..) qu'on peut obtenir par ce type de réacteur et les paramètres d'entrée de ce réacteur (pression, puissance, composition du mélange gazeux etc..). Les modèles résultants peuvent être utilisés dans l'exploitation du réacteur, lors de la phase de conception ou bien dans l'interprétation des phénomènes physiques se produisant dans l'enceinte du réacteur. Pour atteindre cet objectif nous avons utilisé la méthode des plans d'expériences.

Le procédé utilisé dans cette étude pour le dépôt de couches minces de DLC est de type PACVD Plasma Assisted Chemical Vapor Deposition. Nous avons procédé dans notre travail selon deux étapes. Dans la première étape nous avons établi l'intérêt du confinement du champ magnétique dans l'obtention d'une tension d'autopolarisation favorisant le bombardement ionique, ensuite nous avons mis en évidence l'influence des paramètres d'entrée telle que la pression et la puissance sur l'amplitude la tension d'autopolarisation.

La deuxième étape a consisté en l'étude de la corrélation entre les paramètres de dépôt (pression, puissance, tension d'autopolarisation, et composition du mélange gazeux) et les propriétés des dépôts (vitesse (ou épaisseur) du dépôt et indice de réfraction). Pour chaque propriété de dépôt, un modèle est établi en utilisant un plan d'expérience adéquat. Le modèle est validé sur deux plans, l'un du point de vue statistique, et l'autre expérimental. L'exploitation du modèle est illustrée à travers les courbes isoréponses qui déterminent les conditions opératoires du réacteur pour des spécifications données des caractéristiques des dépôts.

#### ABSTRACT

The objective of this work is the characterization and the modelling of a radio frequency plasma reactor. Modelling consists in finding a relationship between the characteristics of the deposits (thickness, deposit growth rate, refractive index etc.) which can be obtained by this type of reactor and the parameters of entered of this reactor (pressure, power, gas composition etc.). The resulting models can be used in the exploitation of the reactor, at the design step or in the interpretation of the physical phenomena occurring in the reactor chamber. To achieve this goal statistical experimental design is applied.

the process used in this study for the deposit of DLC films is Plasma Assisted Chemical Vapor Deposition (PACVD). We proceeded in our work according to two steps, in the first one we established the interest of the containment of the magnetic field in obtaining bias voltage supporting the ionic bombardment, and then we highlighted the influence of the parameters of entry such as the pressure and the power on the amplitude of the bias voltage.

The second step consists of the study of the correlation between the deposition parameters (pressure, power, tension of self bias, and gas mix design) and the film properties (growth of the deposit and refractive index ). For each film property a model is established by using an adequate experimental design. The model is validated on two plans, one from the statistical point of view, and the other experimental one. The exploitation of the model is illustrated a through the contour plots which determine the operating conditions of the reactor for given specifications of the films characteristic.

# **REMERCIEMENTS**

Je tiens à remercier, tout d'abord, le Professeur M. Bezzina, doyen de la faculté des sciences exactes de l'université Saad Dahlab de Blida, pour avoir été le directeur de cette thèse ; je tiens à lui exprimer ma profonde gratitude. Je voudrais remercier également Mr. K. Henda, responsable du laboratoire plasma au centre de développement des technologies avancées, pour sa fructueuse collaboration.

Je tiens à remercier :

- Monsieur F. Hanane, professeur à l'université Saad Dahlab, pour l'honneur qu'il me fait en acceptant la présidence de ce jury.
- Messieurs D.E. Hadj-Boussaad, Professeur et doyen de la faculté des sciences de l'ingénieur de l'université Saad Dahlab, et K. Henda, secrétaire général du CDTA et responsable du laboratoire plasma, qui m'ont fait l'honneur d'examiner ce travail.

Je voudrais ensuite remercier toutes les personnes qui ont facilité ce travail, Mr Ouchabane chercheur au CDTA, Dr. Gabouze chercheur à l'UDTS et bien d'autres encore.

Enfin, que ceux qui, de prés ou de loin, ont contribué à l'élaboration de ce travail trouvent ici l'expression de ma profonde reconnaissance.

# **TABLE DES MATIERES**

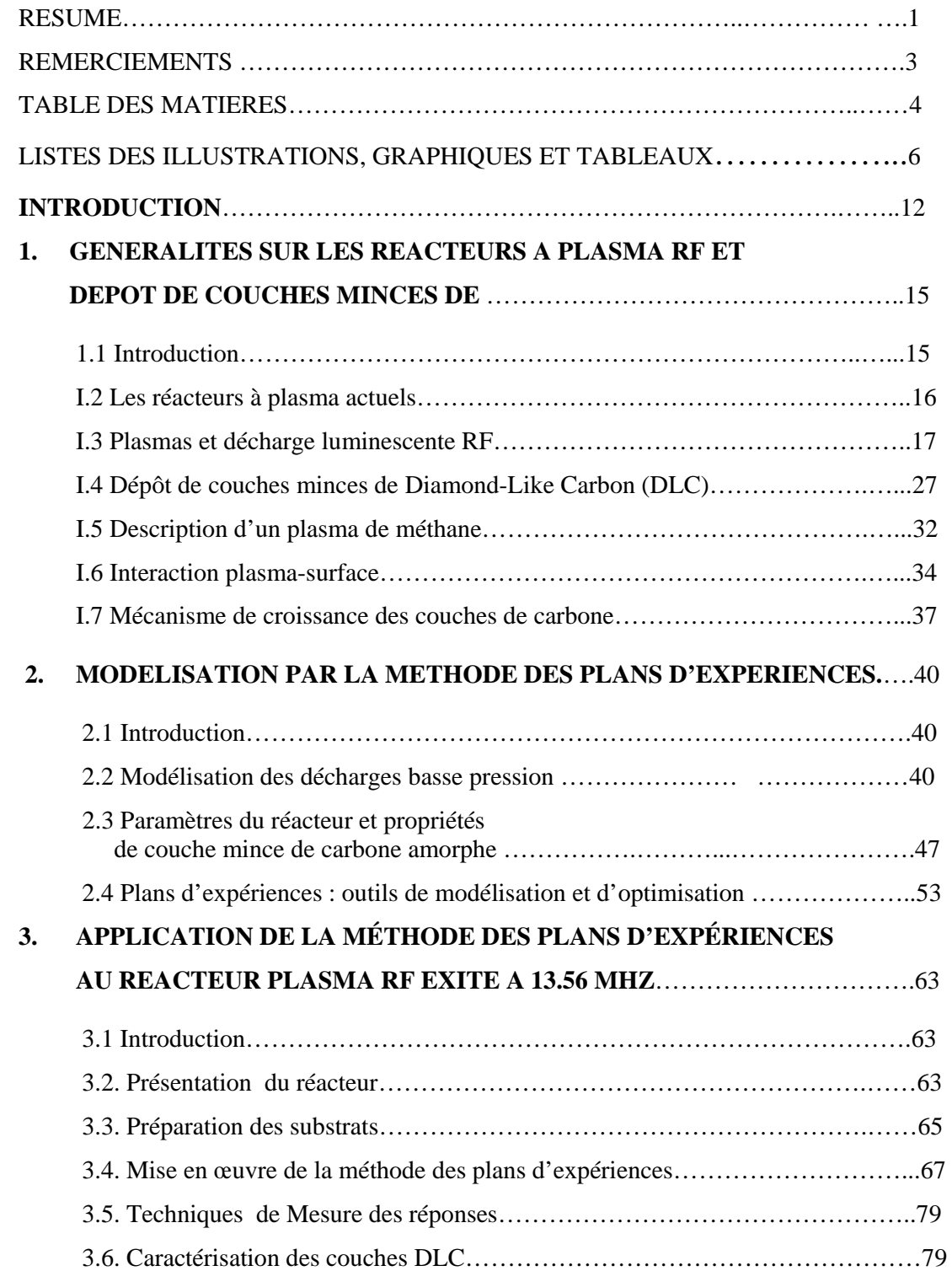

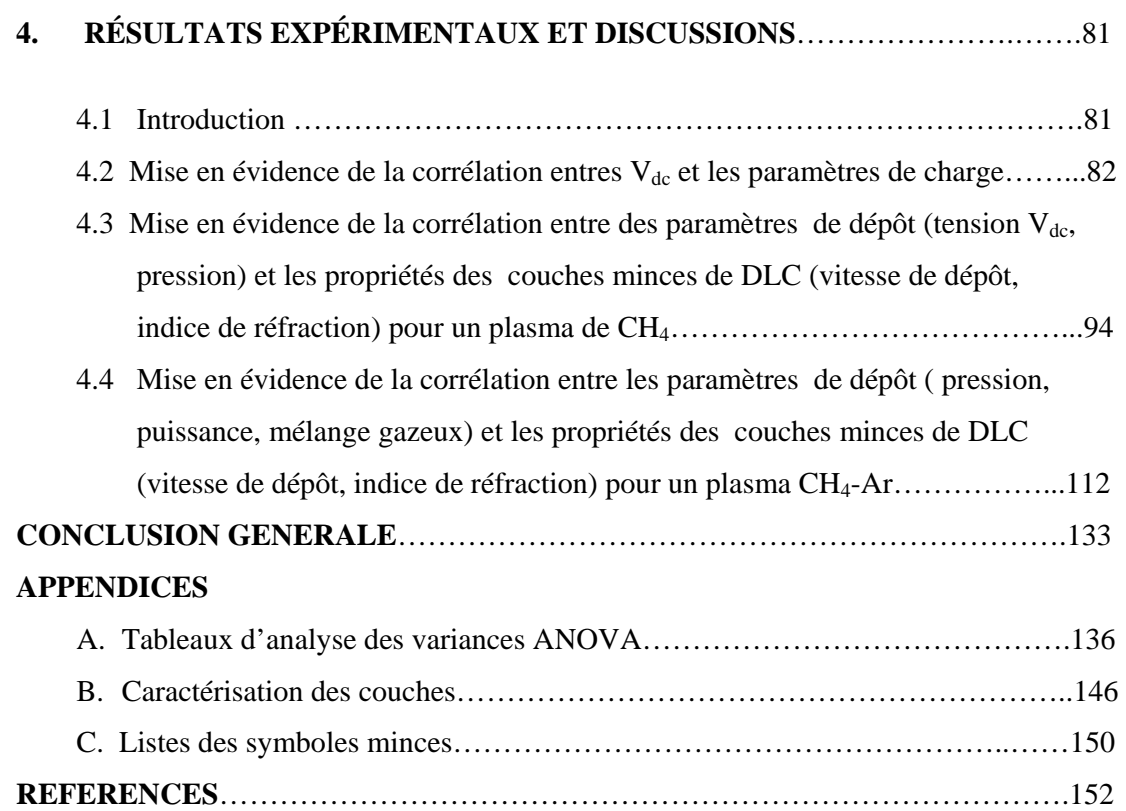

# **LISTES DES ILLUSTRATIONS, GRAPHIQUES ET TABLEAUX**

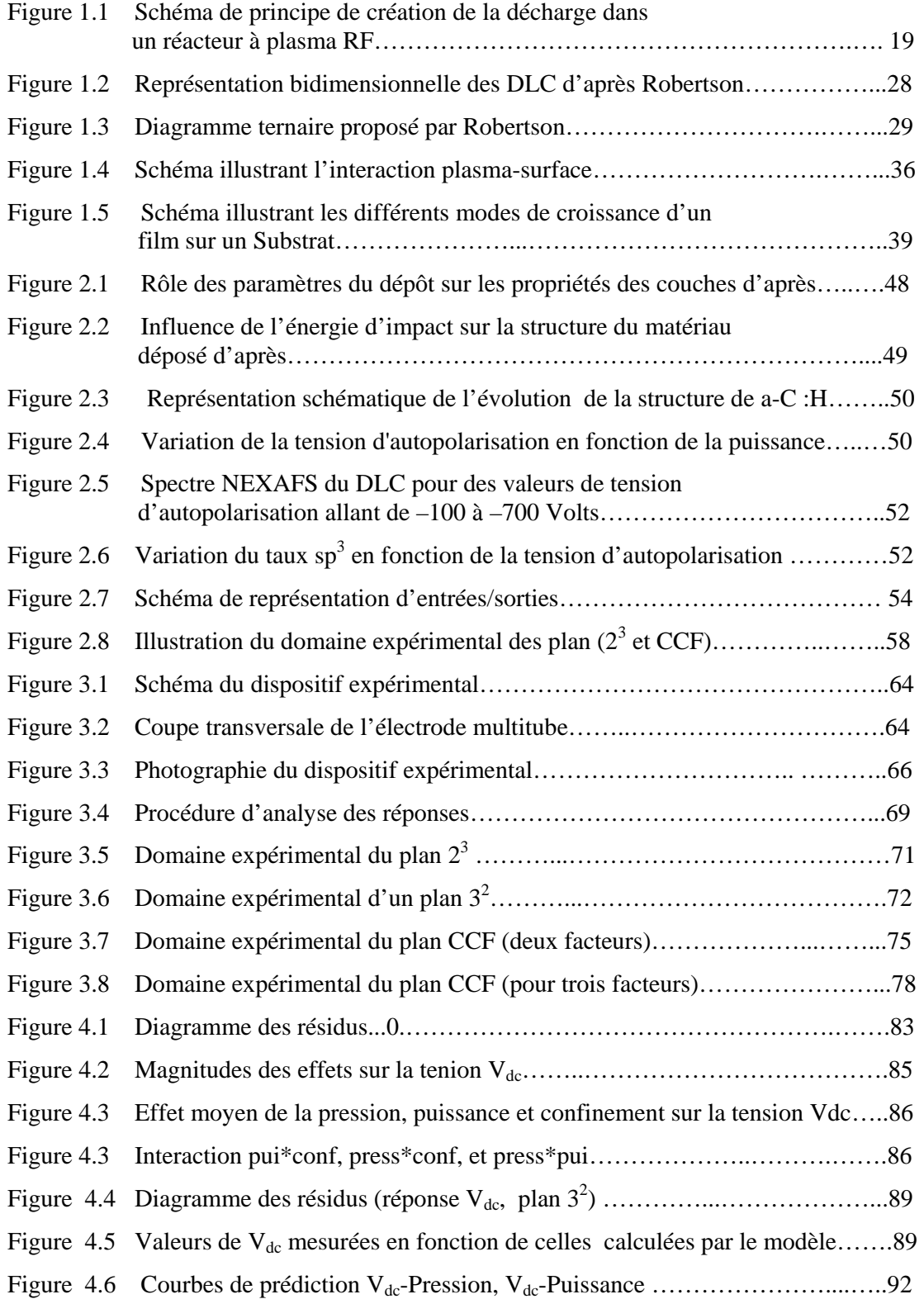

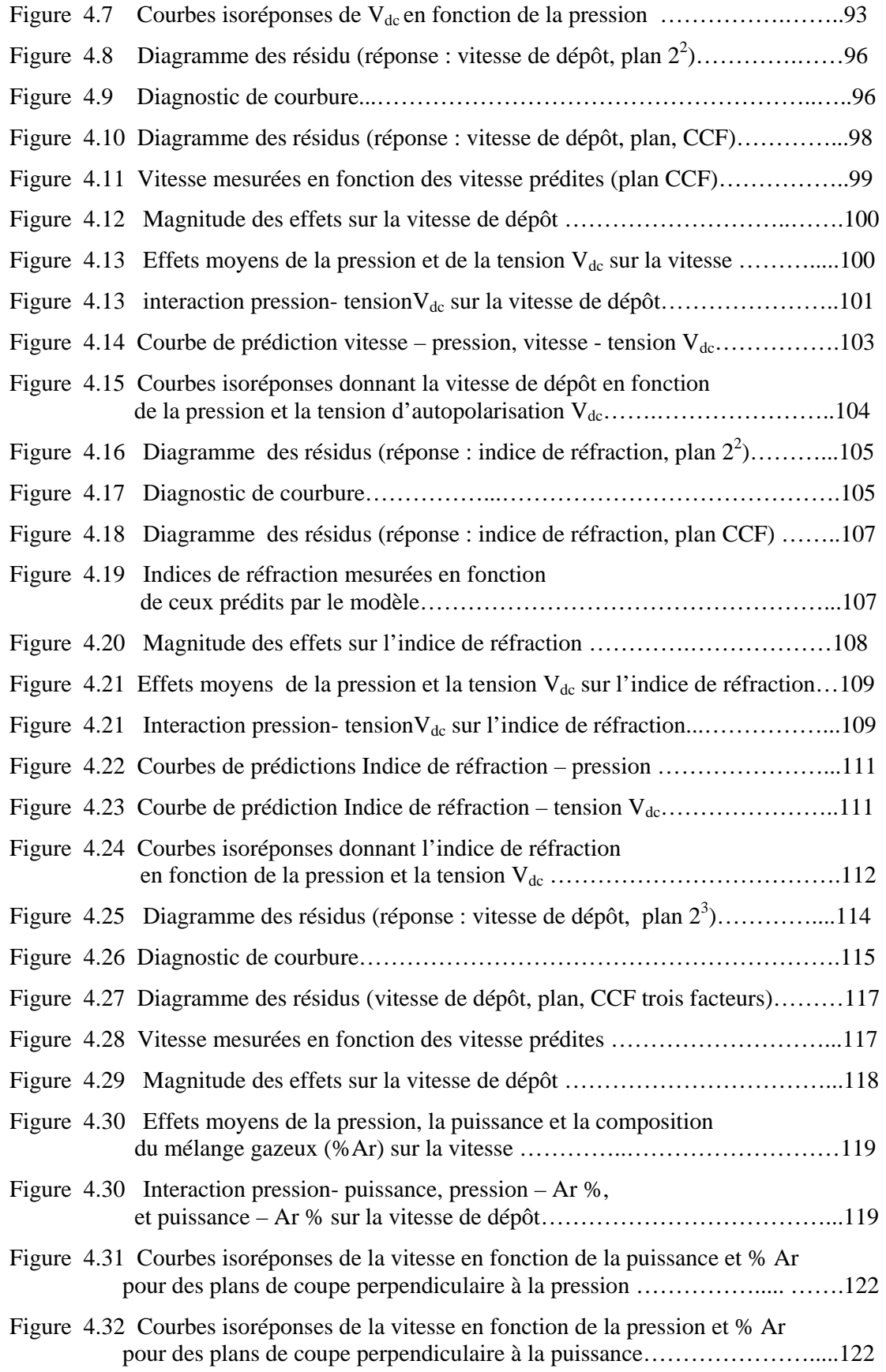

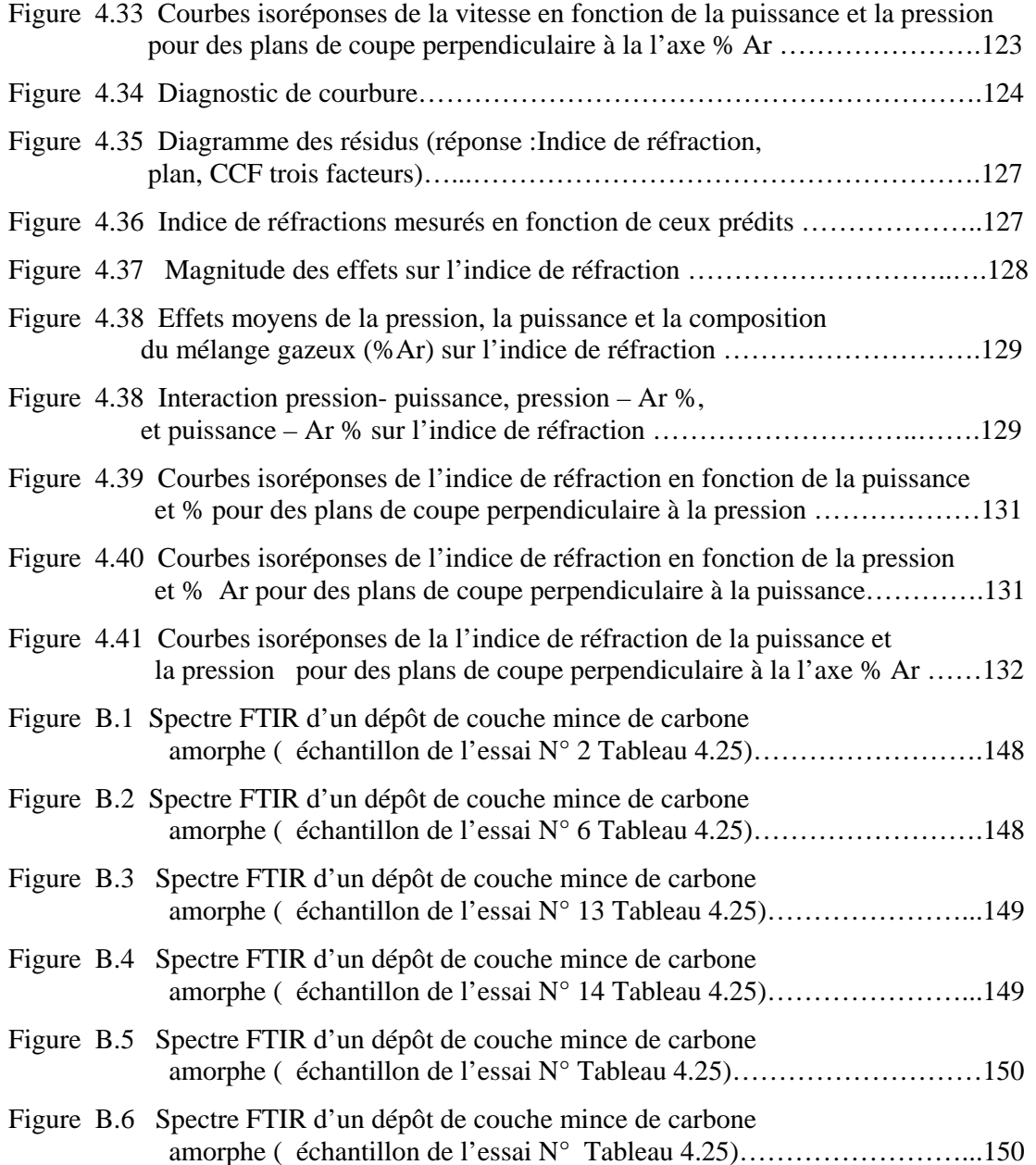

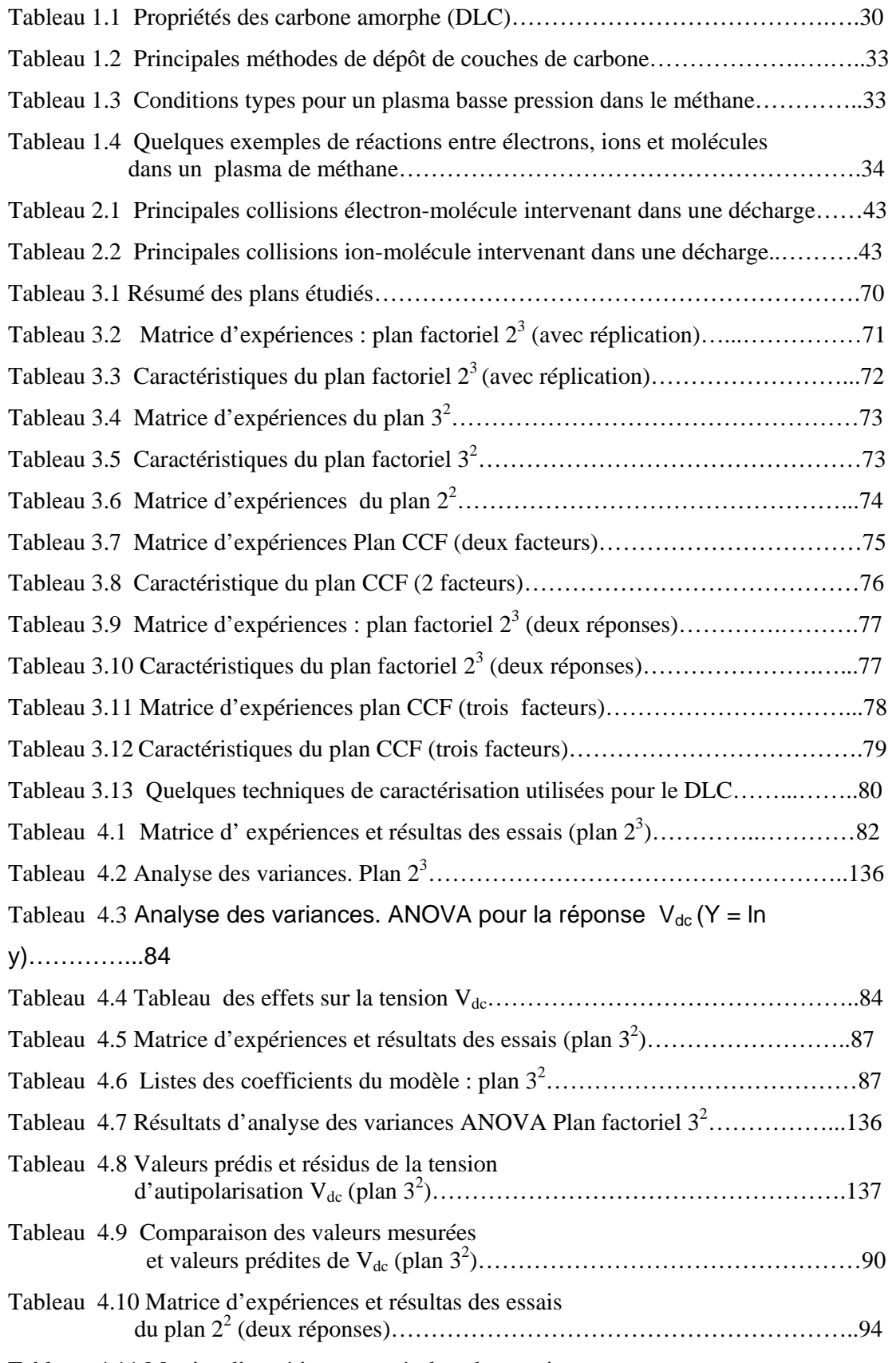

Tableau 4.11 Matrice d'expériences et résultas des essais

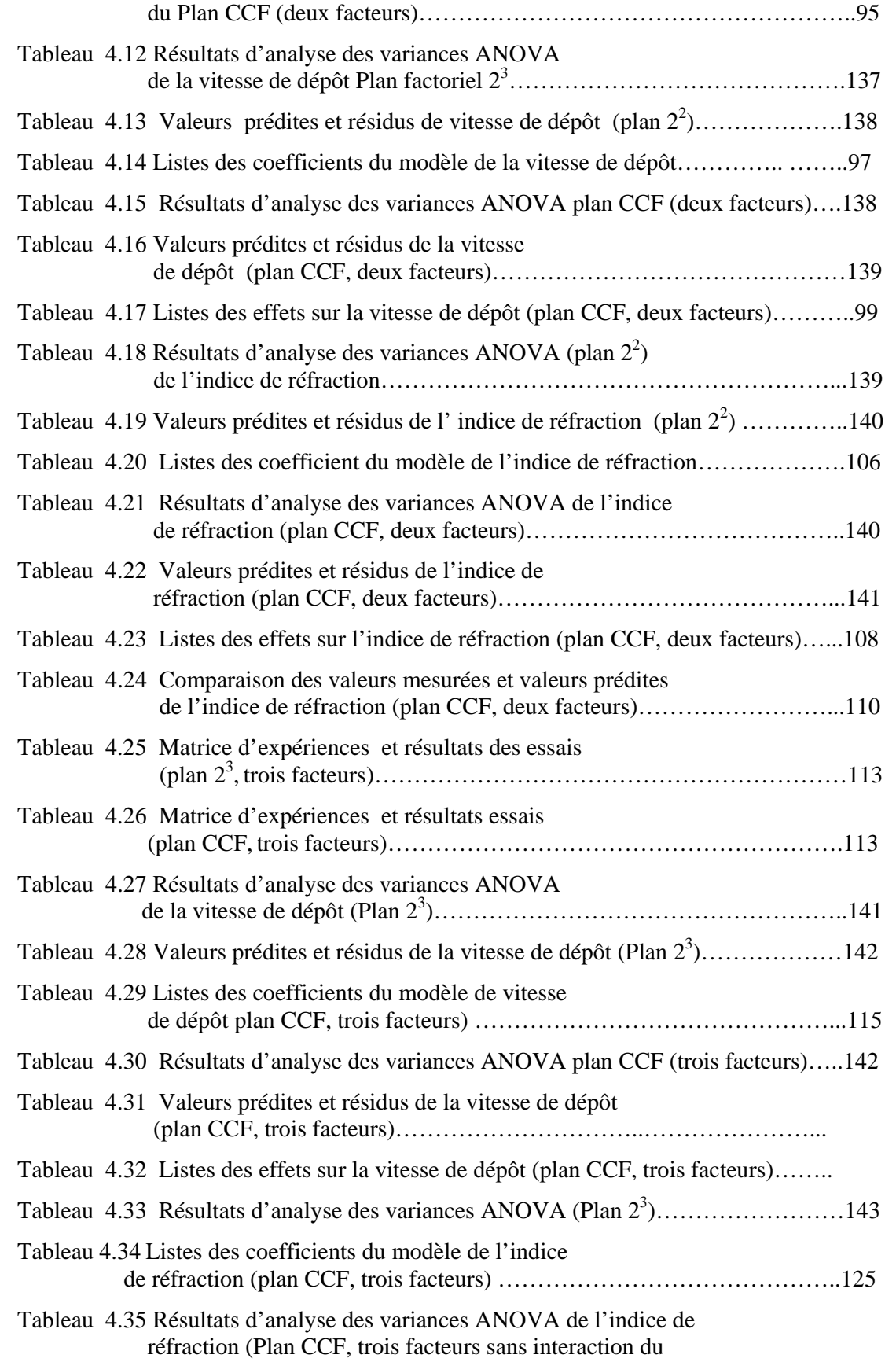

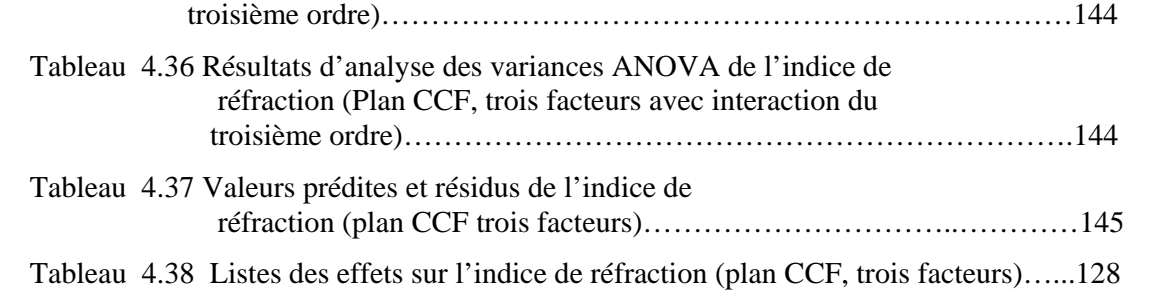

#### **INTRODUCTION**

Dans le domaine du génie des procédés la modélisation des processus joue un rôle capital en vue de leur exploitation rationnelle et de plus en plus performante par rapport aux exigences liées aux applications. D'un autre côté, la complexité des systèmes physiques, autrement dit les procédés industriels, nécessite la conjugaison de plusieurs outils faisant appel tout autant aux avancées théoriques qu'à l'expérimentation dans le cadre d'un objectif commun dans l'élaboration d'un modèle de représentation exploitable pratiquement.

Les technologies assistées par plasmas, plus usuellement dénommées technologies plasmas, ont connu ces dernières années un essor considérable. Celui-ci résulte d'une large diversification tant en ce qui concerne les produits élaborés et leurs finalités, que les équipements (réacteurs) et les procédés mis en œuvre. Les produits élaborés par interactions plasmas-matériaux peuvent être répartis selon trois catégories correspondant au traitement de surface, au dépôt de couches minces et à l'érosion. Les finalités de ces produits couvrent les différents secteurs industriels et représentent un marché très large, en particulier pour la microélectronique, les textiles et polymères divers, l'optique (fibres, revêtements, lentilles…), la mécanique et la micromécanique, le biomédical, les capteurs (électriques, mécaniques, optiques, thermiques…), etc.…

Différents réacteurs sont actuellement disponibles sur le marché, leur évolution et leur diversification sont, pour l'essentiel, le résultat des efforts consentis en vue d'une meilleure adéquation au cahier des charges des différentes étapes technologiques d'élaboration de matériaux.

L'exploitation optimale de tels réacteurs en milieu industriel reste un objectif essentiel. Cependant, et au regard de la complexité physico-chimique des phénomènes associés à la génération du plasma, les modèles de représentation de ces phénomènes élaborés jusqu'ici ne sont pas directement exploitables sous forme d'outils ou abaques en milieu industriel. Plusieurs recherches sont menées pour élucider ces phénomènes. Il y a lieu de distinguer les travaux de modélisations théorique , de simulation et expérimentale.

Les technologies plasmas ont eu un formidable impact sur le dépôt de couches minces. La technique de dépôt chimique en phase vapeur assistée par plasma (PECVD, Plasma Enhanced Chimical Vapor Deposition), est une technique versatile permettant ce type de dépôt, mais des approches fondamentales sont nécessaires afin d'acquérir une bonne compréhension des processus physiques et chimiques mis en jeu. Plus particulièrement, il est nécessaire de bien comprendre les points suivant :

- la chimie de la phase gazeuse.
- L'interaction plasma-surface solide, et plus particulièrement les effets du bombardement des ions.
- Les relations entre ces chimies et les structures, les liaisons chimiques et les propriétés des films.
- Le contrôle de ce bombardement au moyen des paramètres macroscopiques du plasma tels que puissance RF, énergie des ions, température, fréquence, pression, géométrie des électrodes, tension , …

Les phénomènes se déroulant dans un réacteur à plasma sont multiples, et très complexes. Les **propriétés** du film déposé dépendent de **plusieurs paramètres** qui sont interdépendants. Cette interdépendance rend l'étude de l'influence de chaque paramètre indépendamment des autres très difficile . En dépit de l'interdépendance de ces paramètres, le mode de croissance des couches est à élucider.

 Il est donc intéressant de mener une étude concernent l'interaction plasma-surface en fonction des paramètres de la décharge et d'essayer d'optimiser ces paramètres en vue de trouver une corrélation avec les propriétés de dépôt, voir un modèle reliant les entrées/sorties du réacteur.

Notre objectif est de rendre la modélisation et l'optimisation de ce procédé technologique plus méthodique et rationnelle par l'introduction de la méthode appelée « plans d'expériences ». Cette méthode s'appuie sur l'analyse mathématique des corrélations entre les variables d'état du réacteur et l'ensemble aussi complet que possible des critères de qualité du produit élaboré, ensemble défini en fonction de l'évolution des besoins. L'aspect le plus important des plans d'expériences est qu'ils fournissent un cadre mathématique rigoureux permettant de modifier tous les facteurs simultanément, et de le faire avec un ensemble raisonnable d'essais expérimentaux.

Le résultats qui seront obtenus par la méthode des plans d'expérience peuvent être exploiter dans un premier temps, en rapport avec l'objectif de ce travail, dans la déduction d'un modèle de représentation exploitable débouchant à des abaques accompagnant le réacteur pour une exploitation optimale. D'un autre coté, les modèles ainsi obtenus vont certainement aider dans la compréhension des phénomènes physiques cités plus haut non encore totalement maîtrisés.

Le procédé, objet de notre étude, est un réacteur à plasma de type diode à électrode creuse excité en radiofréquence à (13.56 MHZ) utilisé en vue du dépôt de couches minces de DLC « Diamond-like Carbone » (DLC ). Ces couches présentent des propriétés mécaniques, optiques et électriques similaires au diamant.

Le présent mémoire est organisé en une introduction, une conclusion, quatre chapitres et une annexe. Des généralités sur les réacteurs à plasma RF et sur les dépôt de couches minces sont exposés au chapitre 1. Nous présentons au chapitre 2 un aperçu sur les aspect de modélisation et simulation des phénomènes associés à la décharge dans un réacteur à plasma. Nous présentons ensuite les différentes approches de modélisation en général et la méthode des plans d'expérience en particulier. Dans le chapitre 3, la méthode des plans d'expériences est appliquée dans le cas du réacteur dont le dispositif expérimental est préalablement décrit dans ce chapitre. Le chapitre 4 est consacré aux différents résultats de modélisation issue de l'application de la méthode des plans d'expérience. Un ensemble d'aspects sont abordés dans ce cadre, il s'agit de l'évaluation des modèles , l'étude des effets et interactions des paramètres, et enfin la validation avec un aperçu de l'exploitation des modèles obtenus.

# **CHAPITRE 1 GENERALITES SUR LES REACTEURS A PLASMA RF ET DEPOT DE COUCHES MINCES**

### 1.1. Introduction

C'est en 1923 que les physiciens Langmuir et Tonks [1, 2] ont introduit pour la première fois le terme « plasma » pour désigner le gaz partiellement ou totalement ionisé contenu dans un tube à décharge. Il est constitué de particules neutres (atomes, radicaux libres, molécules), d'ions positifs ou négatifs et des électrons. Cependant il faut distinguer deux types de plasmas :

- les plasmas thermiques (chauds) tels que les arcs électriques qui sont obtenus à haute pression.
- les plasmas « froids » tels les décharges entretenues à basse pression ( $\leq 1$  Torr) : décharges basse fréquence, radiofréquence, micro-onde ou continue.

Ces derniers sont des milieux ionisés hors d'équilibre, car ils confèrent au système des températures voisines de l'ambiante, et contiennent toutefois un certain nombre de particules, voir des électrons, qui sont de haute énergie ( température  $\sim 10$  exp5 °C) beaucoup plus élevée que celle des particules lourdes (ions, atomes) qui sont principalement responsables des dissociations, excitations ou ionisations dans la décharge. Ces plasmas ont fait l'objet de multiples travaux expérimentaux , ils sont devenus des outils indispensables dans l'industrie, notamment pour le traitement de surface, et l'élaboration de matériaux par dépôt, ou gravure, ceci en utilisant différents procédés, notamment en utilisant des plasmas réactifs.

Différents dispositifs plasma ont été développés notamment les réacteurs à plasma, la source de puissance fournie, soit par un courant alternatif, soit par courant continu, soit encore par un courant à haute fréquence.

L'utilisation des fréquences radio (25KHz – 100 MHz) pour créer une décharge électrique (plasma) à basse pression  $(10^{-3}$  Torr-1 Torr) dans les gaz atomiques ou moléculaires est devenue très courante dans l'industrie, pour le traitement des surfaces par plasma, pour la

pulvérisation de cibles solides, pour la gravure ou pour le dépôt de couches minces par différents procédés.

Les procédés de dépôt PECVD sont très utilisés dans les réacteurs à plasma excités en RF pour élaborer des couches minces formées d'hétéro-structures de bonne qualité à basse température, telles que les couches minces de carbone admantin désigné par le terme générique Diamond-Like Carbon (DLC).

Dans ce chapitre nous donnons un aperçu sur les réacteurs à plasma, ainsi que sur les décharges excitées en radiofréquences notés RF en particulier les décharges RF excitées à 13.56 MHz, enfin nous parlerons du dépôt de couches minces en considérant le cas du carbone DLC, et les différents procédés de synthèse.

### I.2. Les réacteurs à plasma actuels

Un des premiers brevet concernant ces plasmas réactifs fut déposé par Hollahan en 1966 [3]. La première application d'un procédé d'attaque plasma fut décrite par S.M.Irwing en 1968 [4, 5], pour l'enlèvement du masque de résine par passivation.

En 1968 Tracer commercialise le premier système d'attaque plasma appelé alors « Torche à plasma ». En 1974 fut commercialisé le premier système de gravure du nitrure : un réacteur de type tubulaire. En 1973, A.R.Reinsberg [6] développa son « réacteur à flux radiale » l'un des premiers systèmes planaires. Enfin 1980 Wang et Maydan et Levinstein de Bell Labs [7] présentèrent leur réacteur à cathode hexagonale.

L'évolution des besoins de l'industrie a conduit les spécialistes à développer des réacteurs offrant des caractéristiques spécifiques adaptés à certaines critères. Chacun de ces critères implique une caractéristique particulière, à titre d'exemple pour le cas du dépôt de couches minces :

- Capacité d'accroissement de la vitesse de dépôt, accroissement de densité
- Recherche de l'uniformité.
- L'absence de défaut induits, de résidus et de contamination particulaire.
- Simplicité démontabilité du réacteur.

Différents réacteurs à plasma sont actuellement disponibles sur le marché ; leur évolution et leur diversification sont, pour l'essentiel, le résultat des efforts consentis en vue d'une meilleurs adéquation avec les demandes du marché.

Trois générations de réacteurs à plasma existent actuellement [8]:

- 1. Les réacteurs à fournées conventionnels: tubulaires, planaires, G.I.R.
- 2. Les réacteurs monoplaques classiques: planaires, haute pression confinée.
- 3. Les nouveaux réacteurs: magnétron, triode, R.I.P.E, micro-onde avec ou sans confinement magnétique multipolaire.

Chacun de ces nouveaux réacteurs présente certaines des qualités requises pour satisfaire aux différentes conditions de réalisation recherchées par l'industrie notamment dans les domaines de : traitement de surface, gravure, et dépôt. Parmi toutes les configurations existantes des réacteurs plasma, la géométrie la plus simple est de type condensateur, où on a deux électrodes planes séparées de quelques centimètres.

Les plasmas crées par les décharges dans ces réacteurs sont contrôlés par les paramètres de création (pression et débit du gaz, puissance appliquée ou l'amplitude du signal appliquém Vdcm etc…). Une meilleure connaissance de ces décharges, notamment les décharges qui nous intéressent, à savoir, les décharges luminescentes RF, et la possibilité de prédire leurs propriétés pour les différents conditions de fonctionnement sont nécessaires pour avoir un bon contrôle du processus.

Dans les procédés utilisés dans les réacteurs plasma RF, l'échantillon à traiter appelé substrat est "attaché" à la surface de l'une des deux électrodes. Pour cette raison, le comportement du plasma ainsi que les caractéristiques des limites du plasma, à savoir, les gaines adjacentes aux électrodes, sont d'un grand intérêt.

Si l'on veut comprendre complètement le processus de dépôt activé par plasma RF, la connaissance des phénomènes homogènes (en phase gazeuse) et hétérogènes (à la surface) s'avère nécessaire. Il est intéressant de présenter un rappel sur les plasmas et les décharges luminescentes RF ainsi que la chimie et la physique de la phase gazeuse, puisque ces aspects de la décharge contrôlent la majeure partie de la génération d'espèces actives et établissent les potentiels relatifs entre le plasma et la surface.

#### 1.3. Plasmas et décharge luminescente RF.

 Les plasmas issus d'une décharge radiofréquence que l'on notera plasma RF par la suite, permettent de faire les dépôts ou la gravure de couches minces dont l'épaisseur varie de quelques dizaines de nm à quelques µm. Néanmoins, le contrôle des propriétés du dépôt nécessite la maîtrise de la technique de dépôt et de l'influence des différents paramètres intrinsèques (densité des espèces contenus dans le plasma, l'autopolarisation…etc.) et extrinsèques (pression et débit du gaz, amplitude du signal appliquée, pompage,…etc.), à savoir aussi, les gaines adjacentes aux électrodes qui sont d'un grand intérêt.

La situation expérimentale la plus courante pour réaliser une décharge luminescente RF, est celle qui consiste à disposer dans un réacteur à vide deux électrodes planes et parallèles**.** Une électrode est ainsi reliée à la masse, l'autre est reliée à un générateur RF à travers un adaptateur d'impédance, afin d'assurer un fonctionnement optimal du générateur [9, 10].

Deux possibilités existent pour réaliser la liaison entre l'électrode excitatrice et l'adaptateur d'impédance. Une liaison directe et le système est alors non couplé, ou par l'intermédiaire d'un condensateur de blocage et le système est couplé capacitivement. Le couplage capacitif présente l'avantage d'établir "naturellement" une tension continue dite "tension d'autopolarisation". Cependant cette tension dépend très fortement de la géométrie des électrodes [11]. En fait, le couplage direct est déconseillé pour les applications de traitement de surface, car on perd le bénéfice de la dissymétrie de la décharge capacitive, et surtout les pertes en puissance.

L'aspect général de la décharge luminescente RF est présenté sur la figure 1.1. On distingue trois zones: une zone centrale luminescente (le plasma), occupant presque la totalité de l'espace inter-électrode, et deux zones sombres adjacentes aux deux électrodes appelées gaines électrostatiques qui sont composées généralement d'ions positifs.

L'optimisation du procédé passe inévitablement par la maîtrise du plasma et de l'interaction plasma-surface, qui a lieu au niveau des gaines. Les caractéristiques du plasma et de la surface à traiter peuvent être décrites par les équations suivantes:

Caractéristiques du plasma =  $f$  (gaz,  $f_{exc}$ , pression, puissance, débit, géométrie)  $(n_e, n_i, n_0, T_e, T_i, T_0, V_p, R_x^+, R_x^-, R_0)$ 

Caractéristiques de la surface traitée = f (plasma,  $E_i$ ,  $T_s$ , matériau, gaz résiduel)  $n_e$ ,  $n_i$ ,  $n_0$  sont respectivement les densités des électrons, des ions et des neutres.  $T_e$ ,  $T_i$ ,  $T_0$  sont respectivement les températures électronique, ionique et des neutres.

 $R_x^*$ ,  $R_x$ ,  $R_0$  sont respectivement les densités des différents radicaux positifs, négatifs et neutres, issus de la fragmentation du gaz.

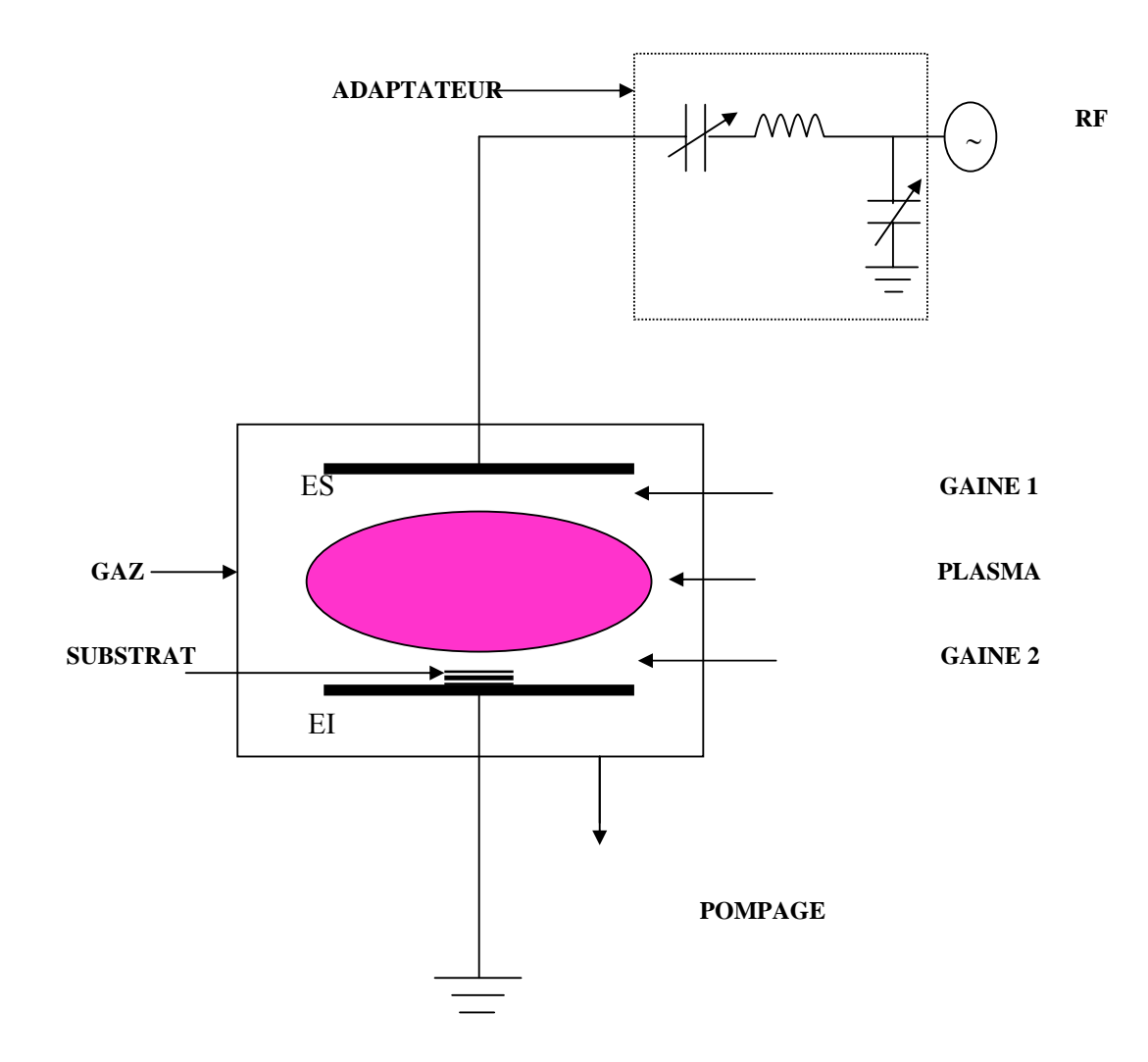

FIGURE 1.1 : Schéma de principe de création de la décharge dans un réacteur à plasma RF

La chimie de la phase gazeuse dans les décharges RF est extrêmement complexe. Les électrons gagnent leur énergie sous l'effet du champ électrique alternatif, ce qui entraîne des collisions inélastiques entre les électrons de forte énergie et les molécules neutres [12, 13]. Ces collisions inélastiques peuvent être rangées en trois catégories principales : excitation, dissociation et ionisation. Les processus d'excitation et de dissociation nécessitent une énergie moindre que le processus d'ionisation. Il en résulte que la décharge produit une grande concentration de radicaux libres à la fois par dissociation directe ou par excitation électronique sur un nouveau anti-liant. Par comparaison, l'ionisation de la plupart des molécules et des atomes nécessite une énergie supérieure à 8 eV.

Cependant, à cause de la différence de mobilité entre les électrons et les ions positifs, les surfaces en contact avec le plasma se polarisant négativement par rapport au plasma et il se forme entre le plasma et l'électrode une zone appelée gaine où se produit le raccordement entre le potentiel du plasma et celui de l'électrode [14].

 Dans les décharges qui nous intéressent les gaines existent au voisinage des électrodes. Elles jouent un rôle essentiel.

# 1.3.1 Les gaines de charges d'espace en radiofréquence.

Les gaines électrostatiques sont des régions de charge d'espace non nulle, qui se créent spontanément entre un gaz ionisé et une paroi plongée dans le gaz ou la limitant. Leur existence tient à la propension naturelle des charges libres du plasma à faire écran à toute perturbation électrique qui leur est imposée.

 Selon la pression de la décharge, on peut distinguer trois régimes de fonctionnement [15, 16, 17] :

### 1.3.1.1 Gaine non collisionnelle

Ce régime de pression est tel que le libre parcours moyen  $\lambda_i$  des ions positifs est supérieur à l'épaisseur l<sub>s</sub> de la gaine (l<sub>g</sub>  $\langle \lambda_i \rangle$ ). Ainsi, les ions ne subissent pas de collisions avec les neutres lors de leur traversée de la gaine. Ceci entraîne la conservation du courant ionique qui traverse cette gaine et la densité  $n_i(x)$  dans la gaine satisfait à l'équation de Poisson. L'intégration de cette équation conduit à la loi de Child-Langmir [18]:

$$
J_i = (4\varepsilon/9)(2q/M_i)^{1/2} V_s^{3/2} / l_s^2
$$
 (1.1)

Ji : étant la densité de courant ionique qui traverse la gaine.

 $V_s$ : est la tension aux bornes de la gaine.

ls : est l'epaisseur de la gaine.

### 1.3.1.2 Gaine collisionnelle – courant limité par la mobilité.

Dans ce cas où  $l_g > \lambda_i$ , il y a des collisions entre les ions et les neutres dans la gaine, mais on suppose que la pression n'est pas assez élevée pour que l'ionisation ait lieu, et que le mouvement des particules dans la gaine soit contrôlé par les collisions élastiques. Le flux d'ions reste conservatif et la solution de Poisson dépend du régime de dérive des ions dans le champ électrique de la gaine [16], donc la mobilité ionique, qui dépend en général du champ électrique réduit  $E/p_s$  ( E étant le champ électrique dans la gaine,  $p_s$  est la pression du gaz). La mobilité ionique est assez bien représentée par la relation:

$$
\mu = (K / p_s)(E / p_s)^{-\beta} \tag{1.2}
$$
  
ou  $\beta = 0$  pour  $E / p_s < (E / p_s)_L et \beta = 1/2$  pour  $E / p_s > (E / p_s)_L$ 

La valeur limite  $(E/p_s)_L$  du champ réduit est typiquement de l'ordre de 10 à 100 V/cm torr [19].

L'intégration de l'équation de poisson conduit à :

$$
J_i = (9\varepsilon_0 / 8) \mu_i V_s^2 / l_s^3 \tag{1.3}
$$

Dans le cas de faibles champs réduits, et à :

$$
J_i = 1.43 \varepsilon_0 (K / p_s^{1/2}) (V_s^{3/2} / l_s^{5/2}) \tag{1.4}
$$

Pour les champs réduits élevés les relations ( 1.3 ) et (1.4) apparaissent comme des versions collisionnelles de la relation de Child-Langmir dites "limitées par la mobilité".

### 1.3.1.3 Gaine collisionnelle avec ionisation ( $p_s > 1$  Torr).

Lorsque des collisions ionisantes électrons – neutres se produisent dans la gaine, le flux d'ions n'est plus conservatif. Le courant d'ions est alors dominé par les ions arrivant à la lisière de la gaine. L'épaisseur est alors dominée par les ions crées dans la gaine, et non plus par les ions arrivant à la lisière de la gaine.

L'épaisseur est celle d'une zone cathodique et suit la loi :

$$
l_s = (1/\alpha) \ln((\gamma + 1)/\gamma) \tag{1.5}
$$

- $\alpha$ : coefficient d'ionisation des neutres par impact électronique ( premier coefficient de Towsend).
- <sup>γ</sup> : coefficient d'émission électronique sous bombardement ionique (deuxième coefficient de Towsend)

#### 1.3.2 Tension d'autopolarisation

Lorsqu'une décharge RF à couplage capacitif est établie entre deux électrodes dans un gaz à basse pression (p≤ 1 torr), les ions, contrairement aux électrons, sont trop lourds pour suivre les variations du champ électrique. Lors de la première période du signal, le courant électronique est donc plus important que le courant ionique, la présence de condensateur de blocage, placé en série entre le générateur et l'électrode, impose que le courant total soit nul. On observe que l'électrode RF s'autopolarise négativement par rapport à la masse, faisant diminuer le courant électronique jusqu'à ce qu'il soit égal au courant ionique. La polarisation résultante sur l'électrode est appelée tension d'autopolarisation notée  $V_{dc}$ , elle peut atteindre plusieurs centaines de Volts. Néanmoins, il existe des facteurs qui affectent la valeur de V<sub>dc</sub> telles que la puissance RF, la pression, la nature du gaz, et la géométrie des réacteurs, plus particulièrement le rapport des aires des surfaces des électrodes.

Il n'existe pas dans la littérature d'expression générale satisfaisante de la tension d'autopolarisation dans les systèmes RF, et pas de relation directe pour estimer le potentiel plasma  $V_p$  [20], car la relation entre l'amplitude du signal RF et l'autopolarisation est compliquée [18, 21]. C'est pourquoi on rencontre différentes expressions de  $V_{dc}$ . Y.Catherine  $[22]$ , présente un modèle très simple, qui donne  $V_{dc}$  en fonction de la puissance et de la pression :

$$
V_{dc} = (A_P \sigma_c / A_{st} \omega \epsilon_0 I_p^{-1/2}) (W/p_s)^{1/2}
$$
 (1.6)

Le modèle est basé sur un schéma électrique équivalent de la décharge, où les gaines sont représentées par des capacités et le plasma par une résistance. La relation (1.6) a été vérifiée expérimentalement par le même auteur dans le cas d'une décharge radiofréquence (13.56 MHz) pour différents gaz CH<sub>4</sub>,  $C_2H_6$  et CH<sub>4</sub>-He,  $C_2H_6$ -He.

#### 1.3.3 Loi des aires

Dans une décharge de type diode RF, le potentiel plasma  $(V_p)$ , et le potentiel aux bornes de la gaine  $(V_s)$ , peuvent être changés non seulement par la puissance RF, mais aussi par la configuration géométrique du réacteur, particulièrement par le rapport:

$$
\eta = (A_C / A_a) \tag{1.7}
$$

Aa et Ac sont respectivement les aires des électrodes à la masse et de la cathode

Le modèle de Koeing et Maissel (1970) [23] est l'une des premières tentatives qui permet de relier les potentiels  $\overline{V}_p$  et  $\overline{V}_s$  au rapport  $\eta$  par la relation suivante:

$$
(V_p/V_s)=\eta_4\tag{1.8}
$$

Il a été montré que cette loi n'est pas vérifiée expérimentalement [15,17 ,24]. Ceci est principalement dû aux hypothèses faites dans le modèle, qui ne sont pas tout à fait correctes.

Des études faites par d'autres auteurs[25, 26] et aboutissent à des lois du même type avec l'exposant de η ayant d'autres valeurs. Cependant, un point commun à toutes ces théories réside dans la difficulté de l'estimation du rapport expérimental effectif $\eta$ , car le plasma ne se limite pas toujours à la zone lumineuse observée [27], il est en contact avec les parois du réacteur [28], et Aa devient difficile à estimer. Pour une exploitation quantitative, il est préférable d'exprimer V<sub>dc</sub> en fonction des épaisseurs de gaine, car il est plus facile d'accéder expérimentalement à ces valeurs.

Par exemple, A.J.Van Roosmalen et P.J.Q.Van Voorst Vader [29] dans un modèle récent destiné à rendre compte de la dissipation de la puissance dans la décharge RF, donnent le résultat suivant:

$$
\overline{V}_s / \overline{V}_p = (I_s / I_g)^{5/3}
$$

ls et Ig sont respectivement les épaisseurs de gaine adjacentes aux électrodes RF et à la masse.

### 1.3.4 Distribution des ions et des électrons

Le bombardement de la surface du substrat par les ions énergétiques est un phénomène physique de base, qui a lieu dans les décharges RF, et qui est mis à profit dans les applications de traitement par plasma. Durant le processus de dépôt, la distribution de l'énergie ionique est importante pour la détermination du degré de dommages induits à la surface du film et du substrat, et du degré de réticulation durant le dépôt de polymères. Les électrons de la décharge jouent un rôle essentiel dans la cinétique de production des ions, radicaux et espèces excitées. Il est donc nécessaire de connaître leur comportement dans la décharge.

### 1.3.4.1 Distribution des ions sur l'électrode reliée à la masse.

Dans une décharge RF l'énergie des ions bombardant la surface dépend de la fréquence du signal appliqué, de la pression de travail et de la masse des ions mis en jeu . Nous allons voir dans ce qui suit, comment ces différents paramètres agissent sur l'énergie des ions.

• Effet de la fréquence du signal.

Comme il s'agit ici de l'électrode à la masse (anode et paroi), l'énergie des ions va donc dépendre de la chute de potentiel à travers la gaine, qui elle dépend du potentiel plasma. Pour obtenir des informations sur le potentiel plasma  $V_p(t)$ , en utilisant la distribution en énergie des ions positifs incidents sur une surface à la masse, deux facteurs doivent être considérés:

- Le temps de transit nécessaire à l'ion pour traverser la gaine entre le plasma et l'ouverture de l'analyseur.
- Le degré d'influence des collisions entre ions et neutres ou l'ionisation dans la gaine sur distribution d'énergie.

Le temps de transit de l'ion est inversement proportionnel à la fréquence plasma des ions fpi donnée par l'expression:

$$
f_{pi} = (1/2 \pi) (q^2 n_i / \epsilon_0 M_i)^{1/2}
$$
 (1.10)

Si le temps de transit des ions est très grand devant la période de la tension RF ( $\tau_i$ >T), les ions ne seront pas sensibles aux variations temporelles du signal, mais soumis à sa valeur moyenne. En l'absence de collisions dans la gaine, ces ions auront une énergie équivalente au potentiel plasma *V* p , indépendamment de la phase relative du champs RF présent lorsque l'ion entre dans la gaine.

Lorsque le temps de transit est comparable ou plus petit que la période d'oscillation, la distribution commence alors à rendre compte des variations du potentiel  $V_p(t)$ . L'énergie des ions dépendra du temps de la même façon que le potentiel plasma instantané, et sa valeur maximale sera égale à  $(eV_p)_{max}$ . Ceci correspond à des fréquences d'excitation inférieures à une fréquence critique dont la valeur se situe au voisinage de 1MHz [30].

• Effet de la masse des ions

La fréquence plasma d'un ion dépend de sa masse, l'expression (1.10) le montre bien, ainsi suivant sa masse, un ion va pouvoir suivre les variations du signal ou simplement répondre à sa valeur moyenne. Cette dépendance va se répercuter sur la distribution en énergie g(E). Selon la masse de l'ion considéré, on observe un élargissement du spectre d'énergie, ce dernier est d'autant plus large que la masse de l'ion est faible.

Effet de la pression

La pression est le paramètre qui influe sur le libre parcours moyen des ions, donc qui détermine le caractère collisionnel ou non collisionnel de la gaine. Quand la pression augmente, la fréquence des collisions dans la gaine augmente et la fonction de distribution est fortement perturbée. Dans la référence [31], la fonction de distribution en énergie des ions bombardant l'électrode à la masse d'une décharge d'argon excitée en RF 13.56 MHZ dépend de la pression. A basse pression ( 5 mTorr), la distribution est presque monoénergétique, alors qu'à haute pression (100 mTorr) on constate un élargissement dû aux collisions dans la gaine. L'étalement ∆E de la distribution g(E) est donné par l'expression suivante [24]:

$$
\Delta E = \frac{8}{3} \frac{\sqrt{2qV_s}}{\omega l_s \sqrt{m_{ii}}} qV_s \tag{1.11}
$$

#### 1.3.4.2 Distribution des électrons

Les électrons jouent un rôle très important dans la cinétique de production, des ions, des radicaux et des espèces excitées. Il est donc nécessaire de connaître leur distribution pour une meilleure compréhension de la cinétique de la décharge. Nous nous limiterons au cas qui nous intéresse, c'est-à-dire à un plasma RF crée dans une décharge couplée de manière capacitive.

Comme pour les ions, la fréquence plasma des électrons est donnée par l'expression :

$$
f_{\rm pe} = 1/2\pi (q n_{\rm e}^2/\epsilon_0 M_{\rm e})^{1/2} \qquad 1.12
$$

Dans le cas d'une décharge RF d'argon, par exemple, pour  $n_e = 5.10^9$  cm<sup>-3</sup>,  $f_{pe} = 6.34 \, 10^8$ Hz, cette valeur est très grande devant la fréquence RF habituellement utilisée (13.56 MHz). Ceci permet à l'électron, contrairement à l'ion de suivre instantanément les variations du champ électrique.

Plusieurs méthodes de diagnostics ont été utilisées pour caractériser la population électronique d'une décharge RF : les sondes de Langmuir [32, 33] et la spectroscopie optique d'émission [34]. La fonction de distribution des électrons f(E) est le meilleur moyen de rendre compte du comportement de ces derniers dans un plasma. Les décharges luminescentes que nous avons présentées plus haut dans un réacteur plasma, produisent des dépôts ou des gravures sur des substrats noyés dans le plasma. Ces derniers peuvent être de différents types selon le procédé utilisé. Nous nous limitons dans le cadre de cette étude au dépôt de couches minces de DLC.

### 1.4.1 Notions de couches minces

Une couche mince d'un matériau donné, est un élément de ce dernier dont l'une des dimensions qu'on appelle épaisseur a été fortement réduite de telle sorte qu'elle s'exprime en micromètres (voir même en nanomètres et angustroms). Cette faible distance entre les deux surfaces limites, entraîne une perturbation de la majorité des propriétés. La seconde caractéristique essentielle d'une couche mince est que, quelle que soit la procédure employée pour sa fabrication, une couche mince est toujours solidaire d'un support sur lequel elle est construite. En conséquence il sera impératif de tenir compter de ce fait majeur dans la conception.

#### I.4.2 Le Carbone amorphe (Diamond-Like Carbon)

Les couches minces carbonées possèdent une grande diversité tant au niveau de leur composition chimique que de leurs propriétés. Elles sont classées en différentes catégories en fonction de la proportion des éléments les composant (carbone, hydrogène) et en fonction de leur structure (carbone hybridés sp<sup>2</sup> ou hybridés sp<sup>3</sup>).

• Couches minces de DLC

Les carbones amorphes, appelés DLC ou encore carbone adamantin, sont des formes métastables de carbone amorphe contenant une majorité d'atomes de carbone hybridés sp3. Rappelons que le terme générique de DLC est utilisé pour désigner les couches minces de carbone mais que pour chaque type, une terminologie plus précise sera employée. Les DLC sont des semi-conducteurs avec, entre autres, une grande dureté mécanique, une inertie chimique et une bonne transparence optique.

Les différentes formes de DLC dépendent de la quantité d'atomes, tétraédrique et trigonale, du carbone en liaison et hybridé sp<sup>3</sup> et sp<sup>2</sup> dans ces films. Le rapport sp<sup>3</sup>/sp<sup>2</sup> dans la matrice de DLC, dépend des techniques de déposition et de la concentration d'hydrogène. La figure 1.2 montre le modèle de Robertson [37].

Les diverses formes de DLC peuvent être divisées en deux parties :

- 1. Les carbones amorphes dépourvu d'hydroène a-C et ta-C (amorphous-Carbon et tetrahedral amorphous-Carbon)
- 2. Les carbones amorphes hydrogénés les a-C :H et ta-C :H (hydrogenated amorphous-Carbon et hydrogenated tetrahedral amorphous-Carbon).

 Les (a-C, a-C:H) correspondent à des couches de carbone amorphe contenant une forte proportion de carbone graphitique, tandis que (ta-C et ta-C:H) dénommés ainsi par McKenzie [35, 36, 38] afin de les différencier des a-C, comportent quant à eux une majorité de liaisons sp<sup>3</sup> (proportion supérieure à 70 %) [38, 39]. Un diagramme ternaire est présenté à la figure 1.3 afin de mieux visualiser les différents matériaux possibles à partir du carbone et le cas échéant de l'hydrogène [37]. Ce diagramme s'apparente à un diagramme de phase, les zones spécifiées correspondent à des matériaux connus mais l'existence de matériaux en dehors de ces zones n'est pas prohibée.

Les DLC possèdent ainsi une grande diversité de compositions chimiques donnant lieu à des propriétés différentes se rapprochant plus ou moins de celles du diamant.

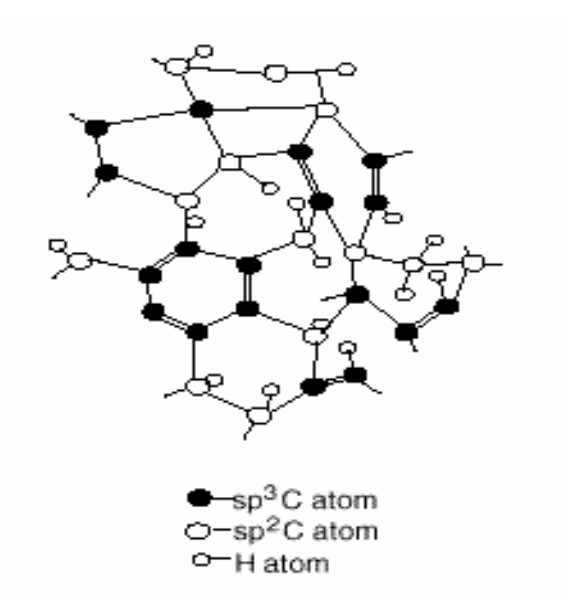

Figure 1.2 Représentation bidimensionnelle des DLC d'après Robertson [37]

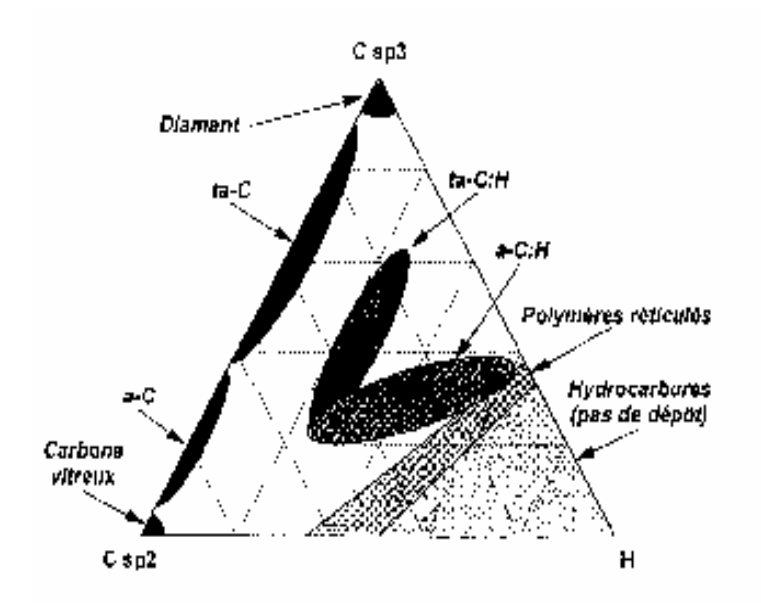

Figure 1.3: Diagramme ternaire proposé par Robertson [37].

# I.4.3. Propriétés du carbone en couches minces

Nous venons de rappeler que les couches minces de DLC possédaient une grande variété de structures. Les propriétés des films dépendent tout naturellement de la composition et de la structure chimique du matériau déposé. Le tableau 1.1 résume les propriétés des DLC comparées à celles du diamant. Néanmoins, la synthèse de ces matériaux nécessite la maîtrise de la technique utilisée et en particulier le contrôle des paramètres intervenants. Parmi ces paramètres on compte : la pression, la puissance et la géométrie des électrodes.

# I.4.4. Applications des couches DLC.

Les couches minces de DLC ont des applications potentielles dans différents domaines, on peut citer :

Applications dans le domaine de l'optique : Elles sont essentiellement utilisées comme couches anti-réflection dans les équipements et dispositifs d'optique [39, 44,45].

Applications dans le domaine de la microélectronique : Elles concernent les composants électronique et dispositifs d'affichage.

Applications mécaniques: La plus connue des applications mécaniques des DLC est le revêtement des outils de coupe et dans la protection d'usure des pièces [39].

|                      | <b>Matériaux</b>                          | <b>Diamant</b>   | Carbone dur                                                      | <b>DLC</b>                                       | Réf.   |
|----------------------|-------------------------------------------|------------------|------------------------------------------------------------------|--------------------------------------------------|--------|
| Caractéristiques     |                                           |                  |                                                                  |                                                  |        |
|                      | Dureté [Gpa]                              | $\approx 100$    | $30 \approx 100$                                                 | $5 - 30$                                         |        |
| <b>Mecaniques</b>    | Densité $\lceil g/cm^3 \rceil$            | 3.52             | $2 - 3.4$                                                        | $0.9 - 2$                                        |        |
|                      | Module de Young [Gpa]                     | $\approx 1000$   | 650                                                              | 300                                              | $[40]$ |
|                      | Contrainte de                             |                  | $0.6 - 4$                                                        | $4 - 7$                                          |        |
|                      | compression [Gpa]                         |                  |                                                                  |                                                  |        |
| <b>Tribologiques</b> | Coefficient de frottement 0.1 dans l'air  |                  | 0.02 sous vide<br>0.2 dans l'air                                 | $0.01 - 0.28$                                    |        |
|                      | Taux d'usure à P=0.8 Gpa                  |                  |                                                                  | $< 10^{-3}$                                      | $[36]$ |
|                      | Liaisons                                  | Covalente $Sp3$  | $\frac{\approx 10^{-9}}{\text{sp}^3, \text{ sp}^2, \text{sp}^1}$ | ${\rm sp\,}^3$ , ${\rm sp\,}^2$ , ${\rm sp\,}^1$ |        |
| <b>Chimiques</b>     | Réactivité<br>$Sp^3(%)$                   | Inerte<br>l'eau  | dans En général<br>inerte                                        | En général<br>inerte                             |        |
|                      |                                           | 100              | > 85                                                             | $40 - 80$                                        | $[41]$ |
|                      | $H(\% )$                                  |                  |                                                                  |                                                  |        |
|                      | Structure                                 | $\boldsymbol{0}$ | < 10                                                             | $10 - 60$                                        |        |
|                      |                                           | cristalline      | amorphe                                                          | amorphe                                          |        |
| <b>Thermiques</b>    | Conductivité [W/cm.k]                     | $9 - 26$         | 10                                                               |                                                  | $[42]$ |
|                      | Température de stabilité<br>$[C^{\circ}]$ |                  | $300 - 400$                                                      | $300 - 400$                                      |        |
|                      | Résistivité [ $\Omega$ .cm]               | $10^{16}$        | $10^6 - 10^{11}$                                                 | $10^3 - 10^{12}$                                 |        |
| <b>Electriques</b>   | Constante diélectrique                    | 11               | $5 - 9.5$                                                        | $1.6 - 4.9$                                      | $[40]$ |
|                      | Conductivité électrique                   |                  |                                                                  | $10^{-10} - 10^{-12}$                            |        |
|                      | $[\Omega^{-1}$ .cm <sup>-1</sup> ]        |                  |                                                                  |                                                  |        |
|                      | Gap optique [eV]                          | 5.45             | $0.5 - 2.7$                                                      | $1.2 - 4$                                        |        |
| <b>Optiques</b>      | Indice de réfraction (n)                  | $2.41 - 2.44$    | $1.8 - 2.6$                                                      | $1.6 - 3.1$                                      | $[43]$ |
|                      | Coefficient<br>d'extinction<br>(k)        |                  | $0.2 - 0.3$                                                      | $0.12 - 0.18$                                    |        |
|                      | Transparence optique                      | $0.225$ à 80     | 25 à 50                                                          |                                                  |        |

Tableau 1.1 propriétés des carbone amorphe (DLC)

Applications biomédicales **:** Dans le domaine biomédical, les revêtements de DLC sont utilisés dans les implants directement en contact avec le sang et ceux relatifs aux surfaces articulaires en frottement [46].

#### 1.4.5. Procédés de synthèse de couches de carbone amorphe

En général les procédés de dépôts suivent trois étapes fondamentales, une étape de génération des espèces déposées, une autre de transport de ces espèces de la source au substrat et une troisième qui consiste à la croissance des couches.

La croissance des films se fait par une succession d'étapes élémentaires :

- Création des espèces réactives (ions, neutres excités et radicaux).
- Diffusion d'espèces jusqu'au substrat , absorption en surface, puis réactions chimiques qui transforment et produisent, d'une part les espèces qui vont former le film, d'autre part des espèces secondaires à éliminer Celles-ci sont désorbées pendant que les atomes adsorbés migrent vers les sites de nucléation. Les étapes élémentaires se répètent et le dépôt croît.

La grande diversité des procédés de synthèse des couches de carbone explique en partie les grandes variations des propriétés physico-chimiques des dépôts obtenus. Mais au sein de chaque procédé, les paramètres du dépôt peuvent aussi influer très fortement sur ces propriétés. D'où l'intérêt de connaître l'ensemble des moyens d'élaboration disponibles, et le potentiel de chacun d'entre eux en fonction des propriétés fonctionnelles désirées.

L'élaboration des films de carbone se fait par plusieurs techniques de dépôt de couches minces. Celles ci sont en phase vapeur classées en deux grandes catégories : le dépôt physique en phase vapeur (ou PVD, pour Physical Vapor Deposition) d'une part et le dépôt chimique en phase vapeur (ou CVD, pour Chemical Vapor Deposition) d'autre part.

On peut expliquer que la PVD est le dépôt d'un matériau provenant d'un arrachement de matière d'une cible, tandis que la CVD est le dépôt d'un matériau qui est le produit d'une réaction chimique se déroulant dans l'enceinte et au niveau du substrat. La dissociation des particules du gaz se fait soit de façon thermique, soit par excitation RF des molécules de ce gaz (on parle alors de PECVD, pour Plasma Enhanced CVD). Dans le tableau 1.2 sont exposées quelques unes des techniques les plus communes de dépôt par PVD et CVD [47,

48]. La PECVD (plasma Enhanced Chimical Vapor Deposition) est une méthode de synthèse de couches minces à partir de précurseurs gazeux (hydrocarbures) par dépôt chimique activé par plasma, elle se démarque par son caractère intrinsèque **hors-équilibre.**

La création d'espèces réactives est faite à l'aide du plasma, qui contient une fraction d'électrons libres et énergétiques (∼eV) mais apparaît neutre dans sa globalité [49], ce qui permet de s'affranchir du chauffage du substrat. En effet l'énergie des électrons énergétiques du plasma remplace l'énergie thermique utilisée en CVD pour activer les réactions. Cela permet de déposer des matériaux à basse température donc sur des substrats ne résistant pas aux hautes températures. Nous utilisons dans le cadre de note étude le procédé PECVD. Dans ce cas le précurseur gazeux utilisé est le méthane CH4. La description d'un plasma de méthane est nécessaire pour comprendre les phénomènes associés, détaillés au paragraphe suivant.

#### 1.5. Description d'un plasma de méthane.

Suite à une excitation d'un gaz hydrocarbure  $C_xH_y$ , il se crée à l'intérieur de la chambre d'ionisation et entre deux électrodes un plasma. La fragmentation de la molécule de méthane (CH4) donne lieu à la formation d'électrons, d'ions et de radicaux de masse et de charges différentes suivant des procédés physiques différents. Le tableau 1.3 [50] montre les conditions types pour un plasma basse pression de méthane. Les techniques de diagnostic des plasmas en vue de déterminer les espèces en présence et leurs densités respectives sont nombreuses, on peut citer :

La sonde de Langmuir pour déterminer  $n_e$ ,  $n_i$ ,  $T_e$ ,  $T_i$  et  $V_p$ . La spectroscopie optique d'émission pour déterminer les espèces neutres. La spectroscopie de masse pour déterminer les espèces chargées.

Le tableau 1.4 montre quelques exemples de réactions entre électrons, ions et molécules dans un plasma de méthane [51].

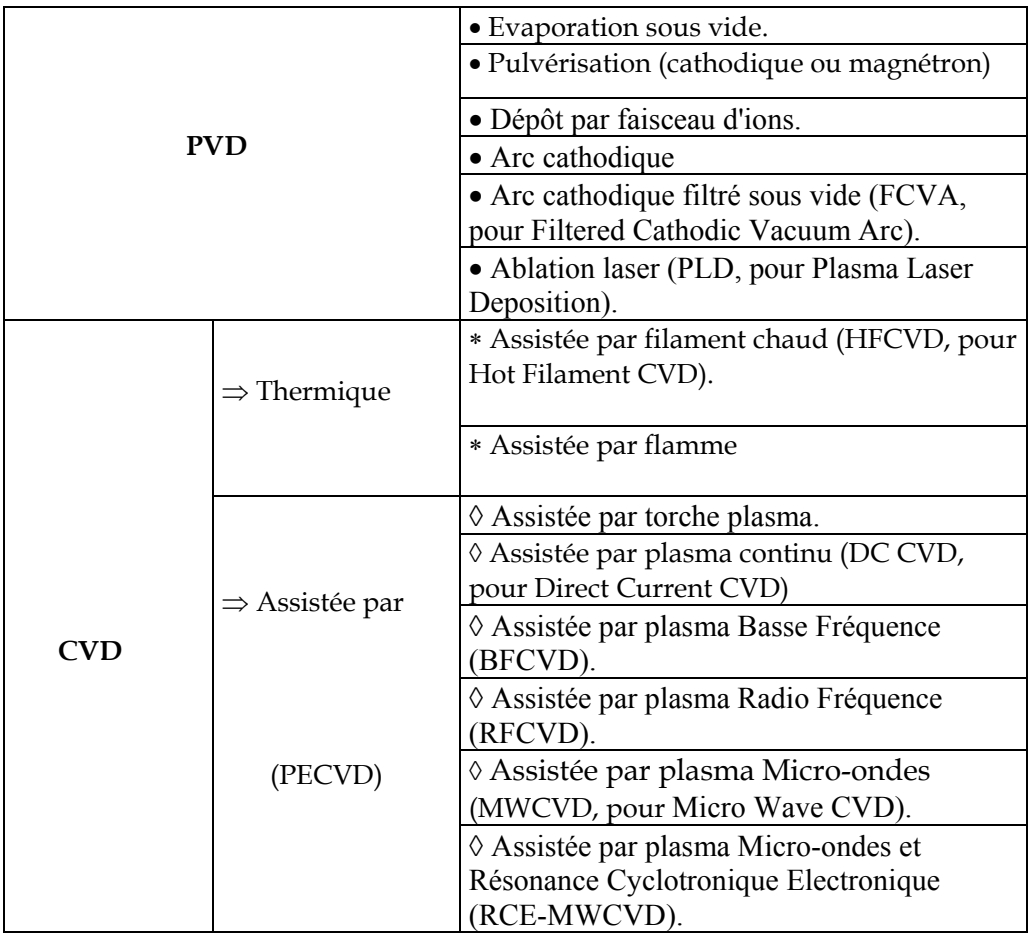

Tableau 1.2 Principales méthodes de dépôt de couches de carbone

Tableau 1.3 Conditions types pour un plasma basse pression dans le méthane [50].

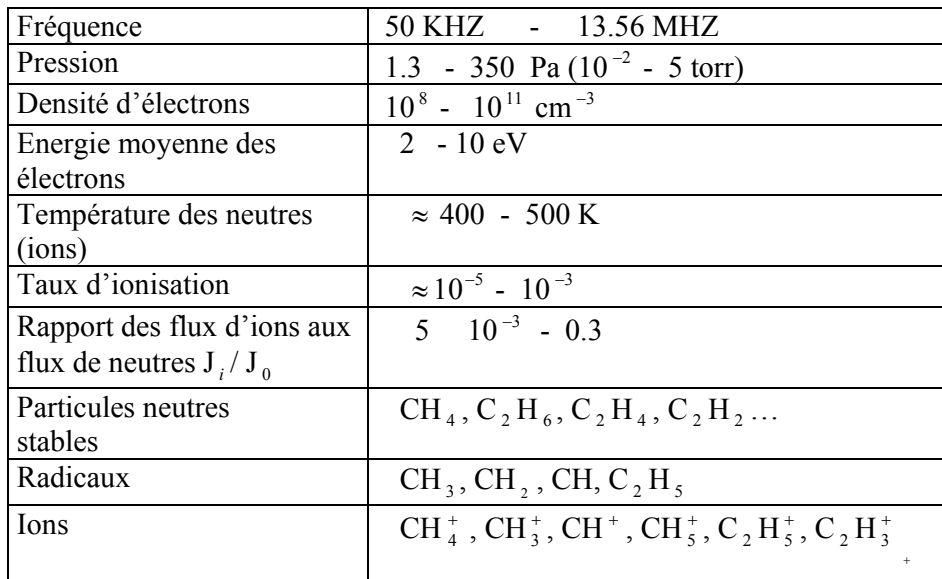

| Impacts électrons / molécules                    | Impacts ions / molécules                     |  |
|--------------------------------------------------|----------------------------------------------|--|
| $CH_4 + e^- \rightarrow CH_4^+ + 2e^-$           | $C^+ + CH_4 \rightarrow C_2 H_2^+ + H_2$     |  |
| $CH_4 + e^- \rightarrow CH_3^+ + H + 2e^-$       | $CH^+ + CH_4 \rightarrow C_2H_2^+ + H_2 + H$ |  |
|                                                  |                                              |  |
| $CH_4 + e^- \rightarrow C^+ + 2H_2 + 2e^-$       | $CH^+ + H$ , $\rightarrow CH_2^+ + H$        |  |
| $CH_4 + e^- \rightarrow CH_3 + H + e^-$          | $CH^+ + CH_2^- \rightarrow CH_3^+ + H$       |  |
| $CH_4 + e^- \rightarrow C + 2H_2 + e^-$          | $CH_2^+$ + $CH_4 \rightarrow C_2H_5^+$ + H   |  |
| $H_2 + e^- \rightarrow H + e^-$                  | $CH_2^+ + CH_4 \rightarrow C_2H_2^+ + 2H_2$  |  |
| $C_2H_6 + e^- \rightarrow C_2H_4^+ + H_2 + 2e^-$ | $CH_4^+ + H_2 \rightarrow CH_5 + H$          |  |

Tableau 1.4. Quelques exemples de réactions entre électrons, ions et molécules

#### 1.6 Interaction plasma-surface

Lors de la création d'une décharge, les excitations et les désexcitations conduisent à la formation d'électrons, des photons (particules neutres énergétiques) et d'autres ions qui se distinguent par leurs masses et leurs densités différentes. Ces derniers entrent en interaction avec le substrat. Dans le cas où celui-ci est porté par une électrode à la masse, ce sont les électrons qui entrent en premier en interaction. Cette interaction est tout d'abord régit par le libre parcours moyen des électrons et des ions, qui définit la distribution en énergie des électrons. Vers les hautes énergies, les électrons primaires sont rétrodiffusés élastiquement ou inélastiquement en provoquant une localisation de charges électriques élémentaires au niveau des défauts qui finissent par modifier substantiellement la réponse du solide en contact avec le plasma [52]. Les photons à leur tour, présent dans le plasma interagissent avec le matériau.

 Trois types d'interaction peuvent être distingués. Il peut y avoir transmission d'un photon, ou réflexion de ce dernier, ou l'absorption du photon qui contribue au chauffage de la surface du matériau à traiter. La figure 1.4 illustre les différentes interactions plasmasurface.

D'autres interactions considérées comme importante sont celles des ions avec la surface du substrat. Ce type d'interaction a fait l'objet d'étude conduite par Hagstrum [53, 54] dans la perspective de la mise au point d'une technique d'études des surfaces.

Les énergie fournies à la surface par les espèces générées par le plasma sont typiquement dans le domaine de 10-500eV et par conséquent plus importantes que celles caractérisant un solide  $[55]$ :

- L'énergie de liaison d'un atome ou l'énergie de sublimation  $U_s$  sont de l'ordre de 3-10eV
- L'énergie de seuil de pulvérisation est de l'ordre de  $4 U_s$
- L'énergie de formation de composés interstitiels est d'environ 5 eV
- L'énergie pour la formation de lacune autour de 1eV

L'ensemble des processus induits à la surface par les ions étudiés par Thornton [55] peut se résumer de la façon suivante :

- 1. Le bombardement par les ions de faible énergie (> 1 eV) peut provoquer la désorption des impuretés absorbées sur un substrat ou un film en croissance. Le processus est d'autant plus efficace que les revêtements de pulvérisation sont élevés et les énergies de seuil faibles.
- 2. Les ions de moyenne énergie (>30 eV) peuvent générer des sites d'adsorption préférentiels ou causer la dissociation des espèces adsorbées, et par conséquent les réactions des autres atomes.
- 3. Les ions et les atomes de faible énergie (<10eV) peuvent exalter la diffusion de surface des atomes ou radicaux adsorbés par transfert de quantité de mouvement aux particules de la surface ou voisines de la surface (quelque couches atomiques). Le seuil pour ce processus est bas, souvent inférieur à 10eV [56].
- 4. Lorsque les flux et les énergies sont suffisants (E>100eV) et  $J_i \sim 10^{14} 10^{15}$  cm-2 s-1 ), les ions peuvent provoquer la pulvérisation d'une fraction en croissance.
- 5. Les ions ou les espèces neutres de très forte énergie peuvent pénétrer et être piégés dans le substrat ou dans la couche en croissance, ou provoquer le déplacement des atomes du réseau.
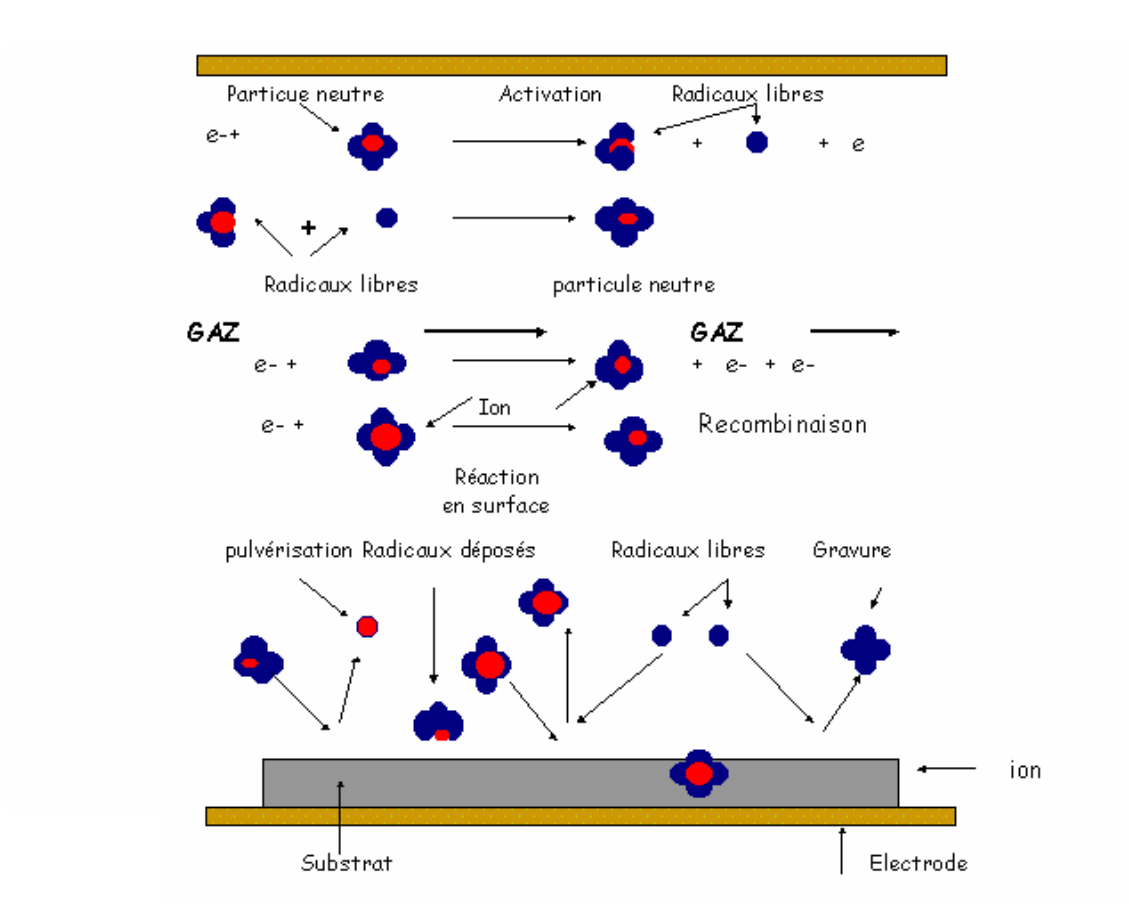

Figure 1.4 Schéma illustrant l'interaction plasma-surface

On peut donc conclure qu'une propriété donnée, physique, chimique ou électrique d'un film peut être modifiée en jouant sur le bombardement ionique.

Des études récentes des phénomènes relatifs à l'interaction plasma-surface et à la synergie induite par l'action simultanée de plusieurs d'entre eux, telle qu'elle se présente lors d'un dépôt par plasmas ont montrées qu'un fort couplage existe entre la phase gaz et les réactions de surface.

Les principaux phénomènes induits par plasma sont repertoriés ci-après et la durée temporelle et l'étendu spaciale sont indiqués entre parenthèses :

- Adsorption physisorption ou chimisorption d'une particule en surface (~10<sup>-12</sup> s, ~5 A<sup>o2</sup>)
- Désorption libération d'une particules adsorbée (~ $10^{-12}$ à  $10^3$ s)
- Abstraction ou gravure (etching) libération d'une particule ou d'un ensemble de particules de la surface par l'action d'une espèce réactive gazeuse (~10<sup>-12</sup> à 10<sup>-9</sup> s,  $\sim$ 10<sup>-3</sup> à 1 A<sup>o2</sup>)
- Dissociation induite par la surface dissociation d'une espèce moléculaire gazeuse suite au contact avec une surface (~10<sup>-12</sup> à 10<sup>-9</sup> s, 10 A<sup>o2</sup>)
- Réaction de surface réarrangement de la surface (insertion dans un cycle, modification du nombre de liaisons, etc.) (~ $10^{-12}$ à  $10^{-3}$ s, jusqu'à 50 A<sup>o2</sup>)
- Pulvérisation éjection de particules d'une surface exposée à un flux de particules énergétiques ( transfert de quantité de mouvement) ( $\sim 10^{-12}$  à  $10^{-9}$  s, profondeur ≤1000A<sup>°2</sup>)
- Emission secondaire d'électrons éjection d'un electron arraché du solide ou de la particule incidente lors de l'impact sur une surface (~10<sup>-12</sup> à 10<sup>-9</sup> s, ~10 A<sup>°2</sup>)
- Diffusion migration à la surface sans modification de la nature de la liaison (∼10- <sup>12</sup> à 10<sup>3</sup> s, jusqu'à 1000 A<sup>o2</sup>)

A l'exception de la pulvérisation et de l'émission secondaire, tous les autres processus énumérés précédemment interviennent dans la croissance de couches minces.

## I.7. Mécanisme de croissance des couches de carbone

L'étude de la formation et de la croissance des couches minces a fait l'objet de nombreuses études et spéculations aussi bien du point de vue théorique qu'expérimental [57, 58, 59]. L'étude des modes de croissance est généralement menée in-situ dans une enceinte de dépôt ultra vide à l'aide d'un spectromètre Auger ou à rayon X et de spectroscopie de désorption thermique. En effet différents modes de croissance ont différentes énergies de liaisons au substrat et ainsi désorbent à différentes températures. Une autre méthode pour l'étude des modes de croissance est l'ellipsométrie. Si la lumière réfléchie par le substrat est polarisée linéairement, le déphasage dépendra du nombre et de la structure des monocouches du film. La sensibilité est approximativement de l'ordre de 1/100 de monocouche. Le mécanisme de croissance des couches minces varie selon la méthode utilisée où l'on distingue plusieurs facteurs qui interviennent. La compréhension du phénomène de condensation des particules à la surface du substrat passe par une analyse de mécanique moléculaire. Cette étude a été faite par Mahalingam [57] où il présente un modèle de croissance des couches de carbone sur un substrat en silicium.

On distingue trois types de croissance lorsqu'un phénomène d'interdiffusion n'intervient pas entre le film et le substrat [60, 61], figure I.5.

a) Croissance bidimensionnelle (2D) (Frank Van Der Merve F.V.D.M)

Une couche ne commence à se former que lorsque la précédente est remplie. L'énergie de liaison entre le film et le substrat est supérieure à celle qui existe entre les atomes de dépôt, figure 1.5.a.

b) Croissance tridimensionnelle (3D) (Volmer-Weber V.W)

Elle correspond à une énergie très faible de liaison entre le film et le substrat, figure 1.5.b.

c) Combinaison des deux modes précédents (Straski – Krastanov S. K )

La croissance débute de façon bidimensionnelle pour évoluer vers une croissance tridimensionnelle avec formation d'îlots (figure 1.5.c).

Il paraît donc que le mode de croissance dépend en premier lieu du couple substrat film, et aussi d'autres paramètres liés aux conditions de dépôt telle que la température du substrat [62, 63] et la migration de la surface  $[64, 65]$ .

En réalité, le principe de croissance des couches de carbone amorphe hydrogéné est qu'un atome de carbone ou une liaison trouve sa stabilité à la surface du substrat, où son énergie interne est la plus basse. Cette hypothèse est réalisée au cas où le substrat ait une réactivité avec les espèces en présence, ou sa surface présente des sites préférentiels à la croissance du film. La formation de ces cites est associée au flux ionique incident. Par ailleurs, plusieurs auteurs [57] attribuent la formation des couches de carbone au radical methyl CH3, alors que Ford [66] résume le procédé de dépôt par trois étapes principales. En première étape, le radical méthyl se dépose par liaison, le mécanisme de gravure en présence par des éléments actifs issus des gaz résiduels comme l'oxygène et l'azote permet l'arrachement de l'hydrogène laissant seulement les atomes de carbone.

 Les différents point cités dans ce chapitre sur l'utilisation des réacteurs plasma pour le dépôt de couches minces utilisant la technique PECVD nous ont permis de comprendre que ces réacteurs permettent le dépôt d'une grande variété de matériaux sous forme de film mince. La technique PECVD offre une atmosphère réactive et à travers les interactions complexes entre le plasma et la surface on peut obtenir des films ayant des propriétés très particulières. Une utilisation judicieuse des paramètres macroscopiques du plasma tels que la puissance RF, fréquence, pression, géométrie des électrodes etc…, permet un contrôle des propriétés électriques, optiques, mécaniques et chimiques des dépôts.

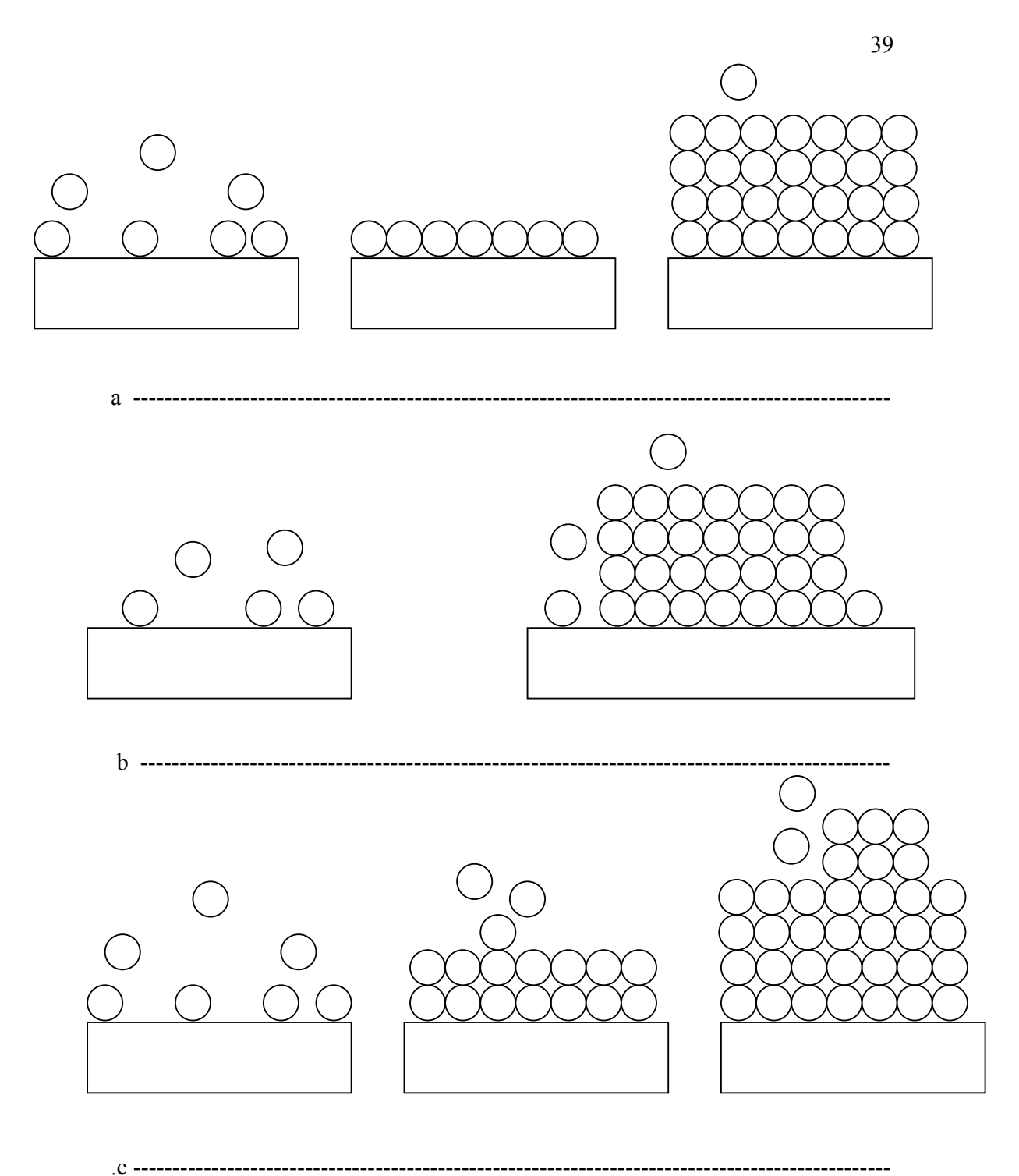

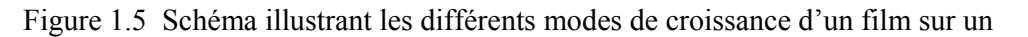

substrat :

- a) croissance bidimensionnelle (2D) dite de type Frank Van Der Merve.
- b) croissance tridimensionnelle (3D) dite de type Volmer Weber.
- c) croissance qui débute selon un mode 2D pour se poursuivre selon mode 3D de type Straski Krastanov.

#### **CHAPITRE 2**

## **MODELISATION PAR LA METHODE DES PLANS D'EXPERIENCE**

#### 2.1 Introduction

Dans ce chapitre nous donnerons un aperçu sur les modélisations des décharges basse pression à travers une synthèse des différentes approches déjà réalisées. Nous parlerons ensuite des paramètres intervenant dans la synthèse des couches minces, leurs interdépendance, ainsi que leurs influence sur les propriétés des couches minces, basées sur des considérations théoriques et expérimentales. Enfin, nous proposons une méthode de modélisation basée sur la technique des plans d'expériences. Cette dernière approche contribue d'une façon significative dans l'interprétation des phénomènes cités plus haut mais également et surtout doter le réacteur à plasma d'un outil d'exploitation comparable à une abaque indispensable pour les utilisateurs du réacteur plasma.

#### 2.2 Modélisation des décharges basse pression

En raison de la puissance des moyens actuels de calcul et de l'efficacité des méthodes numériques, la modélisation des décharges est un outil prometteur d'analyse des plasmas et des dispositifs à décharges, qui aide à la conception de dispositifs industriels.

Les objectifs de la modélisation sont triples. En premier lieu, elle doit permettre une meilleure compréhension des phénomènes de base (1). Elle doit également fournir une description quantitative suffisamment précise capable de prédire les tendances de l'évolution des propriétés de la décharge consécutivement à la modification de certains paramètres (2). Enfin, elle doit permettre d'obtenir par le calcul (et donc de façon moins coûteuse, et plus rapidement que par la réalisation de prototypes expérimentaux) les conditions optimales de fonctionnement d'un réacteur à plasma (3). Ce troisième objectif constitue en fait un véritable problème de conception assistée par ordinateur et semble difficile à réaliser à court terme mais ne doit pas être rejeté. En revanche, certains des modèles développés récemment satisfont d'ores et déjà aux objectifs (1) et (2), et devraient être considérés comme outils précieux d'aide à la conception des dispositifs industriels.

Schématiquement, on peut dire qu'une meilleure compréhension de ces phénomènes doit être basée sur :

- 1- une analyse quantitative précise de la cinétique chimique au sein du plasma
- 2- une description suffisamment fine et auto cohérente du transport des particules dans les gaines.
- 3- Une meilleure compréhension de l'action des particules sur la surface.

Bien que dans la plupart des cas, chaque phénomène physique ou chimique intervenant dans la décharge puisse être compris ou décrit individuellement, la description de la décharge dans son ensemble est une entreprise extrêmement difficile en raison des multiples synergies qui lient ces phénomènes.

Les modèles numériques (bien qu'ils ne présentent pas les avantages évidents des approches analytiques) essayent d'apporter des solutions à ce problème. A titre d'exemple, parmi les problèmes qui peuvent se présenter au cours de l'élaboration d'un modèle de décharge, il y a lieu de noter la détermination simultanée des grandeurs électriques tels que le champ électrique ou le potentiel dans la décharge et la description du transport des particules chargées dans ce champ électrique ainsi que la cinétique chimique au sein du plasma. Il faut de plus tenir compte des divers couplages qui lient ces phénomènes. En effet le champ électrique dépend des densités des particules chargées dont les fonctions de distribution dépendent elles mêmes du champ électrique ; la fonction de distribution des électrons détermine le taux de production des particules excitées ou le taux de dissociation des molécules.

Elle dépend elle-même de la population de ces niveaux excités (collisions de seconde espèce) et de la concentration des produits de dissociation. D'autres part, divers échanges d'énergie entraînent une élévation de la température du gaz et donc, à pression constante, une diminution de la densité des espèces lourdes. Le libre parcours moyen des électrons augmente, ce qui entraîne une modification de la fonction de distribution.

Il n'existe pas à l'heure actuelle de modèle prenant en compte simultanément les multiples interactions mentionnées ci-dessus et dans la plupart des modèles de décharges publiés, on se contente d'étudier l'un de ces aspects, des hypothèses plus ou moins adéquates étant formulées.

On peut ainsi en négligeant les inhomogénéités spatiales estimer l'importance du couplage entre distribution électronique et population des niveaux excités dans le plasma [67, 68], et étudier la cinétique chimique ou évaluer le bilan énergétique global [69] et donc l'élévation de température du gaz. On peut également, en supposant connue la distribution spatiale du champ électrique, calculer en négligeant les collisions de seconde espèce, les variations spatiales (et éventuellement temporelles) des fonctions de distribution des particules chargées dans la gaine et le plasma [70]. On peut enfin moyennant certaines hypothèses simplificatrices sur la distribution des particules chargées dans l'espace des vitesses, évaluer de façon autocohérente le champ électrique dans la gaine et le plasma [71, 72].

La modélisation ne peut être raisonnablement envisagée sans un minimum d'informations concernant les processus fondamentaux. La difficulté du problème est double puisque non seulement il est nécessaire d'estimer l'ensemble des processus jouant un rôle significatif et devant donc être pris en compte au cours de la modélisation, mais, une fois ces processus dénombrés, ils doivent être caractérisés, c'est-à-dire que l'on doit obtenir soit leurs sections efficaces soit les taux de réactions ou les paramètres de transport correspondants.

Il est évident que compte tenu du nombre élevé de particules dans une décharge (électrons, ions et atomes ou molécules dans des états excités ou non, et photons interagissant avec le gaz ou avec les parois de l'enceinte), le seul dénombrement des processus intervenant de manière significative est un problème d'une grande complexité et cela d'autant plus si l'on a affaire à un mélange de plusieurs gaz qui peuvent être de nature moléculaire complexe.

L'ensemble des processus collisionnels relatifs aux électrons, est résumé dans le tableau 2.1. Dans le tableau 2.2, les principales collisions ion-molécule et leurs références sont données.

Des modèles numériques récents ont été développés concernant le transport des particules chargées dans des régions aussi différentes que les gaines et les plasmas de lueur négative. De tels modèles peuvent être extrêmement efficaces pour améliorer la compréhension des mécanismes de base des décharges, et sont capables de reproduire, au moins qualitativement la plupart des résultats expérimentaux, et peuvent donc être utilisés pour prédire l'évolution d'un système quand certains paramètres sont modifiés. Le transport des particules chargées est caractérisé par un ensemble de grandeurs (appelées paramètres de transport) qui sont par exemple le vecteur vitesse de dérive et le tenseur de diffusion. Ces grandeurs peuvent être calculées avec une grande précision par la résolution de l'équation de Boltzmann par différentes méthodes.

|                                              | Grandeurs                       | Références        |
|----------------------------------------------|---------------------------------|-------------------|
| <b>Transport</b>                             | Mobilité<br>$\bullet$           | [79] [80]         |
|                                              | Coefficients de                 | [81] [82] [83]    |
|                                              | diffusion                       |                   |
| <b>Collisions élastiques</b>                 | Sections efficaces              | $[84]$            |
|                                              | différentielles                 |                   |
|                                              | Sections efficaces pour         | $[79] \quad [80]$ |
|                                              | le transfert de la              |                   |
|                                              | quantité de quantité de         | [83]              |
|                                              | mouvement                       |                   |
| <b>Collisions inélastiques conservatives</b> |                                 |                   |
| Rotation                                     | Sections efficaces<br>$\bullet$ | [85] [86]         |
|                                              | Taux de réaction                | [85]              |
| Vibrations                                   | Sections efficaces<br>$\bullet$ | [87] [88] [89]    |
|                                              | Taux de réaction                |                   |
| Excitations des niveaux optiques             | Sections efficaces<br>$\bullet$ | [90] [81] [83]    |
|                                              | Taux de réaction<br>$\bullet$   |                   |
| Collisions inélastiques non conservatives    |                                 |                   |
| Ionisation                                   | Sections efficaces<br>$\bullet$ | [91] [92]         |
|                                              | Taux de réaction                | [81] [82]         |
|                                              | Coefficients                    | [83]              |
|                                              | d'ionisation                    |                   |
| Attachement                                  | Sections efficaces              |                   |
|                                              | Taux de réaction                | [93] [81]         |
|                                              | Coefficients                    | [82]              |
|                                              | d'ionisation                    |                   |
| Détachement                                  | Sections efficaces<br>$\bullet$ | $[94]$            |
|                                              | Taux de réaction                |                   |
| Dissociation                                 | Sections efficaces              | [96]<br>[95]      |
|                                              | Taux de réaction                |                   |
| Recombinaison                                | Sections efficaces<br>$\bullet$ | $[97]$<br>[98]    |

Tableau 2.1 Principales collisions électron-molécule intervenant dans une décharge

## Tableau 2.2 Principales collisions ion-molécule intervenant dans une décharge

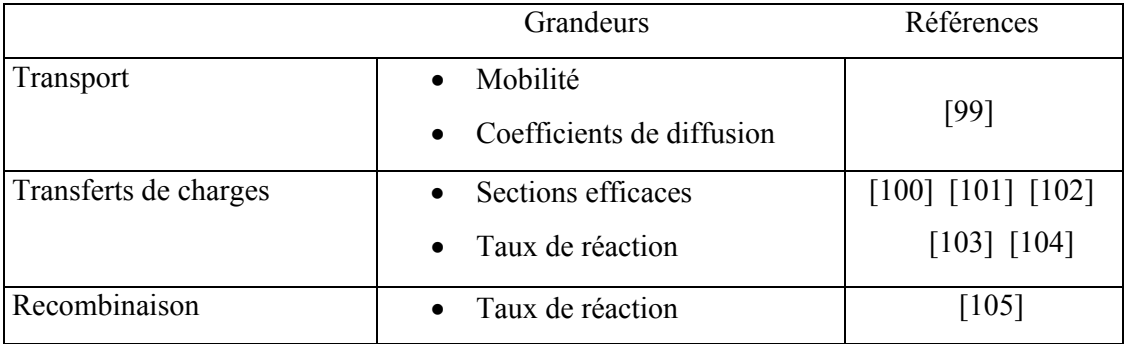

Ces dernières peuvent être classées en deux groupes :

- (1) méthodes de résolution directe de l'équation de Boltzmann
- (2) méthodes de Monte Carlo

Ces deux méthodes très différentes fournissent des résultats identiques, elles ont fait l'objet de plusieurs travaux [73, 74, 75, 76, 77, 78]

Les méthodes directes ont l'avantage d'être, pour une configuration géométrique très simple, plus rapides (en terme de temps de calcul machine) que la méthode de Mont Carlo, mais elle sont beaucoup moins souples.

La méthode de Monte Carlo, consiste à simuler les trajectoires d'un grand nombre de particules, afin d'établir un bilan statistique de leur comportement. Ces trajectoires sont suivies en deux étapes distinctes. L'équation fondamentale de la mécanique classique est intégrée entre deux collisions. L'instant de la collision, sa nature et la déviation angulaire au cours de la collision sont obtenus en tirant des nombres aléatoires dont les densités de probabilité sont liées aux sections efficaces de collision totales et différentielles. Cette méthode permet en principe la résolution de l'équation de Boltzmann dans l'espace des phases complet (6 dimensions en régime stationnaire, 7 transitoires).

Notons que la méthode de Monte-Carlo est une méthode statistique, et que par conséquent les résultats sont sujets à des fluctuations. La variance des résultats est d'autant plus faible que le nombre d'évènements (de collisions) simulés est grand.

Mentionnons simplement que pour obtenir une statistique suffisante sur des variables unidimensionnelles telle que la densité, l'énergie moyenne ou le coefficient d'ionisation, il faut simuler quelques centaines de milliers de collisions par cm.torr de décharge. Pour obtenir une statistique correcte sur des fonctions bidimensionnelles telle que la fonction de distribution en énergie et en position, il faut typiquement simuler quelques millions de collisions par cm.torr de décharge. Ajoutons que le temps de calcul par millions de collisions est de l'ordre de l'heure sur un mini-ordinateur actuel.

Des modèles ont été développés pour le calcul de la fonction de distribution électronique et ionique, qui supposent connue la distribution du champ électrique dans l'espace interélectrode. Or la distribution du champ électrique dépend de la charge d'espace et donc des fonctions de distribution électrique et ionique.

Des modèles dit auto-cohérents on été développés (nous dirons qu'un modèle est autocohérent s'il prend en compte le couplage entre la cinétique des particules chargées et le champ électrique).

Idéalement un tel modèle devrait être basé sur le système d'équation suivant:

$$
v.\nabla_r f_e + \gamma.\nabla_v f_e = \left\{ \frac{\partial f_e}{\partial t} \right\}_{coll.}
$$
 (Boltzmann électrons) (2.1)

$$
v.\nabla_r f_p + \gamma.\nabla_v f_p = \left\{ \frac{\partial f_p}{\partial t} \right\}_{coll.}
$$
 (Boltzmann ions positifs) (2.2)

$$
\frac{\varepsilon_0}{q} \nabla_r E = \int (f_p - f_e) dv = n_p - n_e \tag{Poisson}
$$

La résolution de ce système est cependant extrêmement difficile des points de vues mathématique et numérique, et de nombreuses tentatives se sont soldées par des échecs. La difficulté du problème du point de vue numérique est liée à l'existence de forts gradients de densité de particules chargées à l'interface plasma gaine, et à la possibilité d'inversions de champ dans la lueur négative. D'autres part, les valeurs élevées de  $n_e$  et  $n_p$ , et les très faibles valeurs du rapport  $(n_p-n_e)/n_p$  dans la plasma peuvent engendrer des instabilités numériques [78].

Le système (2.1,2,3) doit donc être simplifié, et une description plus simple du transport des particules chargées doit être envisagée. La solution adoptée consiste généralement à remplacer l'équation de Boltzmann par un système d'équations obtenus en intégrant l'équation de Boltzmann dans l'espace des vitesses, après multiplication par l (l'équation de continuité),  $v_x$  (équation de transfert de la quantité de mouvement),  $\varepsilon$  (équation d'énergie), etc… Ce système d'équations fini (on ne considère en général que 1, 2, ou 3 équations) n'est pas équivalent à l'équation de Boltzmann (il faudrait une infinité d'équations), et doit être fermé par des hypothèses convenables sur les moments d'ordre supérieur et les termes de collisions.

Les différents modèles développés actuellement sont extrêmement efficaces pour améliorer la compréhension des mécanismes de base des décharges. Il sont capables de reproduire, au moins qualitativement la plupart des résultats expérimentaux, et peuvent donc être utilisés pour prédire l'évolution d'un système quand certains paramètres sont modifiés (fréquence d'une décharge RF, pression, composition du gaz, géométrie des électrodes etc.…)

Le développement récent de modèles numériques capables de traiter de façon autocohérente et simultanément des zones aussi différentes que les gaines et les plasmas de lueur négative ou de colonne positive, ouvre des perspectives nouvelles. Pour les réacteurs à plasma (basse pression), une approche microscopique du transport des particules chargées semble être nécessaire afin d'aboutir à des modèles (à condition de pouvoir faire des hypothèses réalistes sur la distribution des champs) qui apportent des informations précieuses sur le transport des particules chargées et le dépôt d'énergie dans le plasma. De tels modèles sont déjà envisageables mais conduisent à des temps de calcul trop élevés pour permettre des études systématiques à des coûts raisonnables. Mais l'évolution rapide des systèmes informatiques a permis d'utiliser des ordinateurs à processeurs parallèles. Ces derniers permettent d'aborder un grand nombre de problèmes jusque là non résolus. Le travail mené par Marc A. Rieffel [106] utilise une technique appelée Simulation directe de Monte Carlo (DSMC), cette dernière a été développée par Bird [107] (dans les premières applications, la DSMC été limitée aux géométrie de réacteurs relativement simples). Récemment, le développement des ordinateurs à processeurs parallèles a permis d'aborder des problèmes plus complexes, il a présenté un logiciel « Hawk » qui permet de simuler l'écoulement dans des réacteurs à 3D dans les travaux [106].

 L'évolution rapide de la modélisation permet de penser que dans un proche avenir, l'élaboration de modèles plus complets prenant compte simultanément tous les aspects décrits ci-dessus, est possible. Le principal obstacle à la réalisation de tels modèles et leur application à des conditions pratiques, est bien entendu le manque de données de base telles que les sections efficaces de collision électron-molécule ou ion-molécule, coefficients de transport des particules chargées, coefficients cinétiques des réactions entre espèces lourdes excitées ou ionisées, coefficients d'émission secondaire sur les parois, etc…

Les méthodes expérimentales restent un moyen d'investigation indispensable permettant l'optimisation et la modélisation surtout par l'introduction de la méthode des plans d'expériences. Cette méthode permet de rendre la modélisation et l'optimisation de ce procédé technologique plus méthodique et rationnelle par l'introduction d'une stratégie expérimentale itérative appelée « Les plans d'expériences ». Cette méthode s'appuie sur l'analyse mathématique des corrélations entre les variables d'état du réacteur et celles du procédé, et l'ensemble aussi complet que possible des caractéristiques du produit élaboré, ensemble défini en fonction de l'évolution des besoins.

Le dépôt de couches minces de carbone amorphe dans un réacteur à plasma RF nécessite la maîtrise des paramètres intervenant dans la synthèse de ces films minces. En effet beaucoup de paramètres liés à la création du plasma entrent en jeu pour la détermination des propriétés des films de type a-C:H. L'étude de l'influence de chaque paramètre indépendamment des autres est très difficile à cause de leurs interdépendance et les propriétés de dépôt varient aussi selon le mode du système choisi.

La figure 2.1 résume l'interaction des paramètres de dépôt et leurs influences sur les propriétés des couches, dans le cas d'une décharge RF d'après [108].

Pour le dépôt des films minces de carbone, les gaz réactifs les plus utilisés sont les hydrocarbures (C  $\mu$ , H  $\mu$ ), et plus particulièrement le méthane. Les processus de création d'espèces réactives et les réactions chimiques sur la surface sont très nombreux. Quelques une des réactions électrons/molécules et ions/molécules données par Cavalotti et al. [51] pour un plasma de méthane, déjà citées au chapitre précédent donnent une idée de la diversité des espèces présentes dans le plasma et de la complexité des phénomènes de croissance se produisant dans le réacteur.

Les paramètres de dépôt dans un réacteur à plasma sont nombreux, on peut citer : la pression, la puissance, la géométrie des électrodes, la température, le mélange gazeux, etc… [109, 110]

Les films de DLC se forment quand les radicaux d'hydrocarbure, et les ions bombardent le substrat avec des énergie d'impact allant de 50 à plusieurs centaines d'electron-volts. L'influence de l'énergie d'impact sur la nature du film obtenu est résumée dans la figure 2.2 [111].

Le bombardement ionique de la surface joue un rôle primordial dans la nucléation, la cinétique de croissance, la composition, la structure et les contraintes des films déposés [112, 113]. La morphologie et la structure du film sont influencées par le bombardement ionique, les changements de structures observés conduisent à des modifications des propriétés électriques, optiques et mécaniques des films.

On peut conclure qu'une propriété donnée, physique, chimique ou électrique d'un film peut être modifiée en jouant sur le bombardement ionique, et plus précisément de Ei (énergie du flux ionique bombardant le substrat) et du rapport  $J_i/J_o$  où :

 $J_i$ : flux d'ions.

J<sub>o</sub>: flux des neutres. Certains auteurs [114] estiment une valeur optimale de E<sub>i</sub> égale à 80 eV propre à une zone de transition des couches dures (DLC) aux couches non dures (Polymerlike).

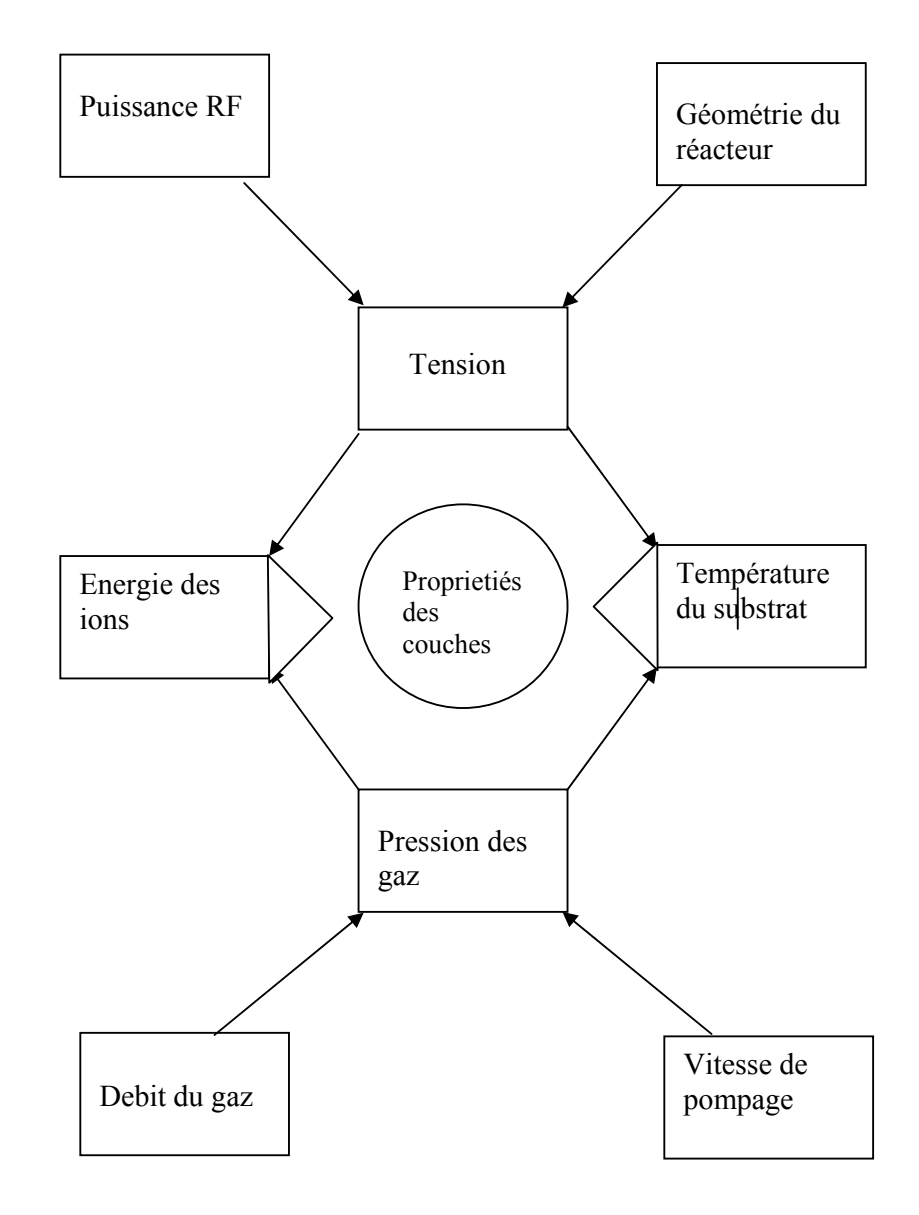

Figure 2.1 Rôle des paramètres du dépôt sur les propriétés des couches d'après [108].

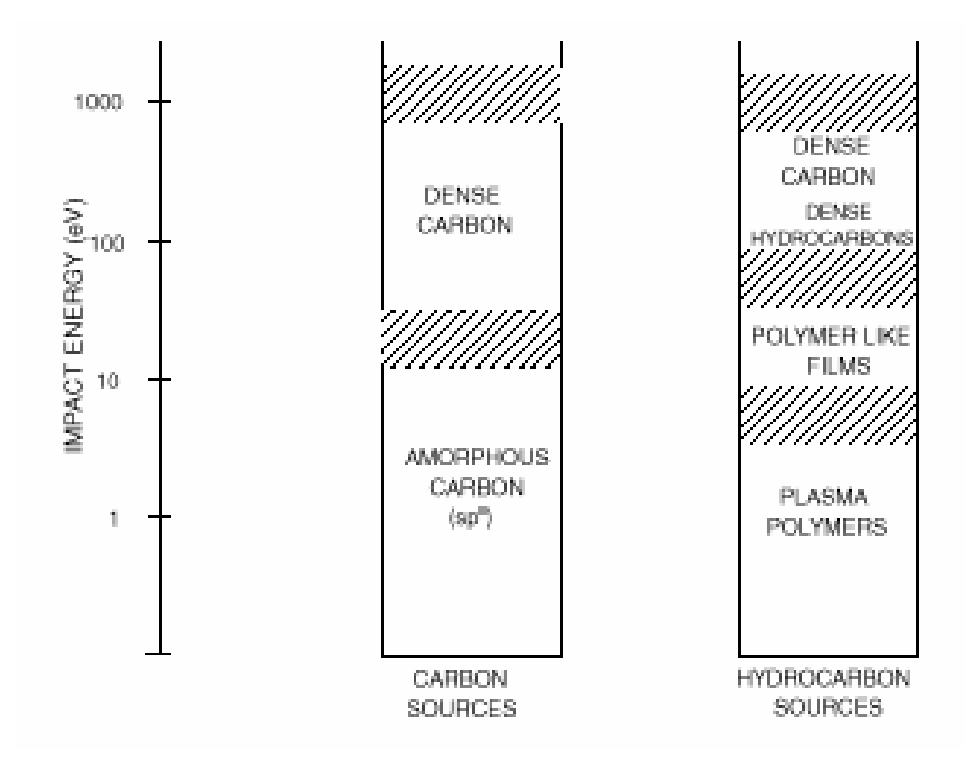

 Figure 2.2 Influence de l'énergie d'impact sur la structure du matériau déposé d'après [111].

Le facteur qui détermine cette énergie est la tension d'autopolarisation,  $(V_{dc})$ , créée au niveau de l'électrode RF. De nombreuses études ont été réalisées, et ont montrées le rôle crucial que joue cette tension sur la nature de la structure du dépôt. La figure 2.3 montre l'évolution de la structure a-C :H pour une gamme de  $V_{dc}$  allant jusqu'à –800V, obtenue par Fourches et al [115], ainsi que le rôle de cette tension dans la détermination les propriétés mécaniques, optiques, et électriques du film, tels que la dureté, l'indice de réfraction et la densité. La figure 2.4 montre l'évolution de la tension de polarisation  $V_{dc}$ dans le cas d'une polarisation RF sur l'électrode inférieure. Pour différentes pressions, la gamme des valeurs obtenues est très large, allant jusqu'à -800 V dans le cas où la pression de travail est  $10^{-3}$  Torr (soit 0,133 Pa). Ceci est très intéressant pour déposer des matériaux de types différents. D'autres études menées par Bubenzer et al. [116] ont montré que l'énergie est proportionnelle à la tension et à la pression du gaz telle que décrit par par la relation : E  $\alpha$  V  $_{dc}$  .P  $_s$  <sup>-1/2</sup>. Le même résultat a été obtenu par Lee. et al [110].

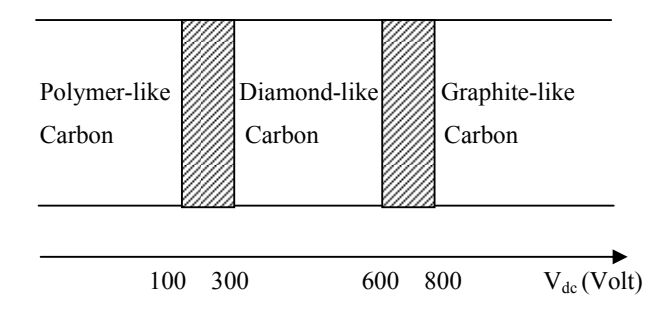

 Figure 2.3. Représentation schématique de l'évolution de la structure de a-C :H [115]

D'autres études menées par Kwang Eun et Kwang-Ryeol Lee [117], concernent les dépôts de DLC sur des substrats en silicium sous une pression de 10mTorr et une tension d'autopolarisation allant de –100 à –700 volt en utilisant le benzène comme gaz réactif, et une pression de 10 mTorr, montrent que certaines propriétés diminuent d'autres augmentent avec l'augmentation de la tension d'autopolarisation. Le taux d'Hydrogène diminue de 30% à 22%, la dureté et les contraintes résiduelles augmentent respectivement de 1500 a 1800 kg mm<sup>-2</sup> et de 0.5 à 1.8 GPa à la pression constante.

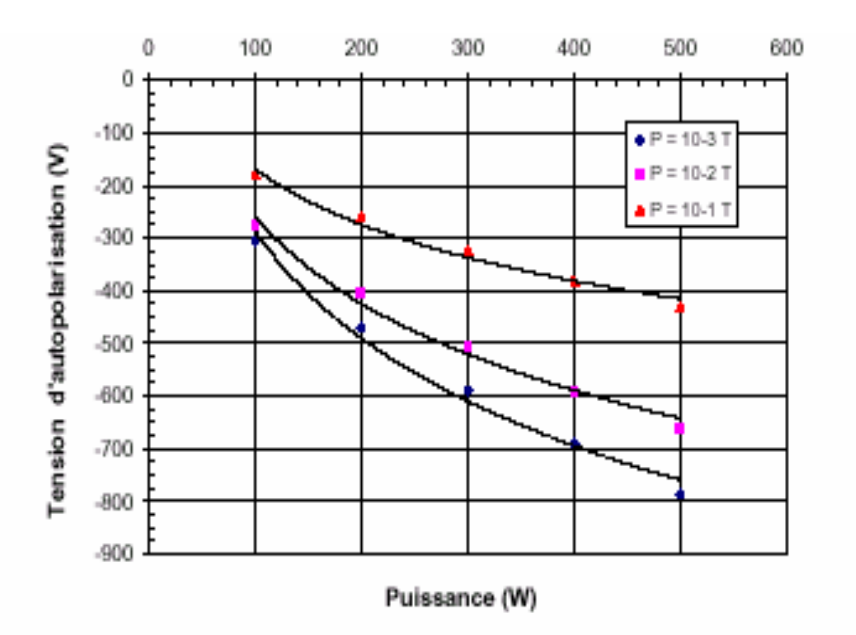

 Figure 2.4 : Variation de la tension d'autopolarisation en fonction de la puissance, pour trois pressions de travail (gaz CH4, distance inter-électrode de 15 cm), et une polarisation RF sur l'électrode inférieure[115].

D'autres études ont montré des corrélations entre les paramètres de dépôt et la nature des couches plus précisément la teneur en hydrogène, l'hybridation du carbone, et les liaisons carbone-hydrogène. L'hybridation sp<sup>3</sup> est formé par des liaisons de type  $\sigma$ , alors que le composé sp<sup>2</sup> est formé par des liaisons de type  $\sigma$  et  $\pi$ . Plusieurs techniques expérimentales ont été utilisées afin d'obtenir des évaluations quantitatives du rapport  $\frac{\pi}{3}$ / $\frac{\pi}{3}$ , ceci on utilisant la RMN par impulsions. A de faibles énergies (<100ev), il y a formation de polymerlike avec un taux d'hydrogène élevé. En augmentant l'énergie le taux d'H diminue jusqu'à 30% et favorise la formation de film de carbone de structure sp<sup>3</sup>. Quand l'énergie dépasse quelques centaines d'eV, la fraction de sp<sup>2</sup> (graphite) augmente. Dans l'étude menée par le laboratoire national de Berkeley, de l'université de Californie, l'évaluation de ce rapport a été déterminé par la technique d'analyse dénommée NEXAFS (Extended X-Ray Absorption Fine structure), figure 2.5. Les pics des résonance  $\pi$   $*$  obtenus sont très sensibles au taux sp<sup>2</sup> [118, 119]. Le calcul du taux de sp<sup>3</sup> est réalisé à partir de la relation suivante : {(sp<sup>2</sup>-Tc)/Tc},

où sp<sup>2</sup> est la hauteur du pic de la résonance  $\pi$  \* à 285 eV, et Tc est la hauteur de la partie plate du spectre à 320 eV.

 L'étude réalisé par Kwang Yong Eun a montré que les films HDLC de différentes compositions sont obtenus par la technique RFCVD pour des tensions allant de  $-100$  à  $-$ 700 Volt. Le taux de sp<sup>2</sup> diminue avec l'augmentation de la tension, par conséquent le taux de sp<sup>3</sup> augmente significativement avec le la tension d'autopolarisation comme illustré par la figure 2.6 [117].

 Les techniques proposées par F. Demichelis et al. F. [120], permettent également la détermination de ce rapport  $(sp^3/sp^2)$ . Des publication récentes [121] tentent d'évaluer ce rapport en combinant la méthode de Savvides [122], et celle de Demichelis [120].

Sur un autre plan, la température du substrat joue un rôle important dans le processus de dépôt et notamment pour la cinétique de dépôt car affectant la mobilité des atomes. Des travaux réalisés par Möller et al. [123], confirment la dépendance entre la température et la vitesse de dépôt.

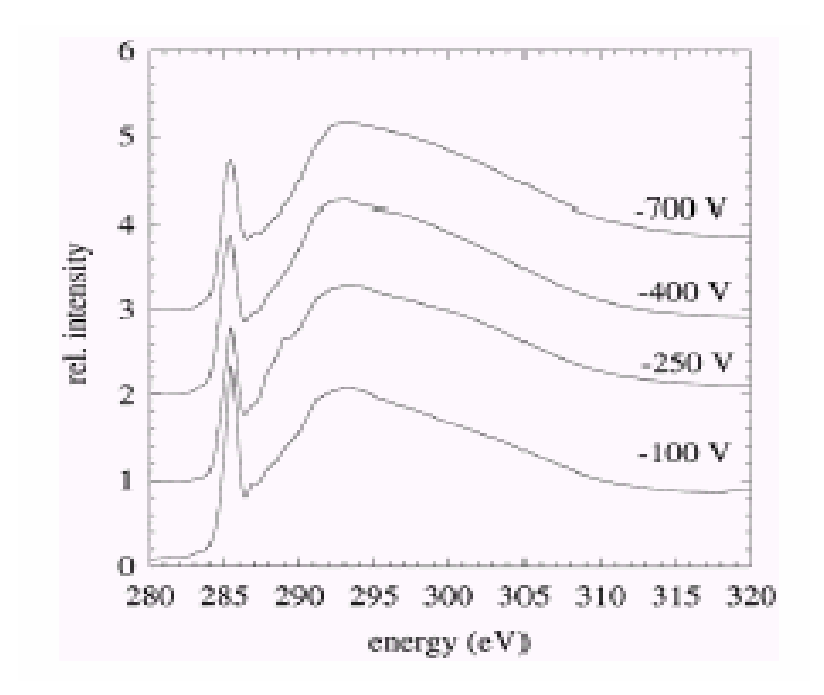

Figure 2.5 Spectre NEXAFS du DLC pour des valeurs de tension d'autopolarisation allant de –100 à –700 Volts [53].

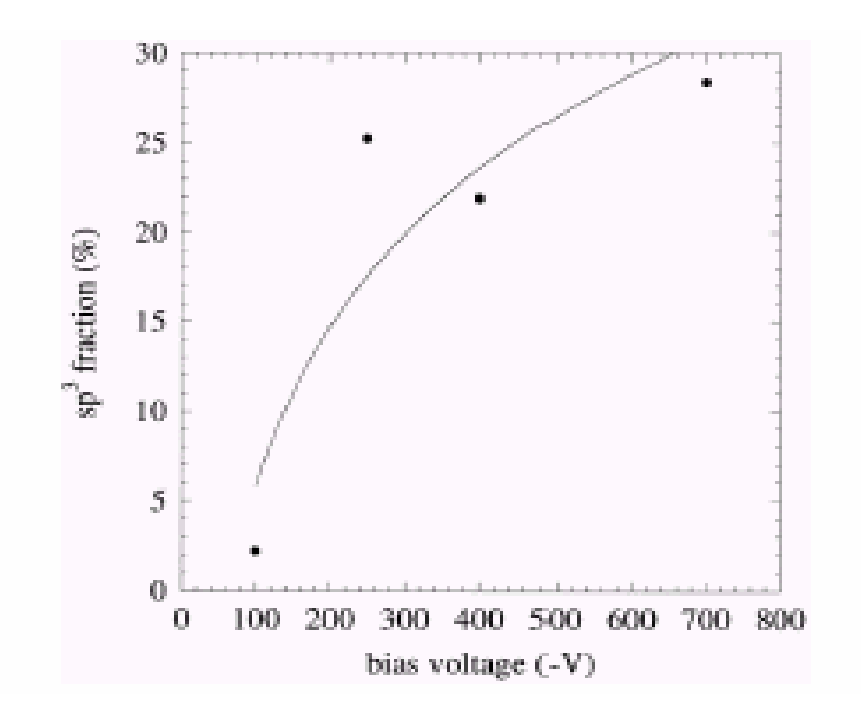

Figure 2.6 Variation du taux sp<sup>3</sup> en fonction de la tension d'autopolarisation [117]

#### 2.4 Plans d'expérience : outil de modélisation et d'optimisation

## 2.4.1 Insuffisances des méthodes expérimentales classiques

Lorsque un expérimentateur s'intéresse à une grandeur qui dépend d'un grand nombre de variables, il peut la mettre sous une forme mathématique, où la grandeur d'intérêt y (appelée aussi réponse) est une fonction de plusieurs variables  $x_i$  (appelée aussi facteur) :

$$
y = f(x_1, x_2, \ldots, x_k)
$$

Si on considère une fonction à 4 variables et on veut étudier leurs influence sur la réponse (y), on fixe le niveau des variables 2, 3 , 4 et l'on mesure la réponse y en fonction de plusieurs valeurs de la variable 1. A la fin de l'expérimentation sur cette première variable, on peut tracer une courbe représentative de  $y = f(x)$ . Si l'on veut étudier le cas de toutes les variables , il faut recommencer pour chacune d'entre elles. Si on décide de prendre six points expérimentaux par variable, il faut exécuter  $6^4 = 1296$  expériences. Ce chiffre représente un travail gigantesque qui dépasse les limites du faisable. L'expérimentateur doit réduire le nombre des essais et il n'a à sa disposition, que deux attitudes possibles :

Diminuer le nombre de points expérimentaux : Pour quatre points, il faut faire  $4^4 = 256$ expériences. Ce qui est encore beaucoup et dépasse souvent les budgets disponibles ou bien le temps que l'on peut consacrer à l'étude

Souvent, l'expérimentateur doit se résoudre à diminuer le nombre de variables. Cette méthode d'opérer laisse toujours un sentiment d'insatisfaction. L'abondant de certaines variables laisse toujours planer un doute sur la valeur des résultats et l'expérimentateur est obligé de s'entourer de mille précautions lorsqu'il présente des conclusions qui sont, forcément incomplètes.

Ainsi les méthodes expérimentales classiques ne permettent pas de rendre compte d'une façon globale et simultanée des effets et influences des paramètres sur la réponse choisie. Ces méthodes ne permettent pas non plus d'élaborer un modèle de représentation qui donnerait la corrélation entre la sortie et les entrées du système ou procédé considéré, la figure 2.7 montre les entrées et sorties du réacteur en question.

Face à une situation expérimentale complexe de part le nombre de paramètres et/ou des caractéristiques étudiées, une approche expérimentale structurée s'avère impérative. Les

Plusieurs scientifiques se sont posés le problème de l'organisation des essais , Ficher , Yates, Cochran ainsi que les statisticiens tels que : Placket et Burman. Parmi les professeurs qui se sont illustrés dans le

omaine, on distingue Mrs Box, Behnken, Hunter, et Drapper, pour n'en citer que quelques-uns. Malgré tout, ces techniques d'expérimentation méthodiques sont encore peu connues et peu utilisées bien que l'obstacle des calculs n'existe plus grâce à la puissance des outils informatiques.

 La différence capitale avec la méthode classique tient au fait que l'on fait varier les niveaux de tous les variables (appelées facteurs) à la fois à chaque expérience, mais de manière programmée et raisonnée. Le fait de faire varier tous les facteurs à la fois n'est pas un inconvénient mais au contraire, il offre de nombreux avantages parmi lesquels :

- Diminution du nombre des essais
- Augmentation du nombre des facteurs étudiés
- Détection des interactions entre facteurs
- Détection des optimaux
- Augmentation de la précision sur les résultats
- Optimisation des résultats
- Modélisation des résultats

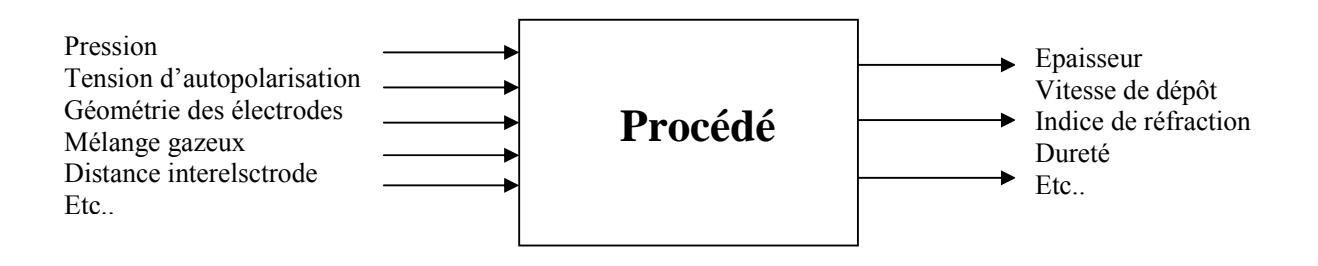

Figure 2.7 Schéma de représentation d'entrées/sorties

#### 2.4.2 Méthode des plans d'expériences

Les plans d'expériences permettent l'étude de nombreux facteurs tout en maintenant le nombre des essais à des hauteurs raisonnables. Si on prend l'exemple précédent où l'on doit étudier quatre facteurs, suivant un plan appelé « plan factoriel complet », on fixe deux valeurs seulement par facteurs (ces valeurs seront dénommées niveaux), et il suffit de faire  $2<sup>4</sup> = 16$  expériences. On aboutit après étude à un modèle sous forme polynomiale reliant la grandeur d'intérêt appelée réponse aux facteurs choisis.

La mise en œuvre de la méthode d'expérimentation doit être effectuée après une série de questions qui visent à bien poser le problème et à ne rien oublier avant de réaliser les premières expériences. Il est nécessaire de suivre, les étapes suivantes :

Bien poser le problème : Facteurs, Domaine, Réponses

Etudes des contraintes expérimentales et les risques d'erreurs systématiques et expérimentales

Choix du plan: plan complet ou fractionnaire

Expérimentation

Analyse des résultats

Modélisation

**Optimisation** 

Il y a lieu en plus d'identifier tous les facteurs pouvant intervenir sur le phénomène étudié. Le choix des niveaux de chaque facteur sera également examiné. Le choix des réponses est une étape capitale ; la réponse sélectionnée doit permettre de répondre sans ambiguïté à la question posée. Le choix du plan sera guidé par la discussion de tous les points précédents et la considération des points importants suivants :

Le nombre de facteurs

Les interactions pouvant être significativement différentes de zéro.

Choix entre plan complet ou plan fractionnaire en fonction des conditions expérimentales L'ordre des essais est à définir

Expériences avec ou sans répétition

La recherche des facteurs qui pourraient avoir une influence sur la ou les réponses choisies est une étape nécessaire avant de commencer l'étude. Dans un premier temps, il convient d'introduire tous les facteurs possibles et d'envisager ensuite une sélection. Par ailleurs, il est possible d'introduire certains facteurs dans le plan d'expériences et en fixer d'autres à un niveau constant pendant toute l'expérimentation.

Pour illustrer la méthode des plans d'expérience, nous exposons dans le prochain paragraphe dans le détail une classe de plans appelés factoriels  $2^k$ 

Dans les plans factoriels à deux niveaux, l'expérimentateur choisit deux niveaux représentatifs pour chaque facteur. Cette étape est indispensable car elle permet de définir le domaine d'étude à l'intérieur duquel les conclusions de l'expérimentation seront valables. D'un autre côté, son achèvement est plus difficile qu'il n'y paraît au premier abord car le domaine de chaque facteur ne doit être pris ni trop grand, ni trop petit.

Matrice des expériences

 Le tableau rassemblant les éléments de l'expérimentation comprend en lignes les conditions expérimentales de chaque essai et en colonne les niveaux adoptés pour chaque facteur, et ceci suivant un certain ordre des essais. On attribue la valeur –1 au niveau bas d'un facteur et la valeur +1 au niveau haut après changement des variables du procédé en variables centrées réduites, i.e. centrées pour indiquer le changement d'origine et réduites pour signaler la nouvelle unité. L'intérêt des variables centrées réduites est de pouvoir présenter les plans d'expériences de la même manière quels que soient les domaines d'étude retenus et quels que soient les facteurs et leurs unités.

Dans la matrice d'expériences en question, les lignes figurent selon un ordre standard dit de

Yates : Pour un plan à k facteurs, la i<sup>eme</sup> colonne comporte  $2^{i-1}$  signes – suivie de 2<sup>*i*−1</sup> signes+, cette séquence étant répétée 2<sup>*k*−*i*</sup> fois. Une fois les expériences réalisées dans un ordre donné, nous reportons les résultats dans une ou plusieurs colonnes adjointes à la matrice d'expériences.

• Calcul des effets et interactions – Matrice des effets

L'effet d'un facteur correspond à la variation moyenne de la réponse lorsque celui-ci passe du niveau – au niveau+. Soit la notation symbolique (adoptée par Box) pour l'effet du facteur :1.

 $1 = Y_{1+} - Y_{1-}$ 

De la même manière, l'interaction entre les facteurs 1 et 2 peut s'écrire :

## $12 = Y_{12+} - Y_{12-}$

Nous généralisons cette notation aux interactions à plus de deux facteurs. Certains auteurs donnent à l'effet du facteur 1, la notation A. De la même manière, l'interaction entre le

facteur 1 et 2 est notée (12) ou (AB), c'est cette notation que nous adopterons aux chapitres suivants.

Notons qu'un plan factoriel 2<sup>k</sup> permet de déterminer chaque effet et interactions avec la précision d'expériences répétée 2 *<sup>k</sup>*−<sup>1</sup> fois. La précision constitue donc un avantage important des plans factoriels sur une approche plus traditionnelle.

• Modélisation

Le tableau des effets est une représentation synthétique des résultats obtenus. Il permet donc la formulation et l'interprétation du plan factoriel. L'étape suivante correspond à la modélisation mathématique proprement dite, dans le domaine étudié sous forme de modèles polynomiaux  $(Y = a X)$  des variations des réponses en fonction des entrées du procédé.

Le calcul des coefficients du modèle se fait à l'aide de la relation suivante:

$$
\hat{a} = (X^t X)^{-1} X^t y
$$

 Les modèles issus de la mise en œuvre d'un plan factoriel complet à deux niveaux sont du premier degré. Pour un modèle du premier degré avec interaction, on suppose que la réponse est une fonction du premier degré des coordonnées (x<sub>i</sub>) des points expérimentaux. Dans le cas de deux facteurs, le modèle s 'écrit :

 $y = a_0 + a_1 x_1 + a_2 x_2 + a_{12} x_1 x_2$ 

où y est la grandeur qui intéresse l'expérimentateur, la réponse.

 $x_1$  et  $x_2$  sont les coordonnées des points expérimentaux exprimées en variables centrées réduites ;

 $a_0$ ,  $a_1$ ,  $a_2$  sont des constantes.

Si on poursuit l'expérimentation par un plan en étoile, on aboutit à un plan composite qui est interprété par un modèle du second degré. C'est un modèle qui fait intervenir les coordonnées du second degré des points expérimentaux.

Dans le cas de trois facteurs, nous pouvons écrire:

 $y = a_0 + a_1x_1 + a_2x_2 + a_3x_3 + a_{12}x_1x_2 + a_{13}x_1x_3 + a_{23}x_2x_3 + a_{11}x_1^2 + a_{22}x_2^2 + a_{33}x_3^2$ .

Les figures 2.8 (a) et 2.8 (b) illustrent le domaine expérimental qui correspond respectivement à un plan factoriel complet de type  $2<sup>3</sup>$  et un plan composite de type cubique à faces centrées CCF à trois facteurs. Il prend la forme d'un cube à face centré, avec 8 sommets et 6 faces, soit un total de 14 essais.

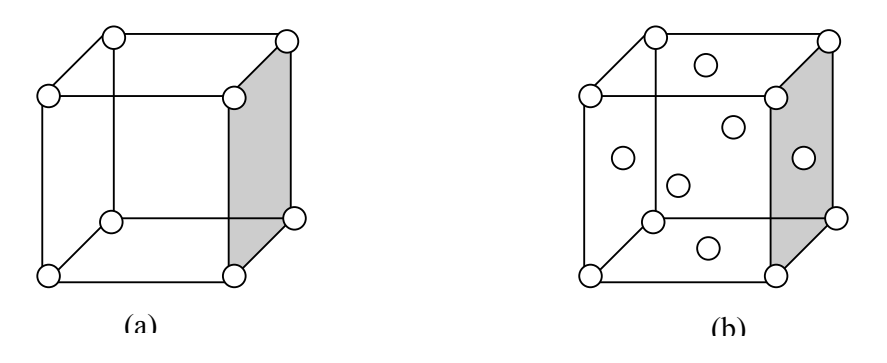

 Figure 2.8 illustration du domaine expérimental pour : (a) plan factoriel  $2<sup>3</sup>$ (b) plan CCF à trois facteurs

L'objectif de l'expérimentateur est d'aboutir à un modèle bien ajusté, pour cela il faut évaluer la qualité du modèle obtenu. Il existe des outils adaptés aux espaces à n dimensions, parmi ces outils il y a les méthodes graphiques, l'analyse de la variance, la recherche globale de l'ajustement du modèle et l'analyse des résidus.

## 2.6 Evaluation de la qualité du modèle mathématique

L'évaluation de la qualité du modèle mathématique postulée permet de savoir si ce modèle résume bien les résultats des essais du plan d'expériences. On peut juger de cette qualité à l'aide d'outils statistiques. Les quatre techniques les plus utilisées pour effectuer cette évaluation sont :

## 2.6.1 Examen graphique des résultats

Sur un examen graphique, on indique les réponses enregistrées en fonction des différentes valeurs d'un facteur. On trace également la droite de régression qui est calculée avec le modèle. Il est possible ainsi de distinguer les divergences entre les valeurs expérimentales et les valeurs calculées. Un autre moyen couramment utilisé est la comparaison entre la variance d'ajustement (lack of fit) et la variance expérimentale (pure error).

Les différents écarts sont définis ci-après :

Erreur expérimentale (erreur pure) : Elle représente l'écart entre une réponse mesurée et la moyenne des réponses mesurée au même point expérimental, elle est noté  $\sigma_{pe}$ :

$$
\sigma_{\text{pe}} = y_{i,j} - \overline{y}_i
$$

Ecart d'ajustement : C'est l'écart entre la moyenne des réponses *yi* , pour un même point expérimental, et la réponse prédite *y*ˆ , pour ce même point expérimental déterminé avec le modèle postulé :  $\sigma_{\text{lof}} = \overline{y_i} - \hat{y}$ 

Résidu ei : C'est l'écart entre la réponse mesurée et la réponse prédite, il s'agit donc de la somme des deux écarts précédents: manque d'ajustement et erreur expérimentale :

$$
e = (y_{i,j} - \overline{y_i}) + (\overline{y_i} - \hat{y}_i)
$$

D'une manière plus générale, on peu l'écrire sous la forme suivante :  $e_i = \sigma_y + \sigma_{\text{lof}}$ 

#### 2.6.2 L'analyse des variances

Cette analyse est destinée à comparer trois grandeurs (l'erreur expérimentale, l'erreur d'ajustement et l'erreur globale ou résidus). L'analyse des variances permet de savoir si l'erreur d'ajustement est supérieure ou égale à l'erreur expérimentale. Par définition la variance de la population est obtenue en divisant la somme des carrés des écarts par le nombre de degrés de liberté de l'échantillon.

• Variance de l'erreur expérimentale

Pour un point donné, on calcule la moyenne des réponses. La différence entre une réponse mesurée et la moyenne des réponses mesurées au même point expérimental est un écart qui correspond à l'écart expérimental. On peut l'appeler également erreur expérimentale. La variance est calculée en divisant la somme des carrés des écarts expérimentaux par le nombre de degrés de liberté.

#### • Variance totale

La variance totale correspond à la variance des résidus. On procède au calcul de l'écart entre la réponse mesurée et la réponse prédite issue du modèle obtenu. La variance des résidus est égale à la somme des carrés des résidus divisée par le nombre de degré de liberté.

#### • Variance d'ajustement

Pour une réponse donnée, l'écart d'ajustement est la différence entre la moyenne des réponses mesurées en ce point et la réponse prédite au même point. La variance d'ajustement est la somme des carrés des écarts d'ajustement divisée par le nombre de degrés de liberté

La qualité du modèle sera d'autant meilleure que l'erreur d'ajustement sera petite. On vise une erreur d'ajustement de l'ordre de grandeur de l'erreur expérimentale. La comparaison des termes  $\sigma_{\text{lof}}$  et  $\sigma_{\text{pe}}$ \* $(F)^{1/2}$ , permet de tirer des conclusions. Si  $\sigma_{\text{lof}} < \sigma_{\text{pe}}$ \* $(F)^{1/2}$  le modèle est considéré comme ajusté.

#### 2.6.3 Les tests statistiques

Ces tests utilisent les résultats de l'analyse des variances, ils permettent de calculer, sous certaines hypothèses, deux statistiques très répandues :

1. Rapport  $R^2$ : Le rapport de la partie des résultats expliqués par le modèle par rapport à la totalité de ce qu'il devra expliquer autrement dit l'ensemble des réponses mesurées.

$$
R^2 = \frac{\hat{\mathbf{y}}^t \hat{\mathbf{y}} - \overline{\mathbf{y}}^t \overline{\mathbf{y}}}{\mathbf{y}^t \mathbf{y} - \overline{\mathbf{y}}^t \overline{\mathbf{y}}}
$$

On recherche un rapport  $R^2$  le plus proche possible de l'unité. Certains auteurs ont introduit le R² ajusté. Ce dernier est donné par la relation suivante :

$$
R_A^2 = 1 - \frac{\frac{e^t e}{v_e}}{\frac{y^t y - \overline{y}^t \overline{y}}{v_m}}
$$

 Le numérateur représente la somme des carrés des résidus divisée par le nombre de degrés de liberté des résidus. Le dénominateur représente la somme des carrés des réponses mesurées corrigée de la moyenne et divisée par le nombre de degrés de liberté de cette quantité.

Le test de Fisher correspond à la probabilité que la variance d'ajustement soit négligeable devant la variance expérimentale. On recherche un F de Fisher le plus faible possible, ce qui correspond à une forte probabilité que le modèle soit bien ajusté

La méthode de Fisher suppose que les erreurs sur les réponses mesurées soient distribuées selon la loi de Laplace-Gauss. Le Fisher est donnée par la relation suivante

> nombre de degrés de liberté des écarts expérimentaux somme des carrés des écarts expérimentaus nombre de degrés de liberté des écarts d'ajustement *F*= somme des carrés des écarts d'ajustements

L'ajustement du modèle est également recherché en calculant le rapport  $Q^2$  qui représente le pourcentage de variation de la réponse prédite par le modèle, la valeur convenable de  $Q^2$  doit être la plus proche possible de l'unité. La validité du modèle doit être supérieure à 25% et la reproductibilité proche de 1.

#### 2.6.4 L'analyse des résidus

Un résidu est la différence entre la réponse mesurée et la réponse calculée en un point expérimental. L'analyse des résidus consiste à comparer les résidus en fonction des réponses prédites ou en fonction d'autres grandeurs. On peut ainsi détecter des relations entre les résidus portés en ordonnées et la grandeur portée en abscisses. On doit arriver à des diagrammes ne laissant apparaître aucune relation ou tendance entre les grandeurs étudiées.

 Si l'analyse de la qualité du modèle montre que celui-ci est bon, on pourra passer à la validation du modèle. Après l'étape de validation, le modèle sera alors utilisé pour tracer les courbes isoréponses, et être utilisé pour faire des prévisions dans le domaine d'étude.

Si l'analyse de la qualité du modèle montre que celui-ci n'est pas bon, il faut penser à introduire les interactions d'ordre supérieures, ou faire le diagnostic de courbure qui montre que des termes carrés manquent au modèle. Dans ce cas, il est nécessaire de faire

des essais supplémentaires, voire changer carrément de plan, ceci permet le passage d'un modèle du premier degré à un modèle du second degré.

Il existe différents types de plans d'expériences. Ces derniers peuvent être classés en catégories. Ces catégories correspondent aux usages les plus fréquents des plans d'expériences. On peut citer :

- Plans de criblage

Ces plans permettent de découvrir les facteurs les plus influents sur une réponse donnée. On ne cherche pas vraiment à obtenir une relation précise entre les variations des facteurs et celle de la réponse. On distingue : les plans factoriels fractionnaires [124], et les plans factoriels complets [125].

- Plans de modélisation de surface de réponse (RSM)

 Ces plans permettent d'obtenir des modèles reliant les facteurs et la réponse choisie, on distingue :

les plans factoriels complets  $2<sup>k</sup>$ 

Ces plans peuvent être utilisés pour la modélisation, cependant deux niveaux par facteurs sont possibles. Ceci restreint leur utilisation pour des modèles du premier degré avec interactions. L'intérêt de ces plans et de faciliter le développement séquentiel d'une étude. On commence par le plan factoriel et on poursuit l'expérimentation par un plan en étoile. On aboutit ainsi à un plan composite qui est interprétable par un modèle du second degré. Le plan en étoile n'est réalisé que si cela est nécessaire.

• Plans composites

Ces plans permettent une modélisation du second degré. Cette dernière comprend un plan factoriel, un plan en étoile et des points centraux. Elle se révèle très pratique pour maîtriser le nombre des essais.

D'autres plans d'expériences existent on peut citer :

Les plans de Box-Behnken [126] et les plans D-Optimaux

## **CHAPITRE 3**

# **APPLICATION DE LA MÉTHODE DES PLANS D'EXPÉRIENCES AU REACTEUR PLASMA RF EXITE A 13.56 MHZ**

#### 3.1 Introduction

Ce chapitre aborde une description détaillée du dispositif expérimental utilisé, à savoir un réacteur RF, et les différents plans et matrices d'expériences associées. Un aperçu succinct est ensuite donné sur les appareillages de mesures électriques et spectroscopiques ainsi que celles concernant les moyens de caractérisation des couches minces de DLC.

#### 3.2 Présentation du réacteur

Le dispositif expérimental utilisé pour les besoins de l'expérimentation est représenté sur la figure 3.1.

Ce réacteur est sous forme d'une enceinte cylindrique en acier inoxydable appelée chambre d'ionisation d'un diamètre interne 230 mm et de hauteur 260 mm. Il est composé de :

- L'électrode supérieure, une électrode multitrous sous forme d'un disque métallique en acier inoxydable de 126 mm de diamètre et de 50 mm de hauteur ayant 07 trous de 40 mm de diamètre chacun (voir figure 3.2). Elle est couplée capacitivement au générateur R.F. (13.56 Mhz) à travers un adaptateur d'impédance. Cette électrode a été l'objet de l'étude mené par O.Kessi [127], dans le but d'augmenter la densité de courant ionique et diminuer le potentiel d'autopolarisation au niveau de cette même électrode. L'introduction du gaz se fait à travers cette électrode
- L'électrode inférieure, qui porte le substrat, de diamètre 100 mm, elle est placée à 50 mm de l'électrode creuse. Elle est soit reliée à la masse (le réacteur est en mode diode) ou polarisé (le réacteur est en mode triode).
- Deux hublots diamétralement opposés sont disposés à mis hauteur de la chambre d'ionisation, qui sont utilisés pour le diagnostic de la décharge par spectroscopie d'émission optique.

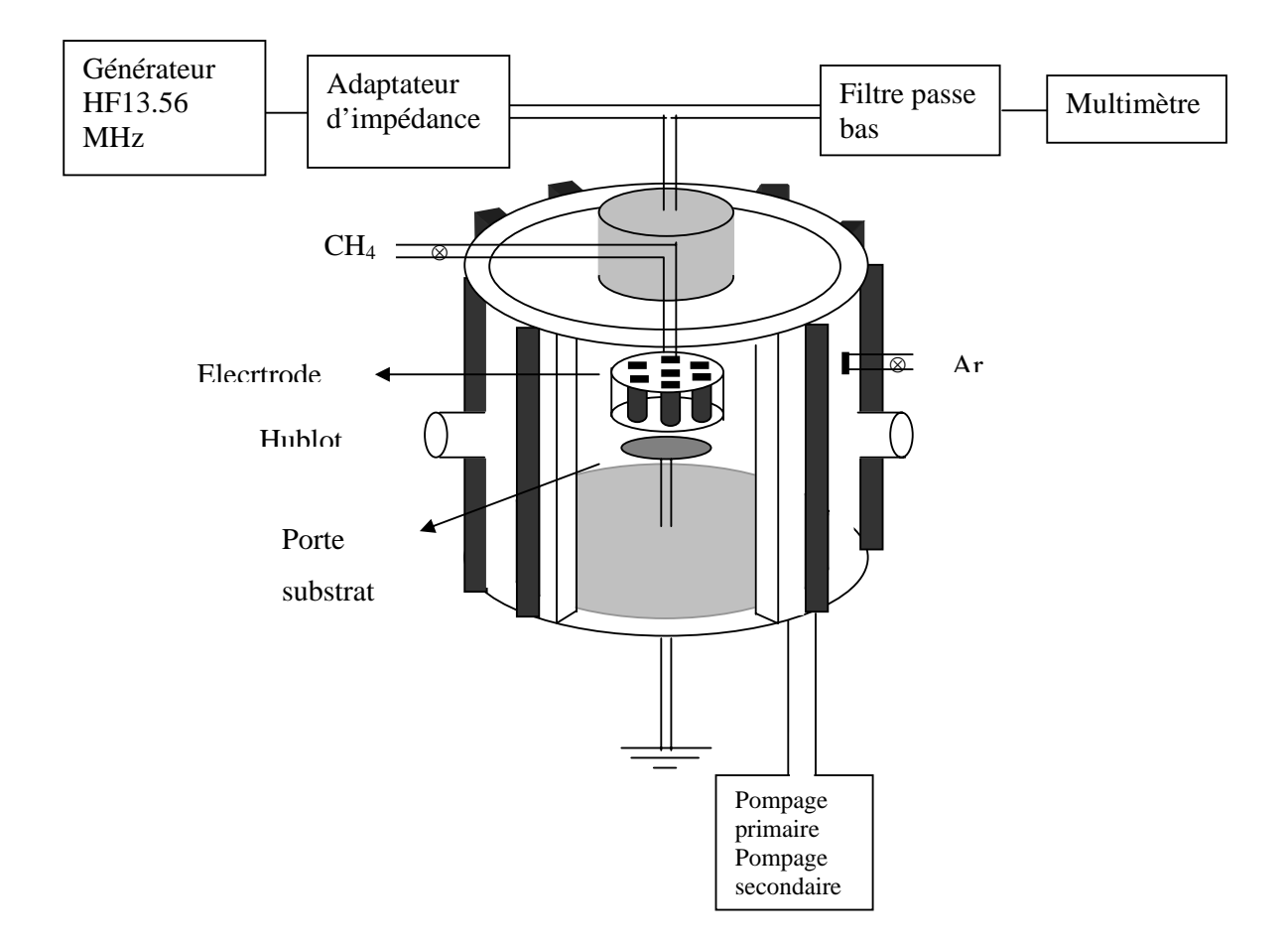

Figure 3.1 Schéma du dispositif expérimental

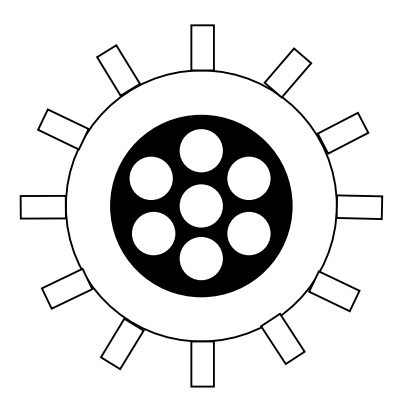

Figure 3.2 Coupe transversale de l'électrode.

Un groupe de pompage est raccordé à l'enceinte, qui est destiné à évacuer l'air jusqu'à un vide égal ou inférieure à  $10^{-5}$  mbar. Ce dernier est composé d'une pompe primaire de type chimique qui peut atteindre un vide de l'ordre de  $10^{-3}$  mbar, et d'une pompe secondaire à diffusion d'huile avec piège d'azote qui permet d'obtenir un vide secondaire de l'ordre de  $10^{-5}$  mbar.

Les conditions expérimentales de pression et de puissance de travail pour ce réacteur varient respectivement de 20 à 100mTorr, et 50 à 300 W.

Deux types de dispositifs de ce réacteur ont été utilisés, sans et avec confinement magnétique. Dans le deuxième cas, la chambre d'ionisation est entourée de 12 aimants en ferrite disposés de telle sorte que leur polarité soit opposée afin de créer un champ magnétique uniforme de l'ordre de 100G. La figure 3.3 montre une photographie du réacteur plasma RF de type PECVD (Plasma Enhanced Chimical Vapor Deposition) du CDTA.

#### 3.3 Préparation des substrats

Pour des applications technologiques bien déterminées [128], des substrats en silicium, ou autre matériau, sont utilisés comme support des couches minces déposées à partir d'une décharge de méthane. La morphologie de la surface et la nature du substrat influent beaucoup sur la nature du film et par conséquent sur ses propriétés. Il est donc indispensable de procéder au nettoyage des substrats avant l'opération de dépôt pour améliorer au moins l'adhérence du film qui reste un facteur limitant leur utilisation surtout lorsqu'il s'agit, par exemple, d'un substrat en acier [129], [130].

Le silicium utilisé possède les caractéristiques physiques suivantes :

- Silicium de type Bor  $<100$ .
- Résistivité =  $1 \Omega$ .cm
- Epaisseur =  $400 \pm 15$  µm.

Etant donné que nous utiliserons des substrats en silicium, nous indiquons la procédure suivie dans le nettoyage des substrats :

Les substrats de silicium sont préalablement traités dans du trichloéthylène en chauffant jusqu'à la température d'ébullition pendant une durée de 15 min, ensuite mis dans

l'acétone chaude et enfin rincés dans de l'eau désionisée. Les échantillons sont enfin séchés à l'azote sec. Les échantillons sont alors prêts à être introduits dans le réacteur pour être traités.

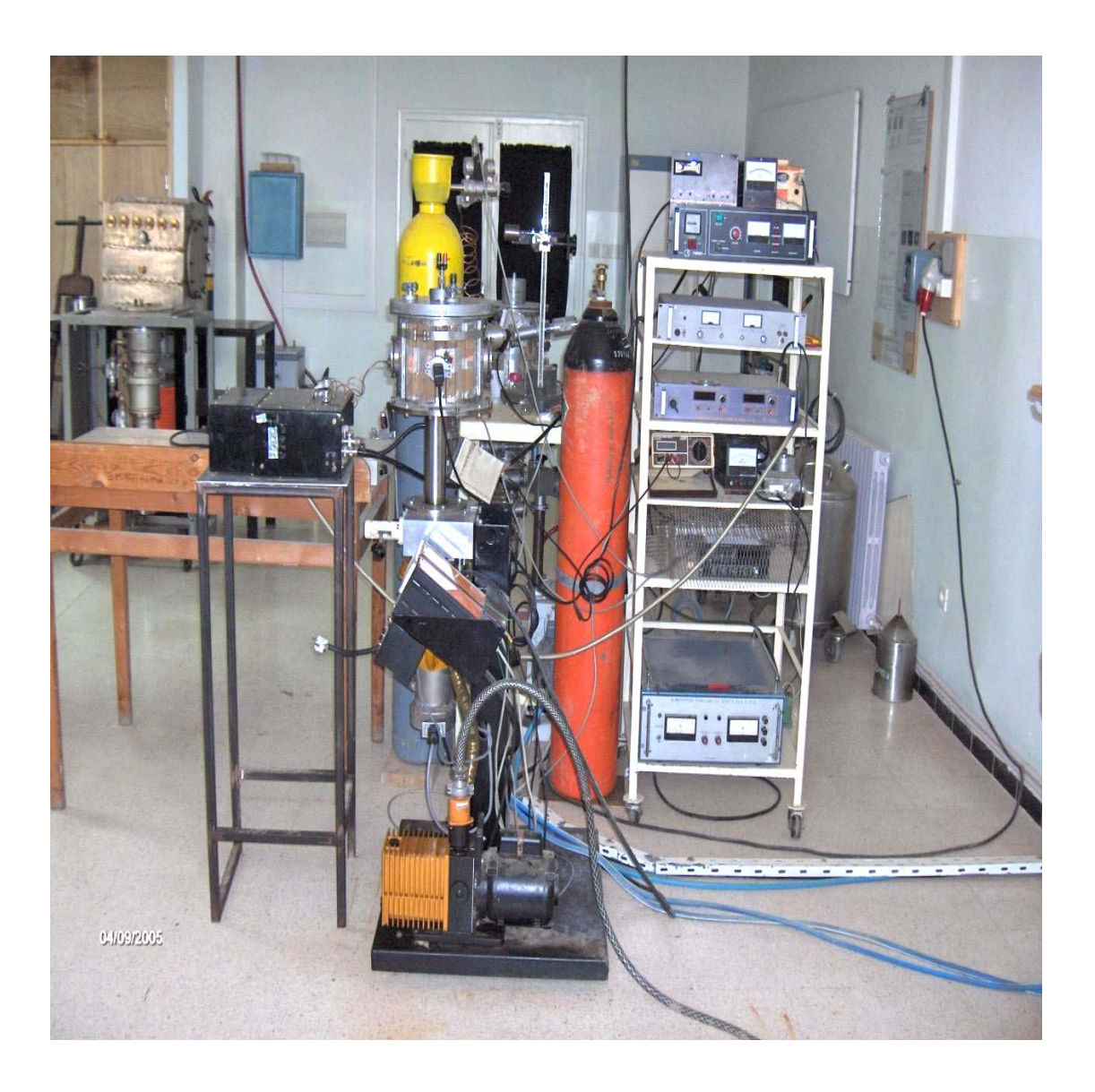

 **Figure 3.3 Photographie du réacteur Plasma PECVD**

Dans certains cas le nettoyage chimique est insuffisant, il faut donc procéder à un nettoyage ionique afin d'améliorer d'avantage l'état de surface du substrat et obtenir des films non contaminés et de meilleurs adhérence, comme le confirme certains auteurs.[131] [132]. Ce nettoyage in-situ est effectué par un bombardement ionique en créant un plasma chimiquement inerte en interaction avec le substrat. Ceci est obtenu en utilisant un gaz comme l'argon sous une tension de 500V pendant une duré de 5 min pour éviter toute contamination du dépôt.

#### 3.4 Mise en œuvre de la méthode des plans d'expériences.

La méthodologie de conduite des recherches et d'organisation des essais que nous avons décrite dans ce travail apporte souplesse, précision sûreté et gain de temps. Avant de commencer les expériences, il y a lieu de lister tous les facteurs pouvant intervenir sur le phénomène étudié. Le choix des niveaux de chaque facteur sera également examiné. Le choix des réponses est une étape capitale, la réponse sélectionnée doit permettre de répondre sans ambiguïté à la question posée. Le choix du plan sera guidé par la discussion de tous les points précédents.

Les facteurs influents qui représentent les paramètres de contrôle de dépôt de DLC dans un réacteur RF de type diode à confinement multipolaire, excité à 13.56 MHZ, à partir de plasma de méthane CH $_4$  sont nombreux on peut citer :

pression puissance mélange gazeux débit gazeux Distance interélectrode Tension d'autopolarisation Température du substrat Temps de dépôt

Dans notre étude nous retiendrons les facteurs les plus importants suivants : la pression, la puissance, la tension d'autopolarisation, le mélange gazeux, le confinement magnétique, la

distance interélectrode ( fixée à 50 mm) et le temps de dépôt (fixé pour chaque échantillon). Des substrats en silicium sont utilisés comme support de couches minces.

L'analyse des données expérimentales, qui est une étape importante, est effectuée en utilisant l'analyse des variances (ANOVA) et la méthode de régression multilinéaire (MLR). Cette dernière est employée pour adapter les modèles empiriques aux réponses. Cette façon de procéder permet de distinguer les facteurs influents par rapport à la réponse choisie et d'évaluer les modèles obtenus. Une fois l'évaluation du modèle terminée, des remèdes itératifs peuvent être appliqués pour corriger éventuellement l'insuffisance du modèle. La démarche à suivre de l'analyse est illustrée sur la figure 3.4.

L'étude expérimentale menée dans le cadre de ce travail sera réalisée par le biais de différents plans d'expériences (plans de criblage, RSM). Le premier objectif de l'étude est la mise en évidence de la corrélation entre les paramètres de la décharge et la tension d'autopolarisation (Vdc). Le deuxième objectif de cette étude est de déduire les relations (ou modèles) entre les paramètres d'entrée du réacteur (pression, puissance, Vdc, % composition du mélange gazeux) et les propriétés de dépôt (vitesse de dépôt, et indice de réfraction).

Le tableau 3.1 résume les différents plans adoptés dans cette étude.

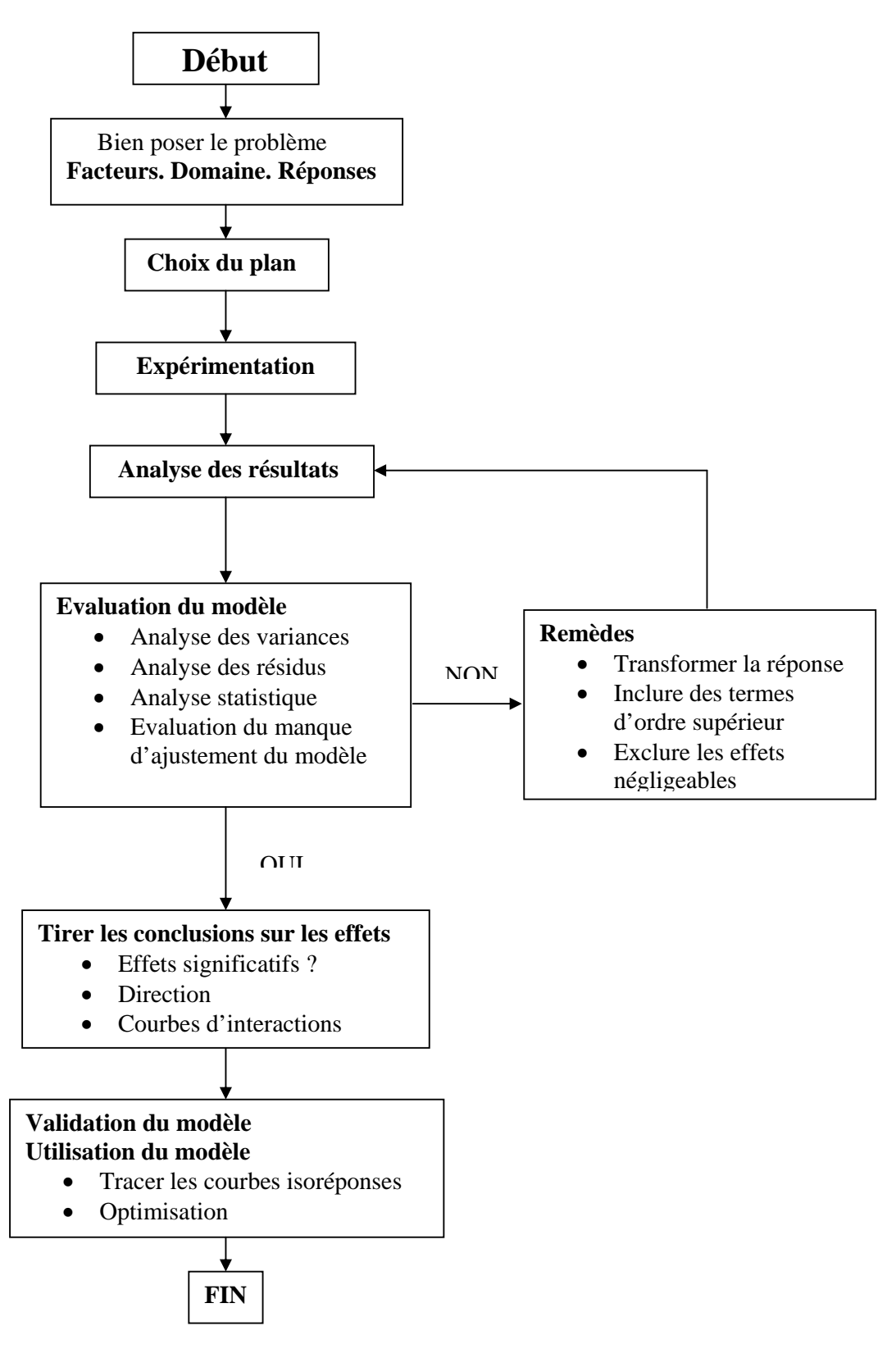

Figure 3.4 Procédure d'analyse des réponses.

## Tableau 3.1 Résumé des plans étudiés

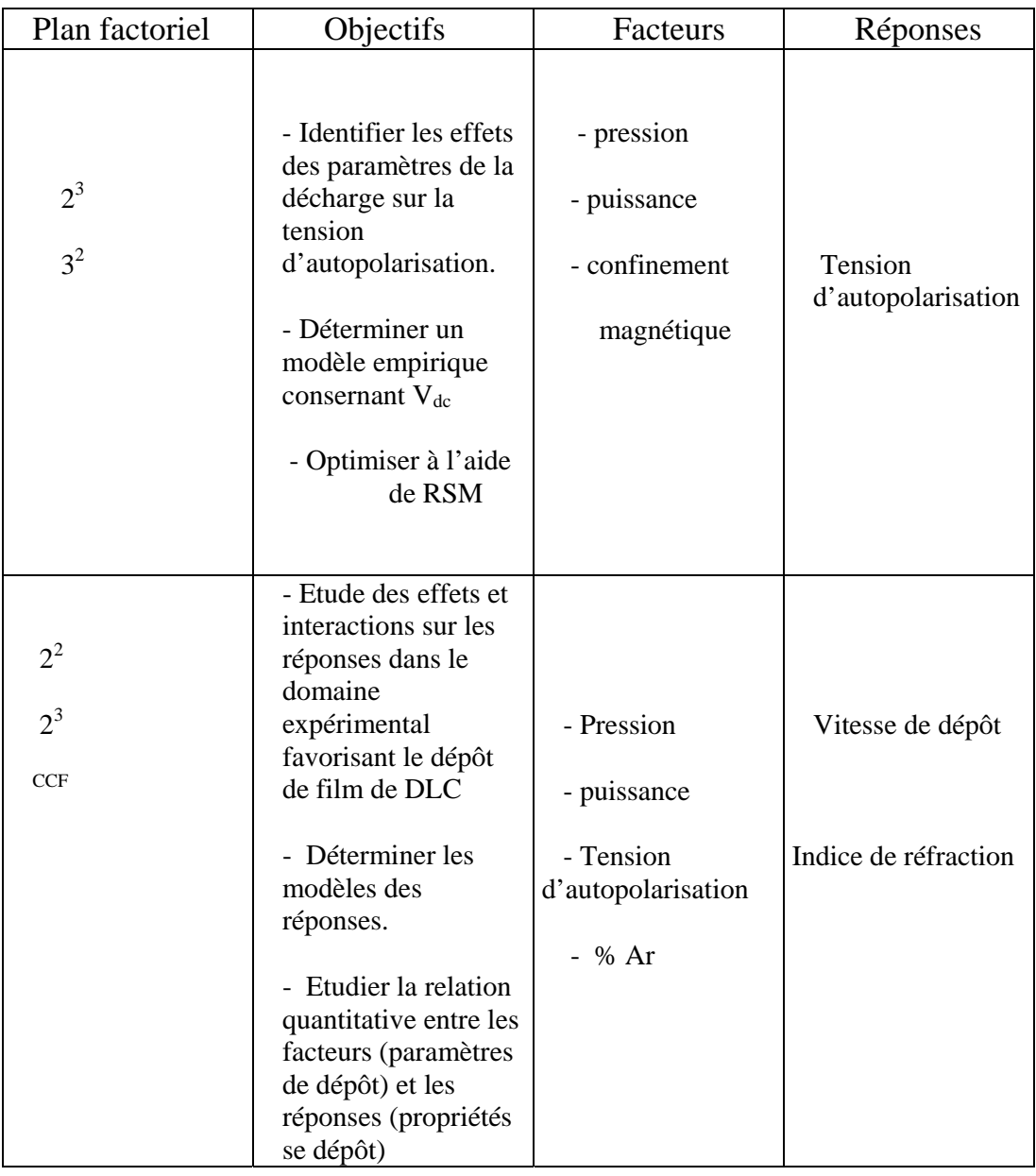

# $3.4.1$  Etude de la corrélation entre  $V_{dc}$  et les paramètres de la décharge.

Cette étude est menée suivant deux étapes. La première concerne la recherche des facteurs influents et la deuxième correspond à la modélisation et l'optimisation de V<sub>dc</sub>. Nous déduisons les séquences d'expérimentations pour chacun des plans d'expériences adoptés.

Le domaine expérimental envisagé est représenté par un cube, et les huit point expérimentaux sont aux sommets de ce cube, comme indiqué sur la figure 3.5. Le tableau 3.2 donne la matrice d'expérience et le tableau 3.3 résume les informations du plan factoriel  $2^3$ .

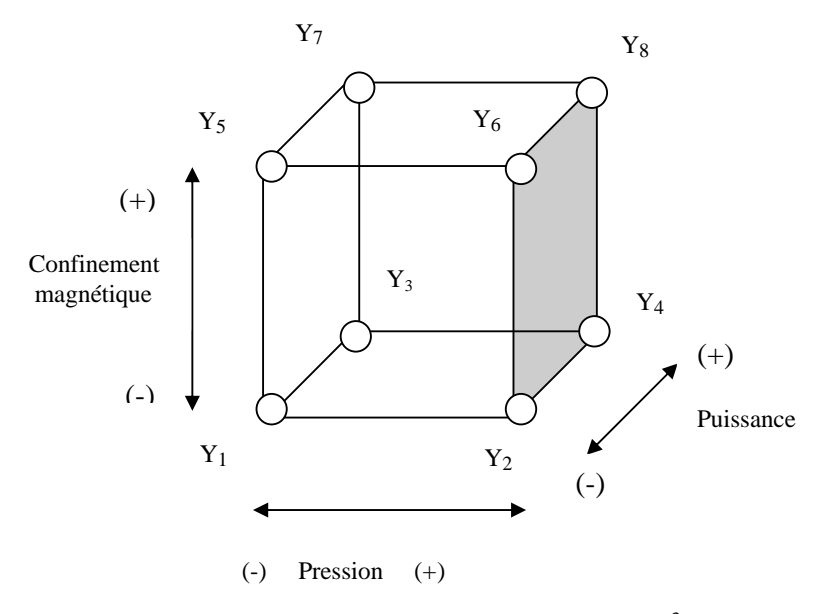

Figure 3.5 Domaine expérimental du plan 2<sup>3</sup> 

Tableau 3.2. Matrice d'expériences : plan factoriel  $2^3$ 

| Essai          | Facteurs |           |                           | Réponse                                  |       |
|----------------|----------|-----------|---------------------------|------------------------------------------|-------|
|                |          |           | $Y = V_{dc}(1)$           | $\mathbf{Y} = \mathbf{V}_{\text{dc}}(2)$ |       |
| $N^{\circ}$    | pression | Puissance | Confinement<br>magnétique |                                          |       |
| $\mathbf{1}$   | $-1$     | $-1$      | $-1$                      | $Y_1$                                    | $Y_1$ |
| $\overline{2}$ | $+1$     | $-1$      | $-1$                      | $Y_2$                                    | $Y_2$ |
| 3              | $-1$     | $+1$      | $-1$                      | $Y_3$                                    | $Y_3$ |
| $\overline{4}$ | $+1$     | $+1$      | $-1$                      | $Y_4$                                    | $Y_4$ |
| 5              | $-1$     | $-1$      | $+1$                      | $Y_5$                                    | $Y_5$ |
| 6              | $+1$     | $-1$      | $+1$                      | $Y_6$                                    | $Y_6$ |
| $\overline{7}$ | $-1$     | $+1$      | $+1$                      | $Y_7$                                    | $Y_7$ |
| 8              | $+1$     | $+1$      | $+1$                      | $Y_8$                                    | $Y_8$ |
|                                                                    | Type de plan : Criblage |            |        |  |  |  |  |
|--------------------------------------------------------------------|-------------------------|------------|--------|--|--|--|--|
| Nom du plan : plan factoriel complet $2^3$                         |                         |            |        |  |  |  |  |
| Nombre de facteurs : 3, nombre de block : 1                        |                         |            |        |  |  |  |  |
| Nombre de réponses : 1, nombres de points au centre du domaine : 0 |                         |            |        |  |  |  |  |
| Nombres d'expériences : 16. Nombre de duplication : 1              |                         |            |        |  |  |  |  |
|                                                                    |                         |            |        |  |  |  |  |
| Facteurs                                                           | $(-)$ min               | $(+)$ max  | unités |  |  |  |  |
| <b>A</b> Pression                                                  | 20                      | 100        | mTorr  |  |  |  |  |
| <b>B</b> Puissance                                                 | 50                      | <b>300</b> | Watt   |  |  |  |  |
| <b>C</b> Confinement                                               | sans<br>avec            |            |        |  |  |  |  |
| Réponse<br>unité                                                   |                         |            |        |  |  |  |  |
| Tension d'autopolarisation $V_{dc}$<br>Volt                        |                         |            |        |  |  |  |  |

Tableau 3.3 Caractéristiques du plan factoriel  $2^3$ 

# 3.4.1.2. Modélisation et optimisation de  $V_{dc}$ . Plan factoriel  $3^2$

On considère un plan à deux facteurs (pression, puissance) prenant chacun trois niveaux, autrement dit un plan  $3<sup>2</sup>$  dont les points expérimentaux sont disposés comme l'indique la figure 3. 6 On suppose que le modèle mathématique postulé est un modèle polynomial du second degré de type :

 $Y = a_0 + a_1x_1 + a_2x_2 + a_{12}x_1x_2 + a_{11}x_1^2 + a_{22}x_2^2 + e$ 

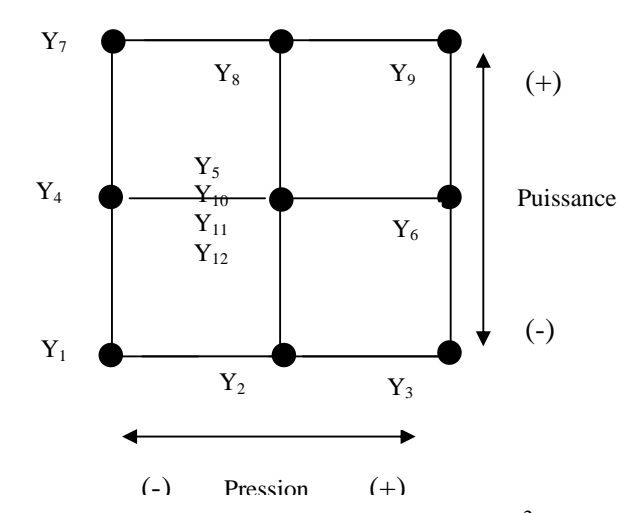

Figure 3.6 domaine expérimental d'un plan 3<sup>2</sup>

Le tableau 3.4 donne la matrice d'expérience et les détails concernent le plan factoriel **3<sup>2</sup>** choisi, sont résumés dans le tableau 3.5

|                | Facteurs         |                  | $RéponseY = V_{dc}$          |
|----------------|------------------|------------------|------------------------------|
| Essai N°       | Pression         | Puissance        |                              |
| $\mathbf{1}$   | $-1$             | $-1$             | $\overline{Y_1}$             |
| $\overline{2}$ | $\overline{0}$   | $-1$             | $Y_2$                        |
| $\overline{3}$ | $+1$             | $-1$             | $Y_3$                        |
| $\overline{4}$ | $-1$             | $\boldsymbol{0}$ | ${\rm Y}_4$                  |
| $\overline{5}$ | $\overline{0}$   | $\overline{0}$   | $Y_5$                        |
| $\overline{6}$ | $+1$             | $\overline{0}$   | $Y_6$                        |
| 7              | $-1$             | $+1$             | $Y_7$                        |
| 8              | $\boldsymbol{0}$ | $+1$             | $\mathbf{Y}_8$               |
| $\overline{9}$ | $+1$             | $+1$             | $\overline{Y}_9$             |
| $10\,$         | $\boldsymbol{0}$ | $\mathbf{0}$     | $Y_{10}$                     |
| 11             | $\overline{0}$   | $\mathbf{0}$     | $\overline{\mathbf{Y}}_{11}$ |
| 12             | $\boldsymbol{0}$ | $\boldsymbol{0}$ | $Y_{12}$                     |

Tableau 3.4 Matrice d'expériences du plan 32

Tableau 3.5 Caractéristiques du plan factoriel 32

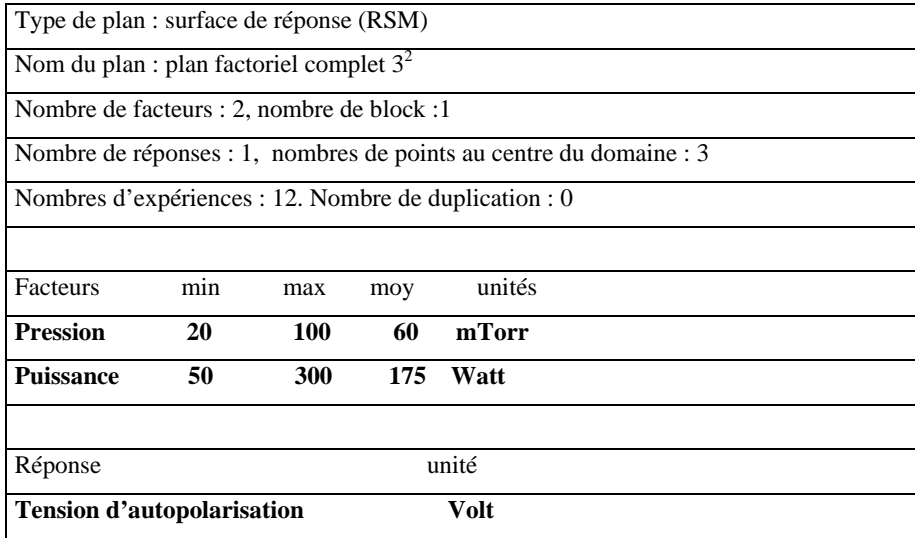

# 3.4.2 Etude de l'influence des paramètres de dépôt sur les propriétés des couches minces de DLC.

Dans la deuxième partie de l'étude, l'accent est mis sur la mise en évidence de relation entre les paramètres d'entrée du réacteur (pression, puissance, Vdc, et la composition du mélange gazeux Ar-CH4 à savoir le % Ar) et les propriétés de dépôt (vitesse de dépôt, et indice de réfraction). L'étude sera menée selon deux étapes détaillées ci-après.

# 3.4.2.1 Corrélation entre les entrées (Vdc, pression), et les réponses (vitesse, l'indice de réfraction)

 Cette étape concerne l'étude de la corrélation entre les propriétés du dépôt (épaisseur, vitesse de dépôt, et indice de réfraction) et les paramètres du dépôt (pression, tension d'autopolarisation), le temps de dépôt est fixé constant, le gaz utilisé est le  $CH_4$  à 100%).

• Plan factoriel  $2^2$ 

Le plan factoriel  $2^2$  envisagé contient trois points centraux, soit un total de 7 essais. Le tableau 3.6 donne la matrice d'expérience associée à ce plan.

|                | Facteurs  |           | Réponse        | Réponse       |
|----------------|-----------|-----------|----------------|---------------|
| Essai N°       |           |           | $Y = V$ itesse | $Y = Indice$  |
|                | Facteur 1 | Facteur 2 | de dépôt       | de réfraction |
| 1              | $-1$      | $-1$      | $Y_1$          | $Y_1$         |
| $\overline{2}$ | $+1$      | $-1$      | $Y_2$          | $Y_2$         |
| 3              | $-1$      | $+1$      | $Y_3$          | $Y_3$         |
| $\overline{4}$ | $+1$      | $+1$      | $Y_4$          | $Y_4$         |
| 5              | $\theta$  | $\theta$  | $Y_5$          | $Y_5$         |
| 6              | $\theta$  | $\theta$  | $Y_6$          | $Y_6$         |
| 7              | 0         | $\theta$  | $Y_7$          | $Y_7$         |

Tableau 3.6 Matrice d'expériences du plan  $2^2$ 

# • Plan CCF (deux facteurs)

Ce plan est une extension du plan précédent. Quatre essais supplémentaires permettent d'aboutir à un plan de type CCF. La figure 3.7 délimite le domaine expérimental qui correspond à un plan composite de type CCF pour deux facteurs, avec trois points centraux, soit un total de 11 essais

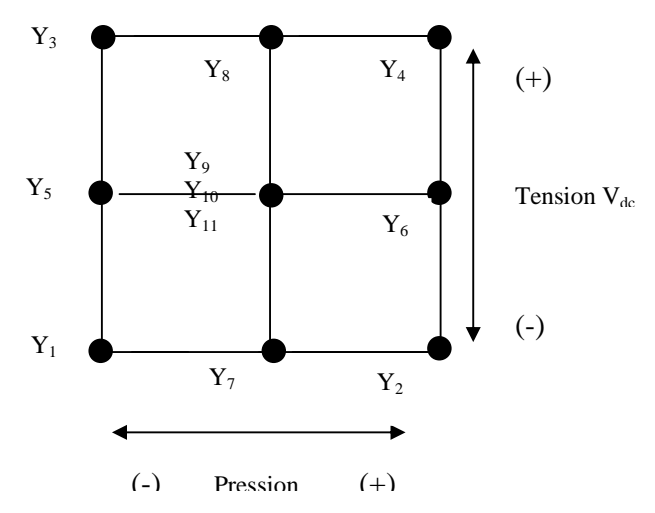

Figure 3.7 Domaine expérimental du plan CCF (deux facteurs)

Le tableau 3.7 donne la matrice d'expérience et les détails concernent le plan factoriel adopté sont résumés dans le tableau 3.8

|                |                  | Facteurs         | Réponse                      | Réponse             |
|----------------|------------------|------------------|------------------------------|---------------------|
| Essai N°       |                  |                  | $Y = V$ itesse               | $Y = Indice$        |
|                | pression         | tension $V_{dc}$ | de dépôt                     | de réfraction       |
| $\mathbf{1}$   | $-1$             | $-1$             | $\mathbf{Y}_1$               | $Y_1$               |
| $\overline{2}$ | $+1$             | $-1$             | $\mathbf{Y}_2$               | $\mathbf{Y}_2$      |
| $\overline{3}$ | $-1$             | $+1$             | $Y_3$                        | $Y_3$               |
| $\overline{4}$ | $+1$             | $+1$             | ${\rm Y}_4$                  | $\mathbf{Y}_4$      |
| $\overline{5}$ | $-1$             | $\overline{0}$   | $Y_5$                        | $Y_5$               |
| 6              | $+1$             | $\overline{0}$   | $Y_6$                        | $Y_6$               |
| $\overline{7}$ | $\boldsymbol{0}$ | $-1$             | $\overline{Y_7}$             | $\overline{Y_7}$    |
| 8              | $\overline{0}$   | $+1$             | $\mathbf{Y}_8$               | $\mathbf{Y}_8$      |
| 9              | $\boldsymbol{0}$ | $\boldsymbol{0}$ | $Y_9$                        | $Y_9$               |
| 10             | $\boldsymbol{0}$ | $\overline{0}$   | $\overline{\mathbf{Y}}_{10}$ | $\overline{Y}_{10}$ |
| 11             | $\boldsymbol{0}$ | $\overline{0}$   | $\mathbf{\bar{Y}}_{11}$      | $\mathbf{Y}_{11}$   |

Tableau 3.7 Matrice d'expériences Plan CCF (deux facteurs)

Tableau 3.8 Caractéristique du plan CCF.

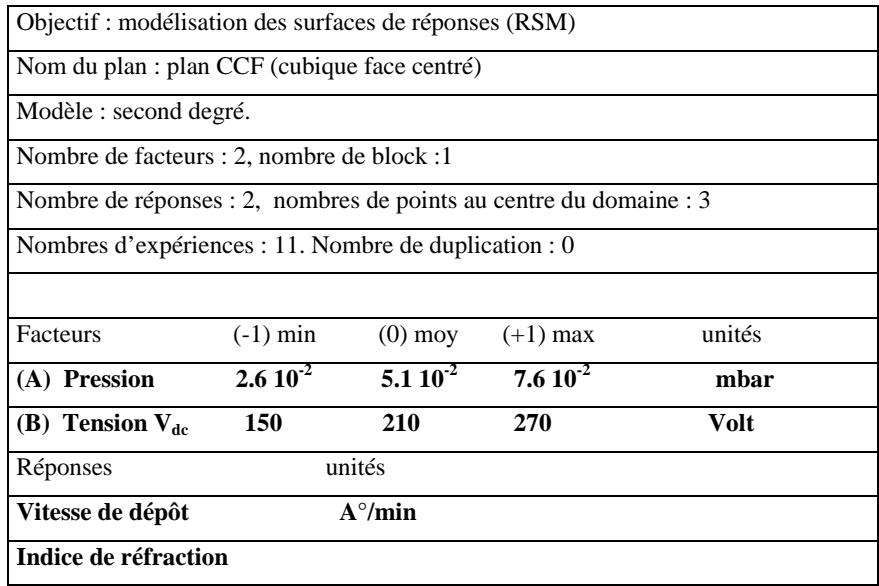

# 3.4.2.2 Corrélation entre les entrées (pression, puissance et %Ar-CH4) et les réponses (vitesse et l'indice de réfraction).

Cette étape consiste à établir des modèles de fonctionnement du réacteur par le biais de la déduction de la corrélation entre les propriétés du dépôt (épaisseur, vitesse de dépôt, et indice de réfraction) et les paramètres du dépôt (pression, puissance, et la composition du mélange gazeux Ar-CH4), le temps de dépôt est fixé constant.

• Utilisation d'un plan factoriel  $2^3$ 

Ce plan d'expériences permet d'identifier les facteurs importants qui ont un effet direct sur les réponses. Les tableaux 3.9 et 3.10 donnent respectivement la matrice d'expérience et les caractéristiques du plan  $2<sup>3</sup>$  à trois points centraux, soit au total de 11 essais.

• Plan CCF pour trois facteurs

Des expériences supplémentaires permettent l'obtention d'un plan de type CCF qui autorise à son tour la considération d'un modèle sous forme d'un polynôme du second degré. Le plan de type CCF a un domaine expérimental cubique à face centré, avec 8 sommets et 6 faces, plus trois points centraux , comme indiqué sur la figure 3.8, soit un total de 17 essais. Le tableau 3.11 donne la matrice d'expérience, les détails concernant le plan factoriel CCF adopté sont résumées dans le tableau 3.12.

|                |                  | Facteurs         | Réponse          | Réponse           |                   |
|----------------|------------------|------------------|------------------|-------------------|-------------------|
| Essai N°       |                  |                  |                  | $Y = V$ itesse    | $Y = Indice de$   |
|                | Pression         | puissance        | Ar $\%$          | de dépôt          | réfraction        |
| $\mathbf{1}$   | $-1$             | $-1$             | $-1$             | $Y_1$             | $Y_1$             |
| $\overline{2}$ | $+1$             | $-1$             | $-1$             | $\mathbf{Y}_2$    | $Y_2$             |
| $\overline{3}$ | $-1$             | $+1$             | $-1$             | $Y_3$             | $Y_3$             |
| $\overline{4}$ | $+1$             | $+1$             | $-1$             | $Y_4$             | $Y_4$             |
| 5              | $-1$             | $-1$             | $+1$             | $Y_5$             | $Y_5$             |
| 6              | $\bf{+1}$        | $-1$             | $\bf{+1}$        | $Y_6$             | $Y_6$             |
| $\overline{7}$ | $-1$             | $+1$             | $+1$             | $Y_7$             | $Y_7$             |
| 8              | $+1$             | $+1$             | $+1$             | $Y_8$             | ${\rm Y}_8$       |
| 9              | $\overline{0}$   | $\mathbf{0}$     | $\mathbf{0}$     | $Y_9$             | $Y_9$             |
| $10\,$         | $\boldsymbol{0}$ | $\boldsymbol{0}$ | $\boldsymbol{0}$ | $\mathbf{Y}_{10}$ | $\mathbf{Y}_{10}$ |
| 11             | $\boldsymbol{0}$ | $\boldsymbol{0}$ | $\boldsymbol{0}$ | $\mathbf{Y}_{11}$ | $\mathbf{Y}_{11}$ |

Tableau 3.9 Matrice d'expériences plan 23

Tableau 3.10 Caractéristique du plan  $2<sup>3</sup>$ .

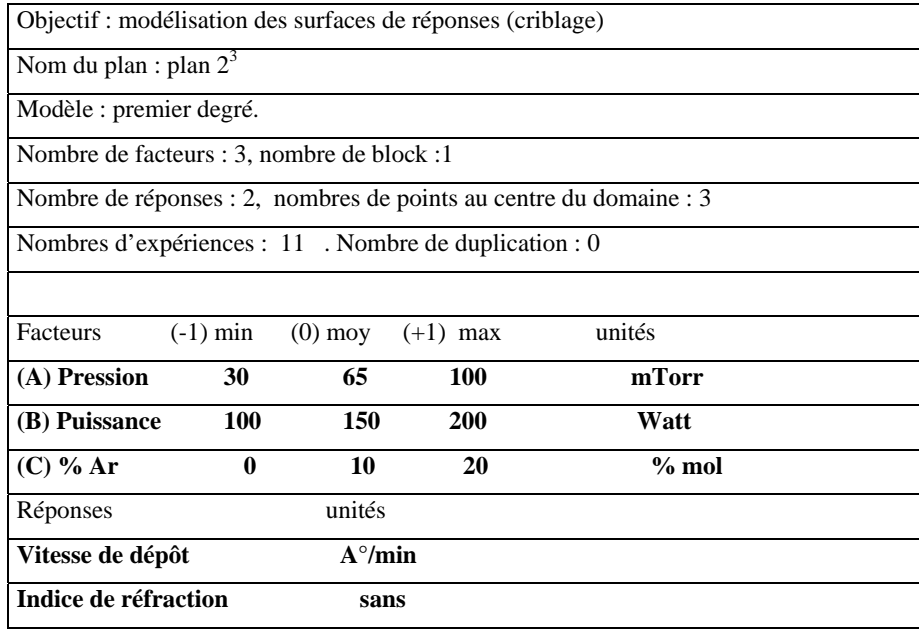

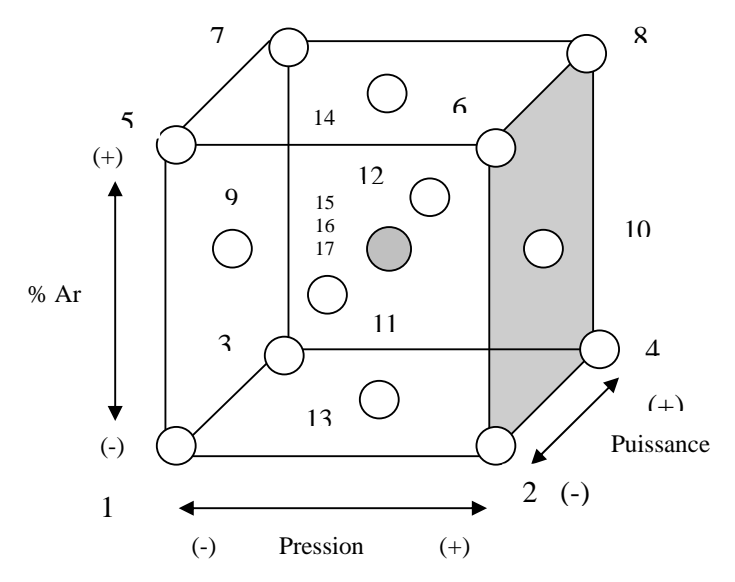

Figure 3.8 Domaine expérimental du plan CCF pour trois facteurs

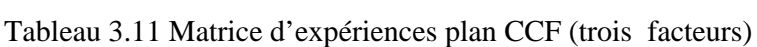

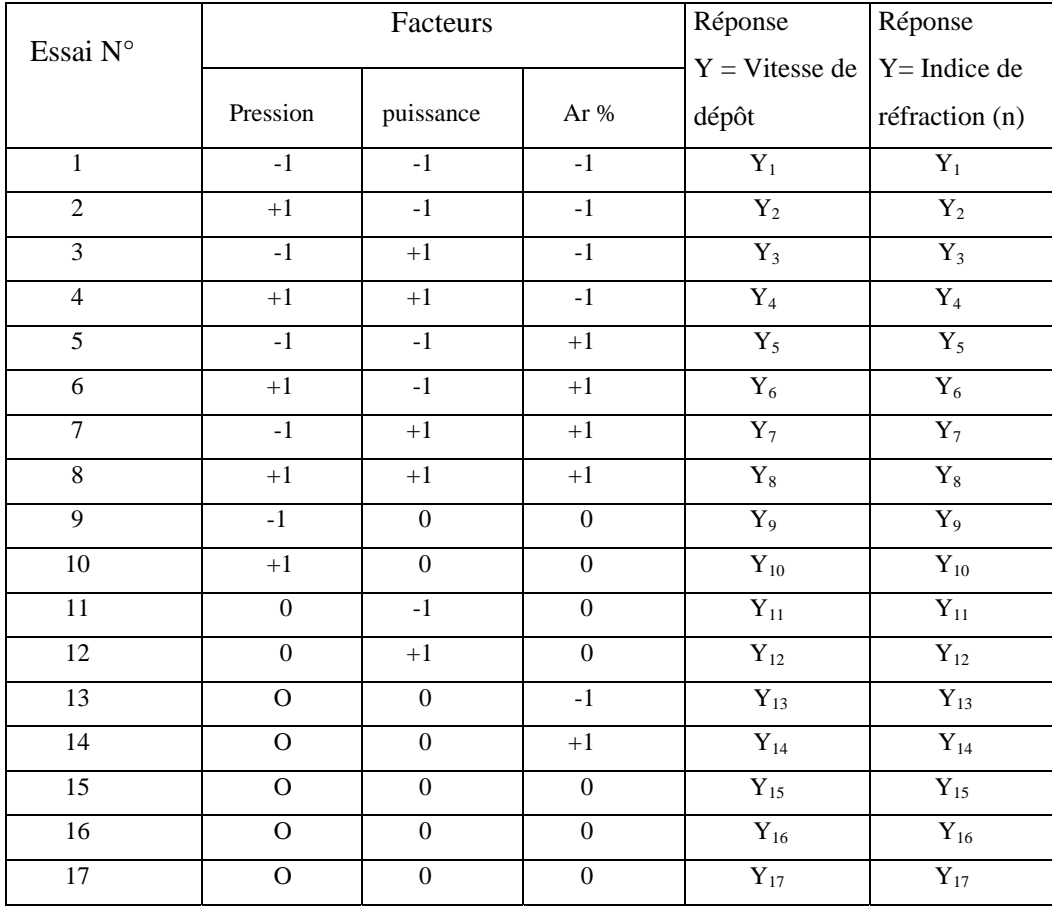

### Tableau 3.12 Caractéristiques du plan CCF (trois facteurs)

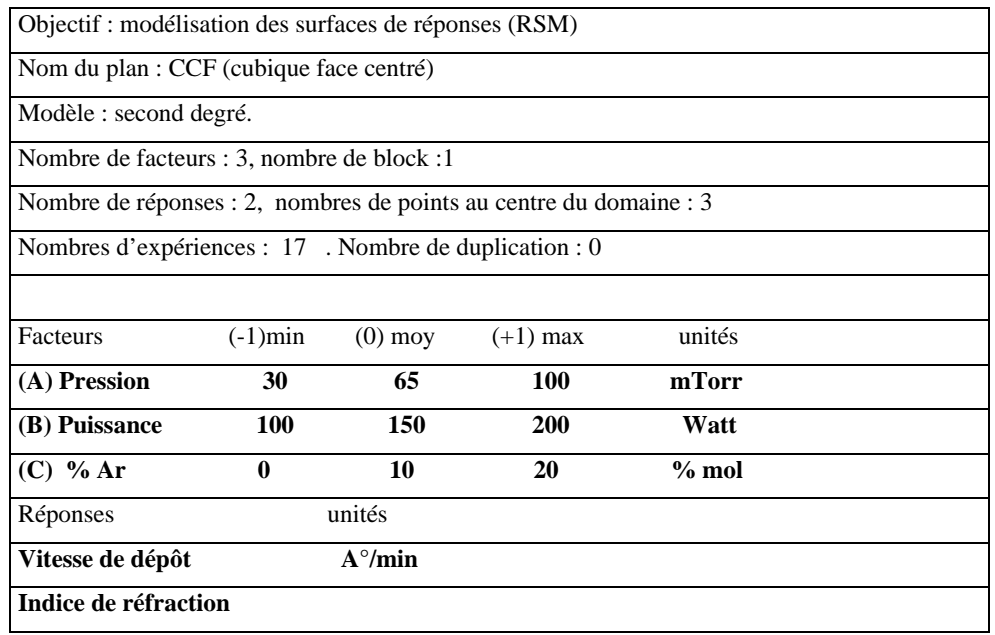

### 3.5 Techniques de Mesure des réponses.

La connaissance du potentiel d'autopolarisation  $(V_{dc})$  est indispensable pour bien contrôler le bombardement ionique lors du processus de dépôt. La mesure de V<sub>dc</sub> s'effectue en utilisant un filtre passe bas qui empêche le passage d'une tension  $V_{rf}$  afin d'éviter toute perturbation de la mesure, et un multimètre digital ayant une impédance d'entrée de 100MΩ. L'épaisseur du film et l'indice de réfraction sont mesurés en utilisant l'éllipsométrie [133]. C'est une technique commode et précise pour la mesure des constantes optiques. Elle est basée sur le principe de la variation de la polarisation de la lumière suite à une réflexion sur un échantillon à explorer.

## 3.6 Caractérisation des couches DLC

Ces matériaux sont en effet parmi les plus difficiles à caractériser, dans la mesure où :

- ils ont une structure amorphe,
- ils sont constitués d'éléments légers, à savoir le carbone et l'hydrogène,
- l'épaisseur des couches dépasse rarement quelques micromètres,
- l'hybridation du carbone se caractérise généralement par une distribution sp<sup>2</sup> et  $\text{sp}^3$ , fonction des mécanismes prévalent lors de la synthèse de la couche,

• le matériau, métastable sur le plan thermodynamique, peut être sensible à certains " rayonnement " (au sens large) intenses utilisés lors des analyses.

Pour cela une variété de techniques spectroscopiques sont utilisées pour la caractérisation structurale et de composition, le tableau 3.13 présente les techniques les plus utilisées en fonction de l'information recherchée

|                | <b>XPS</b> | <b>FTIR</b> | <b>RBS</b>              | ERDA TEM |             | <b>XANES</b> Raman |     | Raman NMR |     |
|----------------|------------|-------------|-------------------------|----------|-------------|--------------------|-----|-----------|-----|
|                |            |             | <b>NRA</b>              |          | <b>EELS</b> |                    | Vis | <b>UV</b> |     |
| Analyse        |            |             |                         |          |             |                    |     |           |     |
| élémentaire    |            |             | $\blacktriangleleft(1)$ |          |             |                    |     |           |     |
| (sauf H)       |            |             |                         |          |             |                    |     |           |     |
| Analyse H      |            |             |                         |          |             |                    |     |           | (2) |
|                |            |             |                         |          |             |                    |     |           |     |
| Liaisons       |            |             |                         |          |             |                    |     |           |     |
| chimiques      |            |             |                         |          |             |                    |     |           |     |
| Hybridation    | (3)        |             |                         |          |             |                    | (4) |           |     |
| carbone        |            |             |                         |          |             |                    |     |           |     |
| Ordre local et |            |             |                         |          |             |                    |     |           |     |
| nanostructure  |            |             |                         |          |             |                    |     |           |     |

Tableau 3.13 Quelques techniques de caractérisation utilisées pour le DLC.

(1) La RBS est plutôt adaptée pour l'analyser les éléments « lourds » par rapport au carbone. La NRA est plutôt adaptée pour analyser les éléments « légers » (N, B par exemple).

- (2) La NMR peut différencier le H lié au carbone du H non lié au carbone [134]
- (3) Le décalage entre le graphite et le diamant et de l'ordre de 0.9 eV seulement. La quantification de l'hybridation est de plus en plus discutée [135]
- (4) En Raman Visible, la sensibilité du Csp<sup>3</sup> est au minimum 50 fois plus faible que la sensibilité du Csp<sup>2</sup> [136].

Les moyens de caractérisation utilisés dans ce travail sont l'ellipsométrie et l'analyse par FTIR . Les résultats concernant la caractérisation de quelques échantillons sont donnés en appendice B.

La spectroscopie FTIR (Fourier Transform Infra Red spectroscopy) est une technique qui fournit des informations sur la liaison chimique dans un matériau. L'identification des liaisons s'opère à partir de leurs fréquences de vibrations. On peut enregistrer soit la transmitance ou l'absorbance du matériau sujet d'analyse. L'information acquise concerne les fréquences de vibrations des différentes liaisons ( C-H, N-H, O-H, …) qui existe au niveau du dépôt à l'exclusion des liaisons de type C-C qui ne sont pas détectées d'après Bubenzer et P. Koid [137].

## **CHAPITRE 4**

### **RESULTATS EXPERIMENTAUX ET DISCUSSIONS**

### 4.1 Introduction

Ce chapitre est réservé à la présentation des résultats expérimentaux de l'application de la technique des plans d'expérience pour la modélisation d'un réacteur à plasma de type diode asymétrique à cathode creuse, où la décharge est excitée en RF (13.56 MHz) à basse pression. La première étape de la démarche adoptée est la réalisation rigoureuse des essais expérimentaux. La deuxième étape correspond à la modélisation proprement dite en utilisant la technique de la régression multilinéaire (MLR). L'étape suivante correspond à l'évaluation des modèles, qui permet de savoir si ces derniers sont bien ajustés. Ceci est réalisé par les méthodes d'analyses des variances (ANOVA), l'analyse des résidus, et les différents tests statistiques. Une fois l'évaluation du modèle terminée, des adaptations peuvent être appliquées pour corriger éventuellement l'insuffisance du modèle. Il est parfois nécessaire de faire des essais supplémentaires pour pouvoir déterminer de nouveaux coefficients. L'exemple le plus courant est le passage d'un modèle du premier degré à un modèle du second degré. La validation du modèle est une étape importante, car elle permet d'adopter le modèle. Ce dernier sera utilisé pour faire des prévisions dans le domaine d'étude.

Dans la première partie de ce chapitre, nous commençons par l'étude de la corrélation entre les paramètres de la décharge et la tension d'autopolarisation.. En effet, la tension d'autopolarisation est un paramètre très important, car il nous renseigne sur le potentiel plasma (Vp) qui est difficile à mesurer par les sondes de Langmuir à cause des perturbations qu'elles apportent au plasma. Ce potentiel plasma nous permet de remonter à l'énergie des ions qui traversent le plasma pour atteindre l'électrode.

L'étude sera réalisée, par le biais différents plans d'expériences (plans de criblage, plan de surface de réponse RSM). Nous présenterons en premier lieu les différentes matrices d'expériences, suivi de l'analyse des différents résultats, pour aboutir ensuite aux modèles mathématiques adéquats de représentation. Ceci nous permettra de comprendre l'évolution de Vdc pour différents points de fonctionnement (pression, puissance, confinement magnétique, …). Ces modèles permettront de faire des prévisions dans le domaine d'étude, et d'optimiser les résultats.

Dans la deuxième partie, nous mettrons en évidence, toujours par le biais de la technique des plans d'expériences, les relations entre les paramètres d'entrée du réacteur (pression, puissance, Vdc, % composition du mélange gazeux) et les propriétés de dépôt (vitesse de dépôt, et indice de réfraction). Les modèles ainsi obtenus relient la vitesse de dépôt et l'indice de réfraction (propriétés de dépôt) aux paramètres du réacteur, qui sont : la puissance, la pression, la composition (% mole). La caractérisation des dépôts est une étape importante, elle est réalisée dans le but d'avoir une idée sur la structure des dépôts obtenus. Pour ce faire, nous utiliserons les techniques présentées dans le chapitre précédent.

4.2 Mise en évidence de la corrélation entres Vdc et les paramètres de charge.

4.2.1 Recherche des facteurs influents.

Mise en œuvre du plan Factoriel  $2^3$ 

 Les paramètres (ou facteurs) du réacteur considérés sont la pression, la puissance, et le confinement magnétique. Les expériences ont été réalisées suivant un plan de criblage de type factoriel complet  $2<sup>3</sup>$  avec répétitions des essais. Ce type de plan permet d'étudier les effets de ces facteurs sur la tension d'autopolarisation  $V_{dc}$  (réponse). Le tableau 4.1 spécifie les conditions opératoires pour chaque échantillon, et les résultats des réponses correspondantes (matrice d'expérience).

|                |          | <b>Facteurs</b> |             | Réponses           |                    |
|----------------|----------|-----------------|-------------|--------------------|--------------------|
| Echantillon    | Pression | Puissance       | Confinement | Tension $V_{dc}$ 1 | Tension $V_{dc}$ 2 |
| $N^{\circ}$    | (A)      | (B)             | (C)         | (Y)                | (Y)                |
|                | (mTorr)  | (Watt)          |             | (Volt)             | (Volt)             |
| 1              | 20       | 50              | Sans        | 160                | 150                |
| $\overline{2}$ | 100      | 50              | Sans        | 90                 | 80                 |
| 3              | 20       | 300             | Sans        | 320                | 340                |
| $\overline{4}$ | 100      | 300             | Sans        | 160                | 170                |
| 5              | 20       | 50              | Avec        | 135                | 140                |
| 6              | 100      | 50              | Avec        | 90                 | 60                 |
| 7              | 20       | 300             | Avec        | 365                | 360                |
| 8              | 100      | 300             | Avec        | 280                | 270                |

Tableau 4.1 Matrice d'expériences et résultats des essais : plan factoriel  $2<sup>3</sup>$ 

### 4.2.2 Etude des effets sur la tension d'autopolarisation

L'évaluation de la qualité du modèle mathématique postulé permet de savoir si ce modèle résume bien les résultats des essais du plan d'expériences. On peut juger de cette qualité à l'aide d'outils statistiques. Les trois techniques les plus utilisées pour effectuer cette évaluation sont : l'analyse des variances (ANOVA), l'analyse statistique, et l'analyse des résidus.

En effectuant l'analyse statistique sur les données de la tension  $V_{dc}$  du plan  $2^3$ , et l'analyse des variances et des résidus, nous avons trouvé qu'il y a un manque d'ajustement du modèle comme le montre les résultats de l'analyse des variances ANOVA (voir tableau 4.2 appendice A). L'erreur d'ajustement appelée ''lack of fit'' est de (35), elle n'est pas du même ordre que l'erreur expérimentale (10.4582). Cependant ce problème disparaît si nous ajustons le modèle. La transformation de la réponse de type  $Y=ln(y)$ , nous a permis d'aboutir à un modèle bien ajusté. Le tableau 4.3 donne l'analyse des variances et les tests statistiques de l'ajustement du modèle. On voit que R2 est de 97.1%, Q2 est de 90.9%, la validité>25% et l'erreur d'ajustement est de 0.0957939. Cette dernière est du même ordre que l'erreur pure qui est de 0.0416521.

L'analyse des résidus permet également d'évaluer le modèle et leur distribution. La figure 4.1 illustre le diagramme des résidus. L'évaluation du modèle montre que ce dernier est bien ajusté, ce qui permet de l'adopter pour l'étude des effets.

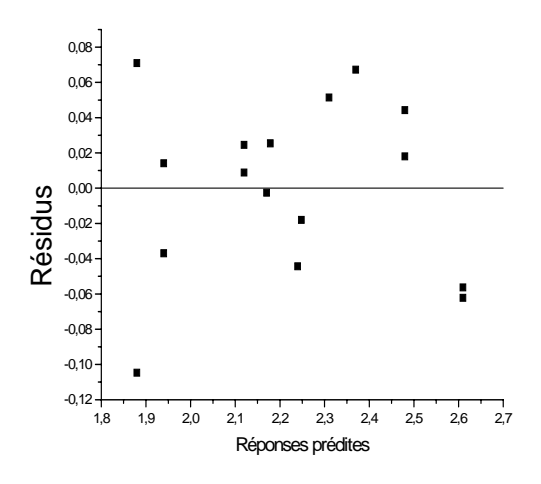

Figure 4.1 Diagramme des résidus.

| Tension $V_{dc}$ | Degré de  | Somme des  | Variance       | $\mathbf F$ | P     | <b>SD</b>        |
|------------------|-----------|------------|----------------|-------------|-------|------------------|
|                  | liberté   | carrés     |                |             |       |                  |
| Total            | 16        | 80.6768    | 5.0423         |             |       |                  |
| Constante        | 1         | 79.7213    | 79.7213        |             |       |                  |
| Total corrigé    | 15        | 0.955452   | 0.0636968      |             |       | 0.252382         |
| Régression       | 6         | 0.92811    | 0.154685       | 50.9163     | 0.000 | 0.3933           |
| Résidu           | 9         | 0.0273422  | 0.00303803     |             |       | 0.0551183        |
| Lack of fit      | 1         | 0.00917647 | 0.00917647     | 4.04122     | 0.079 | 0.0957939        |
| Erreur pure      | 8         | 0.0181658  | 0.00227072     |             |       | 0.0476521        |
| R <sub>2</sub>   | $R2_{ai}$ |            | Q <sub>2</sub> | Validité    |       | Reproductibilité |
| 0.971383         | 0.952305  |            | 0.909556       | 0.365287    |       | 0.964351         |

Tableau 4.3 Analyse des variances. ANOVA pour la réponse  $V_{dc}(Y = ln y)$ 

Les effets des différents facteurs ainsi que les différentes interactions sont résumés dans le tableau 4.4. Les effets et interactions sont représentés schématiquement sur la figure 4.1 selon l'ordre décroissant d'importance.

|               | <b>Effets</b> | Int-confiance $(\pm)$ |
|---------------|---------------|-----------------------|
| B             | 0.402739      | 0.0623437             |
| A             | -0.238635     | 0.0623437             |
| <b>BC</b>     | 0.094326      | 0.0623437             |
| AC            | 0.0425997     | 0.0623437             |
| $\mathcal{C}$ | 0.0371539     | 0.0623437             |
| AB            | 0.0281017     | 0.0623437             |

Tableau 4.4 Tableau des effets sur la tension  $V_{dc}$ 

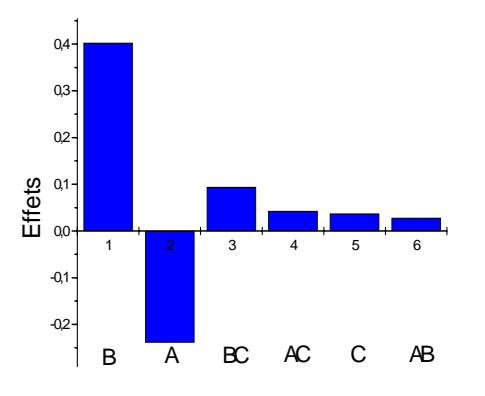

Figure 4.2 Magnitude des effets sur la tension  $V_{dc}$ 

D'après la figure précédente, on remarque que les effets signifiants sur la tension d'autopolarisation Vdc, sont, selon un ordre décroissant,: la puissance (B), la pression (A), BC (puissance-confinement). Les autres effets (AC, C, AB) sont plus faibles et leurs intervalles de confiance inclus zéro.

Les figures 4.3.a,. 4.3.b et 4.3.c montrent respectivement l'effet moyen de la puissance, de la pression et de la présence ou non du confinement sur  $V_{dc}$ . De même la figure 4.3.d. montre l'effet de la puissance suivant que l'on utilise le réacteur avec ou sans confinement magnétique, c'est le terme d'interaction BC. Les figures 4.3.e et 4.3.f montrent respectivement les interaction AC et AB.

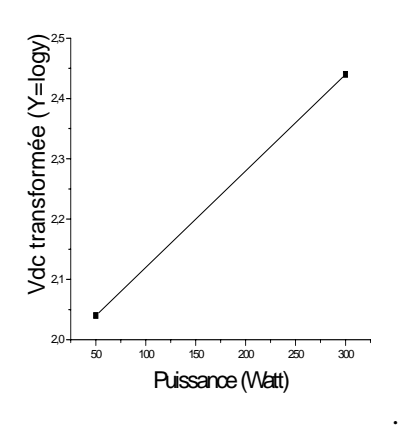

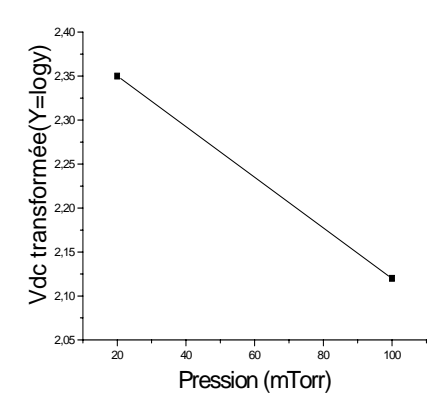

Figure 4.3.a Effet moyen de la puissance Figure 4.3.b Effet moyen de la pression

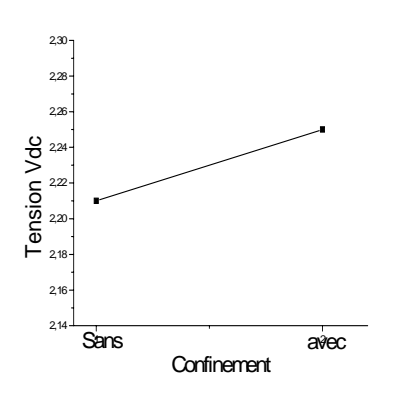

2,6 Vdc transformée (Y=logy) Vdc transformée (Y=logy) Conf (avec) 2,5 2,4 Conf (sans) 2,3 Conf (sans 22 2,1  $2<sub>0</sub>$ Conf (avec) 50 100 150 200 250 300 Puissance (Watt)

Figure 4.3.c Effet moyen du confinement Figure 4.3.d Interaction pui\*conf magnétique

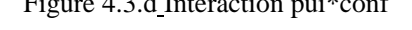

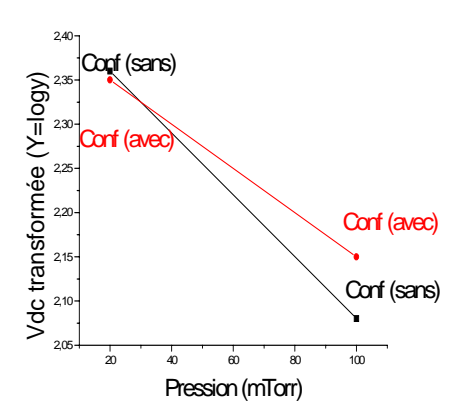

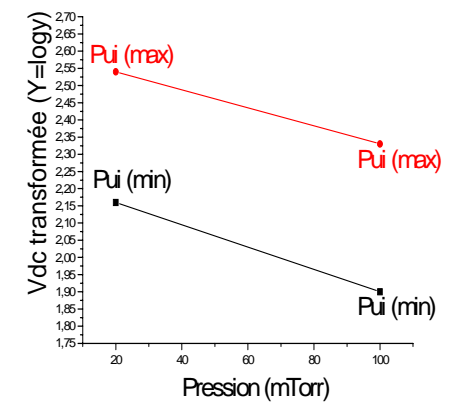

Figure 4.3.e Interaction pre\*conf Figure 4.3.f Interaction pre\*pui

Mise en œuvre du plan factoriel 3<sup>2</sup>

On considère un plan à deux facteurs (pression, puissance) prenant chacun trois niveaux, comme expliqué au chapitre 3. Les expériences ont été réalisées en considérant le cas d'un confinement magnétique multipolaire. Les résultats obtenus sont résumés dans le tableau 4.5.

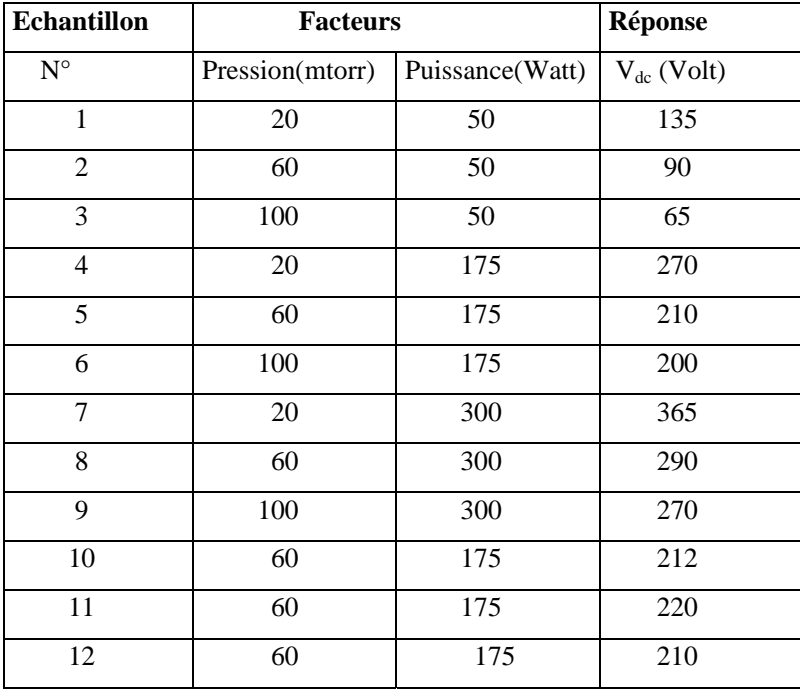

Tableau 4.5 Matrice d'expériences et résultats des essais : plan 32

Modélisation :

Le calcul des coefficients du modèle se fait à l'aide de la formule suivante :

$$
\hat{a} = (XtX)-1Xty
$$

Le tableau 4.6 donne les coefficients du modèle ainsi que les écarts types correspondants :

Tableau 4.6 Listes des coefficients du modèle : plan $\mathfrak{Z}^2$ 

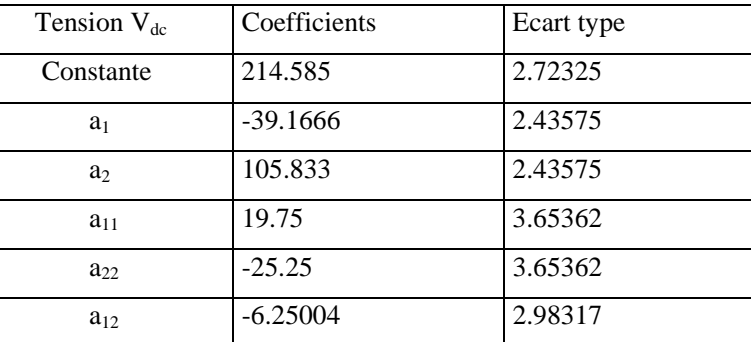

 $\sigma (\hat{a}_1) = \sigma (\hat{a}_2)$ ;  $\sigma (\hat{a}_{11}) = \sigma (\hat{a}_{22})$ .

Le modèle prédictif s'écrit :

### $Y = 214.583 - 39.1666 x_1 + 105.833 x_2 + 19.75 x_1^2 - 25.25 x_2^2 - 6.25004 x_1 x_2$

#### Evaluation du modèle

L'évaluation du modèle s'effectue à travers l'analyse des variances, les tests statistiques et l'analyse des résidus.

• Analyse des variances

Les répétitions au centre du domaine expérimental permettent de calculer l'erreur expérimentale (erreur pure). D'après le tableau 4.7, donné en annexe, la somme des carrés de cette erreur est de 56.7498 avec 3 degrés de liberté. L'écart type est de 4.34932 et la somme des carrés des résidus est de 213.583 avec 6 degrés de liberté. La somme des carrés due au manque d'ajustement est de 156.833 avec 3 degré de liberté. L'erreur d'ajustement est de 7.23033, elle est un peu plus élevée que l'erreur pure, mais reste de l'ordre de grandeur de celle-ci.

• Tests statistiques

D'après le même tableau, le R carré est égal à 0.997292 et le R carré ajusté est égal à 0.995035. Etant donné l'existence de 5 degré de liberté, ces valeurs confirment que le modèle explique bien les résultats obtenus. Le F est de 2.76 Fisher relativement faible, et la probabilité est de 21.3 % pour que la variance d'ajustement soit négligeable. Le Q2 est de 97.83% et la validité est de 61.2% >25%.

• Analyse des résidus

L'analyse des résidus qui consiste à comparer les résidus en fonction des réponses prédites (calculées à l'aide du modèle) ou en fonction d'autres grandeurs, permet de détecter des relations entre les résidus et les grandeurs portés en abscisses. La figure 4.4 qui illustre le diagramme des résidus ne laisse apparaître aucune relation entre les grandeurs étudiées, on constate alors clairement une répartition aléatoire des résidus.

 Les résultats relatifs aux valeurs prédites par le modèle sont résumés dans le tableau 4.8 donné en appendice. Ce tableau nous a permis de tracer la courbe qui relie les réponses mesurées aux réponses prédites (voir figure 4.5). Tous les points passent prés de la ligne 45°, ceci indique que le modèle est de bonne qualité.

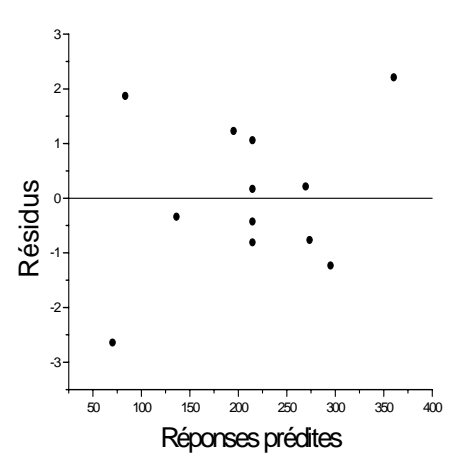

Figure 4.4 Diagramme des résidus (réponse :  $V_{dc}$ , plan  $3^2$ ).

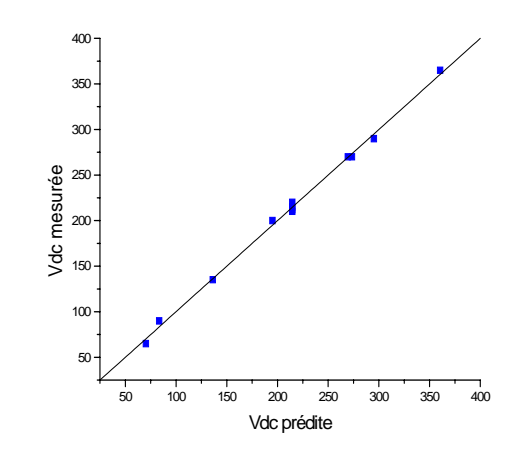

Figure 4.5 Valeurs de V<sub>dc</sub> mesurées en fonction de celles calculées par le modèle

En conclusion, les tests statistiques et le diagramme des résidus ainsi que l'analyse des variances permettent de considérer le modèle du second degré comme un bon modèle pour représenter les résultats du plan d'expériences utilisé . Néanmoins, une simplification du modèle peut être envisagée. Ce modèle permettra de faire des prévisions dans le domaine d'étude.

Simplification du modèle :

La simplification du modèle consiste à retirer les termes qui contribuent le moins à la somme des carrés des réponses calculées par le modèle. Dans notre cas c'est le terme  $x_1x_2$ qui est à retirer du modèle, le modèle devient alors :

 $Y = 214.583 - 39.1666 x_1 + 105.833 x_2 + 19.75 x_1^2 - 25.25 x_2^2$ .

Les qualités statistiques de ce modèle sont un peu différentes du modèle complet :

- La somme des carrés donnée par le modèle est égale à78493.3. On constate qu'elle reste constante
- La somme des carrés des résidus devient égale 369.832. On constate une légère augmentation.
- L'écart type des résidus vaut 7.26864.
- Le  $R^2$  est à 0.995.
- Le R²ajusté est égal à 0.993, il reste pratiquement constant.
- Le  $Q^2$  est de 97.8 %.

Validation du modèle

La validation du modèle consiste à s'assurer que sur certains points jugés importants, les réponses calculées sont identiques aux réponses mesurées, voir tableau 4.9.

| Pression | Puissance | $V_{dc}$ calculées | $V_{dc}$ calculée | $V_{dc}$ calculée | $V_{dc}$ mesurées |
|----------|-----------|--------------------|-------------------|-------------------|-------------------|
| (mTorr)  | (Watt)    |                    | (min)             | (max)             |                   |
| 60       | 100       | 141.993            | 135.039           | 148.948           | 145               |
| 20       | 100       | 197.716            | 186.646           | 207.673           | 205               |
| 100      | 150       | 174.24             | 163.945           | 184.535           | 180               |
| 60       | 150       | 192.407            | 185.787           | 199.026           | 195               |
| 20       | 200       | 294.907            | 284.612           | 305.202           | 295               |

Tableau 4.9 Comparaison des valeurs mesurées et valeurs prédites de  $V_{dc}$  (plan  $3<sup>2</sup>$ )

La comparaison des réponses prédites et mesurées montre que les prévisions sont bonnes et que le modèle est valide.

Le modèle est donc adopté pour l'interprétation des essais et l'établissement des graphiques en particulier les courbes isoréponses dans le domaine d'étude.

### Discussion des résultats

Le plan de criblage utilisé nous a permis de découvrir les facteurs les plus influents sur la tension d'autopolarisation, à savoir la puissance et la pression. On remarque clairement que Vdc augmente lorsque la puissance varie du niveau bas jusqu'au niveau haut (effet positif), ce qui est en accord avec les résultats de plusieurs travaux [121, 138, 139]. L'effet moyen de la pression sur  $V_{dc}$  est négatif, il est clair que  $V_{dc}$  diminue quand la pression varie du niveau bas au niveau haut.

La courbe de la figure 4.3.e montre clairement l'existence d'une interaction entre la puissance et l'utilisation du confinement magnétique. Les deux droites se croisent, l'effet de la puissance sur  $V_{dc}$  augmente lorsque nous utilisons le réacteur avec confinement magnétique. Pour une puissance de 50 W, par exemple, la tension  $V_{dc}$  varie de 107 V à 121V en absence de confinement magnétique. Pour une puissance de 300 W la tension augmente de plus ¼ de sa valeur, elle passe de 247V à 317V. L'augmentation de la pression fait diminuer faiblement  $V_{dc}$  lorsque nous utilisons le confinement magnétique. La figure 4.3.f confirme l'inexistence d'interaction entre la pression et la puissance (droites parallèles).

Cette étude permet de conclure que la puissance et la pression sont les facteurs les plus influents. La tension d'autopolarisation dépend du champ magnétique multipolaire. Ce dernier confine le plasma entre les électrodes minimisant ainsi les pertes d'électrons et des ions aux parois de la chambre d'ionisation de la décharge, ce qui se traduit par une augmentation de  $V_{dc}$ .

 Ces résultats précieux nous ont permis de continuer l'étude en utilisant un plan pour la surface de réponse, qui a pour but l'obtention d'un modèle mathématique reliant la tension d'autopolarisation  $V_{dc}$  ( la réponse Y) aux facteurs de pression et de puissance.

Après une étude bien structurée, notre choix s'est porté sur un plan factoriel  $3^2$  à deux facteurs qui sont la pression, et puissance, chacun d'entre eux à trois niveaux. L'évaluation du modèle obtenu montre que ce dernier est bien ajusté. Nous avons réalisé des essais de validation dans le domaine d'étude, la comparaison des réponses  $V_{dc}$  prédites (calculées) et des réponses mesurées montre que les prévisions sont bonnes et que le modèle est valide.

Nous avons exploité ensuite ce modèle pour tracer les courbes de prédictions, et les courbes isoréponses. D'après les courbes de prédiction, et sur la figure 4.6 (a), on voit que la tension  $V_{dc}$  diminue avec la pression pour trois valeurs de la puissance jusqu'à une valeur légèrement supérieure à  $70$  mTorr. Au-delà de cette pression,  $V_{dc}$  devient constante. L'augmentation de la pression entraîne une diminution du libre parcours moyen, donc le ralentissement des électrons par les collisions devenues plus fréquentes, par conséquent la tension d'autopolarisation diminue. Ce résultat a été confirmé par plusieurs travaux rapportés dans la littérature [140, 22].

 La figure 4.6 (b) montre l'évolution de la tension d'autopolarisation en fonction de la puissance pour trois pressions, les courbes montrent une dépendance de V<sub>dc</sub> en fonction de  $P^{1/2}$  conduisant à une relation de type  $-V_{dc} = A P^{1/2}$ . Cette relation qui traduit la tension d'autopolarisation en fonction de la puissance, est en accord avec des modèles simples de la décharge où les gaines sont représentés par des capacités et le plasma par une résistance, tel que celui développé par Y. Catherine et P. Couderc [22] basé sur l'hypothèse de l'égalité des courants au niveau des deux gaines cathodique et anodique, [141]. Plusieurs travaux [142, 143, 144] montrent que les espèces prédominantes et leur répartition spatiale dépendent des paramètres de la décharge, le travail à des pressions et puissances élevées favorise la formation de poudre.

Le modèle obtenu nous a permis de faire une corrélation entre la tension d'autopolarisation Vdc et les paramètres de la décharge, qui peut être exploitée à travers les courbes d'isoréponses. Les surfaces de réponses illustrées par la figure 4.7, nous donnent directement les valeurs requises de la pression et puissance pour une tension  $V_{dc}$  ayant une valeur donnée.

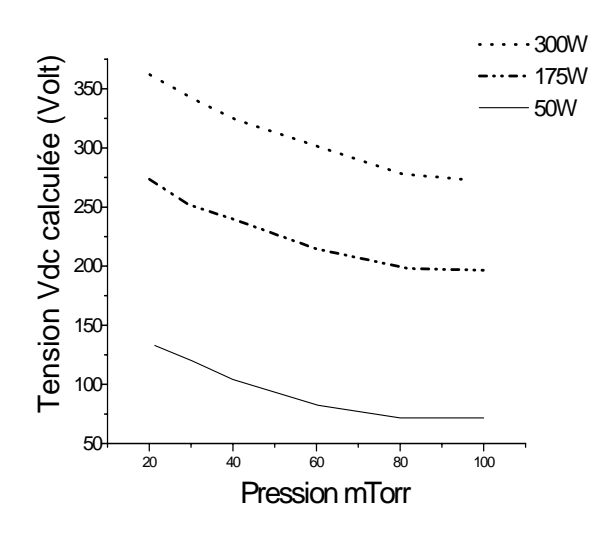

Figure 4.6.a Courbe de prédiction  $V_{dc}$ -Pression.

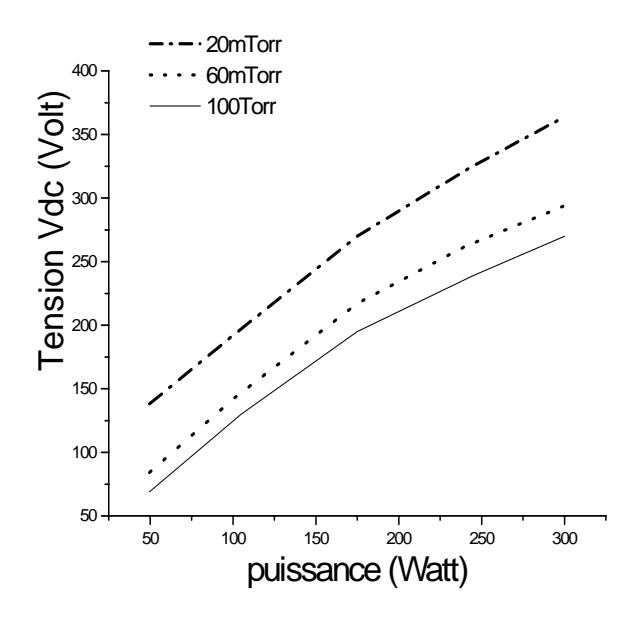

Figure 4.6.b Courbe de prédiction V<sub>dc</sub>-Puissance

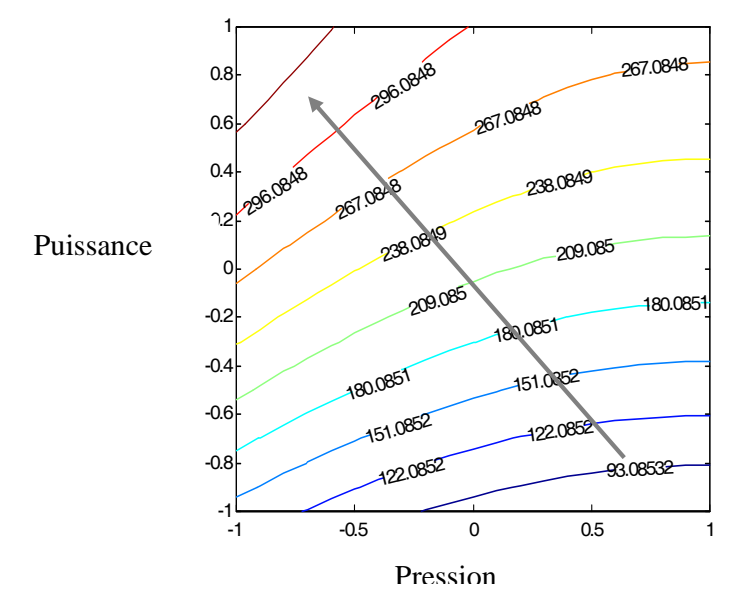

Figure 4.7 Courbes isoréponses de V<sub>dc</sub> en fonction de la pression

# $4.3$  Mise en évidence de la corrélation des paramètres de dépôt (tension  $V_{dc}$ , pression) sur les propriétés des couches minces de DLC (vitesse de dépôt, indice de réfraction) pour un plasma de CH<sub>4</sub>

L'étape précédente nous a permis de confirmer l'influence de la puissance et de la pression, sur la tension d'autopolarisation qui est un paramètre électrique important. Dans les dépôts de couches minces plusieurs paramètres telles que la pression et la tension d'autopolarisation influencent la décharge et par conséquent les propriétés de dépôt.

Dans cette étape nous nous intéressons à l'étude de l'influence des deux paramètres cités sur les propriétés du dépôt qui sont l'épaisseur du film, ou la vitesse de dépôt et l'indice de réfraction, le temps de dépôt est fixé constant.

Notre choix s'est porté initialement sur un modèle du premier degré suivant un plan factoriel  $2^2$  avec trois points centraux, soit un total de 7 essais. Le tableau 4.10 donne la matrice des expériences. Des essais supplémentaires permettent de passer à un modèle sous forme d'un polynôme du second degré (de type CCF) suivant la matrice d'expérience donnée par le tableau 4.11.

| <b>Echantillon</b> | <b>Facteurs</b>     |                  | <b>Réponses</b>                                           |            |
|--------------------|---------------------|------------------|-----------------------------------------------------------|------------|
| $N^{\circ}$        | Pression. $10^{-2}$ | Tension $V_{dc}$ | Vitesse de                                                | Indice de  |
|                    | (mBar)              | (Volt)           | $d\acute{\text{e}}p\hat{\text{o}}t(A^{\circ}/\text{min})$ | réfraction |
| 1                  | 2.6                 | 150              | 28.607                                                    | 2.05       |
| $\overline{2}$     | 7.6                 | 150              | 40.87                                                     | 2.17       |
| 3                  | 2.6                 | 270              | 53.27                                                     | 2.11       |
| $\overline{4}$     | 7.6                 | 270              | 60.97                                                     | 2.25       |
| 5                  | 5.1                 | 210              | 44.25                                                     | 2.11       |
| 6                  | 5.1                 | 210              | 42.63                                                     | 2.13       |
| 7                  | 5.1                 | 210              | 44.07                                                     | 2.10       |

Tableau 4.10 Matrice d'expériences et résultats des essais : plan factoriel 22

| <b>Echantillon</b>   | <b>Facteurs</b>     |                  | <b>Réponses</b>         |            |
|----------------------|---------------------|------------------|-------------------------|------------|
| $\mathbf{N}^{\circ}$ | Pression. $10^{-2}$ | Tension $V_{dc}$ | Vitesse de              | Indice de  |
|                      | (mBar)              | (Volt)           | dépôt $(A^{\circ}/min)$ | réfraction |
| $\mathbf{1}$         | 2.6                 | 150              | 28.607                  | 2.05       |
| $\overline{2}$       | 7.6                 | 150              | 40.87                   | 2.17       |
| 3                    | 2.6                 | 270              | 53.27                   | 2.11       |
| $\overline{4}$       | 7.6                 | 270              | 60.97                   | 2.25       |
| 5                    | 2.6                 | 210              | 38.15                   | 2.00       |
| 6                    | 7.6                 | 210              | 40.85                   | 2.13       |
| $\overline{7}$       | 5.1                 | 150              | 37.25                   | 2.10       |
| 8                    | 5.1                 | 270              | 58.45                   | 2.23       |
| 9                    | 5.1                 | 210              | 42.25                   | 2.11       |
| 10                   | 5.1                 | 210              | 44.63                   | 2.13       |
| 11                   | 5.1                 | 210              | 44.07                   | 2.10       |

Tableau 4.11 Matrice d'expériences des essais : Plan CCF (deux facteurs).

### 4.3.1 Modélisation de la vitesse de dépôt

# 4.3.1.1Mise en œuvre du plan factoriel  $2^2$ .

L'objectif de l'utilisation de ce plan est de détecter l'existence de courbure dans le modèle, autrement dit la relation entre la vitesse, la pression, et la tension d'autopolarisation  $V_{dc}$ .

 D'après le tableau 4.12, donné en annexe qui résume l'analyse des variances, la somme des carrés de l'erreur expérimentale est de 2.1608 avec 2 degrés de liberté. L'écart type est de 1.03942 et la somme des carrés des résidus est de 12.8323 avec 3 degrés de liberté. La somme des carrés due au manque d'ajustement est de 10.6715 avec 1 degré de liberté. L'erreur d'ajustement  $\sigma_{\text{Lof}}$  dont la valeur est 3.26672, est plus élevée que l'erreur pure  $\sigma_{\text{Pe}}$ de valeur égale à 1.03942. Le R carré est égal à 0.979183 et le R carré ajusté est égal à 0.958365. Cela signifie que le modèle n'explique pas les résultats, on voit également que Q2 est de 33.54 % et la validité égale à 39.17%, la valeur de F est égale à 9.87. Cette valeur correspond à une probabilité de 8.8% pour que la variance d'ajustement soit négligeable. Cette probabilité est trop faible. Cela confirme que le modèle n'est pas bien ajusté. L'analyse des résidus qui consiste à comparer les résidus en fonction des réponses prédites (calculées par le modèle) ou en fonction d'autres grandeurs, permet de détecter des relations entre les résidus et les grandeurs portés en abscisses. La figure 4.8 illustre le diagramme des résidus qui laisse apparaître une relation flagrante entre les valeurs de la pression et des résidus. Cette allure traduit l'existence de courbure sur la courbe représentative des résultats.

Les résultats concernent les résidus sont résumées dans le tableau 4.13 donné en appendice A.

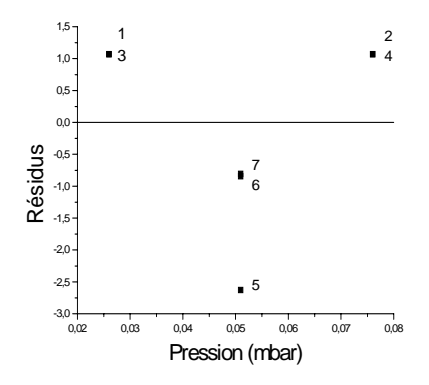

Figure 4.8 Diagramme des résidus(réponse : vitesse de dépôt, plan  $2^2$ )

On peut confirmer l'existence de courbure sur la courbe représentative des résultats par le diagnostic de celle-ci. La figure 4.9 montre la relation entre la vitesse et les niveaux des facteurs (bas, milieu, et haut)..

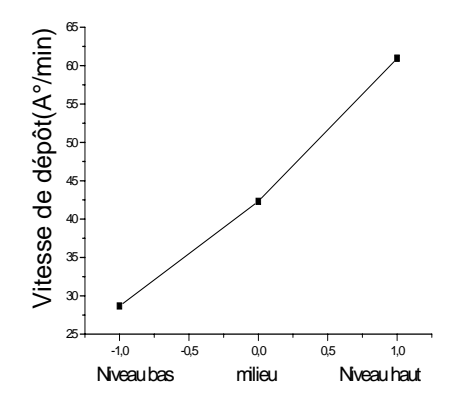

Figure 4.9 Diagnostic de courbure

L'existence de courbure montre que le modèle du premier degré ne convient pas. Des termes quadratiques manquent au modèle. Des essais supplémentaires sont nécessaires conduisant à un modèle du second degré. Le plan d'expérience qui sera utilisé est plan de type CCF. La matrice d'expériences associée à ce dernier est celle donnée par le tableau 4.11.

### 4.3.1.2 Mise en œuvre du plan CCF.

## Modélisation

 Le calcul des coefficients du modèle se fait à l'aide de la formule citée plus haut. Le tableau 4.14 donne les coefficients du modèle ainsi que les écarts types correspondants :

| Vitesse de | Coefficients | Ecart type |
|------------|--------------|------------|
| dépôt      |              |            |
| Constante  | 44.02        | 1.41235    |
| A          | 5.10667      | 1.12398    |
| B          | 10.9833      | 1.12398    |
| AA         | $-1.06421$   | 1.72977    |
| <b>BB</b>  | 3.26579      | 1.72977    |
| AR         | $-1.125$     | 1.37659    |

Tableau 4.14 Listes des coefficients du modèle de la vitesse de dépôt

Le modèle prédictif s'écrit :

## $Y = 44.02 + 5.10667 x_1 + 10.9833 x_2 - 1.06421 x_1^2 + 3.26579 x_2^2 - 1.125 x_1 x_2.$

Evaluation du modèle issu de l'utilisation du plan CCF

### Analyse des variances

D'après le tableau 4.15, donné en annexe, la somme des carrés de l'erreur expérimentale est de 2.63874 avec 2 degrés de liberté. On trouve un écart type σ**pe** de 1.24435 et la somme des carrés des résidus est de 5.73553 avec 5 degrés de liberté. La somme des carrés due au manque d'ajustement est de 2.63874 avec 3 degré de liberté. L'erreur d'ajustement σlof est de 0.937859, elle est plus petite que l'erreur pure. En comparant les écarts types on trouve que  $\sigma_{\text{lof}} < \sigma_{\text{pe}}$ . Le modèle n'a pas un manque d'ajustement.

### Tests statistiques

D'après le même tableau, le R carré est égal à 0.9937, cela signifie que le modèle explique bien les résultats et le R carré ajusté est égal à 0.987507. Cette valeur confirme que le modèle explique bien les résultats et on voit bien que Q2 est de 97.17% avec une validité de 90.63% >>25%. Le F est égale à 0.568 et correspond à une probabilité de 68.8% pour que la variance d'ajustement soit négligeable. Ceci montre que le modèle est bien ajusté.

### Analyse des résidus

La figure 4.10 qui donne le diagramme des résidus ne laisse apparaître aucune relation entre les grandeurs étudiées, on voit clairement une répartition aléatoire des résidus. Les résultats concernant les valeurs prédites par le modèle sont résumées dans le tableau 4.16, donné en annexe. Ce tableau nous a permis de tracer la courbe qui relie les réponses mesurées aux réponses prédites (voir figure 4.11). Tous les points de cette courbe passent prés de la ligne 45°, ceci indique que le modèle est de bonne qualité.

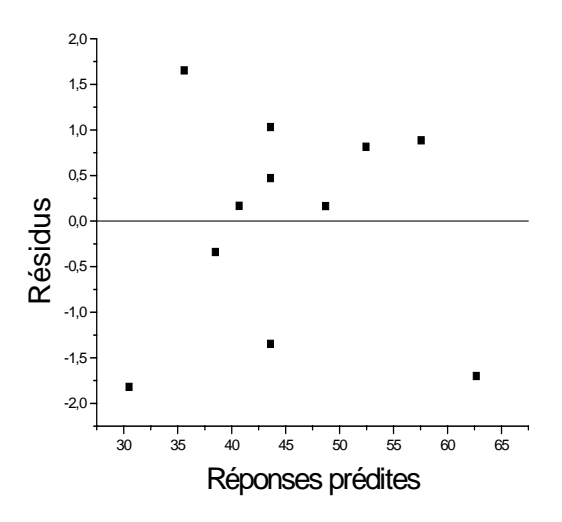

 Figure 4.10 Diagramme des résidus  $(ré$ *ponse* $: vitesse de dépôt, plan  $2<sup>2</sup>$ )$ 

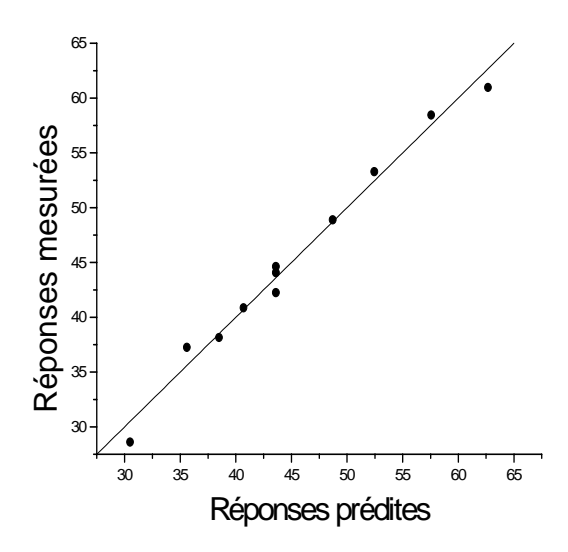

Figure 4.11 Valeurs prédites et valeurs mesurées

Etude des effets sur la vitesse de dépôt.

Les effets des différents facteurs et interactions sur la vitesse de dépôt sont résumés dans le tableau 4.17. Ils sont représentés schématiquement sur la figure 4.12 selon l'ordre décroissant d'importance. On note par :

A, l'effet de la pression, par B l'effet de la tension V<sub>dc</sub>. AB, représente l'interaction entre la pression et la tension  $V_{dc}$ .

| Vitesse   | <b>Effets</b> | Int-confiance $(\pm)$ |
|-----------|---------------|-----------------------|
| B         | 21.9667       | 2.24796               |
| A         | 10.2133       | 2.24796               |
| <b>BB</b> | 6.53158       | 3.45954               |
| AB        | $-2.25$       | 2.75318               |
| AA        | $-2.12842$    | 3.45954               |

Tableau 4.17 Listes des effets sur la vitesse de dépôt (plan CCF, deux facteurs)

La figure 4.12 montre les effets signifiants sur la vitesse de dépôt dans l'ordre décroissant. On note que l'interaction AB représente le plus faible effet.

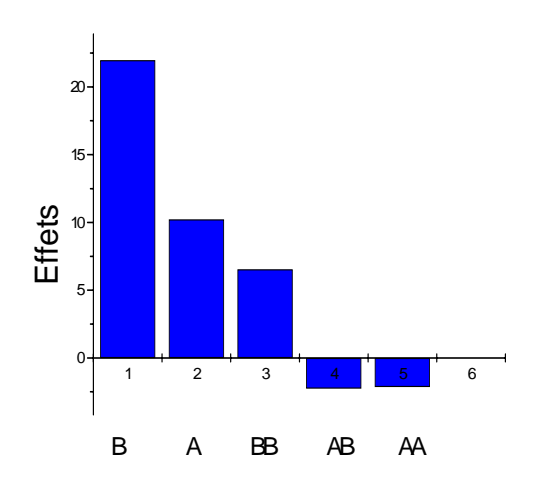

Figure 4.12 Magnitude des effets sur la vitesse de dépôt.

Les figures 4.13.a, 4.13.b montrent respectivement l'effet moyen de la tension  $V_{dc}$ , et de la pression sur la vitesse. De même la figure 4.13.c montre l'effet de l'interaction AB. La figure 4.13.c permet de confirmer l'absence d'interaction entre la pression et  $V_{dc}$  (les courbes ne se croisent pas).

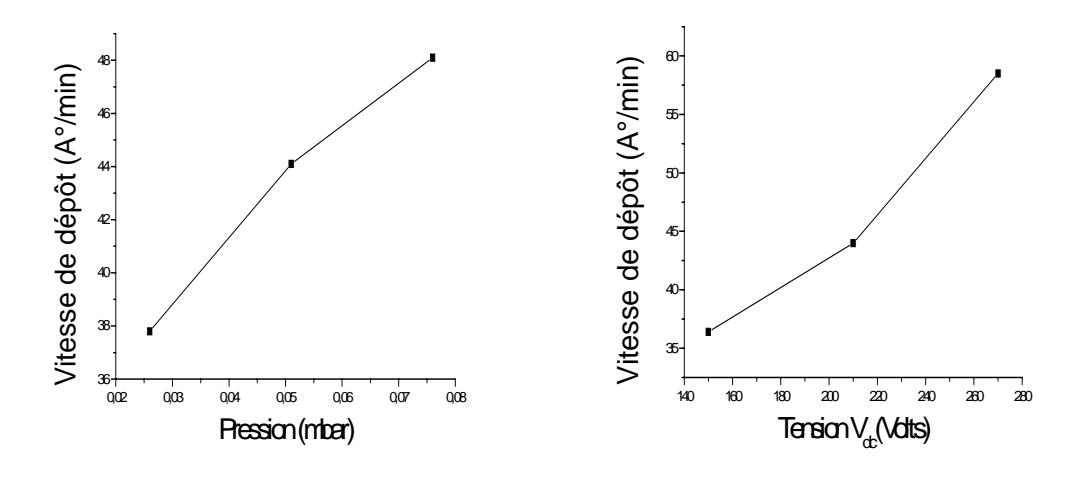

Figure 4.13.a Effet de la pression Figure 4.13.b Effet de la tension  $V_{dc}$ 

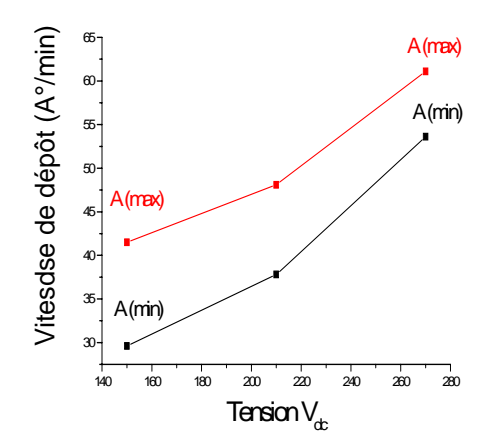

Figure 4.13.c Interaction pression- Tension $V_{dc}$  sur la vitesse de dépôt.

Simplification du modèle :

Les termes  $x_1^2$ , et  $x_1x_2$  contribuent le moins à la somme des carrés. Les qualités statistiques du modèle sans ces deux termes, comparées à celles du tableau 4.15 donné en annexe, deviennent :

- La somme des carrés des vitesses données par le modèle est égale à 918.188. On constate qu'elle reste constante
- La somme des carrés des résidus devient égale 13.6671. On constate une légère augmentation.
- L'écart type des résidus vaut 1.3973.
- Le R² est à 0.985115.
- Le R²ajusté est égal à 0.0.978736, il reste pratiquement constant.
- Le  $Q^2$  est de 95.56 %.

Le modèle prédictif ainsi obtenu s'écrit alors sous la forme suivante :

# $Y = 43.598 + 5.10666 x_1 + 10.9833 x_2 - 2.98201 x_2^2$

### Validation du modèle

La comparaison des réponses prédites et mesurées montre que les prévisions obtenus sont correctes et que le modèle est valide. Le modèle ci-dessus est donc adopté pour l'interprétation des essais et l'établissement des évolutions graphiques. Les figures 4.14**.**a

et 4.14.b illustrent respectivement les courbes de prédictions qui représentent la variation de la vitesse en fonction de la pression et de la tension d'autopolarisation. La figure 4.15 illustre les courbes isoréponses par rapport au domaine d'étude.

### 4.3.1.3 Discussion des résultats

Les analyses opérées sur le modèle obtenu ont montré qu'il était fiable. D'un autre côté, le plan d'expérience de type CCF utilisé s'est avéré être un bon choix, car il nous a permis d'aboutir à un modèle du second degré bien ajusté. L'étape de validation de ce modèle a été réalisée sur la base de la comparaison des résultats issus de l'expérimentation dans le domaine d'étude à ceux prédits par le modèle. L'exploitation du modèle en question a permis d'envisager une étude prédictive. En effet, la courbe de prédiction de la figure 4.14.a a permis de considérer l'évolution de la vitesse de dépôt (à une tension de 210 V) qui augmentait avec la pression dans le domaine expérimental choisi. Cette évolution vient confirmer les résultats obtenus dans d'autres travaux [121]. La courbe de prédiction de la figure 4.14.b a illustré clairement l'évolution de la vitesse en fonction de la tension d'autopolarisation à une pression de 0.051 mbar. En conclusion, la tension d'autopolarisation agit d'une façon significative sur la vitesse de dépôt. Ce fait vient confirmer d'une façon rigoureuse des résultats obtenus sur ce type de réacteur par des méthodes expérimentales classiques [145, 146].

Le modèle obtenu nous a surtout permis de faire une corrélation entre la vitesse de dépôt et les paramètres de la décharge (tension d'autopolarisation  $V_{dc}$ , pression), qui peut être exploité à travers les courbes d'isoréponses (figure 4.15). Ces courbes sont d'extrêmes importances car elles représentent un outil d'aide à l'utilisateur en vue de l'exploitation du réacteur. En effet, pour un dépôt de couches minces de DLC ayant une épaisseur bien déterminée avec une vitesse de dépôt appropriée, une multitude de conditions opératoires satisfont ce besoin. L'utilisation de ces courbes permet d'exploiter le réacteur dans des conditions optimales lors des opérations de dépôt.

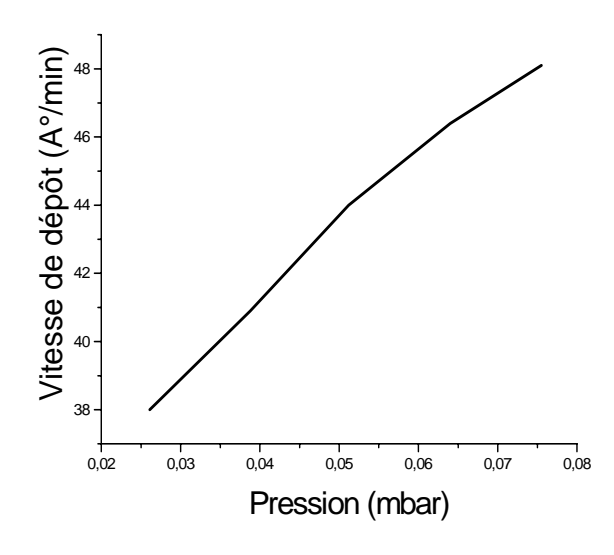

(a) à  $V_{dc} = 210$  Volt)

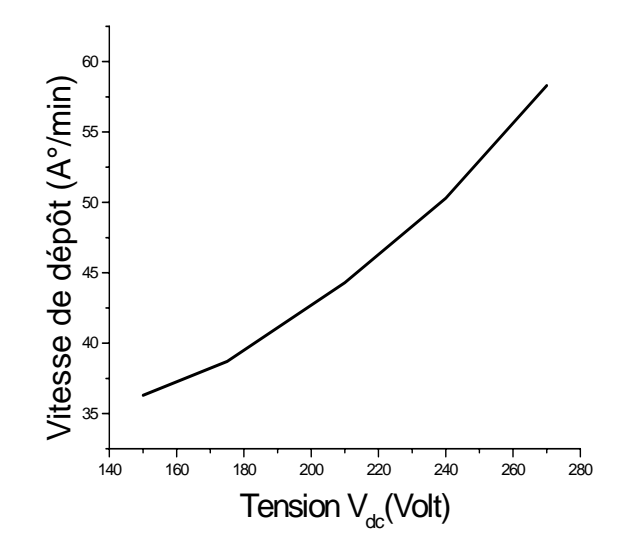

(b) à pression  $= 0.051$ mbar

Figure 4.14 Courbes de prédiction

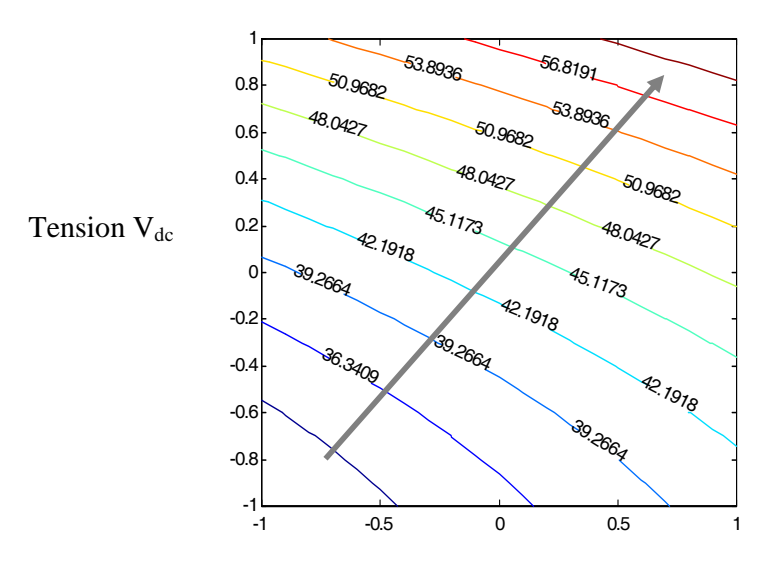

Pression

Figure 4.15 Courbes isoréponses de la vitesse de dépôt

# 4.3.2 Modélisation de l'indice de réfraction

# 4.3.2.1 Mise en œuvre du plan factoriel  $2^2$

Nous suivons la même procédure que pour la vitesse de dépôt. D'après le tableau 4.18 donné en annexe, la somme des carrés de l'erreur expérimentale est de 0.000466674 avec 2 degrés de liberté. L'écart type de l'erreur pure  $\sigma_{\text{Pe}}$  est de 0.0152754 et la somme des carrés des résidus est de 0.00218572 avec 3 degrés de liberté. La somme des carrés due au manque d'ajustement est de 0.00171905 avec 1 degré de liberté. L'erreur d'ajustement  $\sigma_{\text{Lof}}$ est de 0.0414614. Elle est plus élevée que l'erreur pure.

Le R carré est égal à 0.909253 et le R carré ajusté est égal à 0.81852. D'un autre côté, on constate également que Q2 a une valeur de –1.747 % alors que la validité est de 45.447. La valeur négative du Q2, montre que le modèle n'est pas valide et il n'est pas apte à être utilisé dans l'étude prédictive. Le F a une valeur de 7.36, cette valeur correspond à une probabilité de 11.3% pour que la variance d'ajustement soit négligeable.

La figure 4.16 donne le diagramme des résidus. Ce dernier laisse apparaître une relation flagrante entre les valeurs de la pression et les résidus. Cette allure traduit l'existence de

courbure de la courbe représentative des résultats. Les résultats concernant les résidus sont résumées dans le tableau 4.19 reporté en annexe.

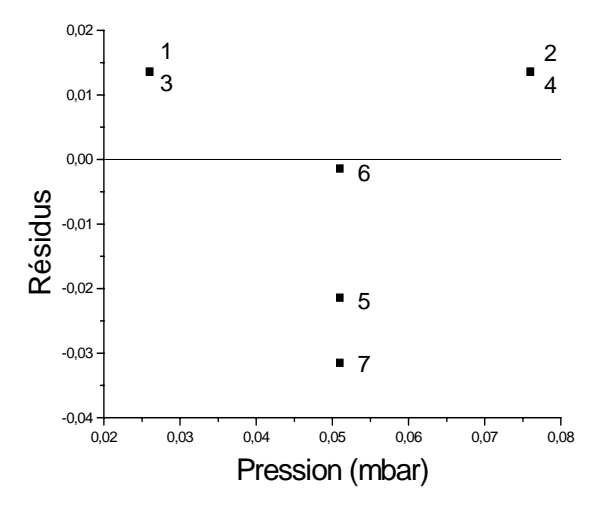

Figure 4.16 Diagramme des résidus

On peut confirmer l'existence de courbure dans la courbe représentative des résultats par le diagnostic la courbure. En effet, la figure 4.17 montre la relation entre la vitesse et les niveaux des facteurs (bas, milieu, et haut).

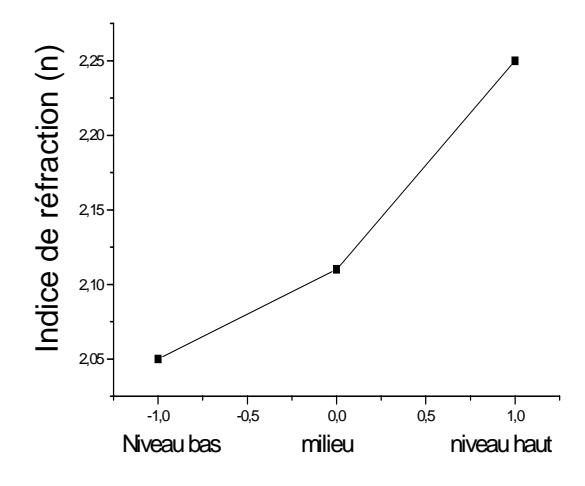

Figure 4.17 Diagnostic de courbure

L'existence de courbure démontre que le modèle du premier degré ne convient pas. Des termes quadratiques manquent au modèle. Des essais supplémentaires ont été effectués et ont conduit à un modèle du second degré. Ce modèle a été obtenu grâce à l'utilisation d'un

plan d'expérience de type CCF dont la matrice d'expériences est donnée par le tableau 4.11.

# 4.3.2.2 Mise en œuvre du plan CCF

Le tableau 4.20 donne les coefficients du modèle ainsi que les écarts types correspondants :

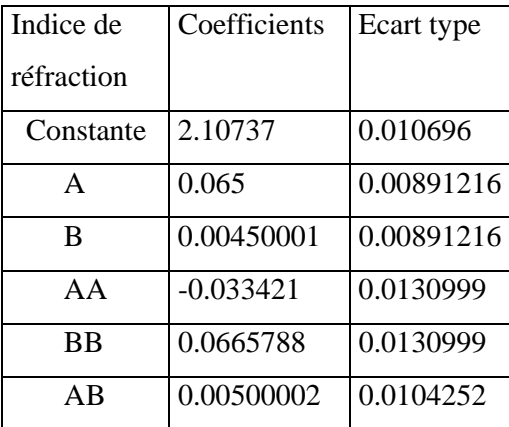

Tableau 4.20 Listes des coefficients du modèle de l'indice de réfraction

Le modèle prédictif s'écrit :

### $Y = 2.10737 + 0.065 \text{ x}_1 + 0.00450001 \text{ x}_2 - 0.033421 \text{ x}_1^2 + 0.0665788 \text{ x}_2^2 + 0.00500002 \text{ x}_1 \text{ x}_2.$

Evaluation du modèle issu du plan CCF

Analyse des variances

D'après le tableau 4.21 donné en annexe, la somme des carrés de l'erreur expérimentale est de 0.000466672 avec 2 degrés de liberté. L'écart type σ**pe** est de 0.0152754 et la somme des carrés des résidus est de 0.0021737 avec 5 degrés de liberté. La somme des carrés due au manque d'ajustement est de 0.00170703 avec 3 degré de liberté. L'erreur d'ajustement σlof dont la valeur est de 0.0238539, est du même l'ordre de grandeur de l'erreur pure.

Ceci confirme que le modèle est bien ajusté.

Tests statistiques

Par ailleurs, on trouve que le R carré est égal à 0.957933, cela signifie que le modèle explique bien les résultats. Le R carré ajusté, lui est égal à 0.915867. Cette valeur confirme que le modèle traduit d'une façon convenable les résultats.

On voit également que Q2 est de 67.11% et la validité est supérieure à 25%. Le F est de 2.43856, cette valeur signifie qu'il y a une probabilité de 30.4% pour que la variance d'ajustement soit négligeable. Ces observations permettent de conclure que le modèle obtenu n'a pas de manque d'ajustement et donc est convenable.

Analyse des résidus

La figure 4.18 qui donne le diagramme des résidus ne laisse apparaître aucune relation entre les grandeurs étudiées. On voit clairement une répartition aléatoire des résidus.

 Les résultats concernant les valeurs prédites par le modèle sont résumés dans le tableau 4.22, donné en annexe. Ce tableau nous a permis de tracer la courbe qui relie les réponses mesurées aux réponses prédites, voir figure 4.19. Tous les points de cette courbe passent prés de la ligne 45°, ceci indique que nous avons un bon modèle.

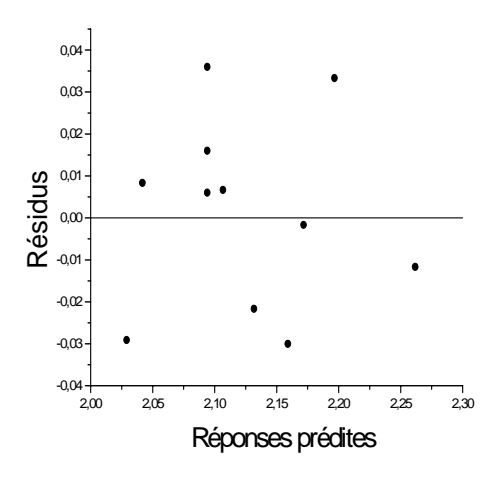

Figure 4.18 Diagramme des résidu (réponse : indice de réfraction, plan CCF)

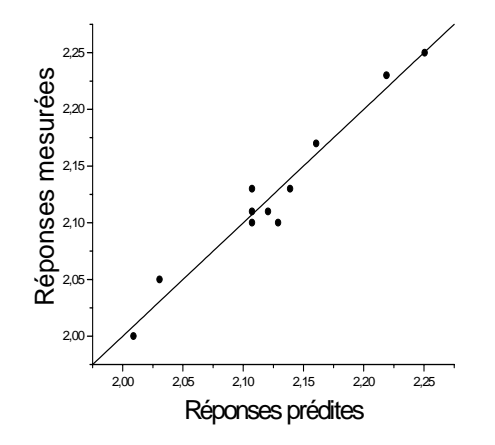

 Figure 4.19 Indices de réfraction mesurées en fonction de ceux prédits par le modèle
Etude des Effets sur l'indice de réfraction.

Les effets des différents facteurs ainsi que les différentes interactions sur l'indice de réfraction sont résumés dans le tableau 4.23. Les effets et interactions sont représentés schématiquement sur la figure 4.20 dans l'ordre décroissant d'importance.

 On remarque que l'effet de la pression est le plus important, et l'interaction AB a le plus faible effet.

| Indice     |            | Int-confiance |
|------------|------------|---------------|
| de         | Effets     | $(\pm)$       |
| réfraction |            |               |
| BB         | 0.133158   | 0.067349      |
| A          | 0.13       | 0.043762      |
| B          | 0.09       | 0.043762      |
| AA         | $-0.06684$ | 0.067349      |
| AB         | 0.01       | 0.053597      |

 Tableau 4.23 Listes des effets.sur l'indice de réfraction (plan CCF, deux facteurs)

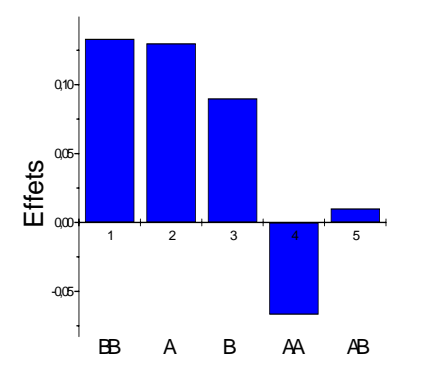

Figure 4.20 Magnitude des effets

Les figures 4.21.a et 4.21.b montrent respectivement l'effet moyen de la tension  $V_{dc}$ , et de la pression sur l'indice de réfraction. Par contre, la figure 4.21.c montre l'effet de l'interaction AB.

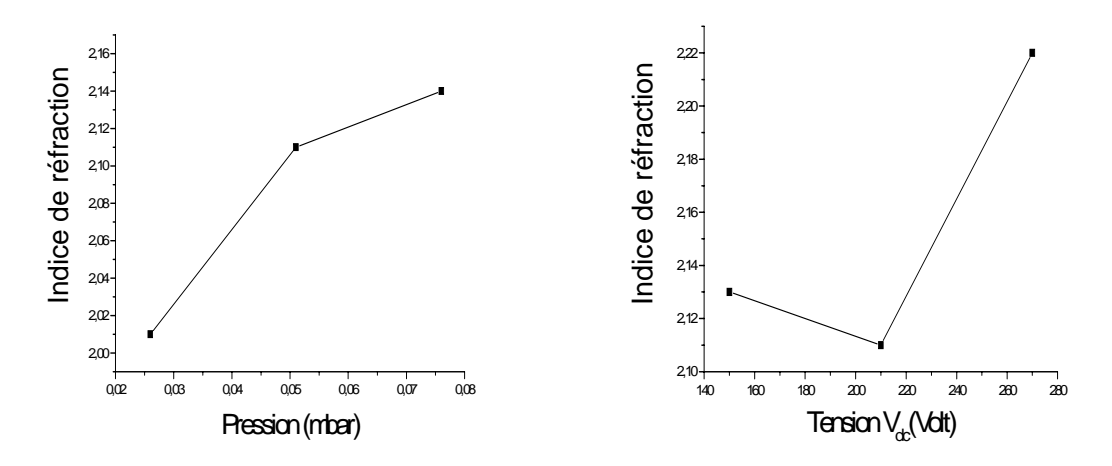

Figure 4.21.a Effet de la pression Figure 4.21.b Effet de la tension  $V_{dc}$ 

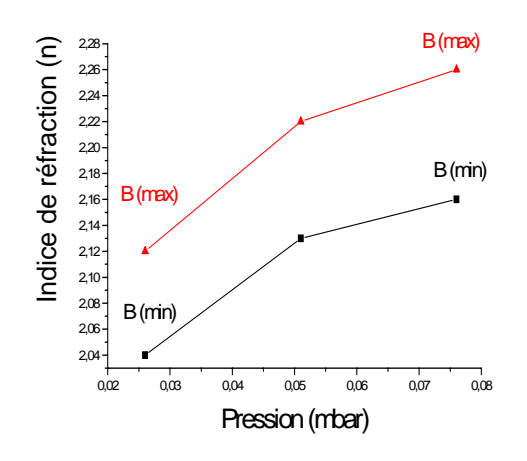

Figure 4.21.c Interaction pre\*pui (AB) sur (n)

On peut simplifier le modèle en retirant le terme qui contribue le moins à la somme des carrés, il s'agit du terme  $x_1x_2$  du modèle. Les qualités statistiques du modèle comparées à celles du tableau 4.21 donné en annexe, deviennent :

- La somme des carrés des indices calculés par le modèle est égale à 0.0516733, elle reste constante.
- La somme des carrés des résidus devient égale 0.002217372, on constate une légère augmentation.
- L'écart type des résidus vaut 0.194667, on constate une légère baisse.
- Le R<sup>2</sup> est à 0.955958.
- Le R<sup>2</sup>ajusté est égal à 0.926663.
- Le Q2 a nettement augmenté 83.57%.

Le modèle prédictif devient :

# $Y = 2.10737 + 0.0650001 x_1 + 0.044999 x_2 - 0.0334211 x_1^2 + 0.0665789 x_2^2$

#### Validation du modèle

La comparaison des réponses prédites par ce modèle aux mesures expérimentales montre que le modèle obtenu est fiable et représentatif. Le tableau 4.24 illustre cette comparaison effectuée sur la base d'essais supplémentaires dans le domaine d'étude.

Tableau 4.24 Comparaison des valeurs mesurées et des valeurs prédites de l'indice de réfraction (plan CCF, deux facteurs)

| Pression | Tension $V_{dc}$ | Indice $(n)$ | Indice $(n)$ | Indice $(n)$ | Indice $(n)$ |
|----------|------------------|--------------|--------------|--------------|--------------|
| (mTorr)  | (Volt)           | calculé      | Calculé      | Calculé      | mesuré       |
|          |                  |              | (min)        |              |              |
| 0.026    | 240              | 2.04809      | 2.01637      | 2.0798       | 2.05         |
| 0.066    | 150              | 2.15592      | 2.12466      | 2.1871       | 2.16         |
| 0.076    | 240              | 2.17809      | 2.14637      | 2.2098       | 2.15         |

#### 4.3.2.3 Discussions des résultats

Le modèle obtenu explique bien les résultats expérimentaux. Tous les tests d'évaluation le confirment. Le modèle obtenu ci-dessus étant validé, sera adopté pour l'établissement des graphiques en particulier les courbes isoréponses dans le domaine d'étude.

Les figures 4.22 et 4.23 donnent les courbes de prédiction de l'indice de réfraction en fonction de la pression et de la tension  $V_{dc.}$ 

La figure 4.24 montre les courbes isoréponses. ces courbes sont d'extrême importance car elles représentent un outil d'aide précieux au exploitant du réacteur.

Il est admis que les couches minces de DLC sont transparentes dans l'infrarouge et contiennent une quantité d'hydrogène qui assure la stabilité de la structure ainsi que les propriétés optiques et électriques. Cette quantité d'hydrogène se trouve en liaison et/ou libre dans le film DLC. Plusieurs travaux montre que c'est la quantité d'hydrogène en liaison qui influe sur l'indice de réfraction [147]. En général, l'indice de réfraction est inversement proportionnel avec la quantité d'hydrogène dans le film.

 Les indices de réfractions des couches minces réalisées varient entre 2.00 et 2.23 suivant les conditions opératoires. L'indice de réfraction augmente avec la pression dans le domaine expérimental choisi, il reste presque constant avec la tension V<sub>dc</sub> jusqu'à une valeur de 210 V et augmente au delà de cette valeur.

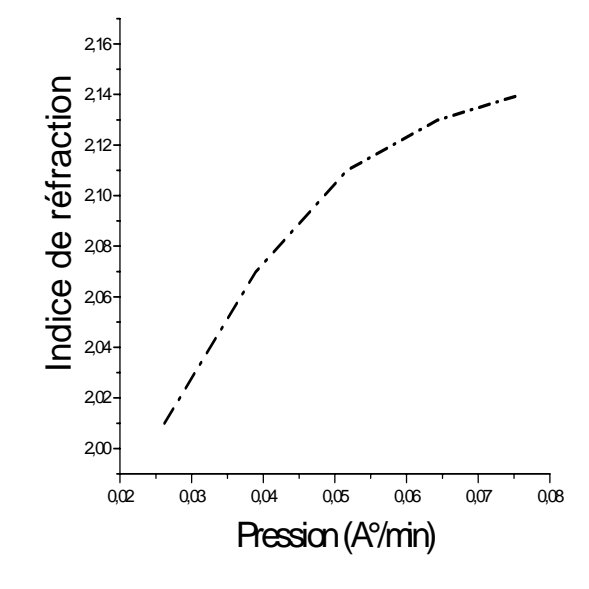

Figure 4.22 Courbe de prédiction n = f(pression) à  $V_{dc} = 210$  V

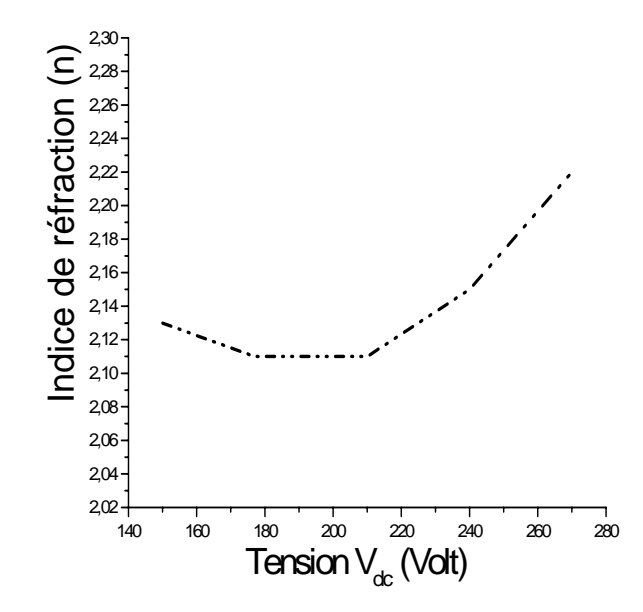

Figure 4.23 Courbe de prédiction (n) =f (V<sub>dc</sub>) à p = 0.051 mbar

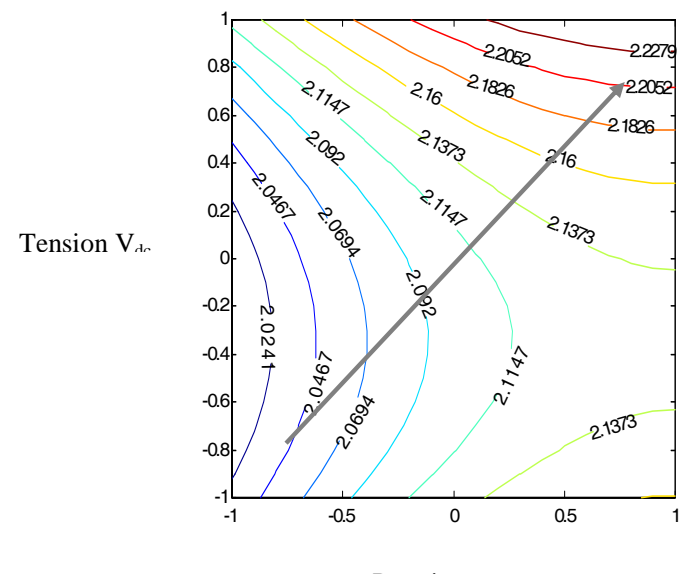

Pression

Figure 4.24 Courbes isoréponses donnant l'indice de réfraction

### 4.4 Mise en évidence de la corrélation entre les paramètres de dépôt (pression, puissance et mélange gazeux) et propriétés de couches minces de DLC pour un plasma de CH4-Ar

Cette étude permet premièrement, de voir l'interdépendance des paramètres suivants : il s'agit de la pression, la puissance, et la composition du mélange gazeux (Ar-CH4) précisément le pourcentage (%) molaire d'Argon. L'étape suivante consiste à obtenir les modèles traduisant la corrélation entre ces paramètres avec deux propriétés essentielles du dépôt à savoir : la vitesse de dépôt, et l'indice de réfraction. La durée du dépôt est maintenue constante pour toutes les expériences.

Les expériences réalisées concernaient le dépôt de DLC sur des substrats en silicium  $<100$ .

Dans une première étape nous avons considéré un plan d'expérience de type factoriel  $2<sup>3</sup>$ conduisant à un modèle sous forme d'un polynôme du premier degré. Dans une deuxième étape, des expériences supplémentaires nous ont permis de passer à un plan de type CCF aboutissant à un modèle sous forme d'un polynôme du second degré. Les Tableaux 4.26 et 4.27 donnent les résultats des essais des deux plans étudiés.

| <b>ESSAI</b>         | <b>FACTEURS</b> |           |                    | <b>REPONSES</b>                 |            |
|----------------------|-----------------|-----------|--------------------|---------------------------------|------------|
| $\mathbf{N}^{\circ}$ | Pression        | Puissance | Composition        | Vitesse de                      | Indice de  |
|                      | (mTorr)         | (Watt)    | $(\% \text{ mol})$ | $d\acute{e}p\ôt(A^{\circ}/min)$ | réfraction |
| 1                    | 30              | 100       | $\theta$           | 65.66                           | 2.47       |
| $\overline{2}$       | 100             | 100       | $\overline{0}$     | 150.33                          | 2.81       |
| 3                    | 30              | 200       | $\theta$           | 189.26                          | 2.67       |
| $\overline{4}$       | 100             | 200       | $\overline{0}$     | 177                             | 2.79       |
| 5                    | 30              | 100       | 20                 | 18.96                           | 2.91       |
| 6                    | 100             | 100       | 20                 | 183.33                          | 2.75       |
| $\overline{7}$       | 30              | 200       | 20                 | 62                              | 2.50       |
| 8                    | 100             | 200       | 20                 | 130.33                          | 2.80       |
| 9                    | 65              | 150       | 10                 | 59.6                            | 2.81       |
| 10                   | 65              | 150       | 10                 | 62.66                           | 2.82       |
| 11                   | 65              | 150       | 10                 | 51.32                           | 2.76       |

Tableau 4.25 Matrice d'expériences et résultats des essais : plan 23

Tableau 4.26 Matrice d'expériences et résultats des essais ( plan CCF,trois facteurs)

| Echantillon     |                 | <b>FACTEURS</b> |                                                    |                                   | <b>REPONSES</b> |  |
|-----------------|-----------------|-----------------|----------------------------------------------------|-----------------------------------|-----------------|--|
| $N^{\circ}$     | Pression        | Puissance       | Composition                                        | Vitesse de                        | Indice de       |  |
|                 | (mTorr)         | (Watt)          | $(% \mathcal{L}_{0} \cap \mathcal{L}_{1})$ (% mol) | $d\acute{e}p\^o t(A^{\circ}/min)$ | réfraction      |  |
| $\mathbf{1}$    | 30              | 100             | $\overline{0}$                                     | 65.66                             | 2.47            |  |
| $\overline{2}$  | 100             | 100             | $\overline{0}$                                     | 150.33                            | 2.81            |  |
| $\overline{3}$  | 30              | 200             | $\boldsymbol{0}$                                   | 189.26                            | 2.67            |  |
| $\overline{4}$  | 100             | 200             | $\Omega$                                           | 177                               | 2.79            |  |
| $\overline{5}$  | 30              | 100             | 20                                                 | 18.96                             | 2.91            |  |
| 6               | 100             | 100             | 20                                                 | 183.33                            | 2.75            |  |
| $\overline{7}$  | 30              | 200             | 20                                                 | 62                                | 2.50            |  |
| $\overline{8}$  | 100             | 200             | 20                                                 | 130.33                            | 2.80            |  |
| $\overline{9}$  | 30              | 150             | 10                                                 | 20.96                             | 2.67            |  |
| 10              | 100             | 150             | 10                                                 | 93.33                             | 2.84            |  |
| $\overline{11}$ | 65              | 100             | $\overline{10}$                                    | 97.33                             | 2.86            |  |
| 12              | 65              | 200             | 10                                                 | 100                               | 2.78            |  |
| $\overline{13}$ | $\overline{65}$ | 150             | $\overline{0}$                                     | 142                               | 2.76            |  |
| 14              | 65              | 150             | 20                                                 | 60                                | 2.79            |  |
| $\overline{15}$ | 65              | 150             | $10\,$                                             | 59.6                              | 2.81            |  |
| 16              | 65              | 150             | 10                                                 | 62.66                             | 2.82            |  |
| $\overline{17}$ | $\overline{65}$ | 150             | $\overline{10}$                                    | 51.32                             | 2.76            |  |

### 4.4.1.1 Mise en œuvre du plan factoriel  $2^3$ .

D'après les résultats d'analyse des variances, voir le tableau 4.27 donné en annexe, la somme des carrés de l'erreur expérimentale est de 48.0230 avec 2 degrés de liberté. On constate également un écart type  $\sigma_{pe}$  de 4.90001 et la somme des carrés des résidus est de 9304.75 avec 4 degrés de liberté. La somme des carrés due au manque d'ajustement est de 9256.73 avec 2 degré de liberté et l'erreur d'ajustement  $\sigma_{Lof}$  est de 68.6321. Elle est beaucoup plus élevée que l'erreur pure, autrement dit le modèle manque d'ajustement. Les tests statistiques effectués donnent les résultats suivants :R carré est égal à 0.76067, R carré ajusté est égal à 0.401674, la validité du modèle – 0.2, Q2 est de –1.77669, le F est de 192.767. Le diagramme des résidus illustré par la figure 4.25, dont les données sont résumées dans le tableau 4.28 en annexe, permet de conclure à une relation forte entre les valeurs de la pression et les résidus.

Le diagnostic de courbure permet de confirmer l'existence de relation entre la vitesse et les niveaux des facteurs (bas, milieu, et haut) comme le montre la figure 4.26. Cette relation révèle l'existence de courbure sur la courbe représentative des résultats.

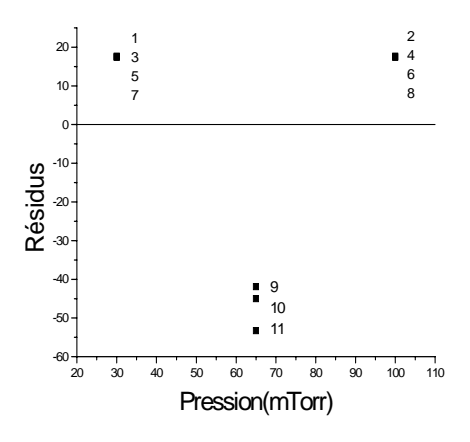

Figure 4.25 Diagramme des résidus

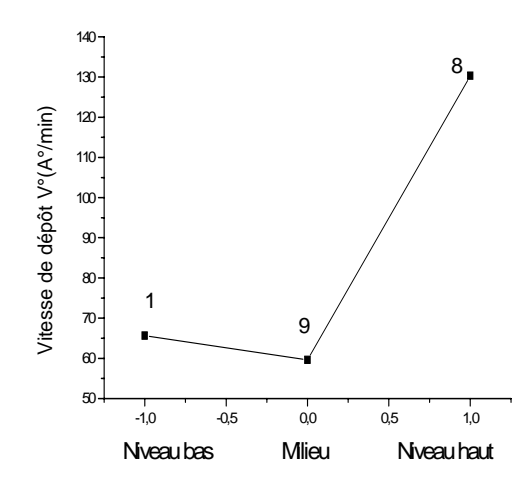

Figure 4.26 Diagnostic de courbure

D'après ces résultats nous pouvons conclure que le modèle du premier degré ne convient pas, car il manque d'ajustement. L'existence de courbure indique que des termes quadratiques manquent au modèle.

#### 4.4.1.2 Mise en œuvre du Plan CCF

Modélisation :

Le tableau 4.29 résume les coefficients du modèle ainsi que l'écart type correspondant.

| Vitesse de dépôt | Coefficients | Ecart type |
|------------------|--------------|------------|
| Constante        | 62.1375      | 5.38719    |
| A                | 37.748       | 3.98125    |
| B                | 14.298       | 3.98125    |
| C                | $-26.963$    | 3.98125    |
| AA               | $-8.20057$   | 7.69154    |
| <b>BB</b>        | 33.3194      | 7.69154    |
| CC               | 35.6544      | 7.69154    |
| AВ               | $-24.1212$   | 4.45117    |
| AC               | 20.0363      | 4.45117    |
| BC               | $-20.0288$   | 4.45117    |

Tableau 4.29 Listes des coefficients du modèle

Le modèle prédictif s'écrit :

**Y = 62.1375+ 37.748 x1 + 14.298 x2 – 26.963 x3 - 8.20057 x1 2 + 33.3194 x2 2 + 35.6544 x3 2 – 24.1212 x1 x2 + 20.0363 x1 x3 – 20.0288 x2 x3**

Evaluation du modèle issu de l'utilisation du plan CCF

#### Analyse des variances

Le tableau 4.30 donné en annexe, permet le calcul de la somme des carrés de l'erreur expérimentale qui vaut 68.8392 avec 2 degrés de liberté. L'écart type  $\sigma_{Pe}$  est de 5.86682 et la somme des carrés des résidus est de 1109.52 avec 7 degrés de liberté. La somme des carrés due au manque d'ajustement est de 1040.69 avec 5 degré de liberté avec une erreur d'ajustement σLof égale à 14.427.

#### Tests statistiques

Avec un R carré est égal à 0.977108, il est possible d'affirmer que le modèle rend compte avec fidélité les résultats obtenus. Par ailleurs, la valeur du R carré ajusté est égal à 0.947675, celle de Q2 est de 83.36 % et la validité vaut 52.16 % >25%. Ces observations montrent que le modèle n'a pas de manque d'ajustement et par conséquent le modèle s'avère de bonne qualité.

#### Analyse des résidus

La figure 4.27 montre clairement une répartition aléatoire des résidus à travers l'illustration leur diagramme. Ce dernier ne laisse apparaître aucune relation entre les grandeurs étudiées.

 Les valeurs prédites par le modèle sont résumées dans le tableau 4.31 donné en annexe. Les données de ce tableau ont permis de tracer la courbe qui lie les réponses mesurées aux réponses prédites illustrée par la figure 4.28. Tous les points de cette courbe passent prés de la ligne 45°, ceci indique que nous disposons d'un bon modèle.

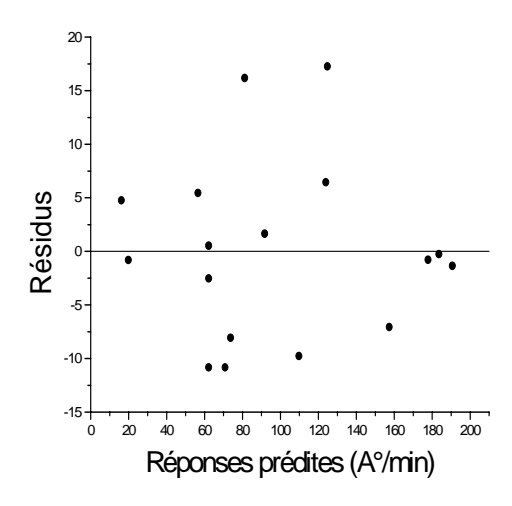

Figure 4.27 Diagramme des résidus

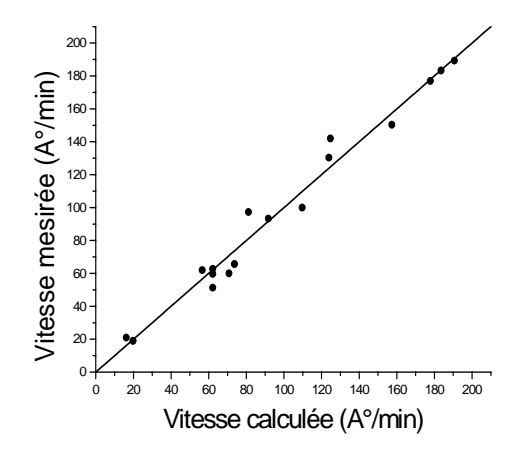

Figure 4.28 Vitesse mesurées en fonction des vitesses calculées

Etude des effets sur la vitesse de dépôt

L'étude des effets des différents facteurs et des différentes interactions sur la vitesse de dépôt nous a permis de distinguer les plus important d'entres eux, voir tableau 4.32. Les effets et interactions sont représentés schématiquement sur la figure 4.29 dans l'ordre décroissant d'importance. A, B, C représentent respectivement les effets de la pression, puissance et pourcentage d'argon Ar%.

D'après la figure 4.29 on distingue les effets signifiants sur la vitesse de dépôt selon un ordre décroissant, on remarque que l'interaction AA a le plus faible effet.

| Vitesse      | Effets     | Int-conf $(\pm)$ |
|--------------|------------|------------------|
| A            | 75.496     | 18.8286          |
| CC           | 71.30879   | 36.3757          |
| BB           | 66.6389    | 36.3757          |
| $\mathsf{C}$ | $-53.926$  | 18.8286          |
| AB           | $-48.2425$ | 21.051           |
| AC           | 40.0725    | 21.051           |
| <b>BC</b>    | $-40.0575$ | 21.051           |
| B            | 28.596     | 36.3757          |
| AΑ           | $-16.4011$ | 36.3757          |

Tableau 4.32 Listes des effets sur la vitesse de dépôt (plan CCF, trois facteurs).

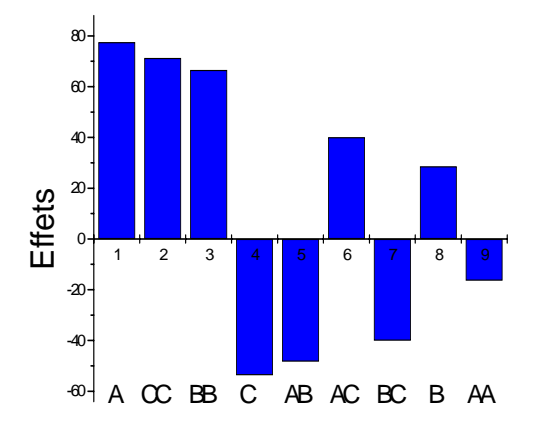

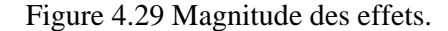

Les différentes courbes tracées concernant les effets moyens et les différentes interactions sont illustrées sur la figure 4.30. L'effet moyen de la pression et de la puissance est positif. Par contre celui du pourcentage d'argon est négatif, voir figure 4.30.a, 4.30.b , et 4.30.c. La figure 4.30.d montre la forte interaction négative entre la pression et la puissance (les courbes se croisent), l'interaction entre la pression et la composition du mélange gazeux est moins importante et est positive, voir figure 4.30.e. L'interaction entre la puissance et la composition du mélange gazeux est négative (figure 4.30.f). Ainsi, la vitesse diminue quand on passe d'une puissance de 100w à 150w tout en en maintenant l'Argon à 20%, mais elle augmente quand on maintient l'Argon à 0% et le CH4 à 100%, surtout à partir de 150 W.

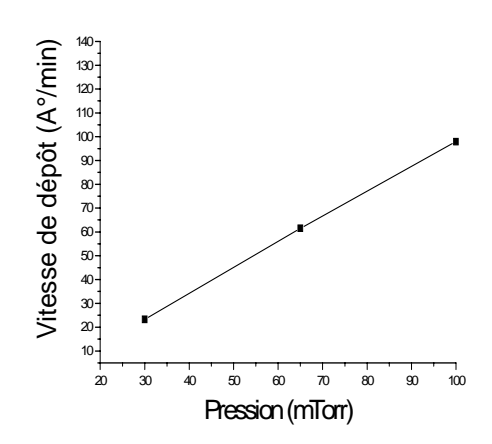

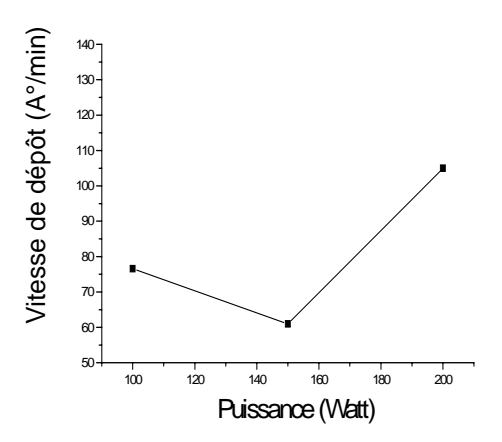

Figure 4.30.a Effet moyen de la pression Figure 4.30.b Effet moyen de la puissance

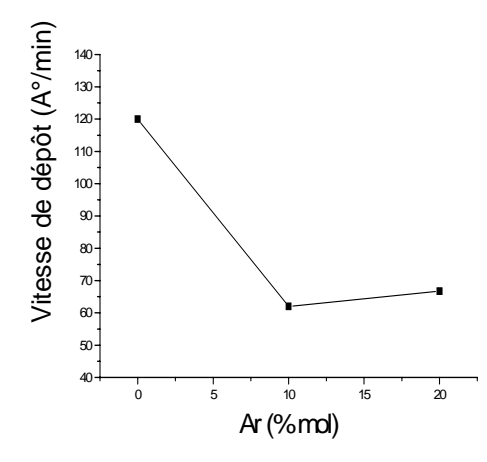

Figure 4.30.c Effet moyen de Ar(%) Figure 4.30.d Interaction Pre\*Pui

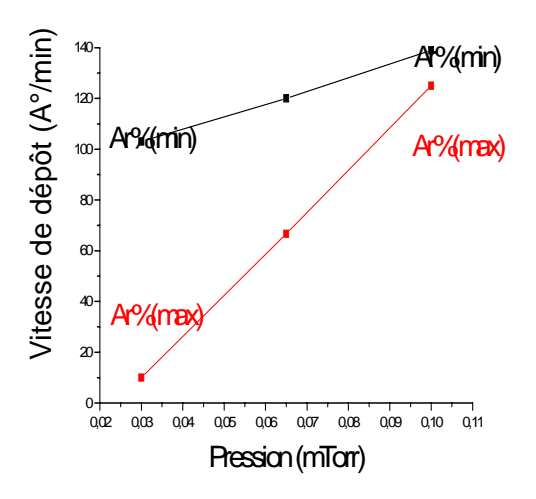

Vitesse de dépôt (A°/min) Vitesse de dépôt (A°/min) Pui (min)  $120 100 -$ Pui (max) Pui (max)  $\omega$  Pui (r  $\alpha$  $0 +$ 0,02 0,03 0,04 0,05 0,06 0,07 0,08 0,09 0,10 0,11 Pression (mTorr)

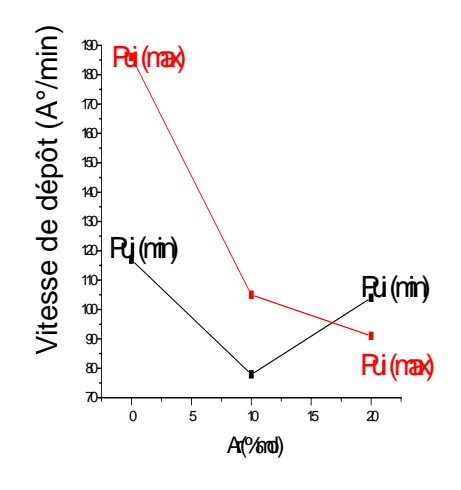

Figure 4.30.e Interaction Pre\*Ar% Figure 4.30.f Interaction Ar%\*Pui

Simplification du modèle

On peut simplifier le modèle en retirant le terme  $x_1^2$  qui contribue le moins à la somme des carrés. Les qualités statistiques du modèle, comparées à celles du tableau 4.30 donné en annexe, deviennent :

- La somme des carrés des vitesses calculées par le modèle est égale à 47177.5, on constate une légère baisse de cette valeur.
- La somme des carrés des résidus devient égale 1289.7, on constate une légère augmentation, et l'écart type des résidus vaut 12.697.
- Le  $\mathbb{R}^2$  est à 0.97339, et le  $\mathbb{R}^2$ ajusté est égal à 0.94678.
- Le  $Q^2$  est de 0.841503, le F est de 5.91166.

Le modèle prédictif devient :

$$
Y = 60.5902 + 37.748 x1 + 14.298 x2 - 26.963 x3 + 30.5343 x22 + 32.8693 x32- 24.1212 x1x2 + 20.0363 x1 x3 - 20.0288 x2 x3
$$

#### 4.4.1.3.Discussions des résultats

L'étude de la corrélation entre la vitesse et les trois paramètres étudiés, à savoir la pression, la puissance et la composition du mélange gazeux a été menée grâce un plan d'expérience de type CCF, et a aboutit à un modèle sous forme d'un polynôme du second degré. L'évaluation de ce modèle a montré qu'il est bien ajusté. Il a été exploité pour tracer les différents graphiques et courbes d'isoréponses.

A partir de cette modélisation on déduit que les termes de la pression, Ar % , Pressionpuissance, pression-Ar%, puissance-Ar%, et la puissance ont tous un effet sur la vitesse de dépôt (et donc de l'épaisseur). L'effet de la pression est le plus important avec une valeur positive. La vitesse augmente avec la pression dans le domaine expérimental considéré. Ce résultat issu de notre modélisation confirme d'une façon rigoureuse les conclusions des travaux expérimentaux [148, 121]. La puissance a également un effet positif car la vitesse augmente avec la puissance surtout à partir de 150W. Ceci a été confirmé par plusieurs

travaux [149, 150]. Le pourcentage d'argon a un effet moyen négatif car il fait diminuer la vitesse jusqu'à 60 A°/min. Mais à Ar=20% on peut augmenter la vitesse en utilisant une puissance de 100W et une pression de 100 mTorr.

L'augmentation du pourcentage d'argon permet de réduire la puissance d'excitation jusqu'à une valeur minimale de 100W.

Le domaine expérimental est un cube, pour rechercher la région du domaine d'étude permettant une vitesse donnée, nous avons réalisé des coupes pour mieux voir les détails des surfaces isoréponses. Nous avons opéré des coupes parallèles aux plans  $x_1 = -1$ , 0,  $+1$  ( 30, 65, 100 mTorr), ce qui a permis d'obtenir les trois coupes illustrées par la figure 4.31. La première coupe représente une face du cube, la deuxième est un plan central du cube et la troisième représente l'autre face du cube. En fixant successivement les deux autres facteurs à savoir  $x_2$  et  $x_3$ , aux niveaux –1, 0, et +1, nous obtenons les courbes isoréponses correspondantes illustrées par les figures 4.32 et 4.33.

L'exploitation des courbes d'isoréponses ainsi obtenues permet de déterminer les conditions opératoires sur les paramètres d'entré correspondant à une épaisseur donnée du dépôt réalisé.

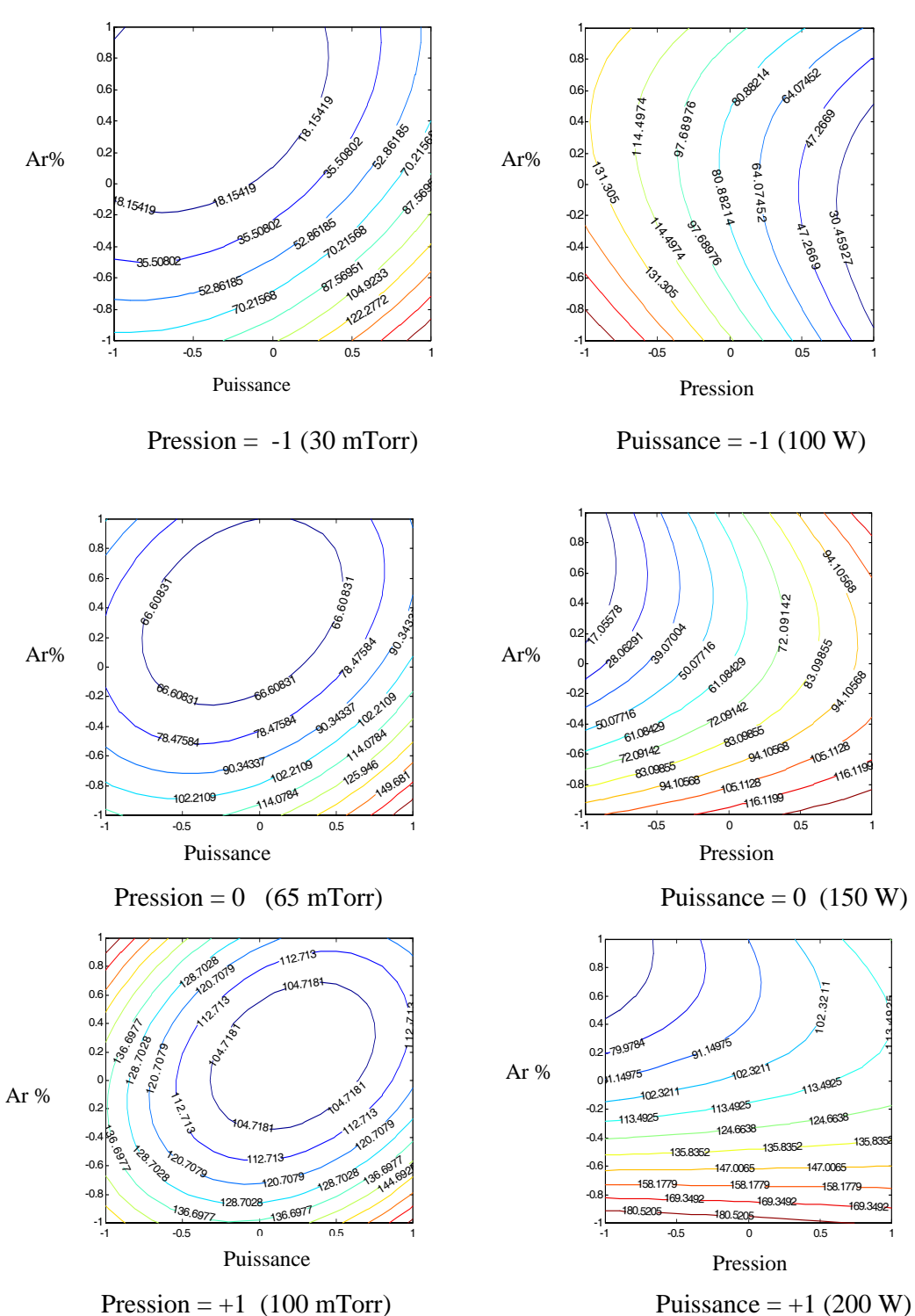

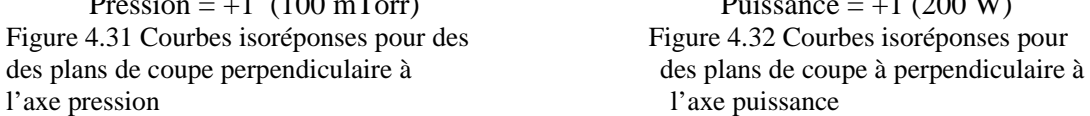

113 4925

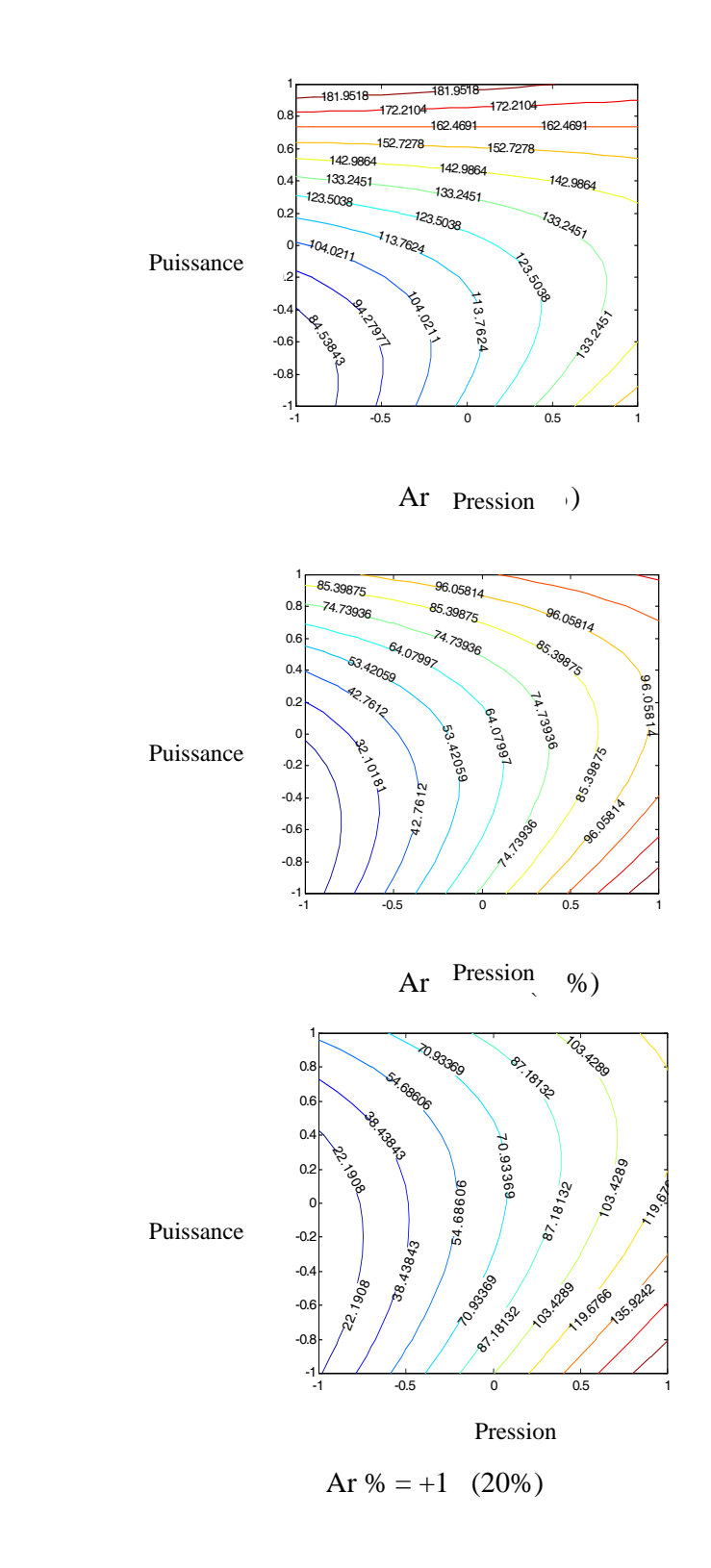

Figure 4.33 Courbes isoréponses pour des plans de coupe perpendiculaire à l'axe Ar%.

### $4.4.2.1$  Mise en œuvre du plan factoriel  $2<sup>3</sup>$ .

D'après les résultats obtenus suite à l'application de ce plan indiqués dans le tableau 4.33 donné en annexe, la somme des carrés de l'erreur expérimentale est de 0.00206666 avec 2 degrés de liberté. L'écart type  $\sigma_{pe}$  vaut 0.0321455 et la somme des carrés des résidus est de 0.0753225 avec 4 degrés de liberté. La somme des carrés due au manque d'ajustement est de 0.0732559 avec 2 degré de liberté. L'erreur d'ajustement σ<sub>Lof</sub> est de 0.191384, elle est beaucoup plus élevée que l'erreur pure.

Les tests statistiques effectués donnent les résultats suivants :

- R carré est égal à 0.596931
- R carré ajusté est égal à -0.0076718
- Validité du modèle 0.0997522
- Q2 est de –12.1979
- F est de 35.4465 ce qui correspond à une probabilité de 2.7% pour que la variance d'ajustement soit négligeable.

En conclusion, le modèle manque d'ajustement.

L'existence de courbure dans la courbe représentative des résultats est confirmée sur la figure 4.34 qui montre la relation entre la vitesse et les niveaux des facteurs (bas, milieu, et haut).

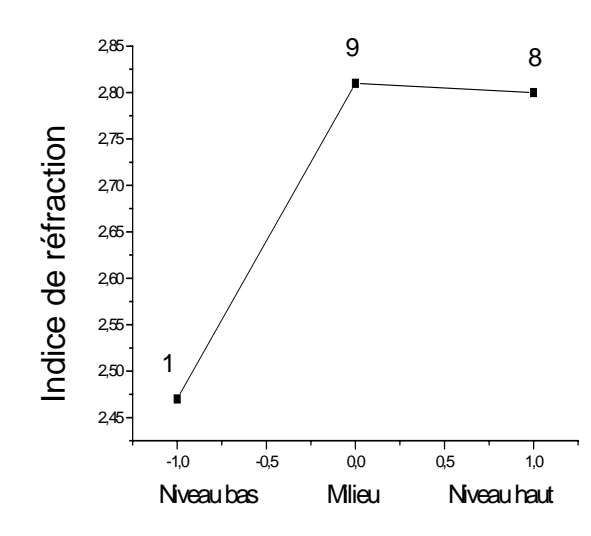

Figure 4.34 Diagnostic de courbure

D'après ces résultats nous pouvons conclure que le modèle du premier degré ne convient car il manque d'ajustement et présente l'existence de courbure. Nous procédons à la mise en œuvre d'un autre plan d'expérience de type CCF en utilisant la matrice d'expériences du tableau 4.27 obtenue suite à des essais supplémentaires.

#### 4.4.2.2 Mise en œuvre du plan CCF

Modélisation.

Le tableau 4.34 résume les coefficients du modèle ainsi que l'écart type correspondant.

| Vitesse de dépôt            | Coefficients | Ecart type |
|-----------------------------|--------------|------------|
| Constante                   | 2.80662      | 0.0400839  |
| A                           | 0.0769958    | 0.0296229  |
| B                           | $-0.0260001$ | 0.0296229  |
| $\mathcal{C}_{\mathcal{C}}$ | 0.0249999    | 0.0296229  |
| AA                          | $-0.0590844$ | 0.0572296  |
| <b>BB</b>                   | 0.00591537   | 0.0572296  |
| CC                          | $-0.0390845$ | 0.0572296  |
| AB                          | $-0.0300001$ | 0.0331194  |
| AC                          | $-0.04$      | 0.0331194  |
| <b>BC</b>                   | $-0.0675$    | 0.0331194  |

Tableau 4.34 Listes des coefficients du modèle

D'après ce tableau, les écarts types sont du même ordre que les valeurs des coefficients, ceci montre que ce modèle n'est pas adéquat.

D'après le tableau 4.35 donné en annexe, la somme des carrés de l'erreur expérimentale est de 0.00206667 avec 2 degrés de liberté. L'écart type  $\sigma_{pe}$  de 0.0321455 et la somme des carrés des résidus est de 0.061426 avec 7 degrés de liberté. La somme des carrés due au manque d'ajustement σ<sub>Lof</sub> est de 0.0593593 avec 5 degré de liberté et l'erreur d'ajustement est de 0.108958. Le R carré est égal à 0.718624 et le R carré ajusté est égal à 0.356855. D'après le même tableau, on voit également que Q2 est de –5.34233 et la validité est de 37.38%, le F est de 11.4889 qui correspond à une probabilité de 8.2% pour que la variance

d'ajustement soit négligeable. Ces observations montrent que nous disposons d'un modèle qui n'est pas adéquat.

Pour obtenir un modèle représentatif, il y a lieu de tenir compte des interactions du troisième ordre (ABC).

Le modèle prédictif s'écrit alors :

$$
Y = 2.80662 + 0.0769999 x_1 - 0.026 x_2 + 0.025 x_3 - 0.0590844 x_1^2 + 0.00591513 x_2^2 - 0.0390845 x_3 + 0.0390 x_1 x_2 - 0.04 x_1 x_3 - 0.0675001 x_2 x_3 + 0.0849999 x_1 x_2 x_3.
$$

Evaluation du modèle issu de l'utilisation du plan CCF en tenant compte de l'interaction du troisième ordre.

Analyse des variances

D'après le tableau 4.36 donné en annexe, la somme des carrés de l'erreur expérimentale est de 0.00206665 avec 2 degrés de liberté. L'écart type  $\sigma_{pe}$  de 0.0321454 et la somme des carrés des résidus est de 0.00362603 avec 6 degrés de liberté. La somme des carrés due au manque d'ajustement σ<sub>Lof</sub> est de 0.00155938 avec 4 degré de liberté et l'erreur d'ajustement est de 0.0197445,Il est clair que  $\sigma_{\text{Lof}} < \sigma_{\text{pe}}$ .

Tests statistiques

Le R carré est égal à 0.98339 et le R carré ajusté est égal à 0.95557. Ces valeurs signifient que le modèle explique bien les résultats. D'après le tableau 4.35, on voit également que Q2 est de 81.54% et la validité est de 0.9488% >25%. Le F est égale à 0.377272 ceci correspond à une probabilité de 81.5% pour que la variance d'ajustement soit nulle.

 Ces observations montrent que nous disposons d'un modèle fiable et ne présente pas de manque d'ajustement.

#### Analyse des résidus

Le diagramme des résidus de la figure 4.35 permet de constater une répartition aléatoire des résidus et ne laisse apparaître aucune relation entre les grandeurs étudiées.

 Les valeurs prédites par ce modèle sont résumées dans le tableau 4.37, donné en annexe. Les données contenues dans ce tableau ont permis de tracer la courbe qui relie les réponses mesurées aux réponses prédites, illustrée sur la figure 4.36 On y constate que tous les points de cette courbe passent prés de la ligne 45°, ceci indique que nous avons un bon modèle.

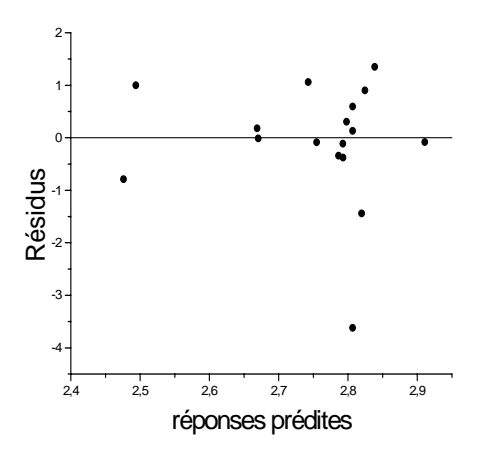

Figure 4.35 Diagramme des résidus, (plan CCF trois facteurs)

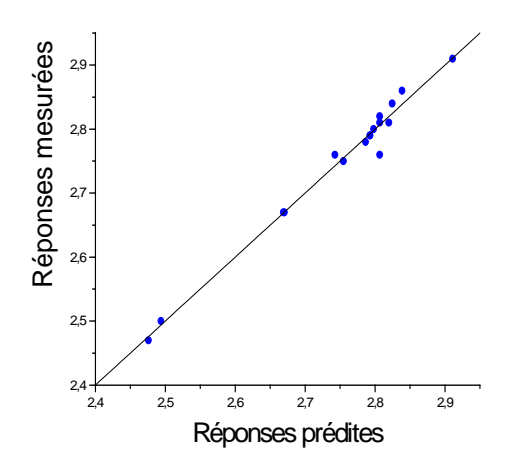

Figure 4.36 Indices de réfraction mesurés en fonction de ceux prédits

Etude des Effets sur l'indice de réfraction

L'étude des effets des différents facteurs et des différentes interactions sur l'indice de réfraction a permis de distinguer les plus importants d'entres eux, voir tableau 4.38. Les effets et interactions sont représentés schématiquement sur la figure 4.37 dans l'ordre décroissant d'importance. A, B, C représentent respectivement les effets de la pression, puissance et Ar%.

| Vitesse      | Effets       | Int-conf $(\pm)$ |
|--------------|--------------|------------------|
| ABC          | 0.17         | 0.042535         |
| $\mathsf{A}$ | 0.153999     | 0.0380445        |
| <b>BC</b>    | $-0.135$     | 0.042535         |
| AA           | $-0.118169$  | 0.0734997        |
| AC           | $-0.071$     | 0.042535         |
| CC           | $-0.0781688$ | 0.0734997        |
| AB           | 0.06         | 0.042535         |
| B            | $-0.052$     | 0.0380445        |
| C            | 0.05         | 0.0380445        |
| ВB           | 0.0118308    | 0.0734997        |

Tableau 4.38 Listes des effets sur l'indice de réfraction.

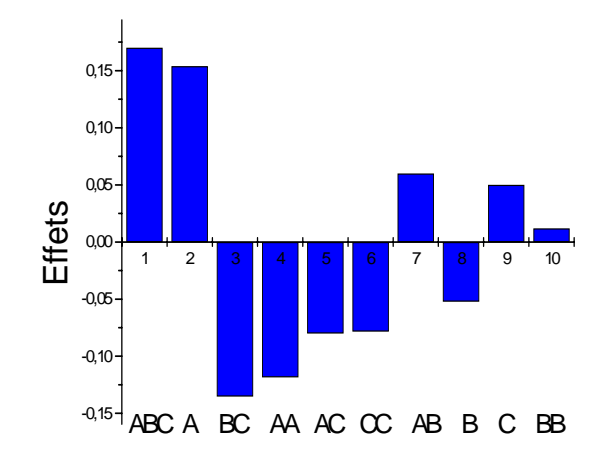

²Figure 4.37 Magnitude des effets sur l'indice de réfraction

D'après cette figure, on remarque qu'il y a une forte interaction entre les trois facteurs pression, puissance et mélange gazeux. Nous remarquons que l'interaction BB est la plus faible.

La figure 4.38.a, 4.38.b et 4.38.c montrent respectivement l'effet moyen de la pression, la puissance, et le pourcentage d'Argon (Ar%) sur l'indice de réfraction. De même la figure 4.38.e, 4.38.f et 4.38.g montrent l'effet de l'interaction AB, AC, et BC.

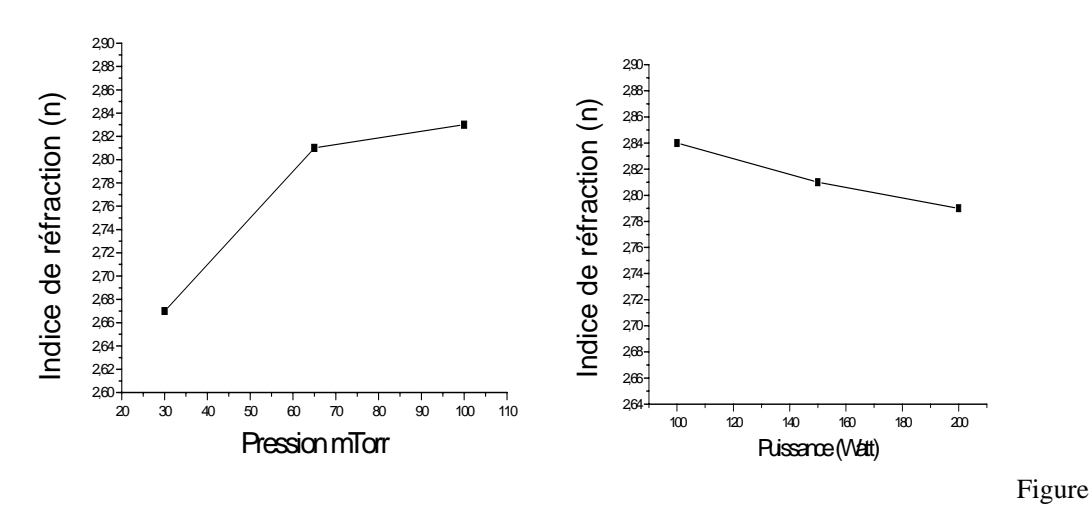

4.38.a Effet moyen de la pression Figure 4.38.b Effet moyen de la puissance

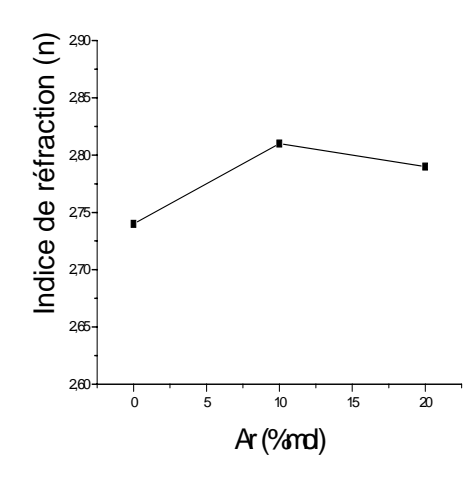

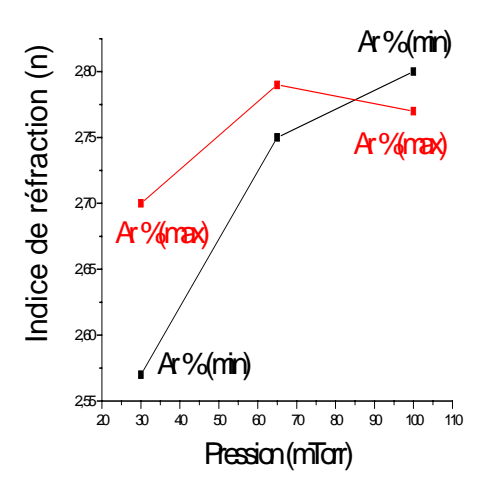

Pui (max) 2,9 Indice de réfraction (n) Indice de réfraction (n)  $\overline{\mathsf{Pui}(\mathsf{min})}$   $\overline{\mathsf{Pui}(\mathsf{min})}$ 2,8 2,7 2,6  $2,5$ Pui (max)  $^{24}$ 20 30 40 50 60 70 80 90 100 110 Pression (mTorr)

Figure 4.38.c Effet moyen de Ar % Figure 4.38.d Interaction pre\*pui

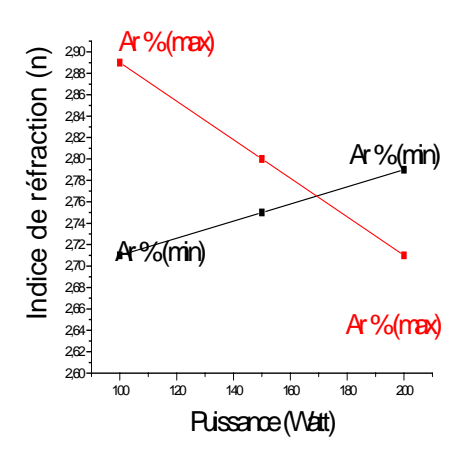

Figure 4.38.e Interaction pre\*Ar% Figure 4.38.f Interaction pui\*Ar%

Le modèle peut être simplifié en retirant le terme quadratique  $x_2^2$ , et le modèle prédictif final s'écrit sous la forme suivante :

 $Y = 2.80774 + 0.0769997$   $x_1 - 0.026$   $x_2 + 0.0250001$   $x_3 - 0.0570757$   $x_1^2$  - 0.0370754  $x_3^2$  $+ 0.0300001 x_1 x_2 - 0.04 x_1 x_3 - 0.0674999 x_2 x_3 + 0.0850001 x_1 x_2 x_3.$ 

#### 4.4.2.3 Discussions des résultats

L'étude de la corrélation entre l'indice de réfraction et les trois paramètres étudiés, à savoir la pression, puissance et la composition du mélange gazeux a été menée grâce à un plan d'expérience de type CCF, et a aboutit à un modèle sous forme d'un polynôme du second degré avec des termes d'interaction du troisième ordre. L'évaluation de ce modèle a montré qu'il est bien ajusté. Ce modèle a été exploité pour le tracé des différentes courbes isoréponses.

Suite à de cette étude, nous avons remarqué l'existance d'une forte interactions Pressionpuissance-Ar %. Il en est de même pour les facteurs combinés pression, pression-Ar%, et puissance-Ar%.

Les figures 4.39, 4.40, et 4.41 illustrent les différentes courbes isoréponses. D'après ces courbes, il est possible de déterminer les conditions expérimentales permettant d'obtenir des films ayant un certain indice de réfraction. Par exemple, un indice de 2.5 est obtenu en travaillant à basse pression (30 mTorr) et une puissance de 200 W, avec une composition du mélange gazeux (CH<sub>4</sub>-Ar) Ar% = 20%. A pression élevée (100 mtorr) et à puissance minimale, des films obtenus ont des indices de réfraction plus élevés. L'indice de réfraction varie entre 2.47 et 2.91, les valeurs élevés de l'indice de réfraction sont souvent associés à des films denses ayant une dureté élevée [151], [152].

 $2.826$ 

'82

2.826

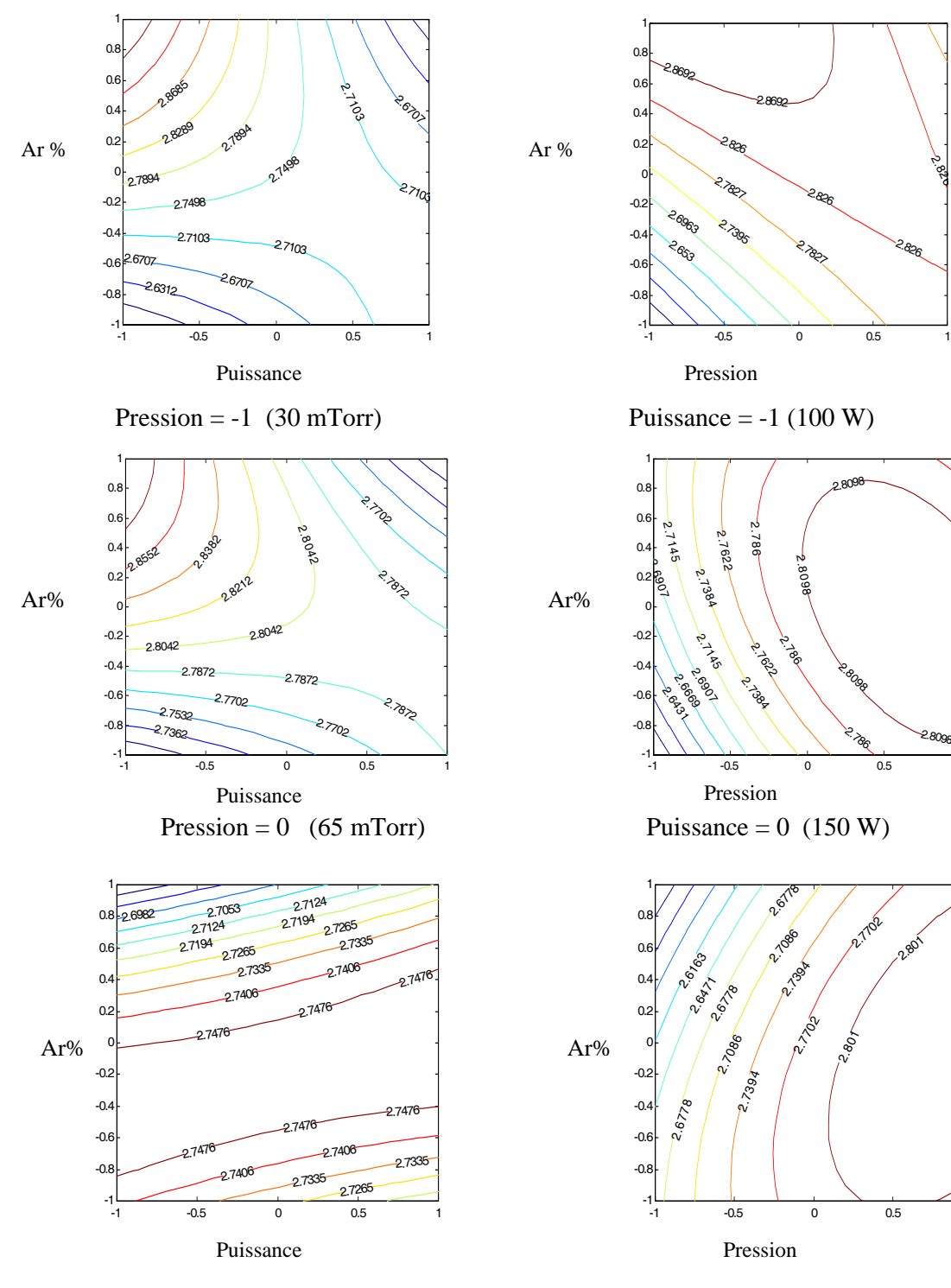

Pression =  $+1$  (100 mTorr) Puissance =  $+1$  (200 W)

Figure 4.39 courbes isoréponses pour des Figure 4.40 courbes isoréponses pour pour des plans de coupe perpendiculaire pour des plans de coupe perpendiculaire à à l'axe pression l'axe puissance

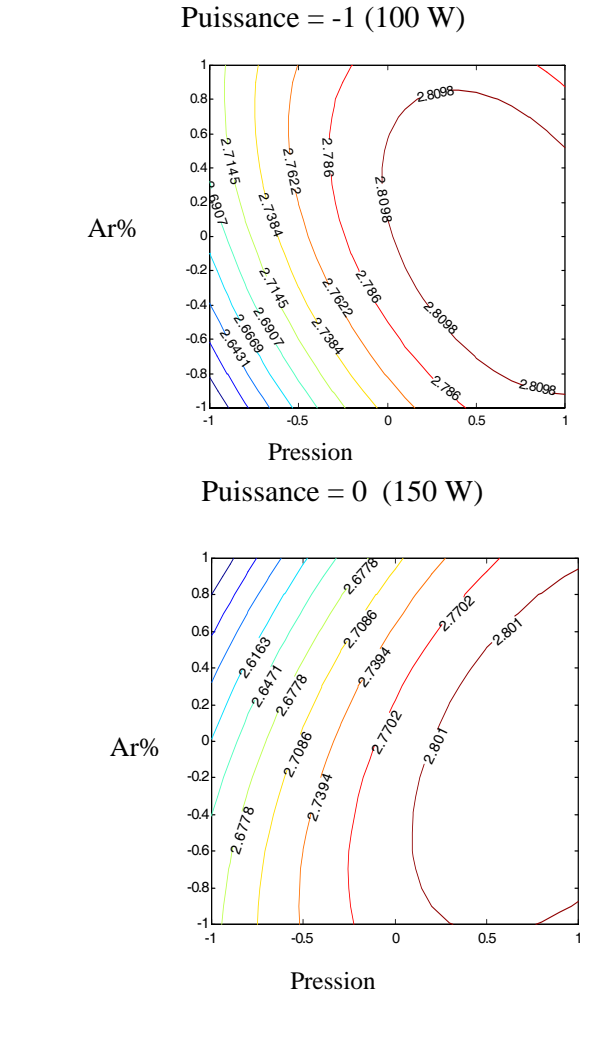

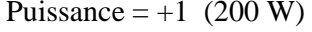

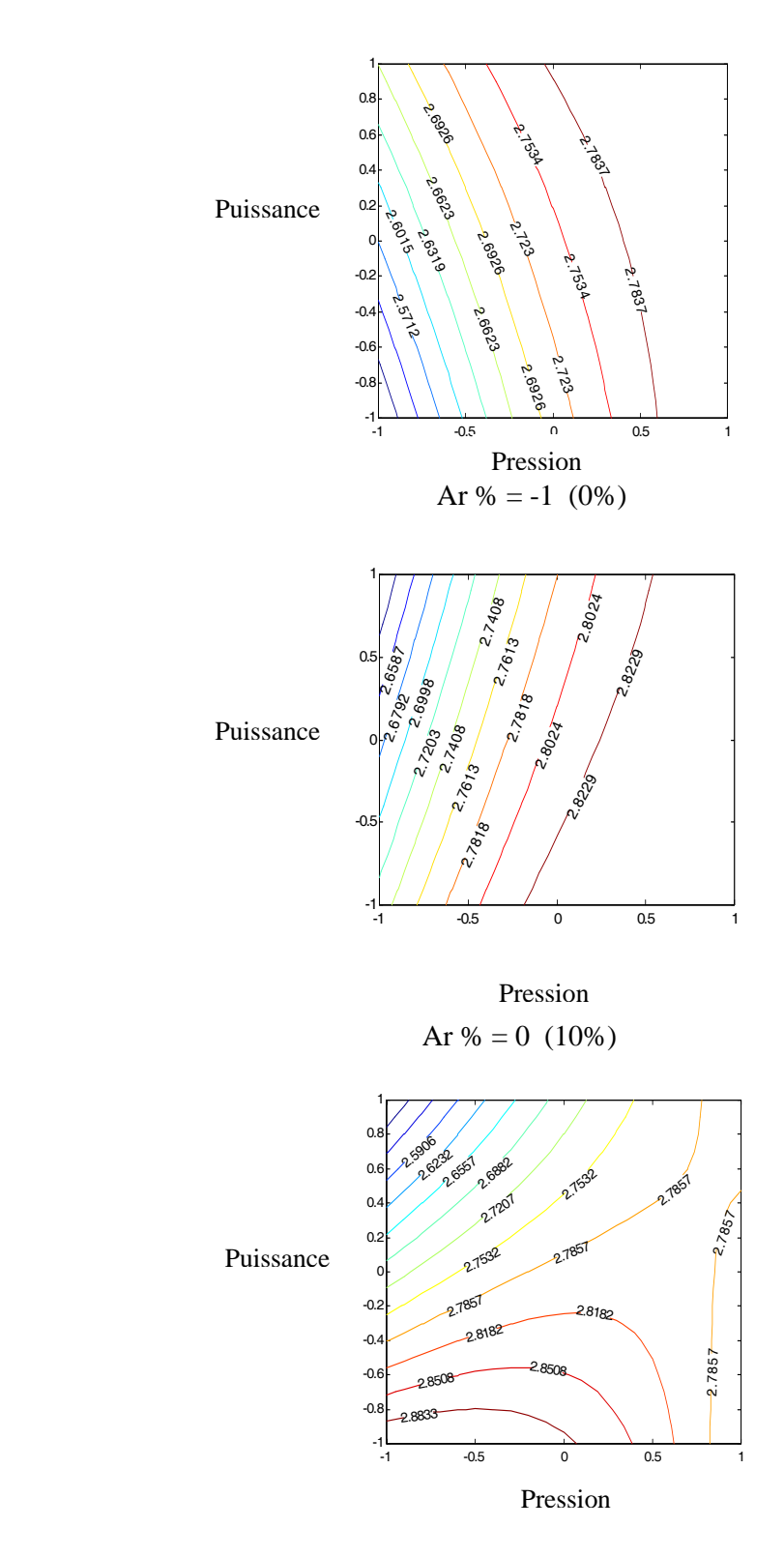

Ar  $% = +1$  (20%)

Figure 4.41 Courbes isoréponses pour des plans de coupe perpendiculaire à l'axe Ar %

#### **CONCLUSION**

L'objectif de ce travail était la caractérisation, au moyen de la technique des plans d'expériences, de réacteurs à plasma en différents points de fonctionnement donnant lieu à différents types de dépôts. Nous avons établi des modèles qui permettent de corréler les paramètres électriques telle que la tension d'autopolarisation avec les paramètres liés à la création du plasma, et des modèles de représentation qui traduisent les corrélations entre les propriétés du dépôt et les paramètres d'entrée du réacteur. L'utilisation de la méthode des plans d'expériences a permis de rendre la modélisation et l'optimisation de ce procédé plus méthodique comparée aux méthodes expérimentales classiques.

L'étude comparative menée au chapitre 2 a montré, d'un côté, la complexité des phénomènes physico-chimiques se déroulant dans les réacteurs et, de l'autre, la difficulté d'aboutir à une modélisation théorique rigoureuse exploitable soit dans l'interprétation des phénomènes non encore élucidés ou bien dans une phase d'exploitation des réacteurs. La méthode des plans d'expériences a apporté une contribution non négligeable à cette problématique. En effet, la modélisation obtenue a permis de mettre en évidence au moyen d'expérimentations structurées, des relations très utiles sur plus d'un plan.

 La mise en œuvre de notre approche a été réalisé sur un réacteur plasma de type diode à confinement multipolaire, excité à 13.56 MHZ. Le procédé utilisé est la technique de dépôt par voie chimique assistée par plasma, Plasma Enhanced Chemical Vapor Deposition (PECVD) ou Plasma Assisted Chemical Vapor Deposition (PACVD). Cette technique permet de réaliser des dépôts solides à partir de précurseurs gazeux et de réactions chimiques assistées par une décharge électrique radiofréquence. Nous l'avons envisagée pour le dépôt de film de carbone amorphe a-C : H à partir de plasma de CH<sub>4</sub>-Ar.

La première étude a été consacrée à l'évaluation de l'influence de la puissance, la pression, et le confinement magnétique sur la tension d'autopolarisation. L'application d'un plan d'expérience adéquat a démontré l'effet positif du confinement qui améliore la tension d'autopolarisation en diminuant les pertes d'électrons et des ions aux parois du réacteur. Partant de ce résultat, nous avons réalisé un ensemble d'essais intégrant le champ magnétique avec pour objectif l'étude du profil de la tension d'autopolarisation par rapport à la puissance et à la pression, prises comme entrées du réacteur. Le modèle obtenu s'est avéré bien ajusté reproduisant fidèlement l'évolution de la tension d'autopolarisation en fonction de la puissance et de la pression.

L'étude de la corrélation entre les paramètres du réacteur et les propriétés des dépôts, a pris une part importante dans le cadre de ce travail. Dans une première partie, nous avons étudié l'influence de la pression et de la tension d'autopolarisation sur les propriétés du dépôt, en l'occurrence la vitesse (ou épaisseur) de dépôt et l'indice de réfraction, pour un plasma de CH <sup>4</sup> . Les modèles obtenus dans ce cas ont montré que les deux paramètres d'entrée considérés avaient des effets importants sur les propriétés des dépôts. Les relations mises en évidence permettent un choix judicieux des conditions opératoires pour l'obtention de caractéristiques désirées des dépôts. Les différentes validations ont confirmé la fiabilité des modèles obtenus.

Dans la seconde partie, le plasma est obtenu par un mélange gazeux composé par du CH<sub>4</sub> et de l'Argon. Les paramètres considérés dans ce cas sont la pression, la puissance, et la composition du mélange gazeux (CH<sub>4</sub> - Ar %). Un ensemble de plan d'expériences ont été mis en œuvre et ont permis d'analyser les effets et interactions des paramètres d'entrée du réacteur par rapport aux caractéristiques des dépôts obtenus. Pour le cas la vitesse de dépôt, les résultats ont montré que les effets de la pression et du pourcentage d'argon Ar %, étaient les plus importants facteurs. L'analyse de ces résultats a montré également une interaction non négligeable entre les 3 termes pression-puissance, pression-Ar% et puissance-Ar%. Dans le cas de l'indice de réfraction l'effet de l'interaction triple pressionpuissance-Ar% et de la pression étaient les plus importants. Les expérimentations réalisées ont permis de dégager des modèles de représentation issus de l'application de la technique des plans d'expérience. Ces modèles ont été exploités à travers les courbes isoréponses dans la détermination des conditions opératoires adéquates relatives à des caractéristiques souhaités des dépôts.

En conclusion, nous pouvons dire que nous avons introduit pour la première fois la méthode des plans d'expériences pour la caractérisation du réacteur plasma RF du CDTA. Les résultats obtenus sont très satisfaisants. Ces derniers peuvent être considérés comme des outils importants qui peuvent être utilisés à différents stades que ce soit comme outils d'aide à l'interprétation des phénomènes physico-chimiques caractérisant les réacteurs à plasma ou bien comme outils d'aide à leur exploitation dans le choix judicieux des paramètres opératoires.

Les perspectives que nous projetons concernent tout d'abord la généralisation de la technique des plans d'expérience à l'élaboration de modèles de représentation à d'autres caractéristiques aussi importantes que celles que nous avons considérées, et à d'autres types de dépôts pour le même réacteur. Cette approche peut être également transportée sans développement supplémentaire à des réacteurs comparables.

# **APPENDICE A**

# **TABLEAUX D'ANALYSE DES VARIANCES**

# 1. Modélisation de la tension d'autopolarisation

Tableau 4.2 Analyse des variances. Plan  $2<sup>3</sup>$ .

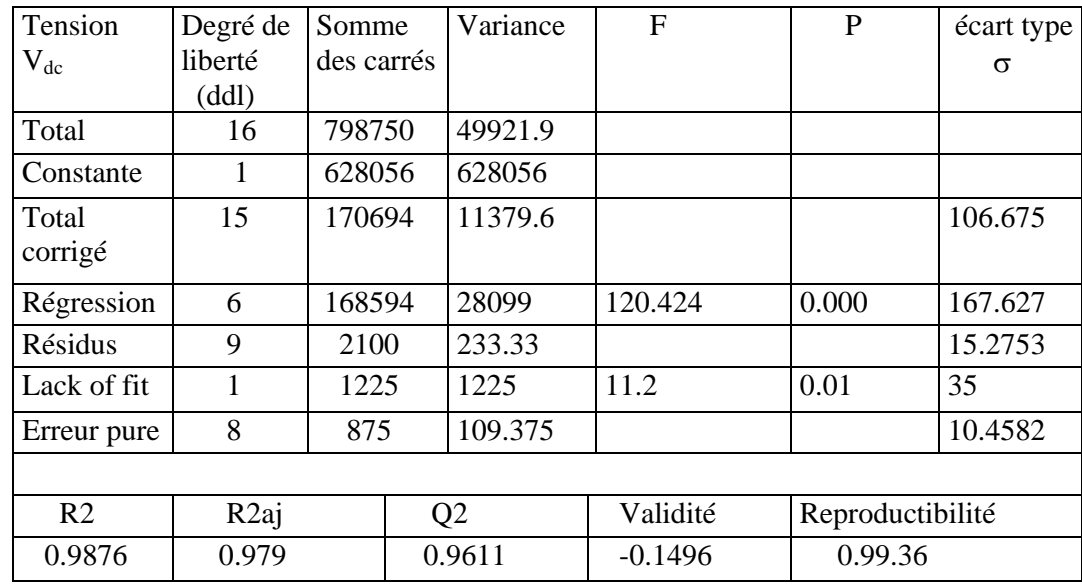

Tableau 4.7 Résultats d'analyse des variances ANOVA Plan factoriel 3<sup>2</sup>.

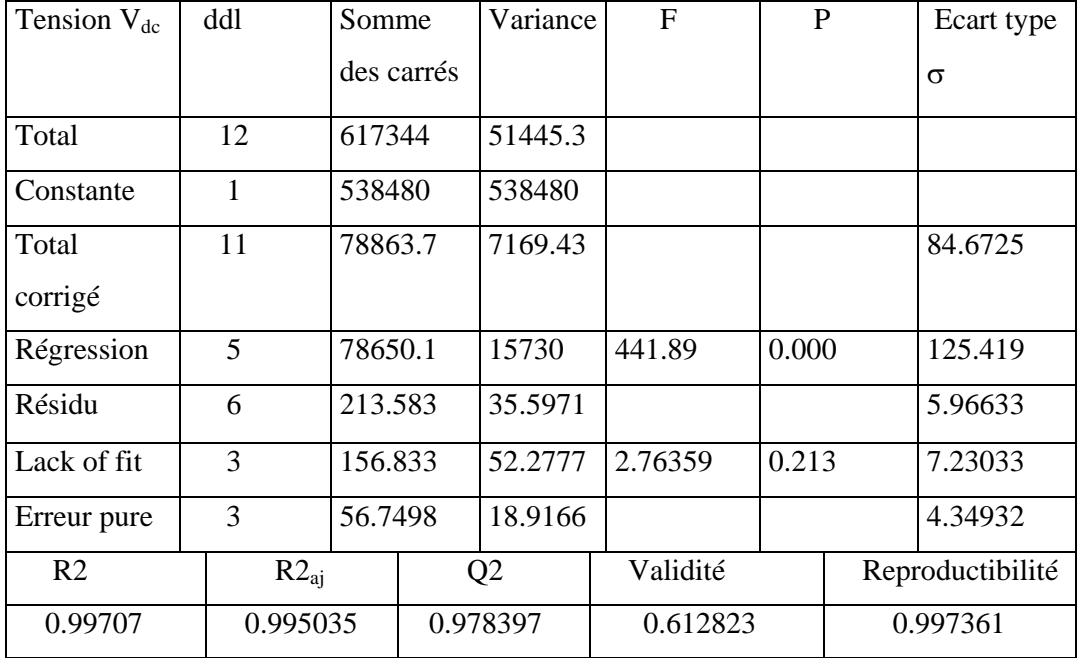

| Tension $V_{dc}$ | $V_{dc}$<br>mesurée | $V_{dc}$<br>prédite | Résidus    | Int conf |
|------------------|---------------------|---------------------|------------|----------|
| 1                | 135                 | 136.167             | $-1.16652$ | 12.9897  |
| $\overline{2}$   | 90                  | 83.5                | 6.49998    | 10.3232  |
| 3                | 65                  | 70.3334             | $-5.33338$ | 12.9897  |
| 4                | 270                 | 273.5               | $-3.49997$ | 10.3232  |
| 5                | 210                 | 214.583             | $-4.5833$  | 6.66359  |
| 6                | 200                 | 195.167             | 4.83334    | 10.3232  |
| 7                | 365                 | 360.333             | 4.66666    | 12.9897  |
| 8                | 290                 | 295.167             | $-5.16663$ | 10.3232  |
| 9                | 270                 | 269.5               | 0.500061   | 12.9897  |
| 10               | 212                 | 214.583             | $-2.58333$ | 6.66359  |
| 11               | 115                 | 214.583             | 0.416672   | 6.66359  |
| 12               | 220                 | 214.583             | 5.41667    | 6.66359  |

Tableau 4.8 Résultats de V<sub>dc</sub> prédis (calculés par le modèle) et résidus (plan  $3^2$ )

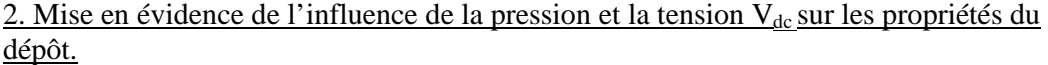

2.1 Vitesse de dépôt

Tableau 4.12 Résultats d'analyse des variances ANOVA (plan factoriel  $2^2$ )

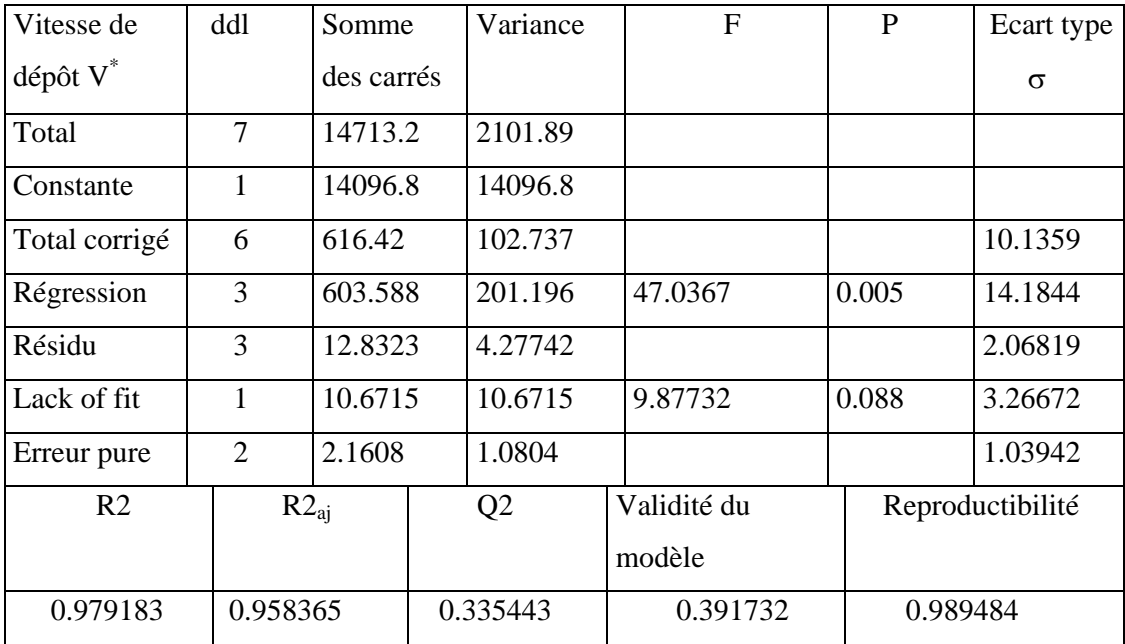

Tableau 4.13 Résultats d'analyse des variances ANOVA plan 22

| Vitesse de dépôt<br>$V^{\circ}(A^{\circ}/min)$ | V° mesurée | $V^{\circ}$ prédite | Résidu     |
|------------------------------------------------|------------|---------------------|------------|
|                                                | 28.67      | 27.6007             | 1.0693     |
| 2                                              | 40.87      | 39.8007             | 1.0693     |
| 3                                              | 53.27      | 52.2007             | 1.0693     |
| 4                                              | 60.97      | 59.9007             | 1.0693     |
| $\overline{5}$                                 | 42.25      | 44.8757             | $-0.80571$ |
| 6                                              | 44.63      | 44.8757             | $-0.84557$ |
| 7                                              | 44.07      | 44.8757             | 2.62571    |

Tableau 4.15 Résultats d'analyse des variances ANOVA plan CCF (deux facteurs)

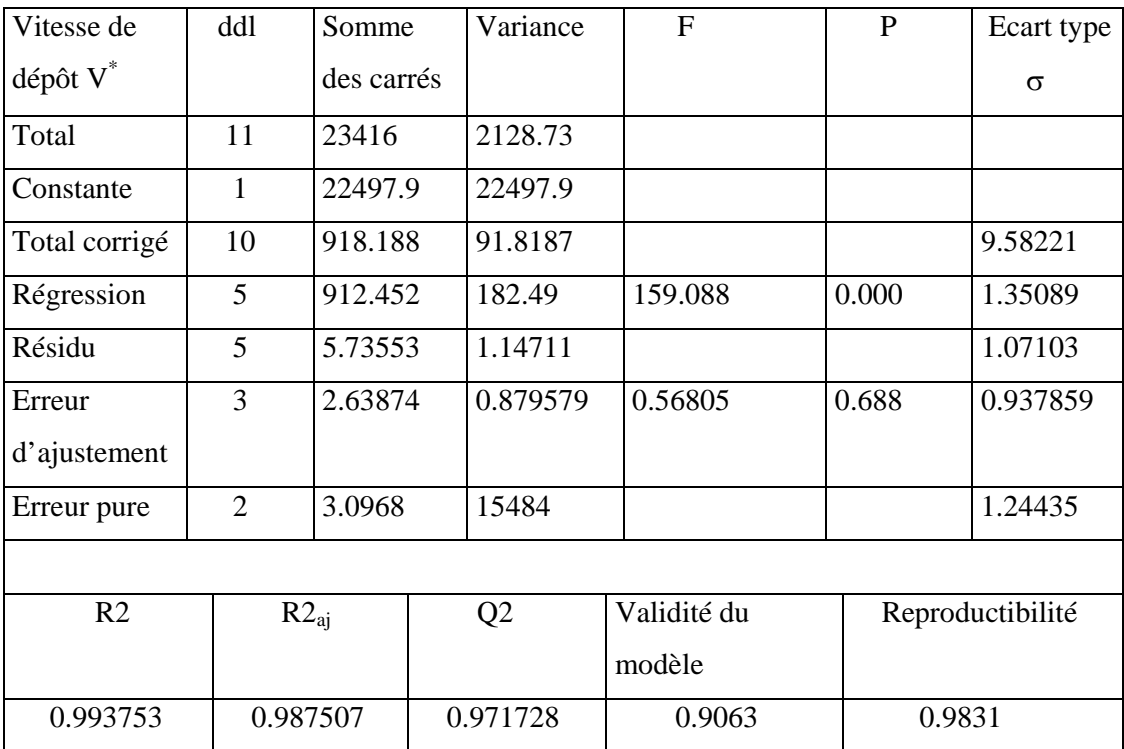

Tableau 4.16 Résultats des vitesses prédites (calculées) par le modèle et les résidus (plan CCF).

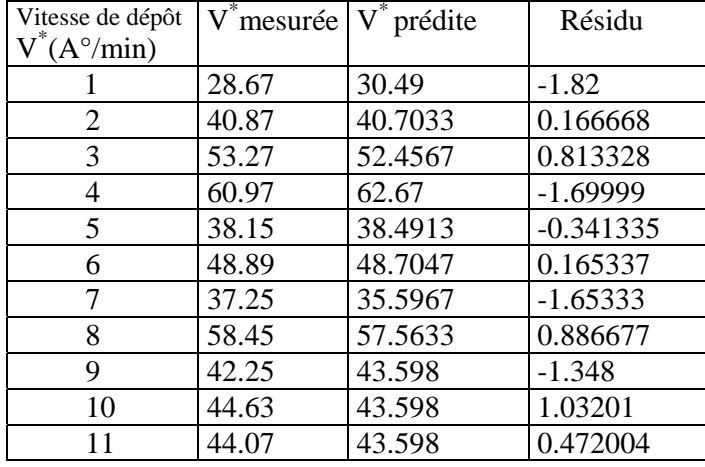

# 2.2 Indice de réfraction

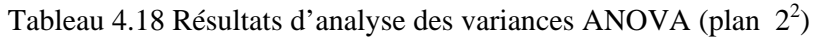

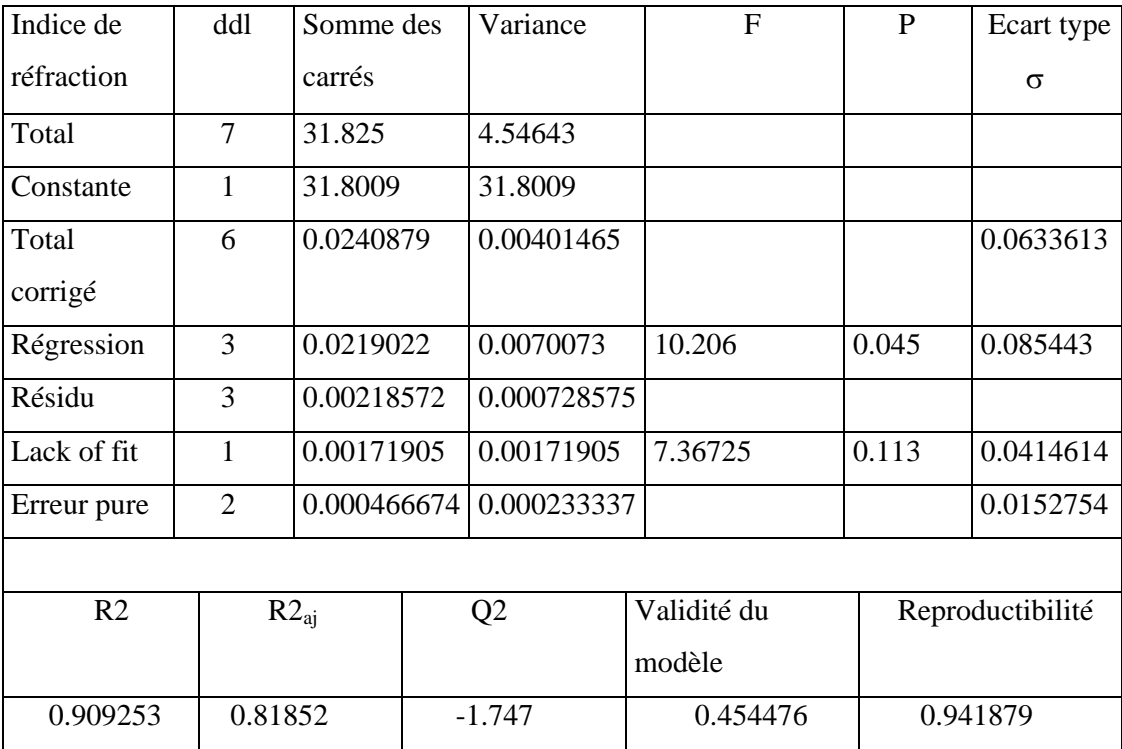

Tableau 4.19 Valeurs prédites et résidus de l'indice de réfraction (plan  $2^2$ )

| Indice de réfraction (n) |             |             |              |
|--------------------------|-------------|-------------|--------------|
|                          | (n) mesurée | (n) prédite | Résidu       |
|                          | 2.05        | 2.03643     | 0.0135715    |
| $\overline{2}$           | 2.17        | 2.15643     | 0.0135715    |
| 3                        | 2.11        | 2.09643     | 0.0135715    |
| 4                        | 2.25        | 2.23643     | 0.0135715    |
| 5                        | 2.13        | 2.13143     | $-0.0014283$ |
| 6                        | 2.11        | 2.13143     | $-0.0214286$ |
| 7                        | 2.10        | 2.13143     | $-0.0314286$ |

Tableau 4.21 Résultats d'analyse des variances ANOVA (plan CCF deux facteurs)

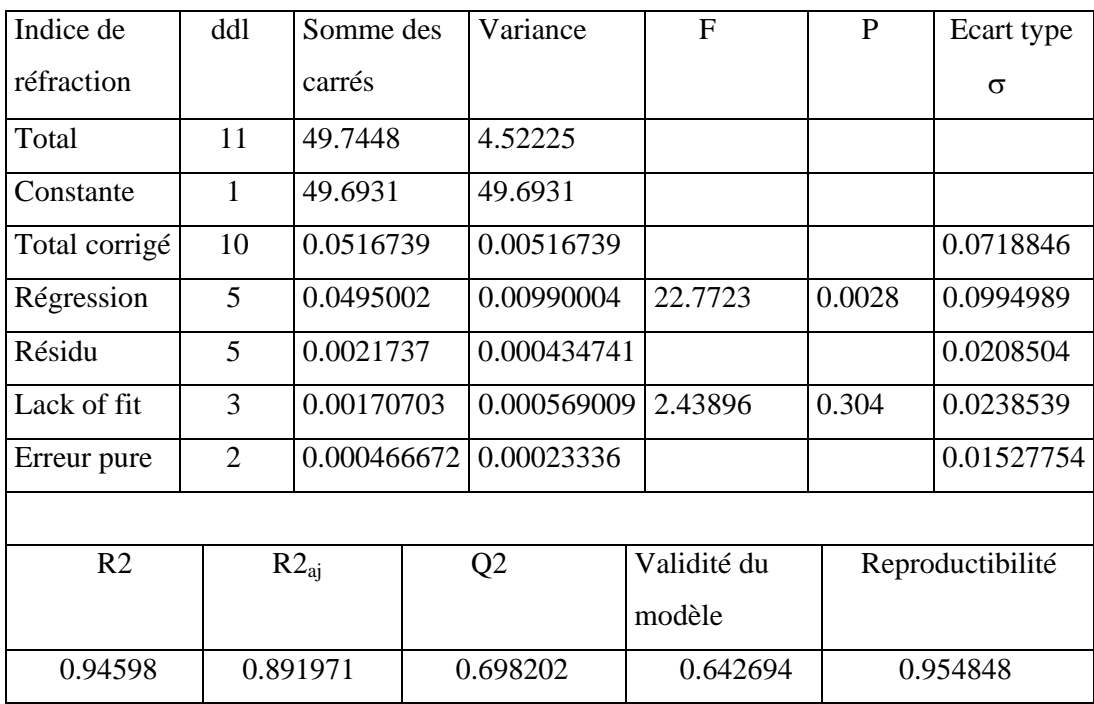

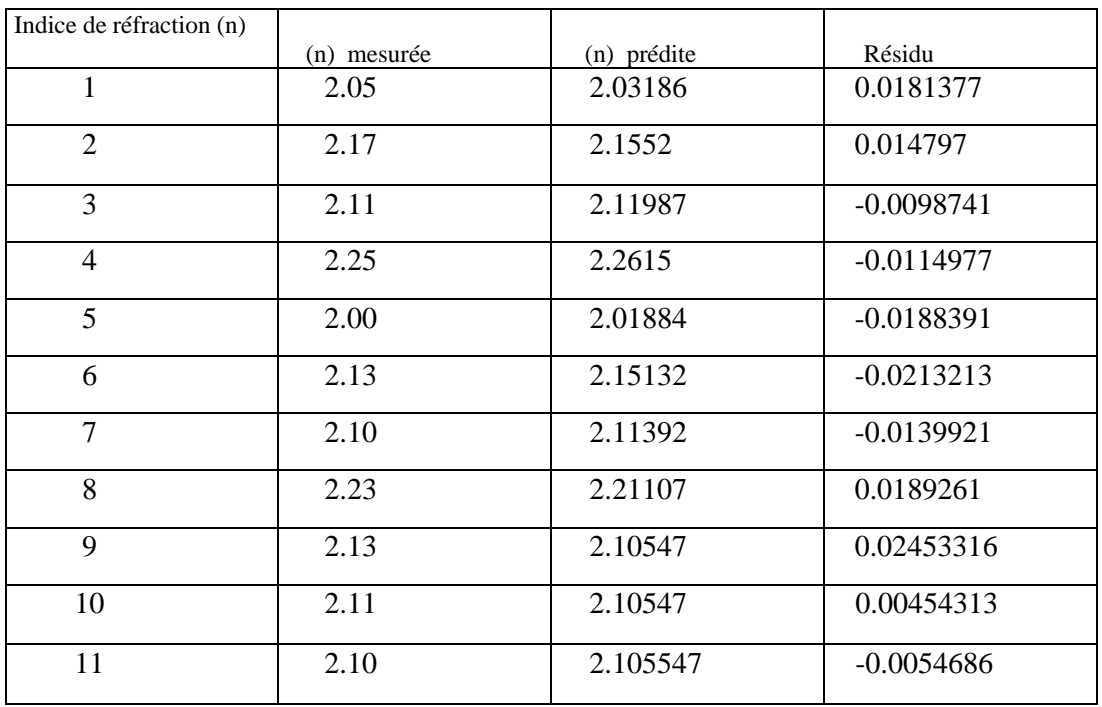

3. Mise en évidence de l'influence de la pression, de la puissance et la composition du mélange gazeux sur les propriétés du dépôt.

### 3.1 Vitesse de dépôt

Tableau 4.27 Résultats d'analyse des variances ANOVA de la vitesse de dépôt (Plan  $2<sup>3</sup>$ )

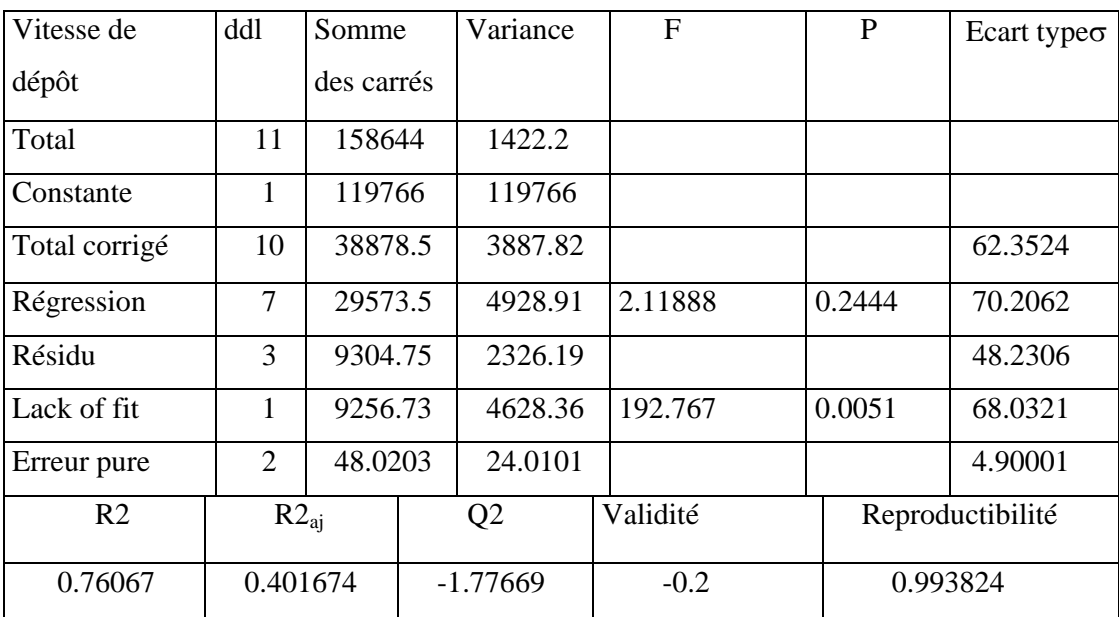

Tableau 4.28 Valeurs prédites et résidus de la vitesse de dépôt

| Vitesse de dépôt<br>$V^{\circ}(A^{\circ}/min)$ | V° mesurée | V° prédite | Résidu     |
|------------------------------------------------|------------|------------|------------|
|                                                | 65.66      | 48.2488    | 17.4112    |
| $\overline{2}$                                 | 150.33     | 132.696    | 17.6337    |
| 3                                              | 189.26     | 171.626    | 17.6336    |
| 4                                              | 177.00     | 159.589    | 17.4111    |
| 5                                              | 18.96      | 1.3237     | 17.6336    |
| 6                                              | 183.33     | 165.919    | 17.4111    |
| 7                                              | 62.00      | 44.5889    | 17.4111    |
| 8                                              | 130.33     | 112.696    | 17.6336    |
| 9                                              | 59.60      | 104.586    | -44.9864   |
| 10                                             | 62.66      | 104.586    | -44.9264   |
| 11                                             | 51.32      | 104.586    | $-53.2664$ |

Tableau 4.30 Résultats d'analyse des variances ANOVA de la vitesse de dépôt plan CCF

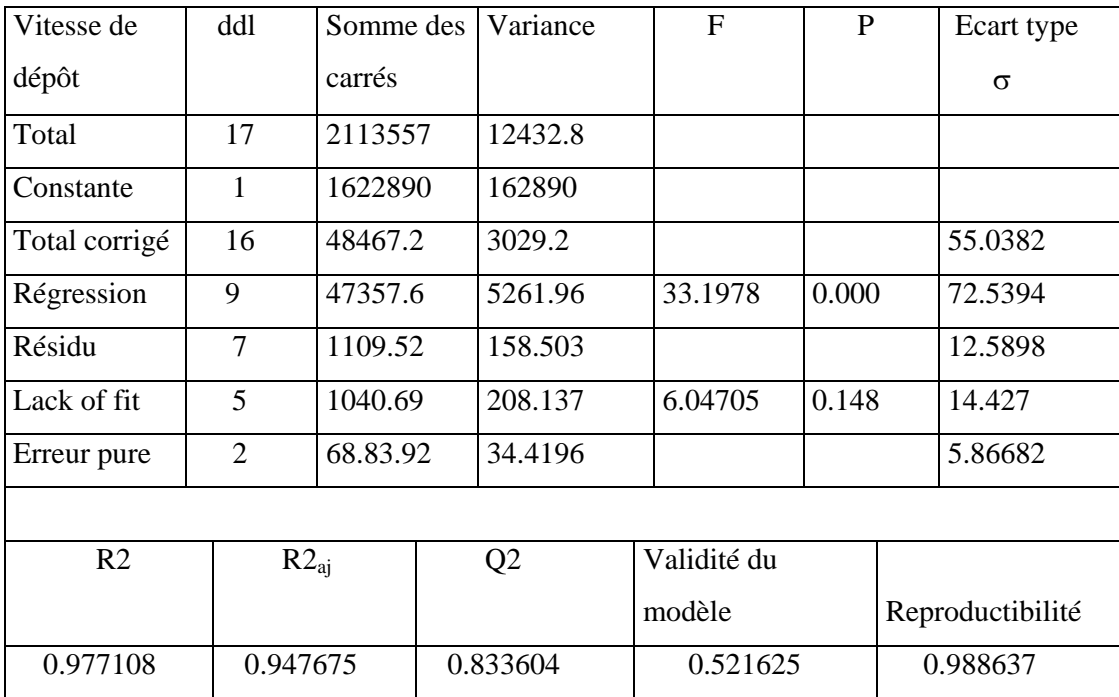

| Vit. dépôt $V^{\circ}$ (A $^{\circ}$ /min) $V^{\circ}$ mesurée |        | V° prédite | Résidu      |  |
|----------------------------------------------------------------|--------|------------|-------------|--|
| $\mathbf{1}$                                                   | 65.66  | 73.714     | $-8.05399$  |  |
| $\overline{2}$                                                 | 150.33 | 157.38     | $-7.05$     |  |
| $\overline{3}$                                                 | 189.26 | 190.61     | $-1.35002$  |  |
| $\overline{4}$                                                 | 177    | 177.791    | $-0.791016$ |  |
| 5                                                              | 18.96  | 19.773     | $-0.83017$  |  |
| 6                                                              | 183.33 | 183.584    | $-0.253983$ |  |
| $\overline{7}$                                                 | 62     | 56.554     | 5.44596     |  |
| 8                                                              | 130.33 | 123.88     | 6.44997     |  |
| 9                                                              | 20.96  | 16.1889    | 4.7711      |  |
| 10                                                             | 93.33  | 91.6849    | 1.64509     |  |
| 11                                                             | 97.33  | 81.1589    | 16.1711     |  |
| 12                                                             | 100    | 109.755    | $-9.75491$  |  |
| 13                                                             | 142    | 124.755    | 17.2451     |  |
| 14                                                             | 60     | 70.8289    | $-10.8289$  |  |
| 15                                                             | 59.6   | 62.1375    | $-2.53748$  |  |
| 16                                                             | 62.66  | 62.1375    | 0.522522    |  |
| 17                                                             | 51.32  | 62.1375    | $-10.8175$  |  |

Tableau 4.31 Valeurs prédites et résidus de la vitesse de dépôt (planCCF)

# 3.2 Indice de réfraction

Tableau  $4.33$  Résultats d'analyse des variances ANOVA (Plan  $2<sup>3</sup>$ )

| Indice de      | ddl                      | Somme des    |  | Variance       | F         | P                | Ecart type |
|----------------|--------------------------|--------------|--|----------------|-----------|------------------|------------|
| réfraction     |                          | carrés       |  |                |           |                  | $\sigma$   |
| Total          | 11                       | 82.4967      |  | 7.4997         |           |                  |            |
| Constante      |                          | 82.3098      |  | 82.3098        |           |                  |            |
| Total corrigé  | 10                       | 0.18689      |  | 0.018689       |           |                  | 0.136699   |
| Régression     | 6                        | 0.111567     |  | 0.0185945      | 0.987461  | 0.530            | 0.136362   |
| Résidu         | $\overline{\mathcal{A}}$ | 0.0753225    |  | 0.0188306      |           |                  | 0.137225   |
| Lack of fit    | 2                        | 0.0732559    |  | 0.0366279      | 35.4465   | 0.027            | 0.19384    |
| Erreur pure    | 2                        | 0.00206666   |  | 0.00103333     |           |                  | 0.0321455  |
| R <sub>2</sub> |                          | $R2_{ai}$    |  | Q <sub>2</sub> | Validité  | Reproductibilité |            |
| 0.596931       |                          | $-0.0076718$ |  | $-12.1979$     | 0.0997522 | 0.944709         |            |
| Indice de      | ddl            | Somme des  |  | Variance       | F        | P     |                  | Ecart type |
|----------------|----------------|------------|--|----------------|----------|-------|------------------|------------|
| réfraction     |                | carrés     |  |                |          |       |                  | $\sigma$   |
| Total          | 17             | 129.001    |  | 7.58829        |          |       |                  |            |
| Constante      | 1              | 128.783    |  | 128.783        |          |       |                  |            |
| Total corrigé  | 16             | 0.21323    |  | 0.0136452      |          |       |                  | 0.116813   |
| Régression     | 9              | 0.156897   |  | 0.017433       | 1.98663  | 0.189 |                  | 0.132034   |
| Résidu         | 7              | 0.061426   |  | 0.00877514     |          |       |                  | 0.0936757  |
| Lack of fit    | 5              | 0.0593593  |  | 0.0118719      | 11.4889  | 0.082 |                  | 0.108958   |
| Erreur pure    | $\overline{2}$ | 0.00206667 |  | 0.00103333     |          |       |                  | 0.0321455  |
|                |                |            |  |                |          |       |                  |            |
| R <sub>2</sub> |                | $R2_{ai}$  |  | Q <sub>2</sub> | Validité |       | Reproductibilité |            |
| 0.718624       | 0.356855       |            |  | $-5.34233$     | 0.373851 |       |                  | 0.924271   |

Tableau 4.35 Résultats d'analyse des variances ANOVA de l'indice de réfraction (Plan CCF, trois facteurs, sans interaction de troisième ordre).

Tableau 4.36 Résultats d'analyse des variances ANOVA de l'indice de réfraction (Plan CCF, trois facteurs, avec interaction du troisième ordre).

| Indice de      | Degré de       | Somme des  |  | Variance                     | F        | P     |                  | Ecart type |
|----------------|----------------|------------|--|------------------------------|----------|-------|------------------|------------|
| réfraction     | liberté        | carrés     |  |                              |          |       |                  | $\sigma$   |
| Total          | 17             | 129.001    |  | 7.58829                      |          |       |                  |            |
| Constante      | 1              | 128.783    |  | 128.783                      |          |       |                  |            |
| Total corrigé  | 16             | 0.218323   |  | 0.0136452                    |          |       |                  | 0.11813    |
| Régression     | 10             | 0.214697   |  | 0.0214697                    | 35.5259  | 0.000 |                  | 0.146525   |
| Résidu         | 6              | 0.00362603 |  | 0.000604338                  |          |       |                  | 0.245833   |
| Lack of fit    | $\overline{4}$ | 0.0015938  |  | 0.000389684                  | 0.377272 | 0.815 |                  | 0.0197445  |
| Erreur pure    | $\overline{2}$ |            |  | $0.00206665 \mid 0.00103333$ |          |       |                  | 0.0321454  |
|                |                |            |  |                              |          |       |                  |            |
| R <sub>2</sub> |                | $R2_{ai}$  |  | Q <sub>2</sub>               | Validité |       | Reproductibilité |            |
| 0.98339        |                | 0.955707   |  | 0.815466                     | 0.948805 |       | 0.924272         |            |

| Indice de      |            |            |               |  |  |
|----------------|------------|------------|---------------|--|--|
| réfraction     | (n) mesuré | (n) prédit | Résidu        |  |  |
| (n)            |            |            |               |  |  |
| $\mathbf{1}$   | 2.47       | 2.47587    | $-0.005867$   |  |  |
| $\overline{2}$ | 2.81       | 2.81987    | $-0.0098662$  |  |  |
| 3              | 2.67       | 2.668870   | 0.0011332     |  |  |
| $\overline{4}$ | 2.79       | 2.79287    | $-0.0028665$  |  |  |
| 5              | 2.91       | 2.91087    | $-0.0008671$  |  |  |
| 6              | 2.75       | 2.75487    | $-0.004866$   |  |  |
| $\overline{7}$ | 2.50       | 2.49387    | 0.00613308    |  |  |
| 8              | 2.80       | 2.79787    | 0.0021337     |  |  |
| 9              | 2.67       | 2.67054    | $-0.0005354$  |  |  |
| 10             | 2.84       | 2.82454    | 0.0154645     |  |  |
| 11             | 2.86       | 2.83854    | 0.0214646     |  |  |
| 12             | 2.78       | 2.78654    | $-0.00653529$ |  |  |
| 13             | 2.76       | 2.74254    | 0.0174644     |  |  |
| 14             | 2.79       | 2.79254    | $-0.00253534$ |  |  |
| 15             | 2.81       | 2.80662    | 0.0033803     |  |  |
| 16             | 2.82       | 2.80662    | 0.0033803     |  |  |
| 17             | 2.76       | 2.80662    | $-0.0466197$  |  |  |

3.2.4 Tableau IV.3.2.10 valeurs prédites et résidus.

### **APPENDICE B**

### **CARACTERISATION DES COUCHES MINCES**

L'éllipsométrie a permis de mesurer l'épaisseur du film, ainsi que l'indice de réfraction, l'analyse par FTIR peut nous fournir des informations sur les liaisons chimiques du matériau déposé, l'observation par microscope électronique à balayage MEB est une technique bien adaptée à l'analyse de la morphologie et la topologie de surface.

L'analyse des spectres des dépôts de DLC sur des substrats en silicium (500 cm<sup>-1</sup>jusqu'à 4000 cm-1) sur les échantillons nous permet l'identification des liaisons en présence. Les spectres présentent presque les mêmes pics d'absorption.

Le pic de valeur 612 cm<sup>-1</sup> traduit la présence des liaisons Si-C et Si-Si. La présence de silicium dans ces couches provienne du substrat de silicium, ce dernier peut former facilement des liaisons avec le carbone pour former des couches intermédiaires de Si-C qui joue le rôle de couches d'« accrochage » pour les revêtements carbonés [140].

On observe aussi la présence d'oxydes sous forme de liaisons C-O au nombre d'onde comprit entre 1000 et 1300 cm<sup>-1</sup>. La présence d'oxygène nous renseigne sur le phénomène d'oxydation qui à lieu. Cet oxygène provient du vide résiduel du gaz CH<sub>4</sub> et des couches d'oxydes probablement présente à la surface avant le dépôt.

La présence des liaisons C-H<sub>x</sub> (x= 1, 2, 3) est révélée par l'apparition d'un pic au nombre d'onde compris entre 2850-2920 cm<sup>-1</sup> est centré à 2900 cm<sup>-1</sup>. Ce pic est la superposition des hybridation de type sp<sup>m</sup> CH<sub>n</sub> (n, m=1-3). Son apparition indique donc que le dépôt est constitué d'une structure mélangée  $sp<sup>1</sup>$ ,  $sp<sup>2</sup>$ et  $sp<sup>3</sup>$ de proportions différentes.

Dans le cas du spectre de la figure 2, ce pic est centré à  $2900 \text{ cm}^{-1}$  ce qui indique la présence d'une importante proportion en sp<sup>3</sup> par rapport aux autres hybridations.

 D'autres techniques dont nous ne disposons pas permettent la caractérisation aussi fine que possible de la composition et la nanostructure des DLC qui est cependant nécessaire, dans la mesure où ces matériaux présentent certainement la plus grande diversité de composition, de structures et de propriétés. Cette diversité touche prioritairement :

- La concentration atomique d'hydrogène, comprise entre quasiment zéro et 60 % at, et sa fraction liée au carbone
- La distribution d'hybridations  $Csp^2$  et  $Csp^3$  du carbone

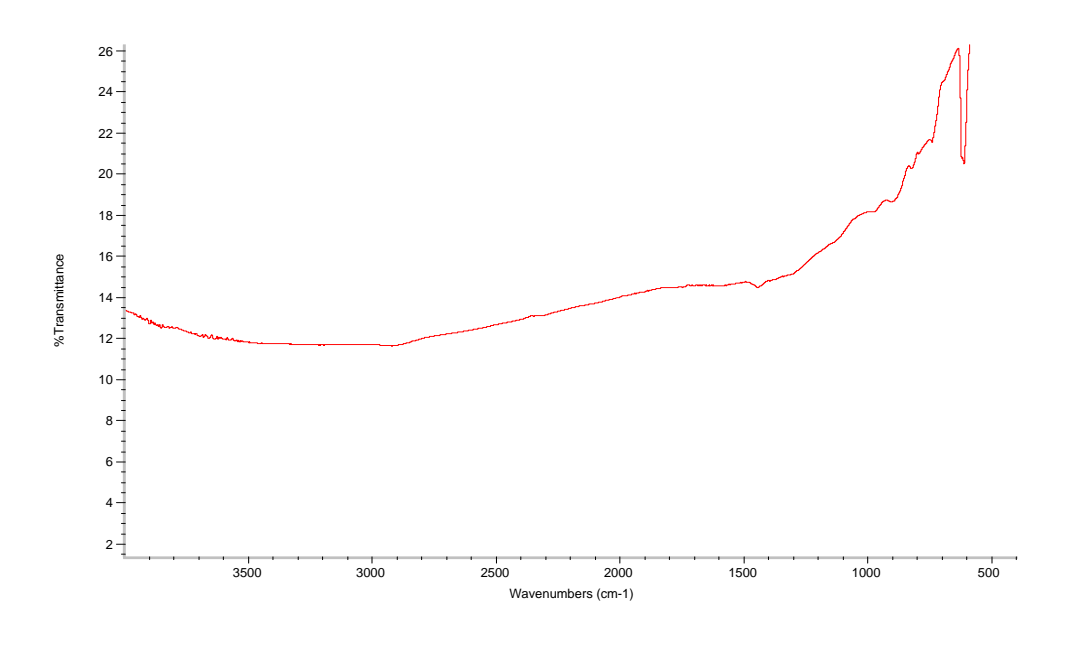

Figure 1. Echantillon de l'essai n° 2 (Tableau 4.25)

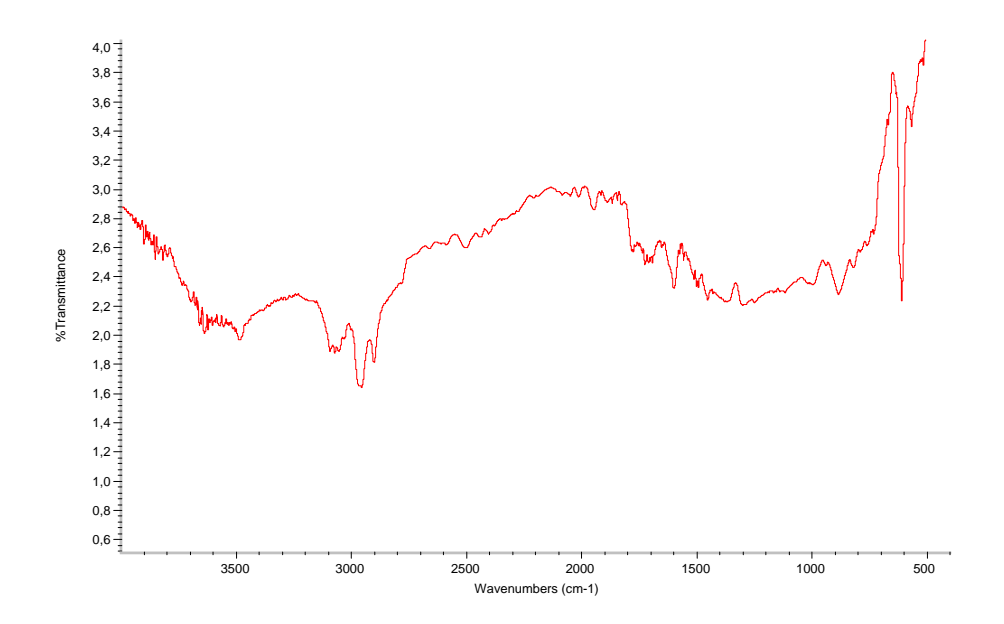

Figure 2. Echantillon de l'essai n° 6 (tableau 4.25)

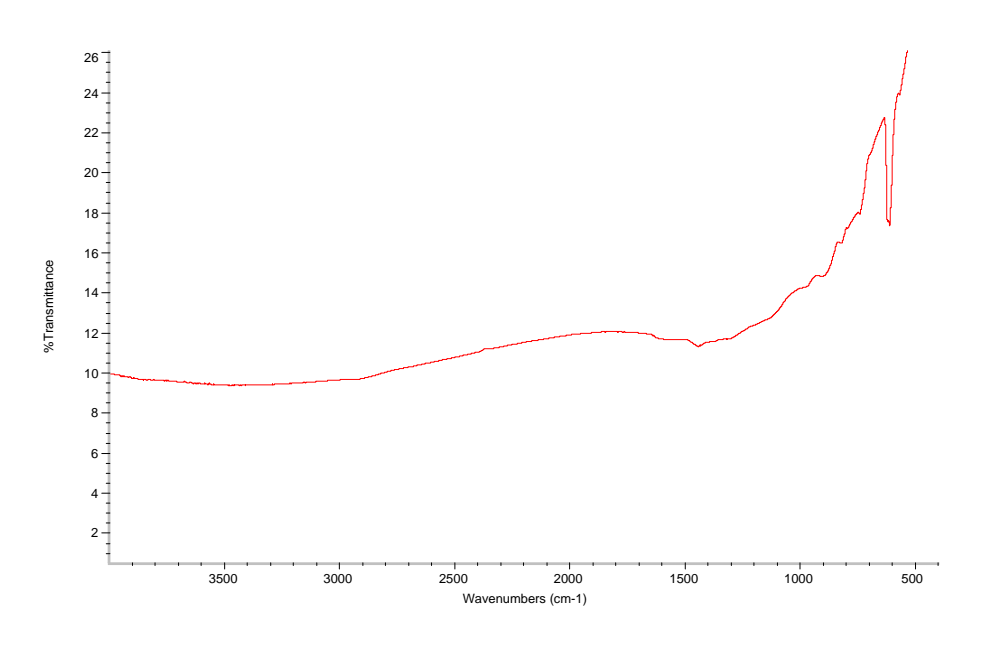

Figure 3. Echantillon de l'essai n°13 (tableau 4.25)

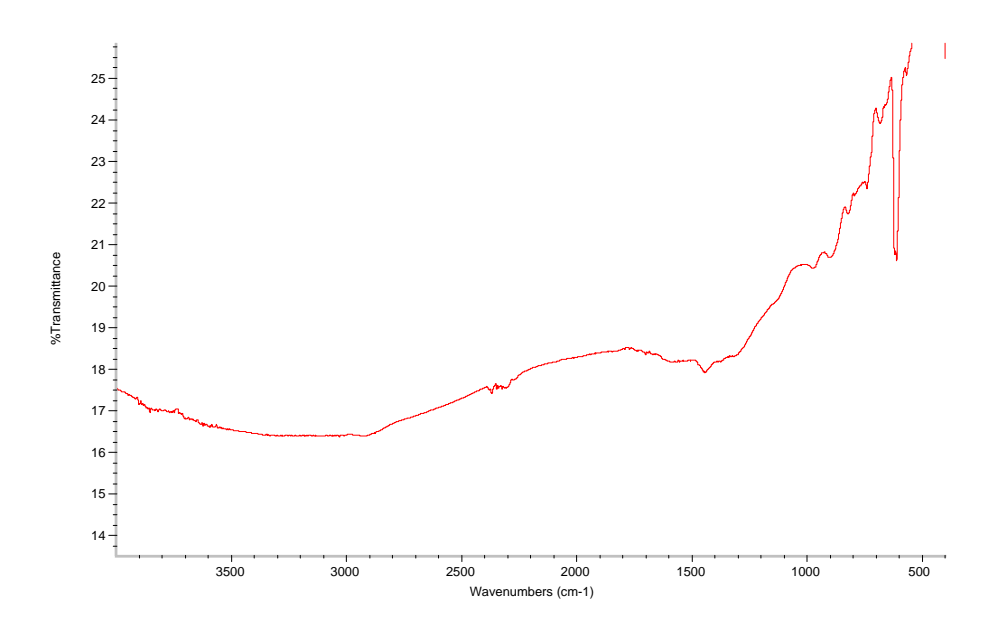

Figure 4. Echantillon de l'essai n° 14 (tableau 4.25)

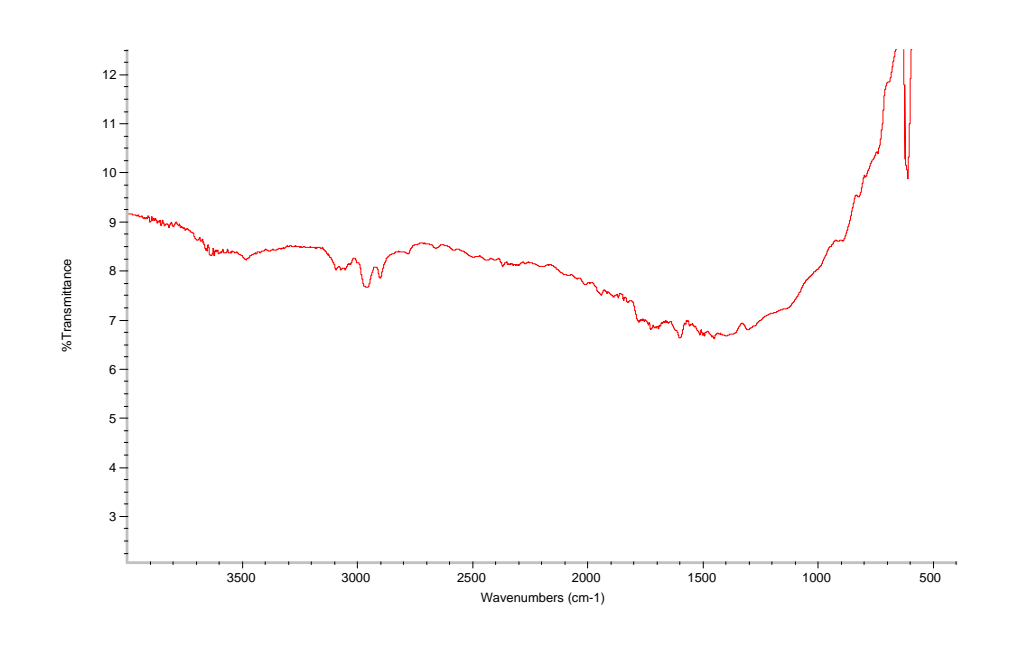

Figure 5. Echantillon de l'essai n°10 (tableau 4.25)

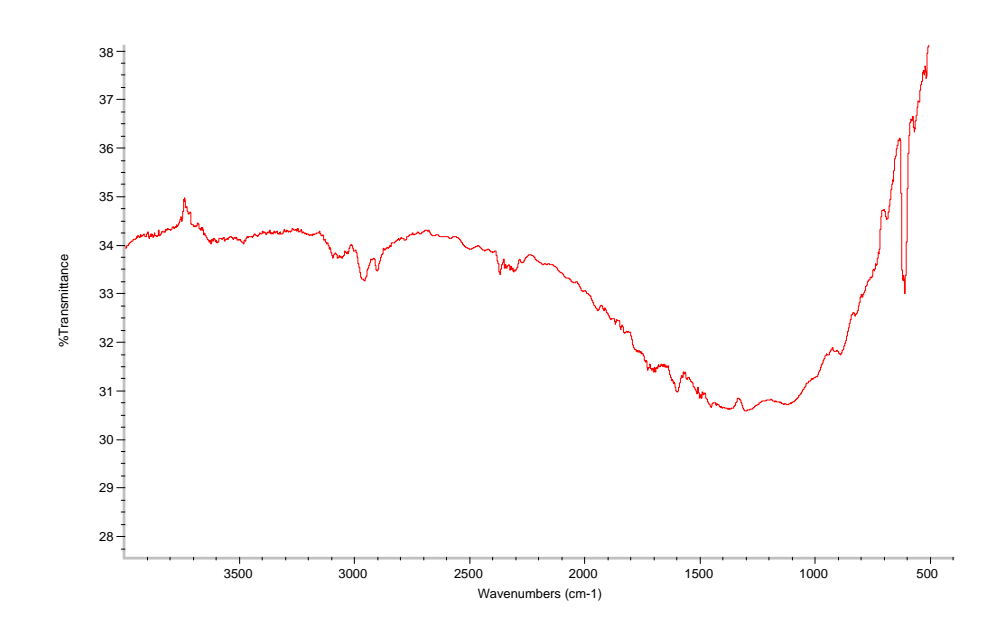

Figure 6. Echantillon de l'essai n°4 (tableau 4.25)

# **APPENDICE C**

## **LISTES DES SYMBOLES ET DES ABREVIATIONS**

- Aa : Aire de l'électrode reliée à la masse.
- A<sub>c</sub> : Aire de l'électrode RF.
- CCF : Cubique Face Centré.
- CVD : Dépôt Chimique en phase Vapeur.
- DLC : Diamond-Like carbone.
- E : Champ électrique.
- F : Fisher.
- J*i* : Flux des ions.
- $J_0$  : Flux des neutres.
- $M<sub>i</sub>$  : Masse d'un ion.
- M<sub>e</sub> : Masse d'électron.
- PACVD : Dépôt Chimique en phase Vapeur assisté par plasma.
- $R_x^+, R_x^-, R_0$ : Densités des radicaux positifs, négatifs, et des neutres issus de la fragmentation du gaz.
- RF : Radio fréquence
- T : Période.
- $T_e, T_i, T_0$ : Températures électronique, ionique, et des neutres.
- $\overline{V}_p$  : Potentiel plasma moyen.
- V<sub>s</sub> : Tension aux bornes de la gaine.
- $V_{dc}$  : Tension d'autopolarisation
- W : Puissance injecté dans le plasma.
- a-C : Carbone amorphe.
- a-C : H : Carbone amorphe hydrogéné.
- ddl : Degré de liberté.
- ei : Résidu.
- f : Fréquence
- k : Constante de Boltzmann.
- lg : Epaisseur de la gaine.
- ne : Densité des électrons.
- n<sub>i</sub> : Densité des ions.
- n<sub>0</sub> : Densité des neutres.
- ps : Pression de la décharge de CH4.
- pi : Puissance délivrée par le générateur.
- q : Charge élémentaire.
- $\overline{y_i}$  : Moyenne des Réponses.
- *y*ˆ : Réponse prédite.
- $\alpha$  : Coefficient d'ionisation des neutres par impact électronique.
- <sup>γ</sup> : Coefficient d'émission électronique sous bombardement ionique.
- $\lambda_i$  : Libre parcours moyen.
- $\sigma_{pe}$  : Erreur expérimentale
- $\sigma_{\text{lof}}$  : Ecart d'ajustement.
- $\sigma_e$ ,  $\sigma_i$  : Conductivités électronique et ionique.
- $\tau_i$  : Temps de transit des ions.
- ω : Pulsation.

## **REFERENCES**

- 1. Delacroix J.L, Physique des plasmas Monographie Dunod (1963).
- 2. Delacroix J.L, physique des gaz et des plasmas Encyclopaedia Universalis
- 3. Hollahan J.R.U. S Patent 3, 428, 548. " Plasma System for reacting a gas with a gaseous material" 27 (sept. 1966).
- 4. Irving S. M. Patent U. S, 3, 615, 956 " Gas plasma vapor etching process", 27 (March 1969).
- 5. Irving S.M Kodak photo resist. Semilar proceedings. Vol. II (May 1968).
- 6. Reinberg A. R. Rdial Flow reactor U. S. Patent n°3, (Sept 1973) 733-757.
- 7. Wang D. N. K Maydan d. Levinstein H. J. "Solid State Technology" Vol. 23 n°8 (Aug. 1980), 122 P.
- 8. The Information Network Report Plasma Etching Market, 2295 Vallejo Str. San Fransisco, CA. 94123 (1987), p. 4 – 11.
- 9. Vossen J.L, ′′Glow Discharge Processes′′ Edt, J.L.Vossen et W.Kern, Academic Press (1978).
- 10. Hollahan J.R et.Bell A.T, ′′Techniques and Applications of Plasma Chemistry′′, Wiley (1974).
- 11. Kôhler K.et al, J. Appl. Phys., **57** (1985) 653.
- 12. Kampas F.J. in ′′Semiconductors and Semimetals′′, édité par J.I.PANKOVE, Academic. Press, vol. 21, 153 (1984).
- 13. Turban G., Pure Appl. Chem., 56, 215(1984).
- 14. Butler H.S. and Kino G.S., Phys. Fluids, 6, 1346 (1963).
- 15. Chapman B.N., " Glow Discharge Process" J. Wiley & Sons, New York, Chichester, Brichane, Toronto, (1980).
- 16. .Pennebaker W.B., I.B.M. J.Res. Develop., 23 (1979) 16.
- 17. Pointu A.M., Appl. Phys. Letters, 50 (1987) 1047
- 18. Langmir I., Phys. Rev., 33 (1929) 954.
- 19. Pointu A.M, Appl, 24 (1989) 257.
- 20. Song D.F., Klimperer, J.Phys. 23, 673 (1990)
- 21. Godyak V.A., Soviet Radio Frequency Discharge Research (Delphic, Falls Church, VA, (1986), p.86.
- 22. Catherine Y. and Couderc P. Thin Solid Films. 144, (1986), 625 p.
- 23. Koenig H.R. et Maissel L.I.,IBM J. Res. Devlop., 14 (1970), 168 p.
- 24. Coburn J. W. et Kay E., J. Appl. Phys., 43(12) (1972) 4965 p.
- 25. Keller J.H. et Pennebaker W.P., IBM J. Res.Develop., 23 (1979) 3.
- 26. Turban G., ′′Intéractions plasmas froids matériaux′′, Journées d'études ′′Oleron 87′′, Edt. Physique, 1987.
- 27. Godyak V.A., Piejak R.B.et Alexsandrovich B.M., IEEE Trans. On Plasma science, 19(4) (1991) 660.
- 28. Suzuki K. et al. Jpn. J. Appl. Phys., 25 (10) (1986) 1569.
- 29. Van Roosmalen A.J. et.Van Voorst Vader P.J.Q., J. Appl. Phys. 68(4) (1990) 1497.
- 30. Bruce R.H., J.Appl.Phys., 52 (1981) 7064.
- 31. Briaud P., Turban G., Grolleau B., « Distribution en énergie des ions positifs dans les réacteurs de gravure par plasma », CIPG-85, (1985), 265-272.
- 32. Kushner M.J., J.Appl.Phys.,53 (4) (1982), 2939.
- 33. Picard A. et al., J. Phys. D : Apply. Phys., 19 (1986) 991.
- 34. Cox T.I., Deshmukh V.J.I. et al., J. Phys. D : Appl.Phys.,20(1987), 820.
- 35. C. Germain, « Etude du panache créé lors de l'interaction entre le faisceau d'un laser U.V. et une cible de carbone. Application à la réalisation de couches minces. », Thèse, Université de Limoges, (1993), 237 pages.
- 36. Fontaine J., « Elaboration, caractérisation et tribologie de couches minces DLC (Diamond-like-carbon) pour la lubrification des mécanismes spatiaux », Thèse, Ecole Centrale de Lyon, 237 pages.
- 37. Robertson J., "Diamond-like amorphous carbon", Mater. Sci. Eng. R37 (4-6) (2002), 129-281.
- 38. McKenzie D.R., "Tetrahedral bonding in amorphous carbon", Rep. Prog. Phys. 59 (1996), 1611-1664.
- 39. Grill A., « Diamond-like carbon : state of the art », Diamond Relat. Mater. 8 (1999), p 428-434.
- 40. Robertson J., «Properties of diamond-like carbon », Surf. Coat. Technol. 50 (1992), p 185-203.
- 41. Dischler B., Sah R.E., Koidl P., Fluhr W. and Wokaum A., In C. J. Timmermans (ed), Proc. 7<sup>th</sup> Int. Symp. On plasma chemistry (ISPC7), Eindhoven, IUPAC Subcommitte plasma Chemistry, Eindhoven, Vol.I (July 1985), 45 p.
- 42. Kalish R., Lifshitz Y., Nugent K. and Prawer S., "Thermal stability and relaxation in diamond-like carbon, A Raman study of films with different  $sp<sup>3</sup>$  fractions (ta-C to a-C)", Appl. Phys. Lett. 74 (20) (1999), 2936-2938.
- 43. Teo K.B.K., Ferrari A.C.et al, « Highest optical gap tetrahedral amorphous carbon », Diamond Ralat. Mater. 11 (2002), 1086-1090.
- 44. Lettington A.H., "Applications of diamond-like carbon thin films", Carbon 36 (5-6) (1998), p 555-560.
- 45. Grill A., "Diamond-like carbon coatings as biocompatible materials–an overview", Diamond Relat. Mater. 12 (2003), 166-170.
- 46. Hauert R., "A review of modified DLC coatings for biological applications", Diamond Relat. Mater. 12 (2003), 583-589.
- 47. Mort J., Jansen F., "Plasma deposited thin films", CRC Press (1986).
- 48. Davis R.F., "Diamond films and coatings", Noyes publications (1993).
- 49. Pelletier J., « Procédés de synthèse de couches minces et diagnostics in-situ »,CNRS, école thématique « couches minces de carbone amorphe et nanostructuré »,(2004).
- 50. Catherine Y., ′′Interactions plasmas froids matériaux ′′, Journées d'études ′′Oleron 87′′, Edt. De physique, (1987).
- 51. Cavalitti C., Massi M., Carra S., Electrochem J. Soc, 145(12), 4332 (1998).
- 52. Köhler K. et al, J. Appl. Phys., 58 (9) (1985) 3355.
- 53. Hagstrum H. D., Phys. Rev. 96 (1954) 336 p.
- 54. Hagstrum H. D., Phys. Rev. 43 (1979) 1050 p.
- 55. J. A. Thornton, Thin Solid Films.107. 3 (1983).
- 56. Hart R.R.,.Dunlap H.L et Smarch R.,j.Appl. Phys. 46. 1947 (1975)
- 57. Mahalingam P. et al, J.Phys.81(4)(1997)1966)
- 58. Allen S.M. et Smith J.W., J.Non.Cryst.Solids. 435 (1980), 35-36.
- 59. Salik J., J.Aooply. Phys.,57(11)(1985) 5017.
- 60. Venables J.A.et.Spiller G.D.T, In "Surface Mobilities on Solid Surfaces", Ed by V. Thien Bink, Nato-Asi (1981), Plenum Press, 339.
- 61. Stanski I.N. et Krastanov L., Sitzber des Academie der Wissenschaft, Wien, Math. Naturw. KL. Abt., 146 (1938) 797.
- 62. R. Pandit et al, Phys.,Rev., B26 (1982) 5112.
- 63. Meyer F., Thèse d'état Orsay (1989).
- 64. Venables J. A.et al., Rept., Progr., Phys., 47 (1984) 399.
- 65. Read G.E. et al, Thin Solid Films, 82 (1981) 201.
- 66. Ford I. J., J. Phys. D; Apply. Phys.,29 (1996)2229.
- 67. Capitelli M. et al. Chem. Phys., 56, 29 (1981).
- 68. Loreiro J. et Ferreira C.M., J. Phys. D19, 17 (1986).
- 69. Bœuf J.P.et Kanhardt E.E., J. Appl. Phys., 60, 915 (1986).
- 70. Kushner M.J., J. Appl. Phys. 54, 4958 (1983).
- 71. Graves D.B. et al. IEEE, trans. Plasma Science, 78 (1986), P-14.
- 72 Bœuf J.P., Phys. Rev., A 36, 2782 (1987).
- 73. Boeuf J.P, et Marode E., 15, 2169 (1982).
- 74. Ségur et al.,Transport Theory and Stat. Phys. 15, 705, (1986).
- 75. L.E. Kline, J. Appl. Phys., 58, 3715 (1985).
- 76. Sato N. et Tagashira H., J. Appl. Phys 18, 2451(1985).
- 77. Moratz T.J. et al., , J. Appl. Phys., 61, 3081 (1987).
- 78. Bœuf J. P et Ségur P. "interactions plasma froids matériaux", journées d'études , Oléron 87,edt. De physique, (1987).
- 79. Gilardini A., "Low Energie Electron Collisions in Gases Swarn and Plasma Methods Applied to Their Study", (Wiley : New York), 1972.
- 80. Hurley L. G. H., et Crompton R.W., "The Diffusion and Drift of Electrons in Gases", (wiley: New York), (1974).
- 81. Dutton J., J. Phys. Chem. Ref. Data. 4, 577, (1975).
- 82. Gallagher J. W. et al., J. Phys. Chem. Ref. Data 12, 109 (1983).
- 83. Hunter S.R.et Christophorou L.G., " Electron-Molecule Interactions and their Application", Ed. L.G.Christophorou, (Academic Press), vol 2, (1984), 90 p.
- 84. Gsanak G. et al. dans "Electron-Molecule Interactions and their Application", Ed. L.G.Christophorou, (Academic Press), vol 1 , (1984).
- 85. Phelps A. V., Rev. Mod. Phys. 40, (1968), 399 p.
- 86. Shimamira I., "Electron-Molecule Collisions", I. Shimamira, K. Takayanagi Eds., Plenum New York and London, Chapter 2, (1984).
- 87. Chang F.S., Comments At. Molec. Phys., 16, (1985), 293 p.
- 88. Herzmberg A., dans "Electron-Molecule Collisions", I. Shimamira, K. Takayanagi Eds., Plenum New York and London, Chapter 2, (1984).
- 89.Thompson D. G., Adv. At. Mol. Phys., 19, 19 (1983).
- 90. Trajmar S.et. Carwright D.C, dans "Electron-Molecule Interactions and their Application", Ed. L.G.Christophorou, (Academic Press), Vol I, (1984).
- 91. Dunn G.H.dans "Electron Impact Ionisation" , T.D. Mark et G. H. Dunn, Eds (Springer-Velag : New York) (1985), 277 p.
- 92. Mark T.D.dans "Electron Impact Ionisation", T.D. Mark et G.H. Dunn, Eds., (Springer-Verlag: New York-Wein), p. 137 (1985).
- 93. Christophorou L.G., Coorkle D.L. et Christodoulides A.A., dans "Electron- Molécule Interactions and their Applications", Ed. L.G.Christophorou, (Academic Press), Vol (1984).
- 94. Champion R.L et Doverspike L. D., dans "Electron-Molécule Interactions and their Applications", Ed. L.G.Christophorou, (Academic Press), Vol.1, (1984).
- 95. Winkler R.et al. , Beitr. Plasmaphys. 24 , (1984) , 285-303.
- 96. Zipfn E.C dans "Electron-Molécule Interactions and their Applications", Ed. L.G.Christophorou, (Academic Press), Vol (1984).
- 97. Bates D.R., dans " Case Studies in Atomic Phisics", Edts. M.R.C McDowell et E.W. McDaniel, Nirth Holland, Amesterdam. P. 57. (1973).
- 98. Biondi M.A., dans "Principles of Laser Plasmas", Edts. G. BekefiWiley, New York, (1976), p. 125
- 99. McDaniel E.W. et al., "The mobility and Diffusion of Ions in Gases", (Wiley:

New York), (1973).

- 100. Johnsen R., dans "Electron and Ion Swarms", Ed. L.G. Christophorou, Pergamon Press: New York, (1981), 171 p.
- 101. Keneko Y., dans "Electron and Ion Swarms", Ed. L.G. Christophorou, Pergamon Press: New York, (1981), 179 p.
- 102. Moran T.F., dans "Electron-Molécule Interactions and their Applications", Ed. L.G.Christophorou, (Academic Press), Vol. 2, (1984), 1p.
- 103. Rowe B.R.et al. J. Chem. Phys., 73, 194 (1980).
- 104. Albritton D. L., "Kinetics of Ion Molecule Reactions", NATO ASI B40, P. Auslos, Ed. Plenum, New York, (1979), 119 p.
- 105. Biondi M.A.dans "Electron-Molecule Scattering" S.C. Brown, ed., Wiley, New York, , (1980), 125 p.
- 106. Marc A. Rieffel, Concurrent Simulation of plasma reactors for VLSI Manufacturing, California Institute of technologie, (October 1996).
- 107. G. Bird. "Molecular Gas Dynamics and Direct Simulation of Gas Flows", Clarendon Press. Oxford, 1994
- 108. Catherine Y., "Plasma Processing", ed. G.S. Mathad, Electrochemical Society (1985).
- 109. Wild C., Wagner J., Koidl P., J. Vac. Sci. Technol. A, 5, 2227 (1987).
- 110. Lee K.-R., Baik Y.-J., Eun K. Y., Diamond Relat. Mater., 3, 1230 (1994).
- 111. Thorpe M. F., J. Non-Crist. Solids 57, 355 (1983).
- 112. Greenand J.E., Barnet S.A., J. Vac. Sci. Technol. A 2, 285 (1982).
- 113. Harper J.M.E.in "Thin Film Processes'', édité par J.L. Vossen and Y. Kern, Acdemic Press, New York, (1978), 175 P.
- 114. Martinu I. et al. J. Vac. Sci. Technol. 112 (4) (1994) 1360.
- 115. Fourches N., Turban G., Thin Solid Films, 240, 28 (1994).
- 116. Bubenzer A., Dishler B., Brandt G. and Koidl, J. Appl. Phys., 54 (1983) 4590.
- 117. Kwang Yong Eun, Kwang-Ryeol Lee, « Structure Analysis of Diamond-like Carbon Films by NEXAFS », , Thin Film Technology Research Center, Korea Institute of Science and Technology, P.O. Box 131, Cheongryang, Seoul, 130- 650, Korea.
- 118. Comelli G., Stor J., Robinson C. J., Jark W., Phys. Rev. B 38, 7511 (1988).
- 119. Jaouen M., Tourillon G., Delafond J., Junqua N., Hug G., Diamond Relat. Mater., 4, (1995), 200p.
- 120. Demichelis, C.F. Pirri and A. Tagliaferro, Phys. Rev. B, 45 (1992) 14364.
- 121. Sarengi D., "thèse de Doctorat'', "Study of Diamond Like Carbon (DLC) Films Grown by some novel techniques" Birla Institute of technology and science Pilani (Rajasthan) India, (1998).
- 122. Savvides N., J. Appl. Phys., 59 (1986), 4133 p.
- 123. Möller W. et al. J. Appl. Phys., Vol. 35 (1995) pp.2163-2171.
- 124. Jacques Goupy "Plans d'expériences pour surfaces de réponse", ed. Dunod .
- 125. Montgomery D.C. "Design and Analysis of Experiments", third ed.
- 126. Box G.E.P.,Behnken D. W., "Some New three level designs for the study of quantitative variables", Technometrics; vol. 2, (1960), 455-475.
- 127. Kessi O.et Nencib S., J. Appl. Phys., 26 (1993) 1516.
- 128. N. Savvides et B. Winow, J. Vac. Sci. Technol. A3 (1985) 2386.
- 129. Morin M., Thèse de doctorat, Orleans, (1989).
- 130. Zou J. W. et al, J. Apply. Phys., 67 (1990) 487.
- 131. Rabinzihu P., Thèse de 3°cycle, Orsay, (1983).
- 132. Rabinzihu P.et al, J. Electroc. Soc., 131 (1984), 905.
- 133. Zapien J. A., Collins R. W. and Messier R., ''Multichannel ellipsometer for real time spectroscopy of thin film deposition from 1.5 to 6.5 eV", Rev. Sci. Instrum, 71 (2000) 3451-3460.
- 134. Donnet C., Fontaine J., Lefèbre F., Grill A., Patel V., Jahnes C., J. Appl. Phys. 85 (1999), 3264 p.
- 135. Speranza G., Laidani N., Diamond and Rel. Mater. 13 (2004), 451 p.
- 136. Salis S. R., Gardiner D. J., Bowden M., Savage J., Rodway D., Diamond and Rel. Mater. 5 (1996), 586 p.
- 137. Dischler B., Bubenzer A. and Koid P., J., Apply., Phys. Lett., 42 (8) (1983) 636.
- 138. Djerourou S., Thèse de Magister, "Etude et caractérisation d'une décharge RF (13.56 MHz) de CH4 à basse pression : Application à l'optimisation d'un Réacteur Plasma de dépôt de a-C:H", (2004).
- 139. Ouchabane M. et al., ISPC-14 IV PRAHA, (1999) 1709.
- 140. Turban G., " Interactions plasma froids matériaux", Journées d'études « Oléron 87 ».
- 141. Zarowin C.B., J. Electrochem. Soc. 130, 1144 (1983)
- 142. Yasuda H., "Plasma Polymerisation", Academic Press, New York (1985)
- 143. Catherine Y., Pastol A., Athouel L. et Fourrier C., IEEE Trans. On Plasma Sci. 18 (6), 923 (1990).
- 144. Wild C., Wagner J. et Koidl P., J. Vac.Sci.Technol.A5, 2227 (1987).
- 145. Kobayaschi K. et al, Thin Solid Films, 158 (1988) 233.
- 146. Iddir H., Thèse de Magister, « Etude et caractérisation d'un Réacteur Diode excité en Radiofréquence, application au dépôt de couches minces (Tungstène et Polymères) (1994).
- 147. Grill A. and Patel V., Diamond Films et Technolol., 1 (1992) 219p.
- 148. Taming B., Thèse de Magister, (1996) 144 p.
- 149. Koidl P., Wild C., Locher R. and Sah R.E. in "Diamond and Diamond -Like Films Coating", eds.R.E. Clausing *et al*. (Plenum, New York) (1991) p. 243.]
- 150. Anderson L.P., Berg S., Norstrom H., Olaison R. and Towta S., Thin Solid Films, 63 (1989) 155 p.
- 151. Angus J.C., Koidl P. and Domitz S. ,in "Plasma Deposited Thin Films", eds. J. Mort and F. Jansen Chemical Rubber, Boca Raton, FL (1988), 89 p.
- 152. "Diamond and Diamond like Films and Coatings", eds. R.E. Clausing, L.L. Horton, J.C. Angus and P. Koidl (Plenum, New York) (1991)